la più diffusa rivista di elettronica

Anno XIII - Numero 4 - Aprile 1984 - Lire 3000

# I miei numeri del cuore sono dentro I Commodore

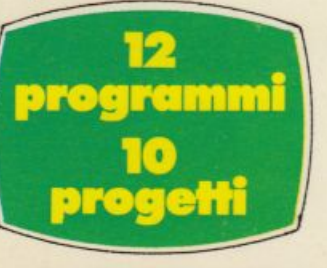

**Calcola l'equo canone** con lo Sharp **Fai 13 col Vic 20 Texas TI 99** per giocare col biscione

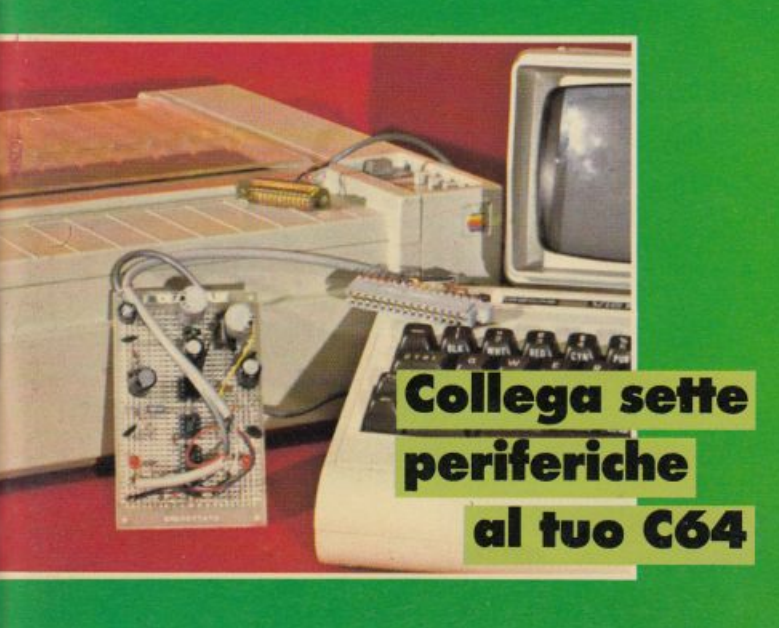

**Interfaccia nastri per Vic 20** Il mondo in cuffia con la radiolissima multigamma

**Le Guide:** tutto sui cristalli liquidi

> **Per tutti** gli home: algoritmi senza segreti

# **Per programmare il Suo computer personale**

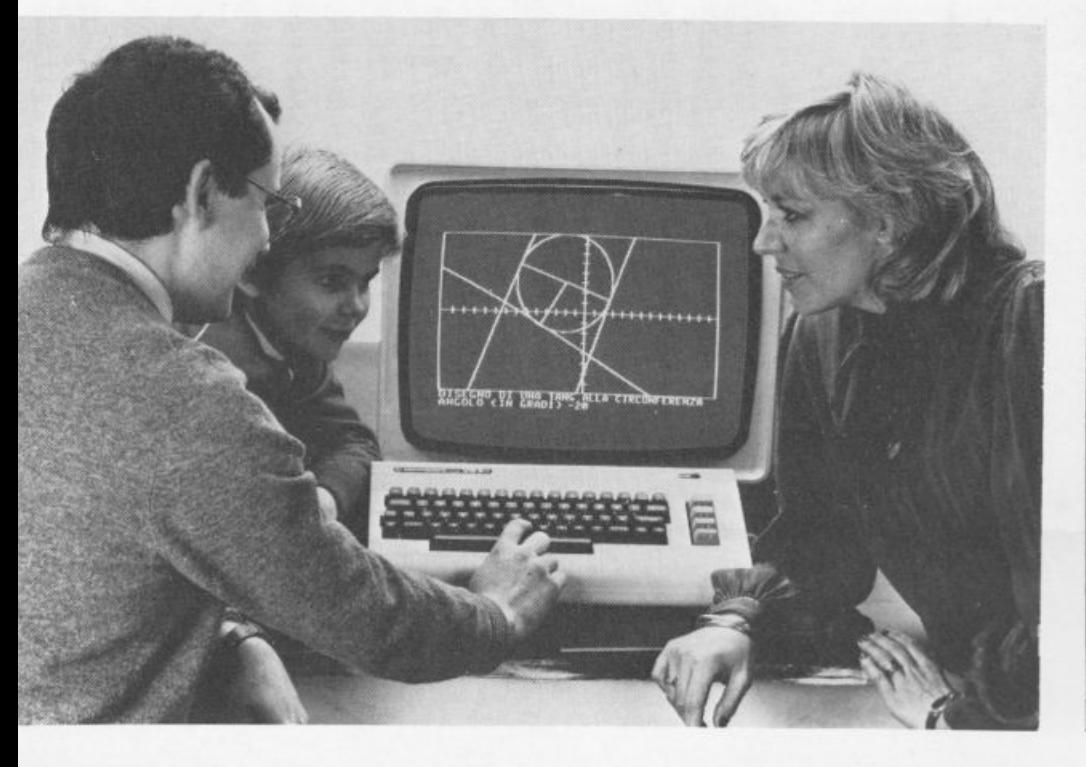

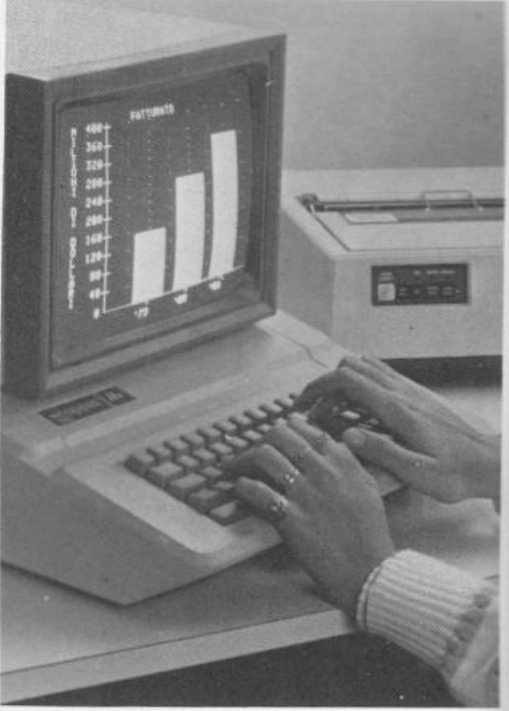

COMMODORE e SINCLAIR (ma anche Fexas Instruments, Apple, Atari, Color Ge-1ie, Color Computer, Epson, ecc.), ecco il 1uovissimo Corso IST per corrispondenza:

### PROGRAMMAZIONE. BASIC e MICROCOMPUTER

Corso, non vincolato ad alcun modello li computer, è adatto a tutti coloro che vo-1liono

• Padroneggiare la teoria e la pratica della 1rogrammazione generale e BASIC • Svi-Jppare in modo autonomo dei programmi <sup>1</sup>BASIC • Capire quelli di terzi e riscriverli per il proprio computer • Valutare i programmi standard ed impiegarli in maniera corretta · Adattare al proprio computer i programmi in BASIC di riviste o di club specializzati ·

### OON 12 GRUPPI DI DISPENSE IL COR- FORTRAN, APL, COBOL ●<br>SO IST LE INSEGNA, FIN DALLE PRIME In altre parole lei avrà una PAGINE

• Tecniche di programmazione • Programmazione in BASIC · Hardware · Applicazioni commerciali e gestionali · Applicazioni tecniche e scientifiche · Grafica, musica e giochi · Linguaggi di programmazione • Dati e loro rappresentazione • Esame e valutazione dei microcomputer • Nozioni e metodi matematici •

ALLA FINE DEL CORSO IST LEI SAPRA • Analizzare correttamente i problemi • Valutare le unità d'ampliamento del suo

computer · Scegliere sistemi più sofisticati per lei o per il suo lavoro · Conoscere le caratteristiche dei linguaggi PASCAL<br>FORTRAN, APL, COBOL ·

In altre parole lei avrà una solida base di Informatica che potrà utilizzare a livello professionale e personale. Non solo, ma sarà anche pronto ad operare con le moltissime macchine programmabili della nuova generazione!

### GRATIS IN PROVA LA PRIMA DISPENSA PRINCIPALE

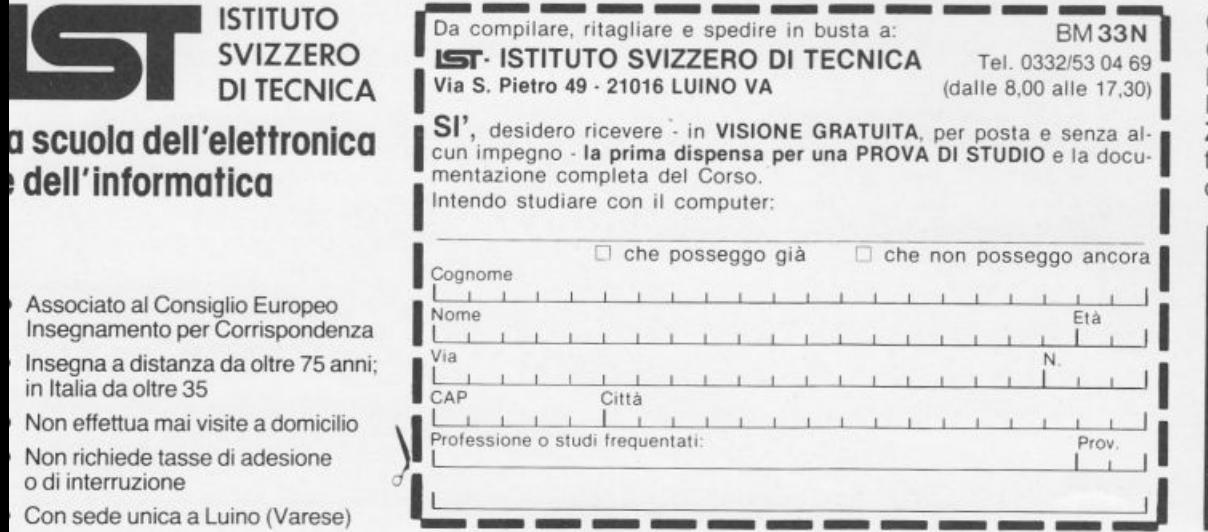

**CHIEDA SUBITO- IN VISIONE** GRATUITA-LA 1ª DISPENSA PER UNA PROVA DI STUDIO E LA RELATIVA DOCUMENTA-ZIONE COMPLETA! Riceverà tutto con invio postale raccomandato.

• Con l'**IST** Lei può studiare nella comodità di casa Sua. come e quando preferisce · L'**IST** Le garantisce un'assistenza didattica personalizzata con Esperti qualificati • Certificato Finale **IST** dimostrerà il Suo impegno ed i risultati ottenuti ·

Sei tra gli 8 mila lettori che hanno richiesto la cassetta con il programma Tombola del numerò di dicembre di RE&C? Allora controlla se il tuo nominativo è tra quelli pubblicati qui sotto. Se ci sei prendi una cartolina postale, scrivi in stampatello o, meglio ancora, a macchina il tuo nome, il cognome, l'indirizzo completo di dove abiti e inviala subito a: Editronica, corso Monforte 39, 20122 Milano. Solo così potrai ricevere il programma Tombola!

# Hai chiesto la cassetta della tombola ma non hai mandato l'indirizzo

71

81

82

Della Giustina Luigi Conti Walter Fornari Marco Bonanzinga Dino

Dalle Luche Carlo Veronese Luca Aristolao Ermanno Paolucci Andrea Galante Paolo Tampieri Michele Zaramella Giuliano Santillo Michele Cipriani Eleonora

Legnani Angelo Gasparri Roberto Assumma Davide Giovannini Fabrizio Di Domenico Pio Tedeschi Giulio Tozzi Marco Marcelli Fabrizio Giliberti Mario Calandra Marco Mazzoni Massimo TalioPaolo Poni Federico Mogni Nicola Papale Antimo Brizzi Giampiero Nieddu Giuseppe Tinazzi Enrico Galletti Davide Trolese Leandro Verduci Renato UgonaPaolo Negro Fabio Marcolongo Cristina Albasi Paolo Nori Michele Ziliotto Fabio Casilli Tommaso Arnoldo Adriano Marini Antonio Aicardi Gianbattista Liardo Camilla Ciofi Vadiro Quacquarelli Nicola Benelli Roberto Filiti Gaetano Parpani Gianluigi Pitton Liliana Bini Fabio Poletto Fabio Fattorini Sergio Mazzanti Simone Boscolo Luca Gatti Enrico Costantini Camilla Piva Marco Mangiabene Stefano Giannino Giovanni Petrello Franco Contoli Claudio Bresciani Renzo Salonia Filippo Franchi Chiara Dogliotti Massimo Raspaolo Federico Corrao Antonino Verderio William Fontana Antonello Ciardi Massimiliano Cecchinato G. Luca Cipriani Franco Sarra Giuseppe Marchetti Mauro Grigioverde M. Cassinari Diego Manconi Gianfranco Gavazzi Stefania Bertagna Diego Acciaio Vincenzo Savasi Mauro Mantoni Gianni Montresor Mauro Velardi Luigi D'Angelo Leonardo Erba Luca Morandi Davide Poggi Giovanni Vitale Fulvio Zangara Guendalina Gentile Claudio

**Tombolsk** 

JÓ

83

64

74

84

27

37

57

67

87

 $-56$ 

66

76

86

65

75

85

28

38

58

68

78

88

29

39

49

59

69

'9

30

40

50

60

 $\prod$ 20122 Milano - Corso Monforte, 39 Telefono (02) 702429 **TEXECUTE** DIRETTORE RESPONSABILE Stefano Benvenuti COLLABORATORI Paolo Artemi Giorgio Caironi Sebastiano Cecchini Rossana Galliani Carlo Garberi Sergio Lancellotti Mario Magnani Giuseppe Meglioranzi Dolma Poli Domenico Semprini Carlo Tagliabue **Fabio Veronese** REALIZZAZIONE EDITORIALE **Editing Studio** SERVIZIO ABBONAMENTI<br>Editronica srl - C.so Monforte 39 - Milano<br>Conto Corrente Postale n. 19740208<br>Una copia L. 3.000 - Arretrati:<br>il doppio del prezzo di copertina<br>Abbonamernto 12 numeri L. 36.000 con dono, L.<br>30.000 senz Periodico mensile<br>Stampa: Officine Grafiche Stampa: Officine Grafiche<br>
"LA COMMERCIALE"<br>
Via F. Filzi, 16 - Treviglio (BG)<br>
Distribuzione e diffusione: A & C.<br>
Marco sas - Via Fortezza, 27 - Milano<br>
Agente esclusivo per la distribuzione<br>
all'estero A.I.E. S.p.A.<br>
Ag Via Gadames, 89<br>20151 Milano - Telefono 30.12.200 (5 linee)<br>Telex 315367 AIEMI-I Fotocomposizione News<br>Via Nino Bixio, 6 - Milano<br>C Copyright 1984 by Editronica srl<br>Registrazione Tribunale di Milano N. 112/72 del 17.3.72 Pubblicità inferiore al 70% \* \* \* Tutti i diritti di riproduzione e traduzione di testi, articoli, progetti, illustrazioni, disegni, circuiti<br>stampati, listati dei programmi, fotografie ecc.<br>sono riservati a termini di legge. Progetti, circuiti<br>e programmi pubblicati su RadioElettronica possono essere realizzati per scopi privati, scientifici<br>e dilettantistici, ma ne sono vietati sfruttamenti e La realizzazione degli schemi, dei progetti e dei<br>La realizzazione degli schemi, dei progetti e dei<br>programmi proposti da RadioElettronica non<br>comporta responsabilità alcuna da parte della di-<br>rezione della rivista e della nano ogni responsabilità anche nei confronti dei<br>contenuti delle inserzioni a pagamento. I manoscritti, i disegni, le foto, anche se non pubblicati,<br>non si restituiscono. \*\*\* RadioElettronica è titolare in esclusiva per l'Italia<br>dei testi e dei progetti di Radio Plans e Electronique Pratique, perodici del gruppo Societé Pari-UNIONE STAMPA PERIODICA ITALIANA

DIREZIONE GENERALE E AMMINISTRAZIONE

**SPECTRUM** Chi metterà per primo in fila i tre simboli? Tu o il tuo Spectrum? Se a scuola sei, o eri, un campione... (pagina 16)

VIC 20 Due programmi da battere tutti d'un fiato: un generatore di schedina casuale e un insegnante di dattilografia (pagine 23 e 42)

ZX81 Tutti creatori di arte informatica anche con un solo K di memoria. E se vuoi un biglietto personalizzato... (pagina 25)

> SHARP MZ700 Per la prima volta sulle pagine di Radio elettronica & computer un programma per i possessori del piccolo personal giapponese. Se vuoi sapere quanto devi pagare d'affitto al padrone di casa... (pagina 27)

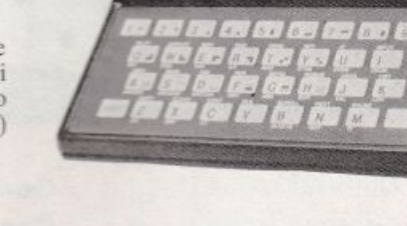

ZX8I

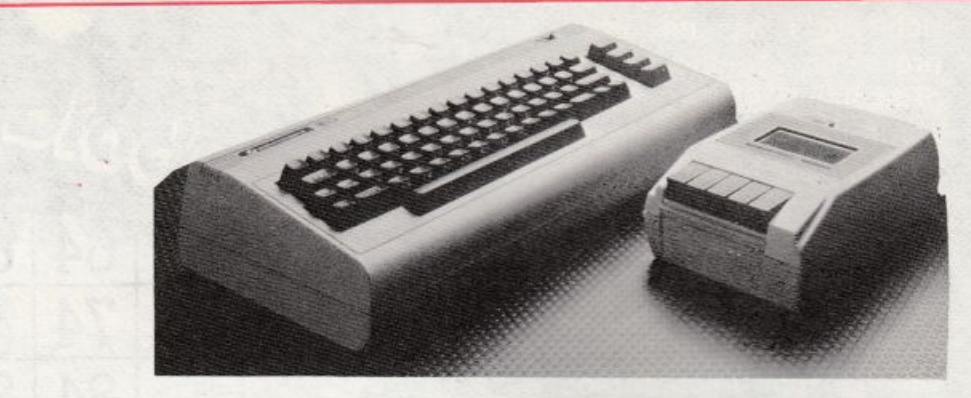

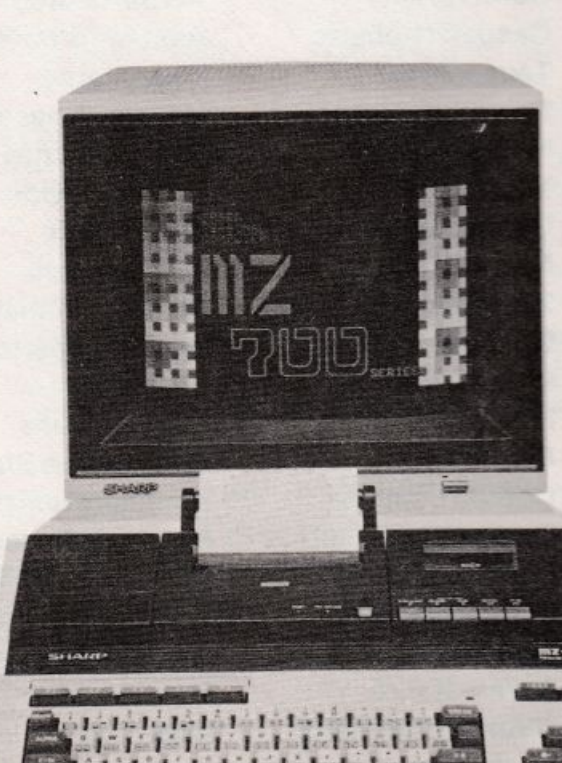

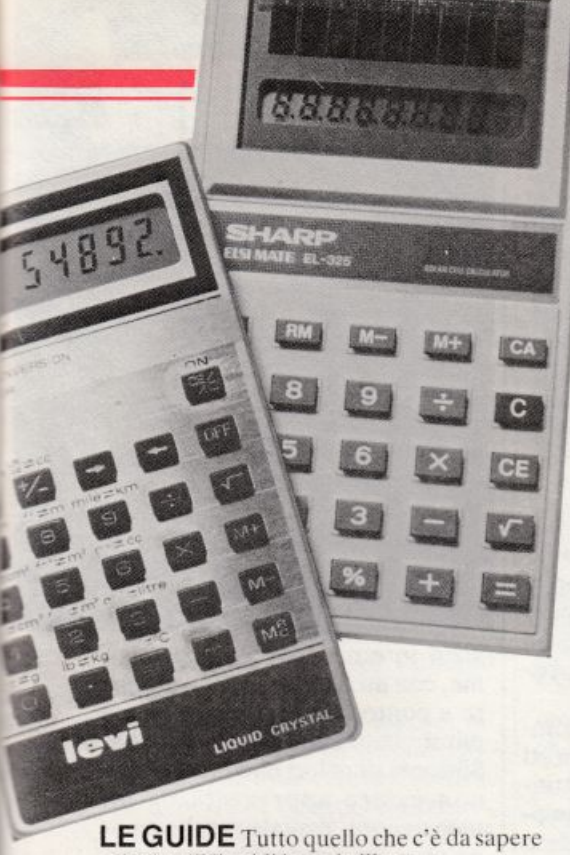

sui cristalli liquidi in un brillante e completissimo servizio di Carlo Tagliabue  $(pagina 67)$ 

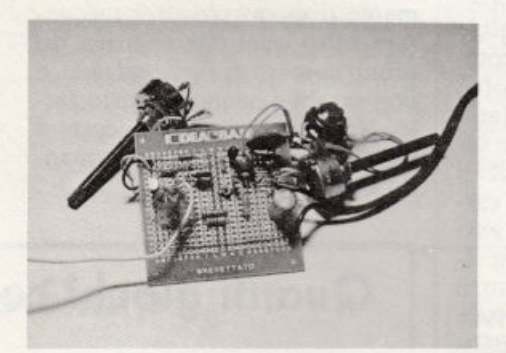

RADIO MULTIGAMMA Al costo della centesima parte di un ricevitore professionale, ecco un apparecchio in grado di captare le emittenti più lontane  $(pagina 51)$ 

#### **INTERFACCIA NASTRI Vuoi**

utilizzare il vecchio registratore portatile con il Vic 20 o con il Commodore 64? Con questo apparecchietto che costa meno di 10 mila lire... (pagina 56)

# **SOMMARIO**

Hai chiesto la Tombola? Più di cento lettori non hanno mandato l'indirizzo. Guarda se ci sei anche tu

**APRILE 1984** 

ANNO XIII - N. 4

10 Commodore 64 *Vuoi essere sicuro di non perdere il numero della tua amica* del cuore? Memorizzalo nel Commodore

**I6** SPECTRUM Dai banchi di scuola al televisore di casa: chi metterà per primo i tre simboli in fila?

 $20$  Tutti i personal *Vuoi usare gli algoritmi di sorting nei tuoi programmi? Batti* questo listato e...

VIC 20 C'è chi investe somme da capogiro in sistemi perfezionatissimi per vincere al Totocalcio. C'è chi invece...

24 ZX81 Vuoi vedere se sei un centauro provetto? Alla tastiera del tuo ZX81 puoi infilarti nel traffico più caotico e...

 $25\,$  ZX81  $\,$  Con solo 1 K di memoria si può fare grafica. E con i caratteri che si spostano...

27 SHARP MZ700 Il piccolo Sharp esordisce su Radio Elettronica & computer. E con un programma di grande utilità: come calcolare l'equo canone

32 TEXAS TI 99/4A Un gioco ad alta risoluzione grafica che entusiasmerà anche i superesperti. Un velocissimo e ingordissimo biscione che...

37 COMMODORE 64 Tante utili formule per chi usa oltre al calcolatore anche l'elettronica. Se occorre l'induttanza...

4 2 VIC 20 Hai problemi nel battere i listati? Con questo programma e il tuo personal per maestro...

46 Interfaccia seriale RS232 Collegare al tuo Commodore tuite le periferiche che vuoi è un gioco da ragazzi. Costruisci questo modulo e...

51 Ricevitore multigamma in reazione Ecco un apparecchietto in grado di captare le emittenti più lontane. E al costo di pochissime lirette

56 Interfaccia nastri per VIC 20 e C 64 Anche il vecchio registratore funziona col tuo VIC 20

61 Clarinetto digitale Musica è bello, elettronica è meglio. Se poi suoni senza fiato.

67 Le guide - Tutto sui display LCD 1 cristalli liquidi spiegati per la prima volta fino in fondo

TU & IDEABASE

### Rubriche

Novità, pag. 6 - Servizio circuiti stampati, kit e cassette, pag. 35 La posta, pag. 76 - Gli annunci dei lettori, pag. 79

Per la pubblicità

**STUDIOSFERA** 

I<sup>ª</sup> Strada, 24 Milano San Felice (Segrate) Tel. (02) 75 32 151 (02) 75 33 939

## **Chi, Cosa, Come, Quando ..•**

## **La prima volta di lbm**

Negli Stati Uniti ne esistono <sup>g</sup>ià 200. In Italia il primo è stato aperto in questi giorni a Milano in largo Corsia dei Servi al numero 11. Si tratta del primo negozio l bm per la vendita diretta dei persona! computer. Centromilano, così si chiama il nuovo negozio, si estende su circa 500 metri quadrati suddivisi su tre piani e fa orario continuato (dalle 10 alle 19). Si potranno trovare tutti i prodotti Ibm, dai persona! alle unità collegate alle macchine per scrivere elettriche ed elettroniche. Dal software a tutti i relativi accessori. Centromilano come lancio pubblicitario ha scelto una

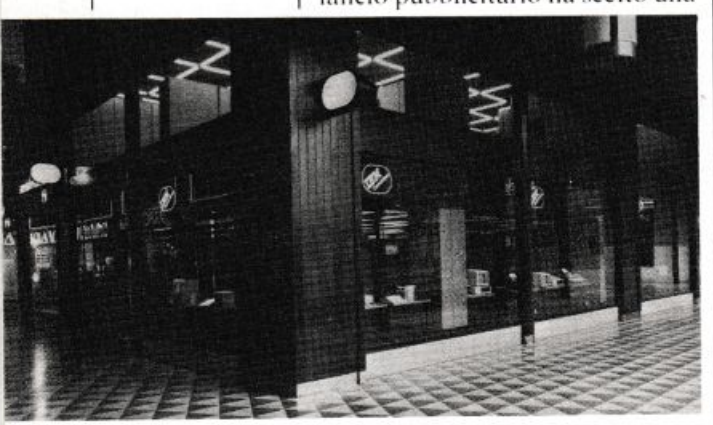

Centromilano, il *primo negozio lbm.* 

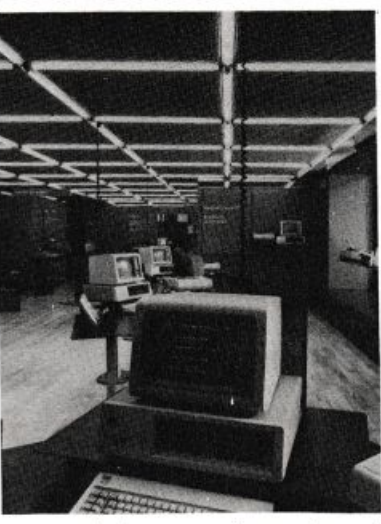

competizione, ovviamente sul computer. aperta a chiunque. Per un mese i concorrenti dovranno sfidarsi col videogame Decathlon (un videogioco che ripropone le dieci prove delle specialità olimpiche). I migliori qualificati di ogni settimana avranno in premio una medaglia che verrà consegnata da quattro grandi <sup>a</sup> tleti (si fanno i nomi di Dino Meneghin, Sara Simeoni, Pietro

Mennea, Novella Calligaris). Per i tre migliori in assoluto ci sono in palio un viaggio a Los Angeles per il primo, un persona! Tbm per il secondo, una macchina da scrivere per il terzo classificato.

## **Dischetti più italiani**

Apre a Milano la Verbatim Italia. La società americana, leader nel mercato mondiale dei floppy disk con una quota del 28%, punta all'Italia perché lo ritiene un mercato particolarmente promettente.

La produzione Verbatim comprende diverse linee di supporti magnetici destinati a fasce distinte di utenti finali. Si va dagli apprezzati floppy disk Datalife a microdischi da 3,5", dalle cassette digitali per mini e microcomputer a kit per la pulizia delle testine o per analizzare il funzionamento delle unità a dischi.

Particolarmente interessanti le iniziative marketing per la commercializzazione dei prodotti. Accanto alla distribuzione tradizionale, la Verbatim intende infatti sviluppare nuovi canali di vendita come supermercati, cartolerie, punti di vedita hi-fi e altri da identificare, per essere più vicini all'utente di un prodotto sempre più alla portata di tutti quale sta diventando il personale l'home computer. La nuova società ha sede in via Ciardi I. 20148 Milano. Il telefono: 02/40.43.446.

## **Non si vive di solo software**

Personal: una parola che sa di privacy e di computer. A partire da questo mese, con questa semplice parola magica è possibile procurarsi in edicola. anche in quella più vicina a casa tua. la più nuova ed elegante rivista di computer, Personal time. Non si tratta di un'ennesima compilation di programmi e listati vari. Non si vive infatri di solo software né di solo hardware, e la microinformatica oggi fa anche politica, cultura e persino moda. Lo dimostra un accattivante Ottavio Missoni che, dalla copertina del primo numero, ammicca all'ampio ser-

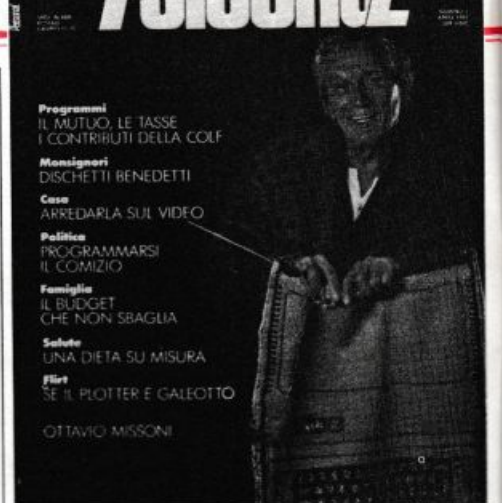

vizio interno dove racconta come. con un Appie, riesca a mettere a punto alla perfezione le sue mirabolanti sinfonie cromatiche. Sinfonia di colori che non poteva non essere apprezzata da un monsignore, il quale, poche pagine oltre, racconta dei suoi inter valli a base di monitor e tastiera, tra una benedizione e un *missa esr.* 

E poi... beh, ci vorrebbe veramente troppo spazio per raccontare tutto quel che si trova sul primo numero di *Persona/ time,* <sup>e</sup> non sarebbe neanche giusto farlo. Noi aggiungiamo che costa 4 mila lire e che l'editore è Armando Curcio.

## **Quanti giochi con**

Vengono finalmente messi in vendita i giochi per l'MZ-700. il piccolo home-computer della Sharp. Tra i titoli in catalogo, oltre ai classici arcade-game, ci sono alcune novità . *-American bowling.* per esempio. è la versione computerizzata del «tiro al birillo» che si rive la buona sia dal punto di vista grafico, sia sotto il profilo delle opzioni di gioco. Sul video, dopo aver scritto il vostro nome, appare il campo di gioco e quattro caselle che contengono il punteggio: la lista dei tiri possibili, il numero dei birilli rimasti dopo il primo tiro e la richiesta del tipo di tiro. Nella scelta di quest"ultimo è possibile variare sia la posizione di partenza che la direzione, che può essere diritto (straight), verso il basso (hook) o verso l'alto

## **Olivetti sceglie Londra**

Per presentarli alla stampa internazionale specialistica ed economica è stata scelta la città di Londra. Proprio nella regale capitale britannica gli specialisti hanno potuto per la prima volta mettere le mani sopra i due nuovi persona! computer Olivetti. Si tratta del portatile M21 e del personal M24. Completamente compatibili l'uno con l'altro. sono stati progettati seguendo una politica di adattamento agli standard di mercato.

A disposizione dell'utente, infatti, ci sono diversi sistemi operativi per sfruttare tutto il software che viene commercializzato. Come l'MS-DOS, il CP/M86  $(Ibm)$ , il PCOS  $(dell' M20)$ .

Su questa linea vanno giudicati gli accordi presi con i due leader nel mercato del software. la Micropro e la Peachtree, accordi che prevedono la fornitura all"Olivetti dei più noti package che verranno poi offerti con il marchio congiunto della società di Ivrea e del produttore. Le caratteristiche tecniche dei due nuovi

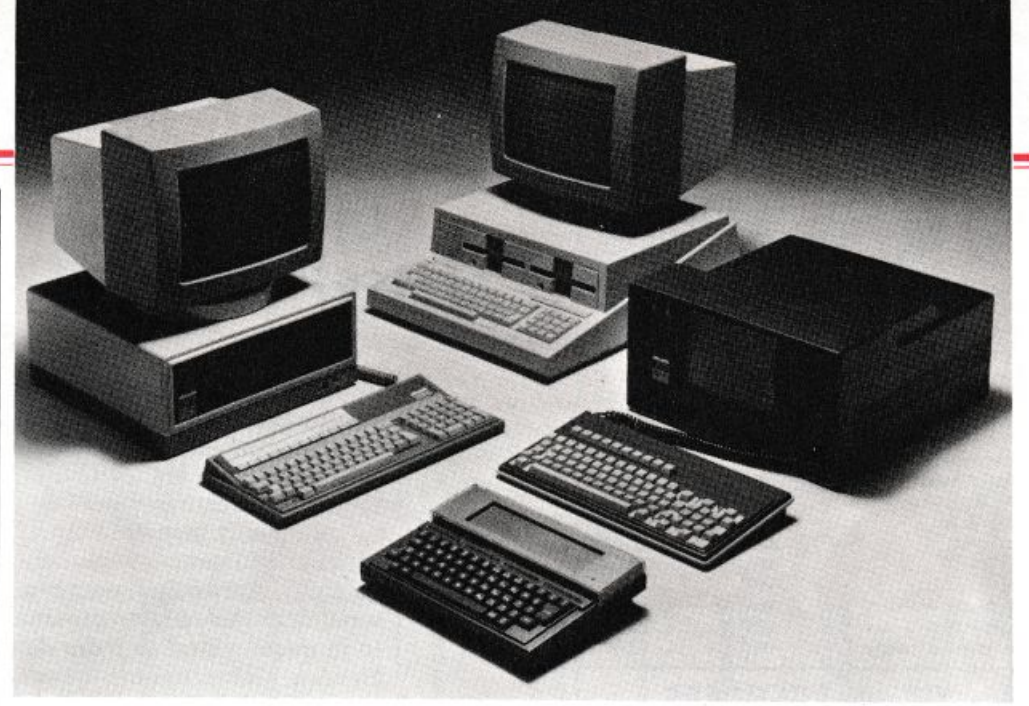

modelli sono comunque pressoché identiche:

• Microprocessore 8087 16 bit, opzionale un coprocessore numerico 8087 e uno Z8000 per la compatibilità con il PCOS dell'M20

• 16 kb di memoria ROM, 128 kb di memoria RAM di base, espandibile a 640kb

• Floppy disk con capacità ciascuno di 360 kb

• Come opzione esterna un hard disk da IOmb, pressoché indispensabile per l'M24. visto l'o-

rientamento del mercato verso questo tipo di soluzione, inutile per l'M21, perché andrebbe perso il concetto di portatile

• Il video,  $25x80$ , è di 9 pollici, monocromatico. con 16 diverse tonalità di grigio per l'M21; di 12 pollici. monocromatico o a colo<sup>r</sup>i, separato inclinabile e rotabile, per l'M24

• La tastiera è di tipo standard. separabile. 83 tasti e tastierino numerico; nell'M21 andrà a chiudersi sull'unità centrale trasformando il personal in una valigetta trasportabile: mentre per l'M24. in opzione una tastiera a 103 tasti, tastierino numerico e 18 tasti funzione

• Il prezzo sarà per entrambi intorno ai 5 milioni per la configurazione base che comprende, per l'M21 , 256kb, floppy disk 328 kb, video, tastiera; per l'M24, 128kb, floppy disk 328kb, video b/n, tastiera standard.

Che fine farà adesso l'M20? All'Olivetti la risposta è perentori<sup>a</sup> , quasi una parola d'ordine: la produzione continua. L'obbiettivo della casa di Ivrea, infatti, è quello di raggiungere in due anni almeno il 20% del mercato europeo (oggi Olivetti ne copre solo il 7%) nella fascia dei personal co<sup>m</sup>puter che vanno da 2mila a 8mila dollari, con quale modell<sup>o</sup> non interessa.

E per raggiungere questo obbiettivo è stata messa a punto una catena di montaggio in grado di sfornare un esemplare completo ogni 15 secondi: per il primo anno le cifre parlano di un totale di 200mila pezzi destinati al mercato europeo (ma poi c'è il mercato Usa...), che vedrà in questo mese l'uscita dell'M24 e per settembre quella dell'M21.

*I nuovi persona! Oliverri*  M21 *e* M24.

## **lo Sharp**

(slice). Quando la scelta è stata eseguita, l'omino si posiziona e lascia partire il tiro con l'alzo desiderato. Si dispone

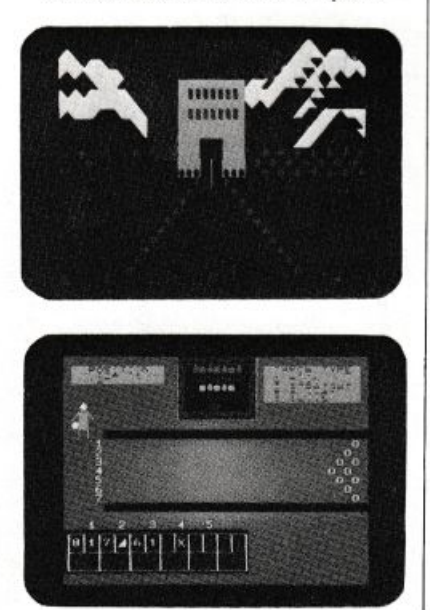

di cinque mani da due tiri, più uno se nell'ultima mano è stato realizzato uno strike.

*Gare Crasher* e *Jungle Jiks*  sono invece due giochi contenuti nella stessa cassetta. Il primo simula una gara di slalom speciale, nella quale bisogna guidare lo sciatore attraverso le porte collocate sulla pista. Attraverso i tasti 1, 2 e 3 che muovono rispettivamente a destra, diritto e a sinistra. Per ogni porta passata corretta<sup>m</sup>ente si totalizzano dieci punti, mentre se viene centrato un palo questi punti vengono detratti dallo score.

Scopo dell'altro gioco è invece di impedire ad una scimmietta di raggiungere la sommità di un albero, sparandole attraverso i tasti da l a 6. En<sup>t</sup>rambe queste cassette sono in Basic e si trovano presso i rivenditori Sbarp al prezzo di 30 mila lire circa cadauna.

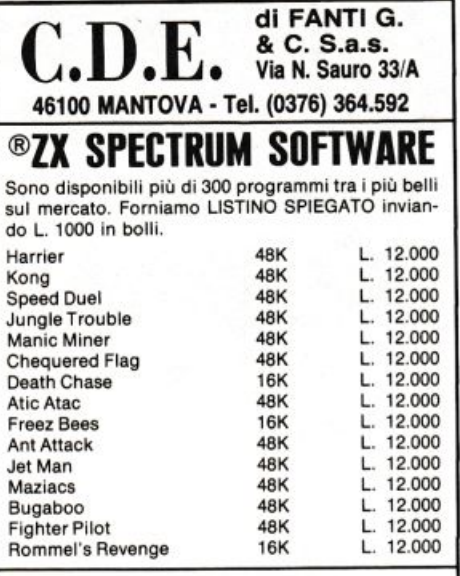

### **VIC 20 SOFTWARE**

Più di 150 programmi tra i migliori in commercio.

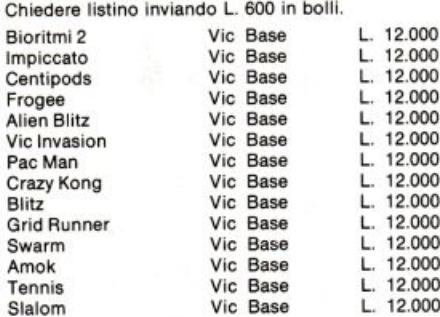

### **CBM 64 SOFTWARE**

Più di 300 programmi tra i migliori. Chiedere listino

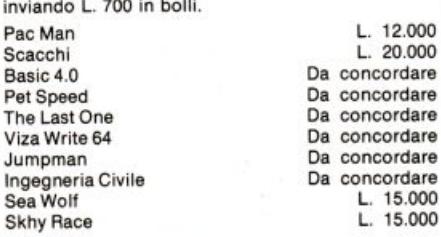

#### SCATOLE DI MONTAGGIO C.D.E.

KIT N. 1 LUCI PSICHEDELICHE A 3 CANALI: ogni canale porta 800W. Quattro regolazioni: generale, bassi, medi, acuti. Alimentazione 220Volt L. 19,000 KIT N. 2 LUCI ROTANTI A 3 CANALI: ogni canale porta 800W. Regolazione della velocità di rotazione a mezzo potenziometro. Alimentazione 220Volt  $1, 19000$ KIT N. 3 MICROFONO PER LUCI PSICHEDELICHE (KIT N. 1): applicato al KIT N. 1 evita di effettuare il collegamento alla cassa acustica L.  $6.000$ KIT N. 5 LUCI ROTANTI A 6 CANALI: ogni canale porta 800W. Regolazione della velocità di scorrimento a mezzo potenziometro. Alimentazione 220Volt  $1, 23,000$ KIT N. 6 ALIMENTATORE REGOLABILE DA 1 A 30VOLT 2A: ottimo strumento da laboratorio. È escluso il tra-L. 17,000 sformatore KIT N. 6/A ALIMENTATORE REGOLABILE DA 1 A 30VOLT 5A: uguale al KIT N. 6 ma potenziato. Come nel precedente anche in questo vi è il controllo di corrente oltre a quello di tensione  $L$  23,000 TR1 Trasformatore 30V 2,5A per KIT N. 6 L. 17,500 TR2 Trasformatore 30V 5A per KIT N. 6/A  $L. 29.000$ Sono disponibili tutti i contenitori GANZERLI di cui, su **SISTEMA** richiesta spediamo il catalogo e il listino prezzi. Inviare L. 1.200 in bolli.

Spedizione Contrassegno - Le spese di spedizione e di imballo sono a carico dell'acquirente - Non vengono evasi<br>ordini se non accompagnati da acconto pari ad almeno il 30% dell'importo dell'ordine - Prezzi comprensivi di IVA.

# Chi, Cosa, Come, Quando...

## Un'albicocca casa e ufficio

Si chiama Apricot (albicocca) ed è la nuova serie di personal computer proposta dalla Applied computer technology (Act), azienda scozzese leader del mercato nel Regno Unito. Già presente sul mercato europeo da circa sei mesi (i responsabili della società dichiarano 10 mila pezzi venduti), Apricot 1, il primo personal della Act, è stato presentato in questi giorni in Italia dalla Harden. Definito come la quarta generazione del personal computer per le innovazioni che presenta sia nel design che nelle caratte-

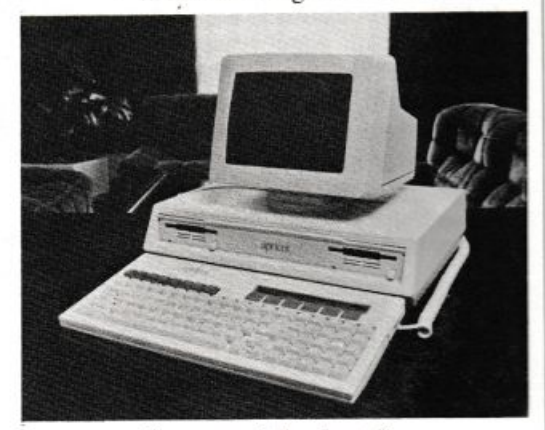

Il personal Apricot 1.

ristiche tecniche, Apricot 1 è compatto e può trasformarsi in una valigetta tipo 24 ore che lo rende facilmente trasportabile.

Il peso totale (unità centrale, video, tastiera) è di 12 chilogrammi.

L'unità centrale ha due microdrive incorporati e funziona con due microprocessori: un INTEL 8086 a 5MHz, e un INTEL 8089 per gestione I/O. La memoria centrale è di 256 Kbytes standard, espandibile fino a 768 Kbytes. I dischi sono i nuovi microfloppy da 3,5" della Sony, con capacità di 315 Kbytes per unità. Il monitor è da 9 pollici a fosfori verdi con grafica da 800 per 400 punti. E separato dall'unità centrale.

La tastiera è la novità più saliente: con 90 tasti e il tastierino numerico, incorpora un microscreen a cristalli liquidi corredato da 6 tasti sensitivi, funzioni definibili per il particolare programma in uso. Il microdrive guida l'operatore nelle sue scelte semplificando così l'uso del programma e la battitura dei testi. A ri-

chiesta visualizza la data, l'ora, si trasforma in una calcolatrice. Il software a disposizione propone una discreta gamma di prodotti. Apricot 1 costa 6,4 milioni più Iva. Per informazioni: Harden Italia, Centro direzionale Milanofiori, Strada 7, Palazzo T3, 20089 Rozzano.

## Chi va a scuola con Honeywell

In via Pirelli 32, a Milano, dove si trova la direzione generale, la Honeywell information systems è riuscita a destinare un ampio salone alla diffusione dell'informatica come strumento didattico. Inaugurato in questi giorni, il Cid (Centro informatica e didattica) ha come finalità la promozione di un metodo alternativo di studio attraverso il mondo del computer. I compiti istituzionali del centro sono infatti la diffusione della cultura relativa all'impiego dell'elaboratore ai fini formativi nella scuola, nelle aziende e nella pubblica amministrazione.

Contemporaneamente all'apertura del centro, la Honeywell ha presentato un nuovo sistema di informatica didattica. CAN-8. così è stato battezzato il nuovo metodo, funziona sui mini e microelaboratori Honeywell, e consente di avere la produzione e la gestione dei corsi CAL (Computer Aided Learning) su cui si basano le applicazioni del Cid. Per ulteriori informazioni: Cid. via Pirelli 32, Milano.

Allieve di una scuola milanese al terminale nel Centro Honeywell.

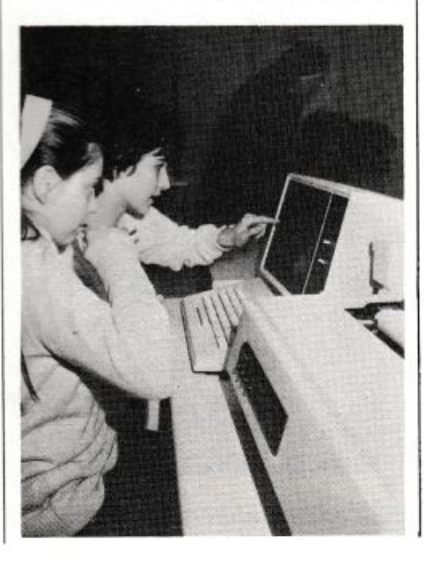

# **liJmpu\hllfl Vivere col computer a Roma**.

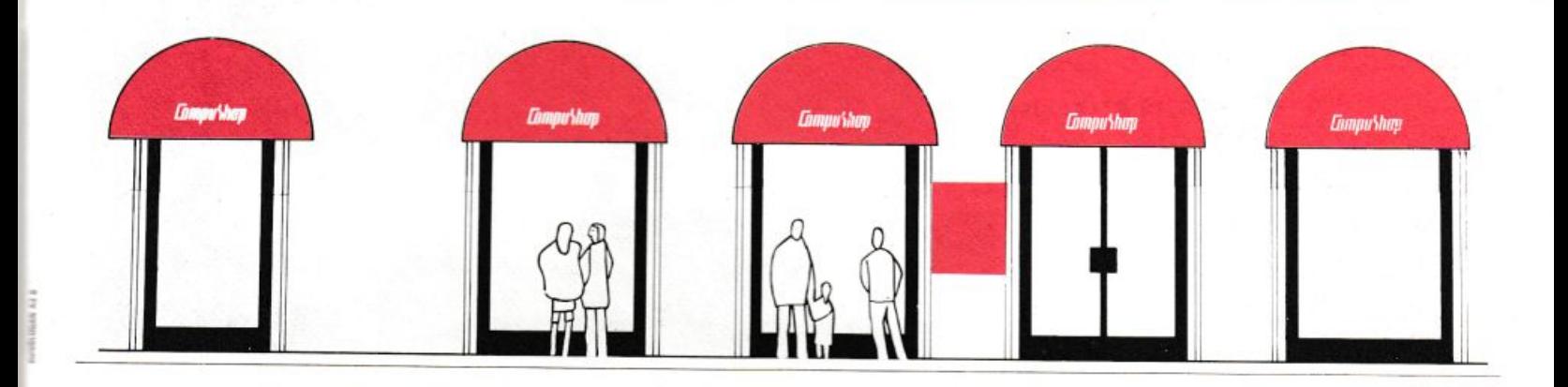

Il posto delle mele del tempo delle mele. Il tranquillo ambiente della nuova rivoluzione. Le proposte che stanno cambiando il modo di fare le cose, la maniera di usare il tempo e gli strumenti del mestiere, della

scienza, della tecnica e della cultura.

**Per chi di computer sa tutto** ed ha bisogno di assistenza specialistica, software, di una stampante nuova, di libri o anche solo di un pacco di carta...

**Per chi non sa niente,** ma vorrebbe sapere, e capire: assistenza informativa, corsi di formazione, guida all 'acquisto, consulenza.

**Per chi ha un computer <sup>e</sup>per chi no,** per un video a colori, i dischi, un modello nuovo, espansioni ed integrazioni di sistema...

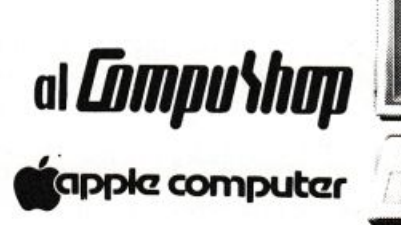

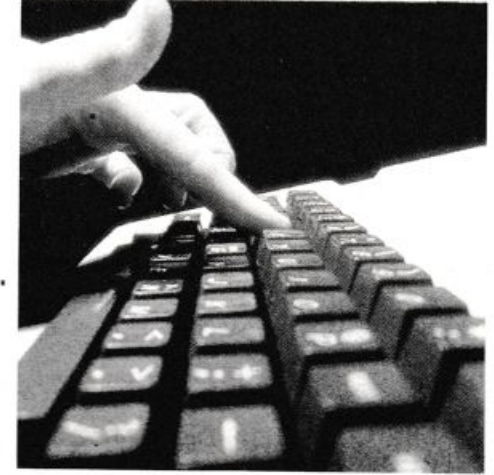

A Roma, venti, venticinquemila nuovi computer entreranno quest'anno negli studi di notai, avvocati, medici, ingegneri, architetti e progettisti, nelle case di

amministratori e consulenti, professori e studenti, in molte medie e piccole aziende.

Anche per questo è nato Compushop: per dare **assistenza <sup>s</sup>pecialistica** e sicura consulenza professionale prima e dopo l'acquisto,<br>installazione e guida all'uso di personal

e sistemi integrati d'azienda.<br>Venite a trovarci. Vi aspettiamo. Via Nomentana 265, 267, 269, 271, 273, di fronte a Villa Torlonia.

> computershop Via Nomentana 265-273 telefono 8450078/857124

## **Commodore 64**

**Per non rischiare più di perdere il numero prezioso dell'amica del cuore o dello sfuggente debitore, perché non ti affidi al tuo personal? Con questo programma, 211 telefoni sono a portata di dito. E in ordine alfabetico.** 

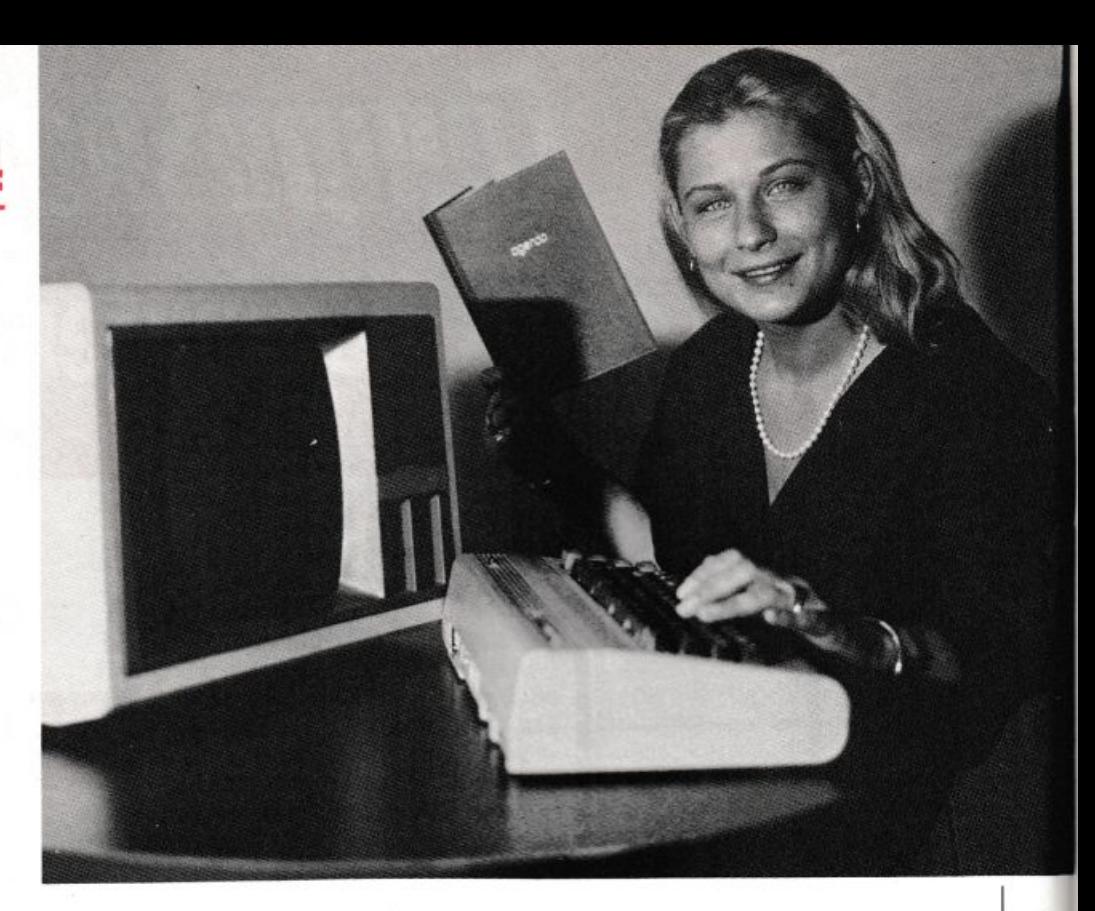

# **Il monitor è il mio**

**P**er chi possiede un computer<br>personale ormai è tempo di<br>mettere da parte foglietti, appersonale ormai è tempo di mettere da parte foglietti, appunti e rubriche e sfruttare le potenzialità della macchina per razionalizzare l'agenda di casa dei numeri del telefono, quella dell'ufficio, o quella personale. Infatti, con questo programma è possibile memorizzare oltre 200 indirizzi telefonici, per l'esattezza 211, controllare automaticamente l'inserimento dei nuovi nominativi. avere l'elenco completo sempre aggiornato e in ordine alfabetico delle persone che si conoscono o, nel caso di attività professionale, delle imprese con cui si hanno rapporti di lavoro. Il programma è stato ideato per girare sul Commodore 64, ma può essere adattato su altri modelli di home computer.

### **Come funziona**

Quando si dà il run, viene visualizzata la finestra che contiene l'elenco dei comandi a disposizione. Per mandare in esecuzione un comando, basta premere Return e viene eseguito il comando che in quel momento è evidenziato con il reverse. Per spostare il reverse, e quindi

**carnet** per cambiare selezione, bisogna premere fl per scendere e f3 per salire . Per passare da un comando di ricerca, inserimento, rimozione, ordinamento ecc. a un altro, basta premere fl. Infatti, quando si dà questo comando, ritorna la finestra con il menù. Le opzioni salva e carica non possono essere interrotte.

Carica: carica l'agenda telefonica registrata su disco nel file sequenziale «Phone», nella memoria centrale. Durante l'esecuzione compa<sup>r</sup>e, sotto la finestra , la scritta in reverse caricamento iniziato e un contatore decrescente dal numero di records presenti a zero. L'esecuzione ha termine quando scompare la scritta e si sente il beep.

Salva: registra i nominativi memorizzati in macchina nel file phone su disco, aggiornando quindi le modifiche fatte durante l'elaborazione. Durante l'esecuzione compare in <sup>r</sup>everse salvataggio iniziato e un contatore decrescente da 211 a O.

Ricerca: consente di cercare un

nominativo inserendo il cognome a inizio linea dopo il numero progressivo di ricerca. Se il nominativo è presente sulla stessa linea vengono visualizzati il nome e il numero di telefono altrimenti compaiono le stringhe «--------» che indicano che la ricerca è fallita. Per correggere un eventuale errore di battitura del cognome. prima di battere return occorre cancellare quanto necessario con delete e riscrivere correttamente. Dopo aver completato 16 linee, il programma chiede un return per eseguire lo scrolling.

Inserimento: consente di inserire nuovi nominativi digitando sulla linea di seguito al numero progressivo degli elementi presenti, cognome, return, nome, return, telefono, return. Per correggere errori di battitura nella parola su cui ci si trova basta cancellare quanto occorre con delete e riscrivere, mentre per correggere le precedenti occorre pre $m$ ere  $\leftarrow$  che sbianca la linea corrente e ripetere l'inserimento. Se il nominativo inserito è già presente nell'agenda, la linea corrente viene sbiancata come se fosse stato premuto il tasto  $\leftarrow$ . Se il nominativo manca del cognome o del numero di

```
10 dim elem$(211.2).44(211)
20 Poke 53280, 14: Poke 53281, 9
30 Print chr$(14) chr$(8) chr$(159)
40 9oto 1290
50 nem search
69 - i = h : c = 070 if elem#(i,0)=co# then 120
80 if elem$(i,0)="" then 130
90c = r + 1100 9osub 140
110 9oto 70
120 found#="true":return
130 found#="false":return
140 rem scantion
150 s=0
160 for x=1 to c
170 s=s+x*x
180 next \times190 i=s+h-int((s+h)/211)*211
200 return
210 nem save-all
220 u$=chr$(13)
230 Print"EEEEEEEEEEEEEEEEEEEEEF (4);
240 Print"2 salvata99io iniziato 2"
250 open 2,8,2,"@o:phone,s,w"<br>250 open 2,8,2,"@o:phone,s,w"<br>260 print#2,str$(tc) u$
270 for j=0 to 211
280 if elem$(j,0)="" then 340
290 if elem$(j,0)="###" then 340
300 co$=elem$(j,0)+u$
310 no#=elem#(J,1)+u#
320 te#=elem#(j,2)+u#
330 Print#2,co$,no$,te$
340 9t$=str$(211-J)
350 Print"50000000000000000000000
    "tab(31)"
360 Print"M"tab(30-len(9t$)) 9t$
370 next j
380 close 2
390 9osub 2020
400 Print"N
410 return
420 rem load-all
430 9osub 1960<br>440 open 2,8,2,"@o:Phone,s,r"
450 inPut#2,tc#:tc=val(tc#):rct=0
460 inPut#2,co$,no#,te$
470 90sub 540
480 99$=str$(tc-rct)
490 Print"ECCCCCCCCCCCCCCCCCCCCCCCCT +ab(31)"
    ":rct=rct+1
```
500 Print"M"tab(30-len(99\$)) 99\$ 510 if rot<to then 9oto 460 520 close 2:9osub 2020<br>530 Print"M " return 540 rem Pro-insert<br>550 9osub 2770 560 90sub 2670 570 if found#="false" then 590 580 return 590 elem\$(i,0)=co\$ 600 elem\$(i,1)=no\$  $610$  elem\$(i,2)=te\$ 620 return 630 nem read-records 640 ct=1:co\$="" 650 Print"XI"tab(15)"I RICERCA XI" 660 90sub 2580 670 Printtab(5-len(str\$(ct))) ct; 680 9et c\$ 690 if c‡=""then Print"⊉ ⊪a"; 9oto 680 700 if c#="#" then 9osub 2020 return 710 if asc(c#)=13 then 750 720 if asc(c\$)=20 then ca=0:9osub2850: 90to 680 730 Print c# :: co#=co#+c# 740 90to 680<br>750 Print" "; 790 90t0<br>750 Print" ";:Printtab(19);<br>760 if co\$="" then 830 770 9osub 2770 780 9osub 50:co\$="" 790 if found#="false" then 830 800 Print elem\$(1,1);:t\$=elem\$(1,2)<br>800 Print elem\$(1,1);:t\$=elem\$(1,2)<br>810 Printtab(37-len(t\$));t\$ 820 9oto 850<br>830 Print"- - -"; 840 Printtab(31) "- - -" 850 if ct=int(ct/16)\*16 then 890 860 ct=ct+1 870 Printtab(5-len(str\$(ct))) ct; 880 9oto 680 890 9osub 2510:ct=ct+1 900 if rr=0 then 670 910 return 920 rem insert 930 lct=1 940 Print"SH"tab(13)"W INSERIMENTO SH" 950 9osub 2580 960 Printtab(5-len(str#(tc+1))) tc+1;<br>970 co#="":no\$="":te\$="":ca=0 980 9et c\* 990 if c‡=""then Print"@ Na"; 9oto 980

telefono, non viene inserito e viene sbiancata la linea come al solito. Dopo aver completato 16 linee, il programma chiede un return per eseguire lo scrolling.

Rimozione: cancella logicamente il nominativo corrispondente al cognome digitale accanto al numero progressivo di cancellazione. Se tale nominativo non è presente il programma risponde sconosciuto altrimenti rimosso. Le correzioni vanno effettuate con il delete, mentre per lo scrolling è atteso il return dopo la sedicesima linea.

Ordinamento: consente di visualizzare l'intera agenda in ordine alfabetico con schermate di 16 linee ciascuna. Durante l'esecuzione del sorting compare in revers e sotto il quadro la scritta ordinamento iniziato e un contatore decrescente che indica il numero di elementi che restano da ordinare. Terminata l'esecuzione viene visualizzata la prima schermata.

Ultimo: ripropone l'ultimo ordinamento fatto a meno di eventuali rimozioni o inserimenti avvenuti successivamente.

#### Il programma

Come è stato già detto, consente la gestione di una agenda telefonica di 211 nominativi interamente residente in memoria di macchina durante l'elaborazione e archiviata su disco al termine. Ogni nominativo (record) è composto da tre parti (fields): il cognome, il nome e il numero di telefono. Il cognome è la chiave (key) con cui vengono inseriti gli elementi, mentre il nome e il numero di telefono ne costituiscono le informazioni. Si tratta quindi di un esempio tipico di archivio dinamico di piccole dimensioni, con molti inserimenti, molte ricerche e poche cancellazioni. Tutti i nominativi vengono memorizzati in un array bidimensionale in cui il primo indice identifica il record, mentre il secondo si riferisce al campo dell'elemento.

Per gestire questo array è stata usata una tecnica hash-open addressing che consiste nel trasformare i caratteri che compongono la chiave del record nell'indice dell'array che

 $\blacktriangleright$ 

1000 if c\*="#" then 9osub 2020 return 1000 1: C+- 4 then 90800 2020 return<br>1010 if asc(c\$)=13 then Print" ";:9oto 1080<br>1020 if asc(c\$)=20 then 9osub 2850 9oto 980 1030 if c#="+" then 1210 1040 Print c#; 1050 if ca=0 then co\$≈co\$+c\$:9oto 980 1060 if ca=1 then no\$=no\$+c\$:9oto 980 1070 te#=te#+c#:9oto 980 1080 if ca=2 then 1120 1090 саяса+1 1100 if ca=1 then Printtab(17); 9oto980 1110 Printtab(30); 9oto 980 1120 if len(co#)\*len(te#)=0 then 1210 1130 9osub 540 1140 if found#"true" then 1210 1150 tc=tc+1 1160 if lot-int(lot/16)#1600 then Print: lct=lct+1:9oto 960 1170 lct=lct+1 Print 1180 9osub 2510 1190 if rr=0 then 960 1200 return 1210 rem delete-line 1220 Printtab(40); 1230 for j=1 to 34 1240 Print chr\$(20); 1250 next j 1260 9oto 970 1270 for J=1 to 7-len(P\$)<br>1280 Print" ";:next J:return 1290 rem window 1300 a\$=chr\$(176):b\$=chr\$(174) 1310 c#=chr\$(173):d\$=chr\$(189) 1320 e\$=chr\$(96):f\$=chr\$(125) 1338 Print" 空军警察管理参赛部";a\$; 1350 Print e#J mext J 1360 Print b\$<br>1370 for J=1 to 11<br>1380 Print"MDDD!" f\$ tab(35) f\$ 1390 next 1400 Print">>>" c#) 1410 for  $j=1$  to 30 1420 Print e\$; next ;<br>1430 Print d\$ "8" 1440 rem first 1450 Print"20"tab(10);<br>1460 Print"2 agenda telefonica 2" 1470 Print"2EET" 1480 Printtab(7)"carica"; 1490 Printtab(21)"salvaa" 1500 Printtab(7)"ricerca"; 1510 Printtab(21)"inseriscia" 1520 Printtab(7)"cancella";

1530 Printtab(21)"ordina@" 1540 Printtab(7)"ultimo" 1550 Printtab(21) "uscita" 1560 9osub 1770 1570 rem selezione oPzione 1580 9et a# 1590 if a\$=""then 1580 1600 if asc(a\$)=13 then 1680<br>1610 if a\$="#"then 9osub2020:9oto 1740 1620 if a\$○"#"then 1580 1630 9osub 2020 1640 if Pct=0 then Pct=7:99=0:9oto 1660 1650 ssepet: Peteret-1 1660 9osub 3000:9osub 1770 1670 9oto 1580 1680 9osub 2020:v=Pct+1 1690 on v 9osub 420, 210, 630, 920, 2100, 3110, 3510, 3530 1700 if v=1 or v=2 then 1580 1710 if v=7 and uk=0 then 1580 1720 if v=6 and vv=0 then 1580 1730 9oto 1290  $1740$   $44 = p + 1$ 1750 Pct=Pct+1-int((Pct+1)/8)\*8 1760 9oto 1660 1770 rem Posizionamento 1780 r=Pct+1 1790 on r 9oto 1800, 1810, 1820, 1830, 1840, 1850, 1860, 1870 1800 Print"**BEEEEEEE**Ttab(7)"BearicaR";\*return.<br>1810 Print"B**EEEEEEE**Ttab(21)"BealvaR";\*return 1820 Print"SEEEEEEEE"tab(?)"Whicercad"; retur 1830 Print"3000000000"tab(21)"Winseriscia"; : return 1840 Print"EEEEEEEEEEEE"tab(7)"Ecancellaa"; retur 1850 Print"SEEEEEEEEEEF"tab(21)"SordinaS"; Freturn<br>1860 Print"**3:EEEEEEEEEEEEEE**"tab(7)"**B**iltimod"; :return\_<br>1870 Print"SEEREEREEREEREER"tab(21)"Buscitaa"; ireturn 1880 for j=1 to 30 1890 Print"2 :4"; 1900 next j 1910 for j=1 to 30 1920 Print" II"; 1930 next 1940 Print"2 28"; 1950 return 1960 rem svuota tavola 1970 Print"30000000000000000000000"tab(4)"

identifica la componente in cui deve essere inserito. In pratica questa funzione trasforma ogni parola in un numero compreso tra  $0$  e 211. Cioè:

con  $0 < = h < 211$  $f(k) = h$ 

In questo programma la funzione hash usata considera la classe di resti modulo 211 del numero ottenuto accostando i codici ascii, decrementati di 64 dei 4 caratteri più a sinistra della parola chiave, presi in senso contrario. In caso la parola fosse più breve di 4 caratteri vengono valutati tutti quelli presenti. Per esempio:

 $f(\text{palomba}) \Rightarrow$  palo  $\Rightarrow$  olap 12 RE&C Aprile 1984

 $asc(o) - 64 = 15 asc(1) - 64 = 12$  $asc(a) - 64 = 1 asc(p) - 64 = 16$  $n=1512116$  n mod  $211=90$  e n mod  $211=n-int(n/211)^*211$  $f(palomba)=90$ 

La funzione hash chiaramente non è biunivoca poiché il numero delle chiavi possibili è molto maggiore delle locazioni disponibili nella tavola, quindi può capitare che chiavi diverse vengano mappate nella stessa posizione. Per esempio, con la stessa funzione hash di prima, anche la chiave «opera» verrebbe mappata nella slot n. 90. È necessario quindi tener conto di queste eventuali collisioni sia in inserimento che in ricerca e in rimozione. Conviene stabilire una legge che consenta di inserire un elemento in una slot abbastanza vicina al suo posto hash, qualora quest'ultima fosse già occupata da un inserimento precedente.

Questa legge di scansione dovrà essere in funzione del numero di tentativi fatti per inserire la chiave:  $9(c)$ .

In questo programma è stata usata una scansione quadratica, cioè:

$$
9(c) = \sum_{m=0}^{c} n^2
$$

dove c indica che sono già stati effettuati c-1 tentativi d'inserimento, ma la slot è sempre stata trovata occupata. In definitiva per determi-

a caricamento iniziato a" 1980 for J=1 to 211<br>1990 elem\$(j,0)="" 2000 next j 2010 return 2020 rem biP 2030 Poke 54296,15 2040 Poke 54277,10 2050 Poke 54273, 70 Poke 54272, 250<br>2060 Poke 54276, 17 2070 for o=1 to 50 mext o 2080 Poke 54276, 0: Poke 54277, 0 2090 return 2100 rem remove 2110 Print"※P"tab(14)"W RIMOZIONE ※P" 2120 9osub 2580:co#=""  $2130 \text{ lct} = 0$  $\mathbf{H}$ 2140 Printtab(6-len(str#(lct+1)))lct+1 " 2150 9et a# 2160 if a#=""then Print"2 :@"; 9oto2150 2170 if a\$="#" then9osub2020:return 2180 if asc(a\$)=13then2270 2190 if asc(a\$)=20 then ca=0:9osub 2850 9oto 2150 2200 Print a\$; 2210 co#=co#+a# 2220 9oto 2150 2230 Printtab(40); 2240 for j=1 to 31 2250 Print chr\$(20); 2260 next j:9oto 2150<br>2270 if co#="" then 2150 2280 Print" "tab(23); 2290 9oto 2340 2300 if lct+1-int((lct+1)/16)\*1600 then lct=lct+1:9oto 2140 2310 9osub 2510 2320 if rr=0 then lot=lot+1:9oto2140 2330 return 2340 rem Pro-remove 2350 9osub 2770<br>2360 9osub 50 2370 co\$="" 2380 if found\$⇔"true" then Print "scomosciuto" 90to 2300 2390 elem\$(i,0)="###" 2400 elem\$(1,1)="" 2400 etempii:<br>2410 etem\$(1,2)=""<br>2420 Print" -rimosso":tc=tc-1 2430 9oto 2300 2440 rem erase Page 2450 Print "SEEEE" 2460 for d=1 to 18

2470 Print" 2480 next d 2490 Print"3NEN" 2500 return 2510 rem wait 2520 Print 2002 Premi return Per Prose9uire # "; 2530 9et a# 2540 if a\$="" then 2530 2550 if a\$="#"then rr=1:9osub 2020:return 2560 if asc(a\$)<>13 then 2530 2570 90sub 2020:rr=0:9oto 2440<br>2570 90sub 2020:rr=0:9oto 2440 2590 z\$=str\$(211-tc) 2600 P=tc\*100/211:m=6 2610 if P<10 then m=5 2620 P\$=left\$(str\$(P),m) 2630 Print" DRY" z\$" Posti liberi  $\mathbf{u}$  : 2640 9osub 1270 2650 Print P\$"% Piena XXI" 2660 return 2670 rem search-Per-insert 2680 i=h:c=0 2690 if elem\*(i,0)=co\$ then 2750 2700 if elem\*(i,0)="" then 2760 2710 if elem\$(i,0)="###" then 2760<br>2720 c=c+1 2730 9osub 140 2740 9oto 70 2750 found#="true" return 2760 found#="false" return  $2770 e^{2x}$ -<br>2780 if len(co\$){4thenm=len(co\$)<br>2790 for l≈1 to m 2800 d#=str#(asc(mid#(co#,1,1))-64) 2810 e\$=mid\$(d\$,2,len(d\$)-1)+e\$ 2820 next 1 2830 h=val(e\$)-int(val(e\$)/211)\*211<br>2840 e\$="":return 2850 rem cancella un char 2860 if ca=0 then 2920 2870 if ca=1 then 2960 2880 if len(te\$)=0 then return 2890 Print chr\$(20); 2900 te#=left#(te#,len(te#)-1) 2910 return 2920 if len(co\$)=0 then return 2930 Print chr#(20); 2940 co#=left#(co#,len(co#)-1) 2950 return  $2960$  if  $len(no*)=0$  then return 2970 Print chr\$(20). 2980 no#=left#(no#)len(no#)-1)

nare l'indice dell'array occorre:

 $i = f(k) + 9(c)$ 

Di conseguenza, quando occorrerà cercare un elemento nella tavola si dovrà tener conto di questa stessa legge e seguire la catena dei rimbalzi fino a quando si troverà il record cercato o una slot vuota, nel qual caso vorrà dire che il record non era presente.

Per cancellare un record non è possibile rimuoverlo semplicemente poiché se avesse dei successori nella catena dei rimbalzi questi non sarebbero più raggiungibili. In questo caso si opera effettuando una rimozione logica, inserendo al posto del record rimosso un simbolo convenzionale, in questo programma ###, che eviterà di spezzare la catena. Tale simbolo verrà coperto dalla prima chiave inserita che venga mappata nella slot liberata. Esistono molte possibili funzioni hash le tecniche hash hanno i seguenti vantaggi rispetto ad altri metodi:

· il numero medio di confronti necessario per reperire un elemento non dipende dal numero totale di elementi presente (n), ma da n/m dove m è il numero dei posti disponibili  $(211)$ ;

• è molto facile trovare funzioni hash e leggi di scansione efficienti. Gli svantaggi invece sono:

· la dimensione della tavola è fissa

e quindi occorre prevedere con accuratezza il numero massimo di elementi da inserire:

· la tavola deve essere sovraddimensionata del 10% per essere efficiente (vedere Figura 1).

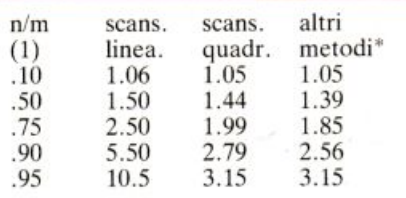

#### Figura 1

1) n/m è detto fattore di caricamento. \*) Per altri metodi si intende metodi più sofisticati.

**ELETTRONIC BAZAR**  C.so di Porta Romana 119 - 20122 Milano - Tel. 02/5450<sup>285</sup>

# **SPECTRUM SOFTWARE**

in super offerta

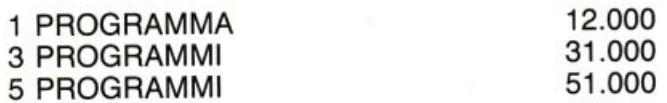

A1 PICK MAN gioco simile al PACK MAN con figure quadrate anziché rotonde.

A2 GALACTIC ATTAK si deve indovinare il numero di astronavi che appaiono sullo schermo. 5 possibilità di attacchi da parte dei nemici, se il numero è esatto oppure errato di poco viene incrementata la vostra energia se il numero è troppo alto oppure basso la vostra energia diminuisce.

A3 SPACE MISSION siete in un area di spazio piena di ele· menti di materia e di antimateria, voi dovete distruggere l'an· timateria (che segue la vostra astronave) facendola entrare in contatto con gli elementi di materia.

A4 LUNAR LANDER dovete atterrare con il vostro modulo sulla superficie lunare portando al minimo la caduta.

A5 PLASMA BOLT dovete difendere la vostra base orbitante dagli attacchi di strane forme di vita aliene.

A6 RADAR LANDING dovete con un aereo atterrare su una pista comandando il volo dalla torre di controllo.

A8 GALACTIC DOGFIGHT duello tra due astronavi nello spazio aperto.

A9 ZION ATTACK dovete eludere gli attacchi degli ZION passando attraverso le loro schiere di astronavi.

A10 INVASIV ACTION dovete fuggire attraverso un tunnel senza schiantarvi.

A11 TRIS gioco divertente del TRIS con il vostro computer. A12 BOGGLES è il famoso gioco del 21 in una sfida contro il computer.

<sup>A</sup>13 PONTOON gioco tipo poker durante il quale potete fare le puntate e chiedere carte e vedere quelle del compagno. A 14 SKI JUMP scommesse sullo sciatore che secondo voi andrà più lontano saltando dal trampolino (6 sciatori).

<sup>A</sup>17 THIN ICE divertente dialogo con il computer su qualsiasi argomento.

A19 TUNNEL ESCAPE trovate la porta del tempo in un labirinto scappando dai mostri che vi inseguono aiutati dalle indi· cazioni del computer dovete scappare attraverso tre schermi che riproducono l'area.

A20 BARREL JUMP guidate ìl vostro eroe nel salto in diversi barili.

A21 CANNONBALL BATTLE distruggete il mezzo nemico dando una giusta traettoria al vostro proiettile.

A29 SUBMARINES colpire la nave in superficie dal vostr<sup>o</sup> sommergibile.

A30 ROCKET LAUNCH dovete difendere la base dal passaggio aereo nemico.

A33 BLACK HOLE il gioco della dama cinese con il vostro computer.

A36 THE FORCE trovare una sorgente di forza in 5 mosse aiutati dal computer.

A40 GHOSTS gioco di memoria dovete ricordare le sequenze di diversi colori.

#### ATTENZIONE

Per chi vuole essere più aggiornato dei nostri prodotti può richiederci inviando L. 1000 copia del nostro Catalogo dove potete trovare: Inverter-<br>Monitor-Obbiettivi-Alimentatori-Casse acustiche-Piatti giradischi-Piastre di registrazione-Altoparlanti-Utensili e mille altri articoli interessanti sia tecnicamente sia come prezzo...

Non si accettano ordini telefonici - Acconto del 50% dell'importo tramite vaglia o assegno bancario personale - Prezzi IVA compresa.

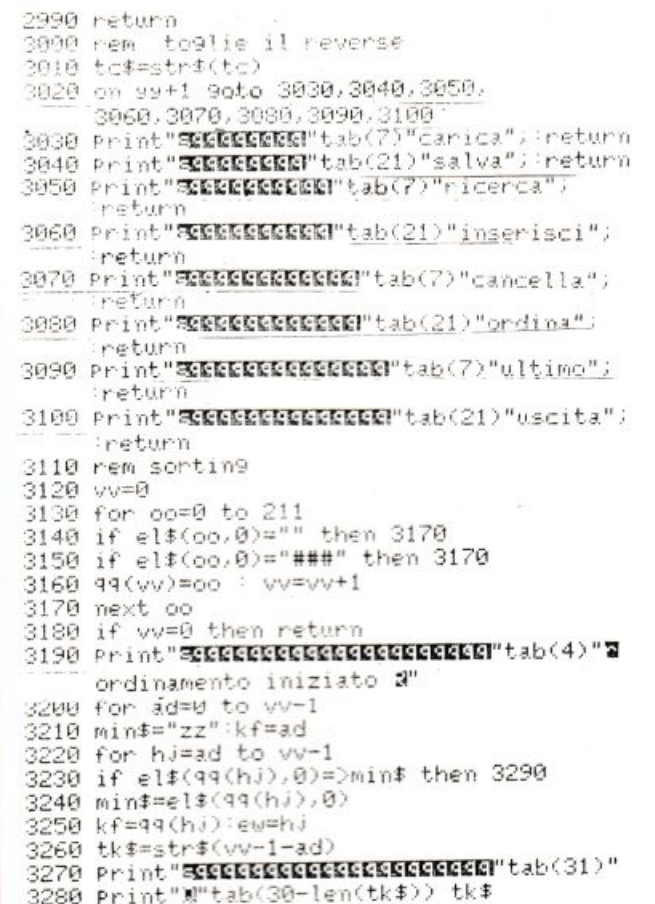

## Le note tecniche

Ecco le principali caratteristiche tecniche:

- 10 elem\$ contiene i nominativi mentre qq è il vettore utilizzato per memorizzare l'ordinamento.
- 50-130 cerca l'elemento con cognome contenuto in co\$ a partire dal post o di indice h.
- 140-200 Calcola la funzione di scansione quadratica e fornisce l'indirizzo del successivo elemento della catena.
- 210-410 Esegue il alvataggio: registra sul file phone tutti gli elementi di elem\$ non vuoti e <> da ###.
- 420-530 esegue il caricamento del file phone ricostituendo la tavola in elem\$.
- 540-620 Controlla se un elemento è già presente nell<sup>a</sup> tavola e in que<sup>s</sup>to caso ne impedisce l'inserimento.
- 630-910 esegue la ricerca dei nominativi con cognome in co\$.
- 920-1280 inserisce nuovi elementi.
- 1210-1260 sbianca la linea corrente se viene premuto  $\left\langle \leftarrow \right\rangle$ .
- 1290-1560 disegna la finestra e il menù.
- 1570-1760 manda in esecuzione il comando selezionato  $con <$ ret $>$ .
- 1770-1950 accende il reverse sulla selezione attuale.
- 1960-2010 svuota la tavola prima di caricare il file phone per evitare di mischiare i nominativi.

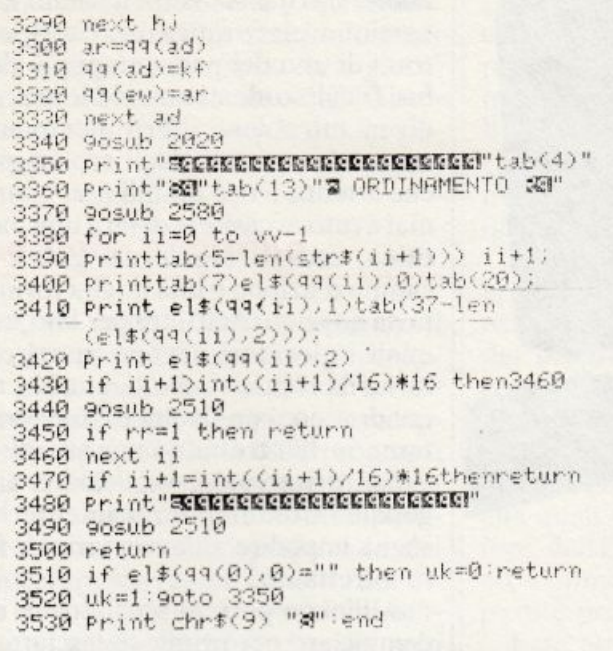

ready.

2020-2090 genera il «beep».

- 2100-2330 rimuove logicamente i nominativi sostituendo ad essi  $\kappa \# \# \#$ ».
- 2340-2430 controlla se l'elemento da rimuovere è presente o no.
- 2440-2500 esegue lo scrolling.
- 2510-2570 aspetta un <ret> per richiamare lo scrolling.
- 2580-2660 scrive l'intestazione e calcola le percentuali che compaiono in testa alla pagina di ogni comando.
- 2670-2760 effettua la ricerca di un elemento in caso questo sia un nuovo elemento da inserire.
- 2770-2840 calcola la funzione hash della chiave contenuta in cos.
- 2850-2990 cancella un carattere dal video e dalla variabile quando viene premuto  $<$  de 1  $>$ .
- 3000-3100 spegne il reverse sull'opzione della posizione precedente.
- 3110-3340 esegue l'ordinamento alfabetico della tavola.
- 3350-3500 visualizza l'agenda ordinata in schermate di 16 linee.
- 3510-3520 esegue il salto a 3350 dove visualizza la tavola secondo gli indici memorizzati dall'ultimo ordinamento. Se la tavola è vuota o non è ancora stato fatto alcun ordinamento, il comando non viene eseguito.

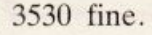

Marco Gussoni

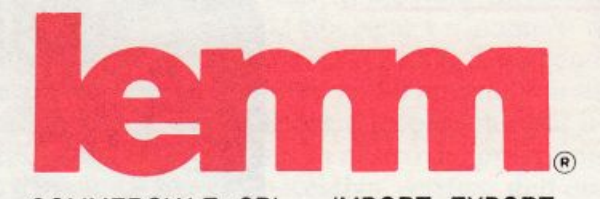

COMMERCIALE SRL - IMPORT EXPORT Via Negroli 24 - 20133 Milano Tel. 02/745419-726572 - Tx. lemant 324190 I

### **IMPORTAZIONE DIRETTA**

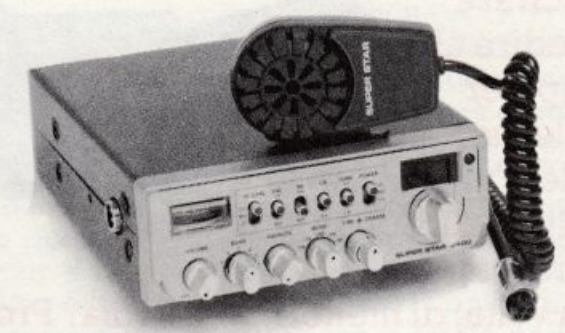

## **SUPERSTAR 2400**

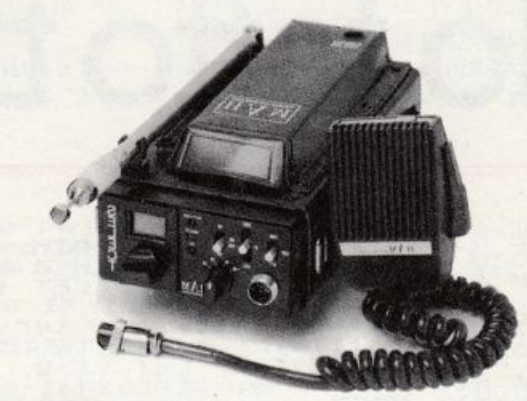

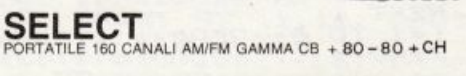

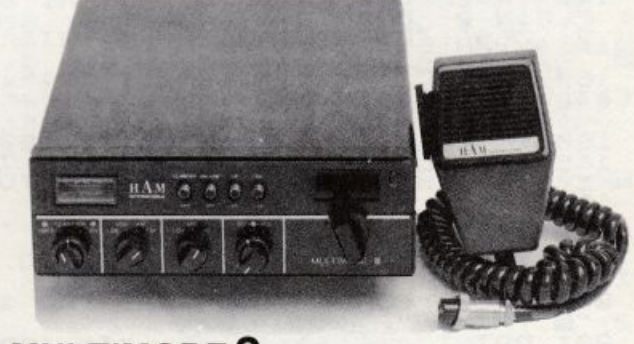

## **MULTIMODE 2**

**ASSISTENZA QUALIFICATA** PREZZI CONCORRENZIALI RICHIEDETE IL CATALOGO COMPLETO

**INVIANDO L. 1000 IN FANCOBOLLI** 

**CERCASI RIVENDITORI** PER ZONE LIBERE

# **Spectnun**

Riuscirai a impedire al computer

con le tue x di

metter l'uno vicino

all'altro i suoi quadratini?

in in m m

**Mark** 

E sarai capace, a tua volta, di metterne tre in fila? Provaci con questo programma, lo Spectrum e ...

# **Ho fatto** tris!

ai banchi di scuola ai compu-<br>ter: il gioco di cui proponia-<br>mo questa volta il listato è la ter: il gioco di cui proponiamo questa volta il listato è la versione elettronica per lo Spectrum di uno dei passatempi più diffusi fra gli studenti quando le lezioni diventano noiose, il Tris. Per quanti sono o sono stati degli scolari più che attenti, e che quindi non hanno mai avuto occasione di fare una partitina. ecco le regole del gioco. Il campo d'azione è una griglia formata da nove quadrati, tre per lato, nei quali i giocatori devono inserire a turno il proprio simbolo, una X e un quadratino, con l'obbiettivo di metterne in fila tre in qualunque direzione, orizzontale, verticale o diagonale. Contemporaneamente biogna impedire all'avversario di fare altrettanto.

All'inizio potrete scegliere se incominciare per primi, se lasciare la prima mossa allo Spectrum , o se finire di giocare. Dovrete rispondere, a econda della vostra scelta, battendo 1, 2 o O. Successivamente verrete informati che il vostro simbolo sarà un quadratino, mentre la macchina userà una X. Infine verrà disegnata la griglia di gioco. Per piazza-

#### TRIS

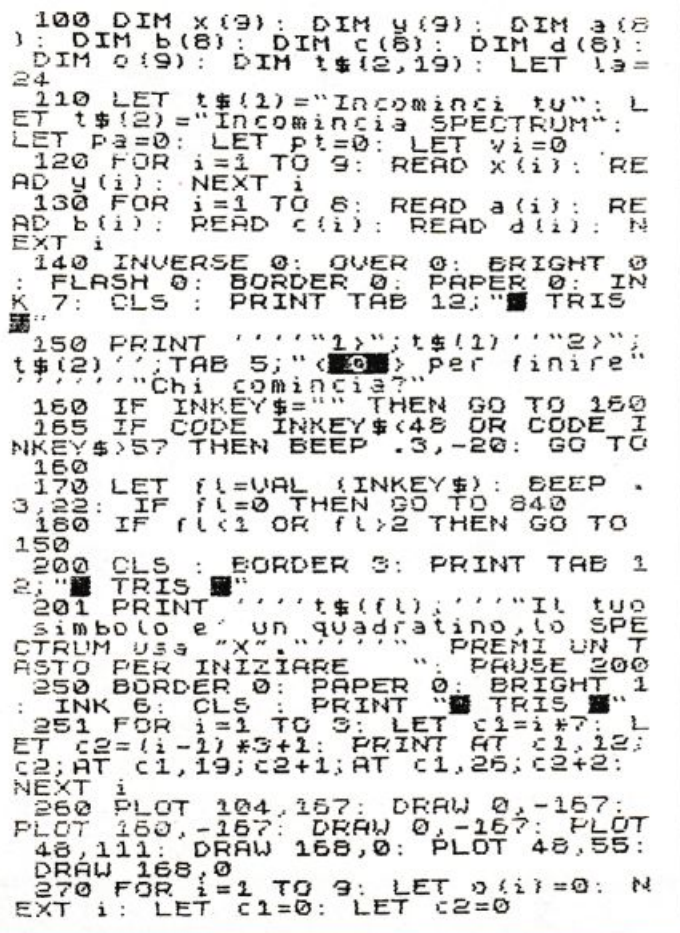

280 IF (1=2 THEN GO SUB 490<br>285 IF INKEY\$= "" THEN GO TO 285<br>290 IF CODE INKEY\$: 48 OR CODE I<br>290 IF CODE INKEY\$: 57 THEN BEEP . 3,-20 : GO TO 285<br>291 LET a=VAL (INKEY\$)<br>295 IF o(a)=2 OR o(a)=1 THEN BE EP . 3,-20: GO TO 285<br>296 BEEP . 3,20<br>300 LET 0(3) =1: GO SUB 510: LET<br>cd =1: GO SUB 500: IF f9c>0 THEN<br>GO SUB 690<br>320 CET cd =2: FOR a=1 TO 9: IF o(a)=0 THEN GO SUB 420<br>330 IF *f* g=1 THEN GO TO 460<br>340 NEXT a<br>350 LET cd=1: FOR a=1 TO 9: IF<br>350 LET cd=1: FOR a=1 TO 9: IF<br>(4)=0 THEN GO SUB 420 3**60 IF (**3=1 THEN GO TO 460<br>370 NEXT a<br>380 FOR i=1 TO 9: IF 0(i)=0 THE N GO SUB 400 3 90 NEXT i : GO TO 460 400 LET  $o(i) = 2$ : FOR a=i TO 9: I F 0(a)=0 THEN GO SUB 430<br>410 NEXT a: LET 0(i)=0: RETURN<br>10 NEXT a: LET 0(a)=cd: GO SUB 500: LE<br>10(a)=0: RETURN<br>430 LET cd=2: GO SUB 420: IF (9<br>440 RETURN 450 TO 450<br>440 RETURN 60 TO 450<br>440 RETURN 60 TO 450<br>440 RETURN 60 T

re il vostro quadratino dovrete battere il numero indicato all'interno della casella prescelta. Al termine del gioco verrà illustrata la situazione: quante partite sono state giocate, quante vinte da voi o dallo Spectrum e quante sono finite in pareggio.

### **Le note tecniche**

Ecco come è stato strutturato il programma. Le istruzioni contenute nelle righe tra la 100 e la 130 dimensionano e riempiono le matrici. Fra la riga 140 e la 180 il programma chiede chi sarà a fare la prima mossa, controllando contemporaneamente che la risposta data dal giocatore sia valida; questo vuol dire che per la prima domanda il computer accetterà come risposta solo un 1, un 2 o uno 0. Le righe 251 e 260 contengono le istruzioni per disegnare la griglia. I comandi delle righe tra la 280 e la 500, che costituiscono il vero e proprio corpo del programma , accettano le mosse del giocatore, controllano che la casella scelta non sia già occupata. generano la mossa dello Spectrum e rimandano alle varie subroutines di controllo. Le linee dalla 500 alla 590 costituiscono la subroutine che dopo ogni mossa verifica se è stato fatto uno qualunque degli otto possibili Tris. Le righe 610 e 620 sono richiamate per disegnare rispettivamente il simbolo del giocatore <sup>e</sup> quello dello Spectrum.

I DATA contenuti nelle linee dalla 630 e la 680, che sono stati inseriti nelle matrici dimensionate all'inizio del programma, rappresentano le coordinate dei pixel da cui, a seconda della casella, dovrà partire il disegno dei simboli. Nelle righe successive si trovano le istruzioni grazie alle quali viene annunciato il vincitore della partita appena conclusa ed è illustrata la situazione delle partite precedentemente giocate.

Fate attenzione a salvare il programma prima di provarlo: infatti se decidete di smettere e rispondete «O» alla domanda iniziale, il programma salta alla riga 870, dove l'ultima istruzione cancella la memoria con un NEW.

Per evitare di dover battere nuovamente tutto il programma, dopo averlo accuratamente inserito nello Spectrum, impostate in comando diretto, cioè senza il numero di linea, un GOTO 1000. Eseguendo la linea 1000, sarà il programma stesso a predisporre il computer per il salvataggio su nastro del programma e alla successiva verifica dell'operazione. Per prima cosa comparirà la solita scritta «Start tape then press any key»; fate dunque partire il mangianastri in modo 'record· e premete un tasto qualsiasi.

Una volta salvato il programma, comparirà la scritta «0.K.», e subito dopo, grazie all'istruzione VERI-FY, lo Spectrum verrà messo in condizione d'ascolto per controllare che la registrazione sia stata effettuata correttamente, e che il programma sul nastro sia assolutamente identico a quello presente nella memoria del computer. Riavvolgete perciò il nastro fino all' inizio della registrazione e fatelo partire in ' play'; se tutto sarà andato bene rivedrete 1'0.K. e il programma si fermerà. D'ora in poi per giocare basterà caricare il programma, che partirà in autostart dalla linea 100, con LOAD «Spetris».

530 *IF* ol7)=Cd ANO Ol6)=Cd ANO 0(9)=cd THEN LET fg=1: LET XX=0<br>540 IF 0(1)=cd AND 0(4)=cd AND<br>0(7)=cd THEN LET fg=1: LET XX=0<br>550 IF 0(2)=cd AND 0(5)=cd AND<br>0(8)=cd THEN LET fg=1: LET XX=0<br>0(8)=cd THEN LET fg=1: LET XX=0<br>570 IF 0(1)=cd AND 0(5)=cd AND<br>0 510 PLOT x(a),y(a): DRAW (a,0)<br>DRAW 0,-la: DRAW -la.0, DRAW 0,l<br>a: RETURN : REM spectrum<br>- 520 PLOT x(a),y(a): DRAW (a,-la<br>: PLOT x(a)+la,y(a): DRAW -la,-l<br>a: RETURN : REM giocatore<br>- REM 1-9-3<br>: REM 1-9-3 640 DATA 64,95,120,95,176,95: R<br>EM 4-5-6  $4 - 5 - 6$ 650 DATA 64,39,120,39,176,39: R EH 7-8-9<br>560 DATA 48,140,166,0,48,84,168<br>670 DATA 76,167,0,-167,132,167,<br>0,48,28,168,167,0,-167,132,167,<br>0,-167,168,167,0,-167,-167,47,0,1<br>57,167: REM X<br>57,167: REM X 690 PLOT a (xx), b (xx): DRAW + (XX)  $700 : F$  $5^{700}$  : FOR i=1 TO 100: NEXT i: CL 710 IF cd=1 THEN PRINT "Hai vin to complimenti !!": LET vi=vi+1<br>720 IF cd=2 THEN PRINT "Ho vint<br>0 730 PRINT ''"SITUAZIONE"''<br>740 LET pa=pa+1: PRINT "Partite<br>9iocate: "pa+1: PRINT "Partite<br>750 PRINT "Partite vinte da te:<br>750 PRINT "Partite vinte da te: 760 PRINT "Vinte da ZX: ";pa-vi<br>pt''"Pareggiate: ";pt  $-PI$ 

t

810 PRINT AT 21,0; "Vuoi giocare<br>ancora? (5/N) <sup>..</sup><br>820 IF INKEY\$="s" THEN GO TO 25  $\circ$ 830 IF INKEY \$="n" THEN GO TO 14  $\Omega$ 835 IF INKEY\$<>"0" THEN GO TO· 5<br>20 840 INK 0 : PRPER ? : CLS : BORDE R 7: PRINT AT 11,11; "ADDIO": PAU<br>SE 400: CLS : NEU<br>880 PAUSE 1000: LET pt=pt+1: CL<br>5: PRINT "Pareggio": GO TO 730<br>370 IF 0(1)(>0 AND 0(2)(>0 AND<br>0(3)(>0 AND 0(4)(>0 AND 0(5)(>0<br>AND 0(6)(>0 AND 0(7)(>0 AND 0(6)<br>280 AETURN 1000 CLEAR : SAVE "Spetris" LINE 100: CLS : PRINT "O.K.": VERIFY<br>"Spetris": PRINT "O.K.": STOP

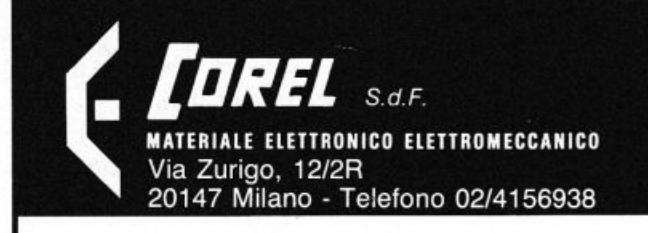

## ECCEZIONALE! FINO AD ESAURIMENTO STOCK

L. 29500

VENTOLA 15w 220 V L. 11.800

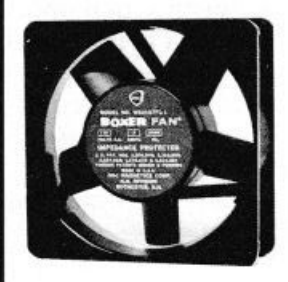

065R - Ideale per raffreddare apparecchiature di ogni genere assicura una costante e sicura dissipazione ex computer perfettamente funzionanti 220 V oppure 115 V dimensioni  $120 \times 120 \times 38$  mm prezzi particolari per grossisti e industrie

067R - Rete salvavita L. 2400

17.700

450 1.350 1.350 1.500 690

1.200 3.500 150 250 300

1.800 2.100 3.600 4.700 1.200 1.200

800 950 1.200 2.100 2.150 350

5.800 7.080 8.260 1.700

5.900 1.200

## **MECCANICA TIPO STEREO 7 ex computer**

da utilizzarsi solo come meccanica (non è compresa nessuna parte elettronica) verticale, tre motori c.c., elettromagnete per avanzamento testina, coperchio copricassetta

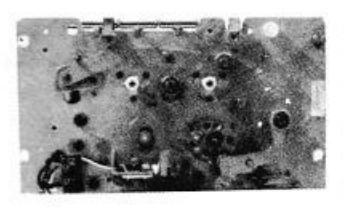

#### VENTOLE

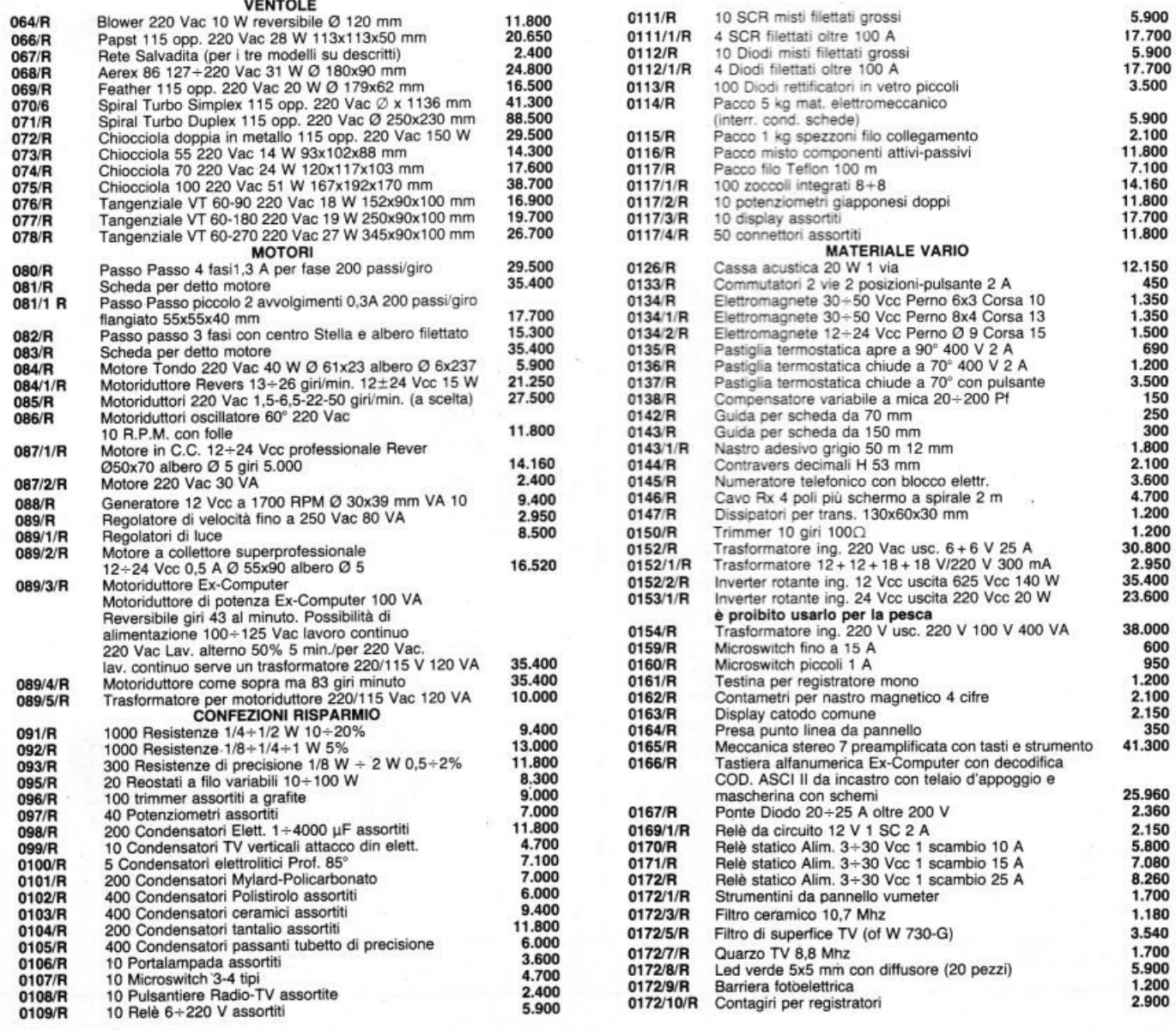

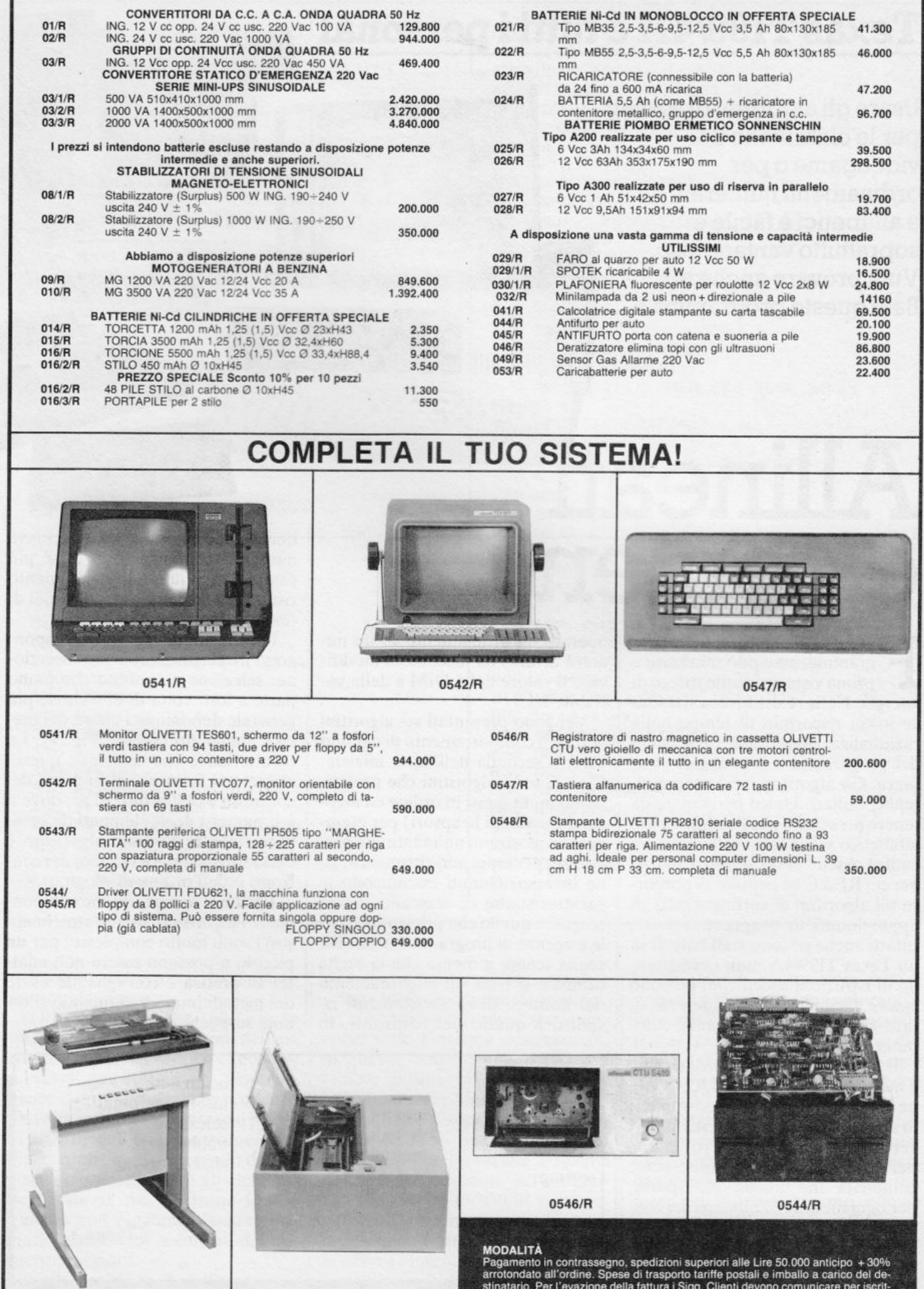

г

0548/R

0543/R

ragamento in contrassegno, specializioni superiori alle Lire 50.000 anticipo + 30%<br>arrotondato all'ordine. Spese di trasporto tariffe postali e imballo a carico del de-<br>stinatario. Per l'evazione della fattura i Sigg. Clie

# **Texas TI99/4A e tutti i persona**

ex

11111111111111111

**usare gli algoritmi di sorting per le classifiche dei videogame o per ordinamenti numerici e alfabetici è facile e soprattutto vantaggioso. Vuoi provare anche tu? Batti questo programma e ...** 

# Allineati e contenti

F are uso di algoritmi nella pro-<br>grammazione può sembrare a<br>prima vista un inutile spreco di grammazione può sembrare <sup>a</sup> prima vista un inutile spreco di ene rgia. Nella realtà invece si traduce in un risparmio di tempo nell<sup>a</sup> <sup>r</sup>azionalizzazione delle prestazioni del programma e in maggior sicurezza. Gli algoritmi poi hanno molteplici utilizzi. Unico particolare da <sup>t</sup>enere presente è che l'ordinament<sup>o</sup> alfabetico viene fatto sulla base del codice Ascii. Sono questi i motivi per cui RE&C ha pensato di proporre sei algoritmi di sorting a tutti gli appassionati di programmazione. Infatti anche se sono stati battuti su un Texas TI99/4A, non necessitando di istruzioni specifiche. possono essere facilmente implementati su tutti gli altri modelli di home computer.

li funzionamento del programma è molto semplice: dopo il RUN viene richiesto l'input di dieci numeri in un ordine qualsiasi, questi numeri vengono ordinati per sei volte, una per ogni algoritmo. e infine verrà compilata una tabella che riporta. per ogni metodo, il numero dei confronti e degli spostamenti rispett<sup>o</sup> all'input iniziale dei numeri. Per far terminare il programma basta premere un tasto qualsiasi. Se si vuole

operare un ordinamento su un numero diverso da dieci basta modificare il valore delle DIM e della variabile NU.

Vengono presentati sei algoritmi perché il comportamento di ognuno varia a seconda dell'input iniziale. Cioè ci sono algoritmi che preferiscono input quasi in ordine ed algoritmi (qu<sup>e</sup>llo di heapsort) per esem<sup>p</sup>io che mostrano u<sup>n</sup>'innaturale preferenza per input addirittura in ordine inverso. Quindi esaminando le caratteristiche di ciascuno si può scegliere quello che più si addice alle esigenze di programmazione. Bisogna tenere a mente che la celta ottimale si basa sul miglioramento del numero degli spostamenti rispetto a quello dei confronti, in

quanto può capitare che una chiave numerica contenga sotto di sé più campi dati e quindi lo spo<sup>s</sup>tament<sup>o</sup> ri sulta più dispendioso in termini di tempo rispetto al confronto.

I primi cinque algoritmi compongono tre classi: metodi per inserzione. elezione e scambio che fanno parte a loro volta di una classe più generale denominata classe dei metodi immediati (vedere Fig. **l** ). La caratteristica che distingue questa classe è il fatto che il numero dei confronti è dell'ordine di  $n^2$ , dove n è il numero degli elementi da ordinare, mentre l'ultimo algoritmo è detto sofisticato e il numero dei confronti è dell'ordine di nlogn.

Poiché le operazioni che compongono l'algoritmo sofisticato (heapsort) sono molto complesse, per un piccolo n possono essere non adatte. In pratica è consigliabile usare dei metodi immediati quando si ordina su pochi clementi.

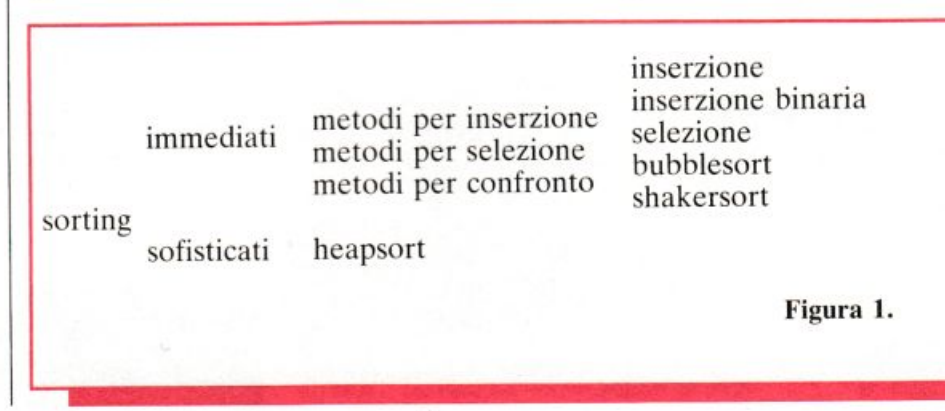

```
10 REM
         *INSERIMENTO DATI
  NUMERICI *
20 DIM N(10), N2(10), N3(10), N4(10),
   N5(10), N6(10)
30 NH=10
40 CALL CLEAR
50 PRINT " ALGORITMI DI SORTING":: "
                       ";;;;;;;;;;;
60 PRINT : "*INTRODUCI 10 NUMERI : "::
70 FOR I=1 TO NU
80 INPUT N(I)
90 N2(I) = N(I)100 N3(I) = N2(I)110 N4(I) = N3(I)120 NS(I) = N4(I)130 N6(I) = N5(I)140 NEXT I
150 CALL CLEAR
160 REM **INSERZIONE**
170 SPOST=0
180 CONF=0
190 FOR C=2 TO NU
200 X=N(C)210 N(0) = X220 SPOST=SPOST+2
.230 J=C-1240 CONF=CONF+1
250 IF N(J) >X THEN 260 ELSE 300
260 N(J+1)=N(J)270 SPOST=SPOST+1
280 J=J-1290 GOTO 240
300 N(J+1)=X310 NEXT C
320 REM *INSERZIONE BINARIA*
330 SPOST2=0
340 CONF2=0
350 FOR C=2 TO NU
360 SPOST2=SPOST2+1
370 X=N2(C)
380 LEFT=1
390 RIGHT=C-1
400 IF LEFT>RIGHT THEN 480
410 M=INT ((LEFT+RIGHT)/2)
420 CONF2=CONF2+1
430 IF N2(M) >X THEN 440 ELSE 460
440 RIGHT=M-1
```
450 GOTO 400 460 LEFT=M+1 470 GOTO 400 480 FOR W=C-1 TO LEFT STEP -1 490 N2( $W+1$ ) = N2( $W$ ) 500 SPOST2=SPOST2+1 510 NEXT W 520 N2 (LEFT) = X 530 SPOST2=SPOST2+1 540 NEXT C **550 REM \*SELEZIONE\*** 560 CONF3=0 570 SPOST3=0 580 FOR C=1 TO (NU-1) 590 SPOST3=SPOST3+1 600 X=N3(C)  $610$   $K = \Gamma$ 620 FOR J=C+1 TO NU 630 CONF3=CONF3+1 640 IF N3(J)<X THEN 650 ELSE 680 650 K=J 660 SPOST3=SPOST3+1 670 X=N3(J) 680 NEXT J 690 N3(K)=N3(C) 700 N3(C)=X 710 SPOST3=SPOST3+2 720 NEXT C **\*BUBBLE SORT\*** 730 REM 740 CONF4=0 750 SP0ST4=0 760 FOR C=2 TO NU 770 FOR J=NU TO C STEP  $-1$ 780 CONF4=CONF4+1 790 IF N4(J) >=N4(J-1) THEN 840  $800 X=N4(J)$  $B10$  N4(J)=N4(J-1) 820  $N4(J-1)=X$ 830 SPOST4=SPOST4+3 840 NEXT J 850 NEXT C 860 REM \*SHAKER SORT\* 870 SPOST5=0 880 CONF5=0 890 LEFT=2 900 RIGHT=NU 910 K=NU

Ecco le caratteristiche di ciascuno dei sei algoritmi.

1) Inserzione (righe  $160-310$ ): in questo algoritmo all'interno dell'array dei numeri da ordinare vengono a crearsi due sotto-array, uno sorgente e uno destinazione ordinato. Di volta in volta viene preso il primo elemento dell'insieme sorgente e viene confrontato, partendo da destra verso sinistra, con gli elementi dell'insieme destinazione fino a quando non raggiunge la sua posizione esatta, cioè a sinistra del numero maggiore.

Nella posizione  $\emptyset$  dell'array vie-

ne messo il numero da confrontare e questa locazione funge da sentinella, cioè avvisa quando è stato percorso tutto l'insieme destinazione, in questo caso il numero  $(X)$  è il minore di tutti.

2) Inserzione binaria (righe 320-540): questo algoritmo opera nello stesso modo di quello precedente tranne che per il fatto che la ricerca della posizione esatta del numero nell'insieme destinazione viene seguita con la ricerca binaria. Cercare la posizione esatta di un numero con la ricerca binaria significa dividere a metà l'insieme destinazione e vede-

re in quale di queste metà cade il numero e dividerla a sua volta ancora a metà e così via fino a quando non si trova la posizione esatta. Gli indici delle delimitazioni di queste metà vengono memorizzati in due variabili LEFT e RIGHT.

3) Selezione (righe  $550-720$ ): questo algoritmo opera in modo completamente opposto ai due precedenti: infatti seleziona il minimo numero nell'insieme sorgente, non ne prende più il primo, e lo colloca nell'insieme destinazione. L'algoritmo per ricordarsi di volta in volta il valore numerico del minimo e il suo

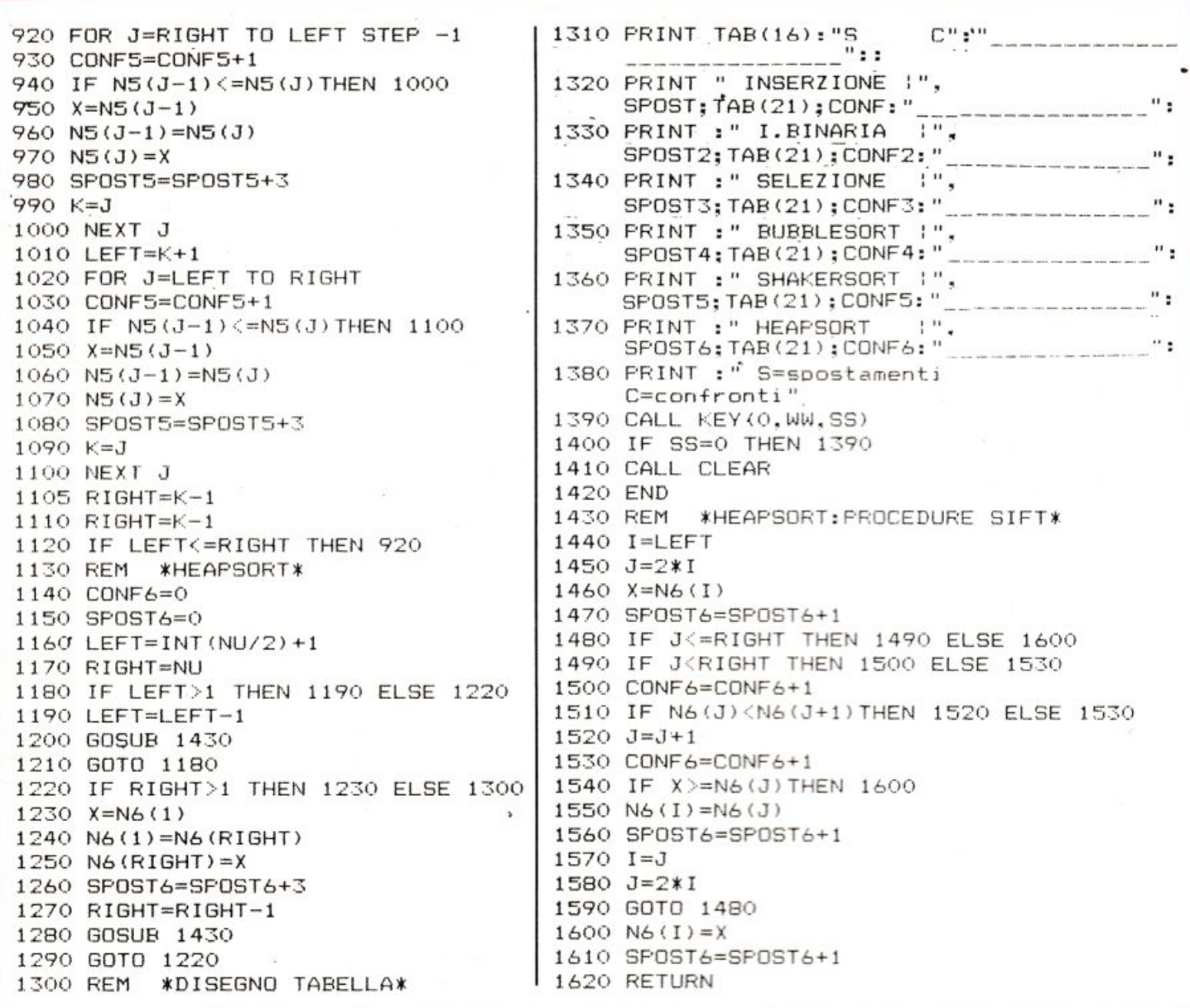

indice nell'array usa due variabili, rispettivamente X e K.

 $4)$  Bubblesort (righe 730-850): il nome deriva dal fatto che i numeri stessi vengono considerati come delle bolle che per la loro leggerezza salgono in superficie. Infatti i numeri vengono confrontati a coppie contigue da destra verso sinistra, se l'elemento di destra è minore di quello di sinistra i due vengono scambiati e così via. L'algoritmo presenta un difetto: infatti un numero piccolo tutto a destra, per esempio 1 nella sequenza 97, 18, 22, 1, andrà a posto in una sola ciclata, mentre il 97 avrà bisogno di tre ciclate.

5) Shakersort (righe 860-1120): questo algoritmo nasce dal tentativo di risolvere il problema appena citato per il metodo precedente, infatti alterna le ciclate di confronto prima da destra a sinistra, poi da sinistra a destra.

6) Heapsort (righe 1130-1290): per la comprensione di questo algoritmo sono necessarie alcune definizioni preliminari. Quello rappresentato nella Fig. 2 è un HEAP, cioè un albero dove ogni nodopadre (per esempio 6 rispetto a 18 e 12) è minore dei propri figli. La struttura ad albero non può essere costruita in BASIC in quanto mancano i puntatori. In questo caso allora si ricorre

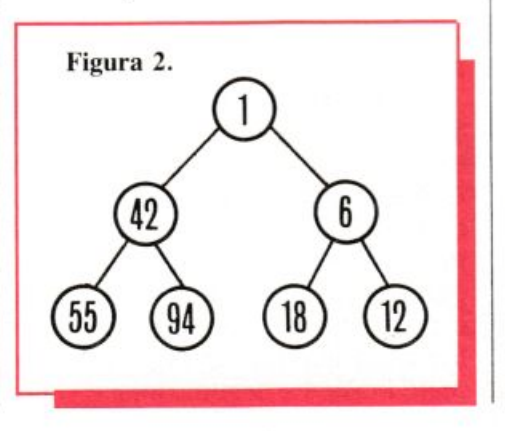

agli array rappresentando l'albero nel modo seguente:

$$
\begin{array}{|c|c|c|c|c|}\n\hline\n1 & 42 & 6 & 55 & 94 & 18 & 12 \\
\hline\n\end{array}
$$

Ed è proprio in questo modo che l'algoritmo di Heapsort tratta l'albero, dopo aver costruito questa struttura, dove appunto ogni padre è minore dei propri figli (riga 1130-1210) estrae la radice, l'elemento (nodo) più in alto nel disegno, che è appunto il numero minore e promuove a radice il minore dei suoi figli; dopo aver estratto 1 la situazione sarà quella della fig. 3.

Queste estrazioni avvengono tra la riga 1220-1290.

La procedura sift (riga  $1430-1620$ ) permette a un elemento inserito nell'albero di andare al suo posto.

Nella prima chiamata (riga 1200),

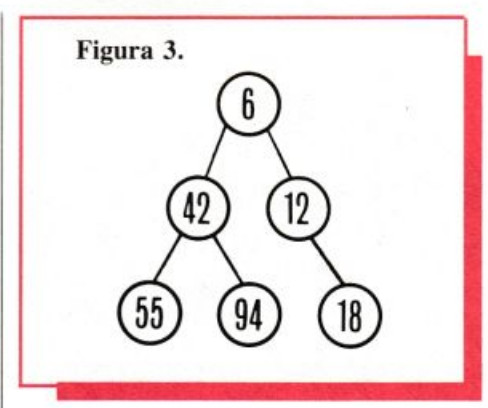

dopo che il programma principale considera me1à array di input come un HEAP (riga 1160), infatti gli elementi in fondo all'albero (55, 94, 18, 12) sono HEAP banali. questa procedura serve a confrontare i figli con i padri e opera gli opportunj scambi se necessari. Nella seconda chiamata (riga 1280) viene prelevata la radice e viene messo al suo posto il numero più a destra nell'array (o <sup>a</sup>lbero). Questo. tramite la procedura sift, scende al suo posto e fa risalire l'elemento più leggero, pronto per una prossima iterazione del programma.

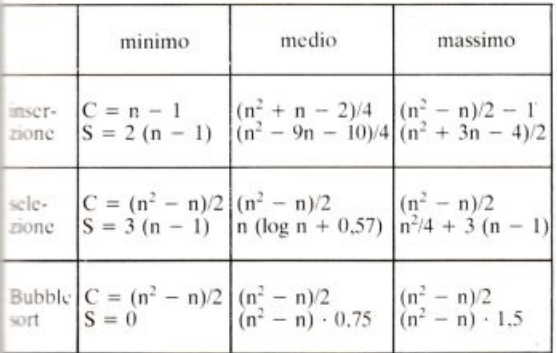

Per l'inserzione binaria il miglioramento è solo per i confronti. che non sono influenzati dall'ordine dell'input iniziale:

C=n (logn-loge  $\pm 0.5$ )

me ntre gli spostamenti sono ancora dell'ordine di  $n^2$  (è il caso di ricordare che è preferibile migliorare gli spostamenti). Quando nella tabella compaiono valori uguali per gli stessi metodi vuole dire che non ha alcuna importanza l'ordine dell'input iniziale.

Come si è poturo vedere non è difficoltoso capire come si comportano gli algoritmi di classificazione. A questo punto non resta che trovare tutte le possibili applicazioni, che. come per tutte le cose numeriche, sono quasi infinite.

Maurizio Monesi

## **Vic20**

**Per chi gioca la schedina fidando completamente sulla fortuna, questo è il programma ad hoc. Nessun calcolo delle probabilità, nessuna valutazione delle percentuali, soltanto il simbolo 2 che ...** 

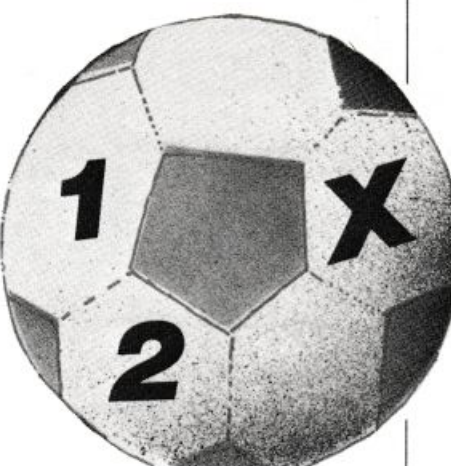

# **Guarda caso, ho fatto 13**

**EXECUTE**<br> **EXECUTE:**<br> **EXECUTE PROPERTY**<br> **EXECUTE:**<br> **EXECUTE:**<br> **EXECUTE:**<br> **EXECUTE:**<br> **EXECUTE:**<br> **EXECUTE:**<br> **EXECUTE:**<br> **EXECUTE:**<br> **EXECUTE:**<br> **EXECUTE:**<br> **EXECUTE:** migliaia di lire alla settimana per giocare al Totocalcio e c'è anche chi tenta la fortuna scommettendo tutto su due striminzite colonnine. E c'è chi vuole affidarsi in tutto e per tutto alla benevolenza della dea bendata affidand<sup>o</sup> anche queste al caso, e compilando a istinto le sei file di simboli senza fidarsi di pronostici o dai (più o meno) logici calcoli che inducono le previsioni dei quotidiani sportivi, le classifiche. i risultati di analoghe partite precedenti. Che. a pensarci bene. è molto difficile riescano da soli a consentire il colpaccio di un bel tredici: non c'è domenica, infatti. che qualche padrone di casa non soccomba alla squadra ospite, che qualche fanalino di coda delle graduatorie non incassi un imprevisto successo o che la capolista non accu-

si un·altrettanto inopinata defaillance. E allora. piuttosto che mangiarsi le mani per il pronostico che non è andato in porto, meglio affidarsi del tutto al caso: questo programma gira sul VIC 20 senza espansione di memoria ed è utile appunto a chi non vuole pensare troppo per compilare la schedina. Sfrutta la funzione rnd(x) che genera un numero casuale compreso fra O e J.

La successione dei segni è studiata per far prevalere i simboli I e X rispetto al 2. Sfruttando i primi dodici pronostici si può utilizzare per concorsi quali il Totip e l'Enalotto. Il programma è semplice e non richiede alcun input di dati: una volta caricato e lanciato fa tutto da solo: stampa una schedina di due colonne pronta per essere ricopiata; l'unica opzione è la possibilità di avere altre colonne.

Nicola Morbelli

10 PRHIT 120 INPUT CH\$ ":PRONOSTICI TOTOCALCIONA" 20 FOR I=l TO 13 130 IF CH\$="S" THEN 10 140 END 200 SIMB\$="1" 210 IF X>.5 30 FORJ=1T02 40 X=RND(1) 50 GOSUB 200 60 PRINT SIMB#; 70 NEXT 80 FRINT 90 NEXT 110 PRINT "XMALTRE 2 COLONNE ? S/N" THEN SIMB#="X" IF >::> . 9 THEN SIMB\$="2" 230 RETURN ,READ'T' .

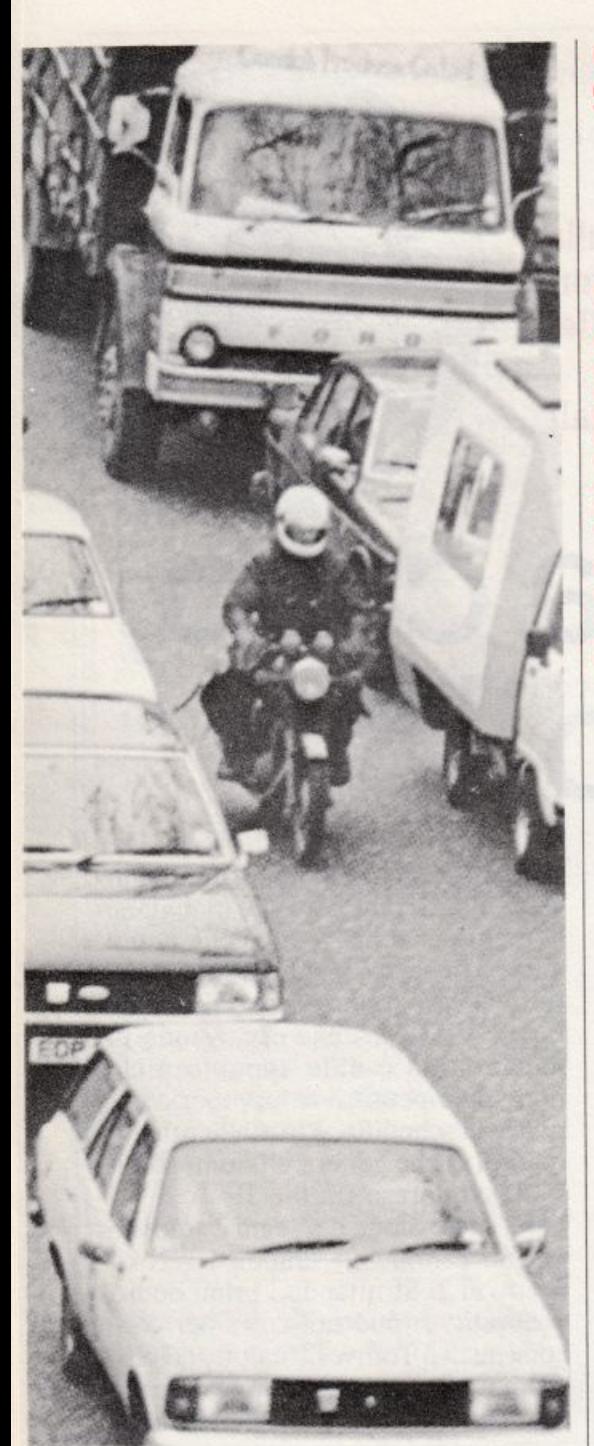

olo 1K di memoria dello ZX-81 per immaginare di essere un motociclista (rappresentato con un asterisco) e di correre fra le automobili che sono raffigurate dal segno grafico ottenuto premendo contemporaneamente i tasti SHIFT e F.

Ci si può spostare con i tasti 5 (sinistra) e 8 (destra) e si debbono, ovviamente, evitare le automobili; se ne colpite una il gioco si arresta e viene segnalato il punteggio ottenuto.

In seguito lo ZX vi chiederà se volete tentare un'altra volta; in caso di risposta affermativa la gara riprende, altrimenti il computer vi saluta con un cordiale «arrivederci».

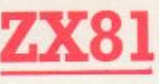

**Che bello** correre in moto! Ma ci sono le automobili. E se non stai ben attento... Beh, qui non si finisce all'ospedale ma siè bocciati dal fido ZX. Se invece sei un centauro provetto...

# Motoslalom

### LISTATO PROGRAMMA TRAFFICO

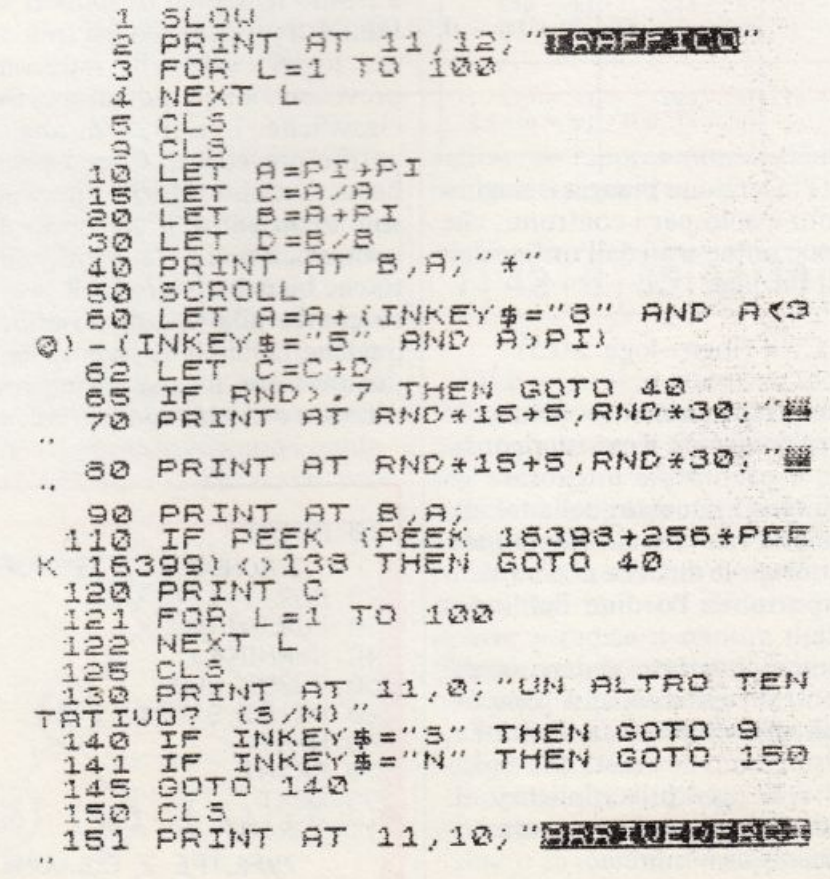

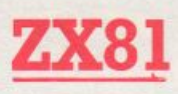

**Una vera minimeraviglia <sup>a</sup>lK per il tuo ZX. Per sbizzarrirti col tuo estro artistico usando il monitor al posto della tela su cui dar vita ai tuoi capolavori. O per improvvisare una scritta <sup>o</sup>un biglietto augurale d'eccezione. E con i caratteri che**   $s$ **i** spostano...

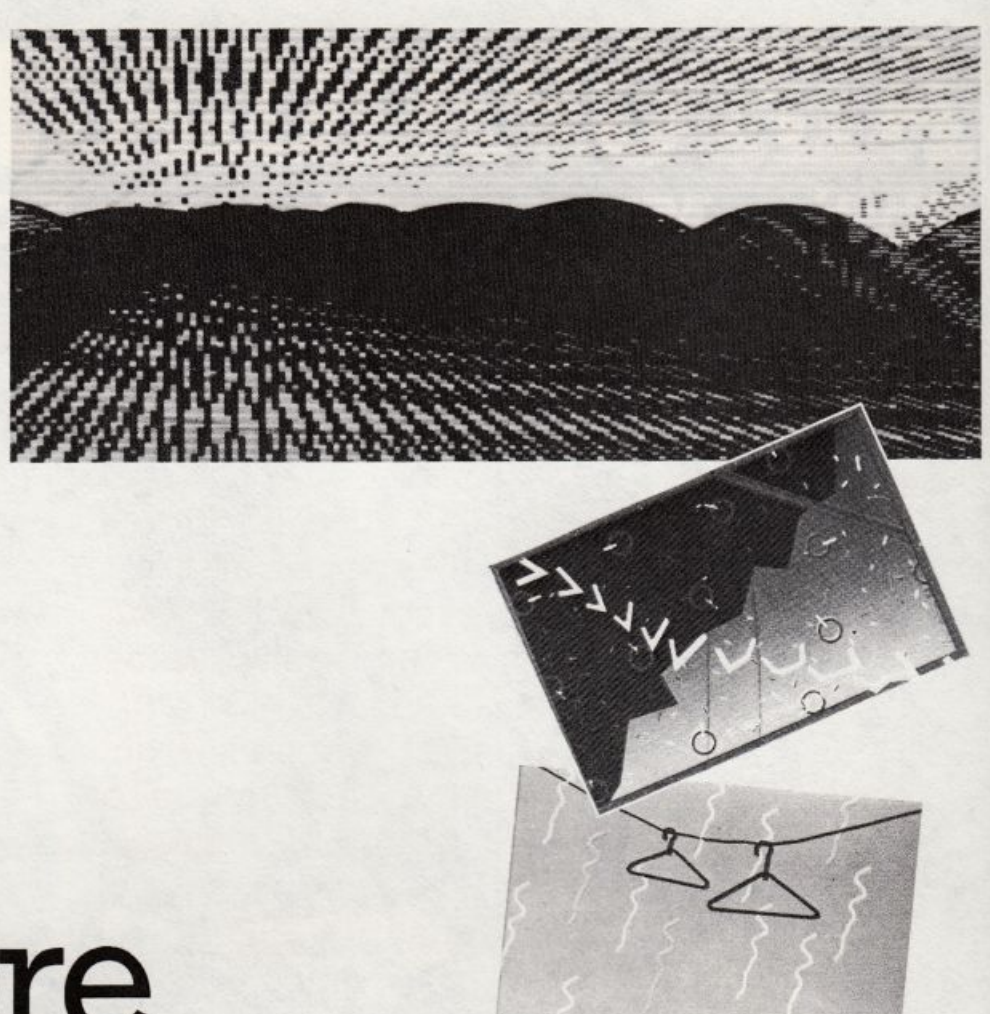

**li{ cli pittore** 

a tastiera al posto del pennello<br>dell'artista e della china del<br>più fantasioso dei grafici. Il dell'artista e della china del monitor come la tela o la carta da schizzo. Per gli addetti ai lavori la computer art e il computer aided design sono ormai realtà quotidiane. Ma anche chi ama il persona! come semplice strumento di diletto. può facilmente utilizzarlo per dare forma concreta alla creatività che giace latente e inutilizzata in ciascuno di noi. Per animare una festa o un momento d'incontro con scritte e trovate grafiche un po' fuori dal comune, per accompagnare con un bigliettino «giusto» il regaluccio all'amica o all'amico del cuore...

Questo programmino ricalca le orme del programma dello schermo da disegno di RE&C Febbraio 1983, e permette di tracciare disegni sul video mediante l'impiego di vari caratteri. Innanzitutto si dovrà inserire il carattere che si intende utilizza*re.* poi lo si potrà spostare a piacimento agendo sui tasti 5 (sinistra), 6 (basso), 7 (alto), 8 (destra). C'è però di nuovo che risulta possibile spostare il carattere anche senza scrivere: basta battere lo O e premere successivamente uno dei tasti per lo spostamento appena descritti. mentre per ripristinare la possibilità di

scrivere si dovrà premere il tasto 1. Per arrestare il programma è necessario dare il BREAK.

*Pietro Tremin* 

LISTATO PROGRAMMA DISEGNO 10 PRINT "CHE CARATTERE?"<br>20 INPUT A\$ **INPUT** 30 LET VER=12 40 LET Z=0<br>50 LET ORI=15 50 LET. ORI=lS 60 CLS 1 70 LET U \$= INKEY \$ T 100 IF U\$="5" AND ORI>0 THEN LE :l:l.0 IF U\$="8" AND ORI<30 THEN L ET ORI=ORI+1 120 IF U\$="6" AND VER<21 THEN L **ET i..JER:::\)EH+:l.**  AND UER>0 THEN LE TUER=VER-1<br>140 IF U\$= 140 IF U\$="0" THEN LET Z=1 150 IF U\$="l." THEN LET Z=0 200 PRINT AT VER, ORI; A\$ 2200<br>2200<br>2500 220 PRINT AT VER, ORI; " "<br>240 IF Z=1 THEN GOTO 70 ~~0 PRINT *RT* VER .ORI:R\$ **2é·C GOTO 70** . .

# ALTOPARLANTI GYH Philips-Motorola-Monacor-RCF-Peerless-ITT

per: HI-FI CAR e HOME, discoteche, sonorizzazioni di ogni tipo

distribuiti da:

**Всетаян** 

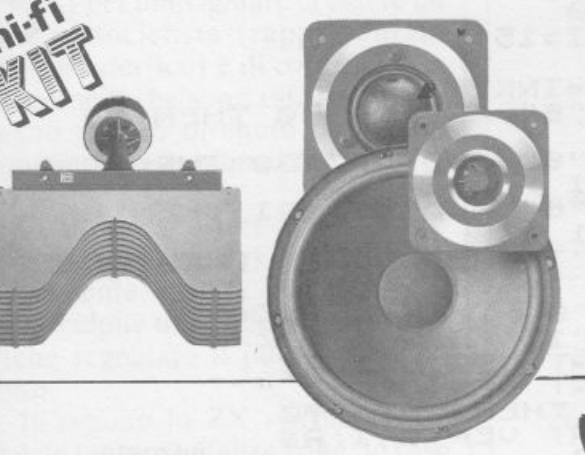

 $\cdot$   $\cdot$ 

troverai un negozio pieno di componenti elettronici, tanti consigli per i tuoi progetti, competenza e un grande RISPARMIO !!

Via Battistelli, 6/c - 40122 BOLOGNA - Tel. 051/550761 il punto d'incontzo prefezito da hobbysti e autocostzuttori

e altre, fra le migliori marche di speakers, le troverai alla

**TOROLA** 

OSIPE **September** 

**BOTTEGA ELETTRONICA** 

# Sharp MZ-700

# La pigione ha un monolocale da<br>pochi medri quadri o un ragnone importa: con questo

on tutti Vendesi, nemmeno un cartello con scritto Affittasi. Con queste emblematiche parole un notissimo cantautore trascrisse brillantemente su un disco, qualche anno fa, le inenarrabili difficoltà nelle quali si imbatte chi abbia la malasorte di doversi cercare un'abitazione in affitto, specie in una grande città.

Entrata in vigore il 31 luglio 1978, la legge che disciplina i rapporti tra i padroni di casa e gli inquilini non ha fino a oggi subito modifiche nono-

cinque vani? Non il tuo personal sarà in grado di snocciolarti al volo l'importo dell'affitto mensile tenendo conto di tutti i parametri previsti dalla legge sull'equo canone.

stante da più parti siano state fatte pressioni e proposti progetti di legge atti a correggerla. Cosicché è ancora questa legge, detta «dell'equo canone», a regolare i contratti tra conduttore e locatore.

Il calcolo dell'ammontare, mensi-

le e annuo, dell'affitto si rivela un'operazione abbastanza lunga e laboriosa se eseguita con carta e penna; richiede invece pochi minuti e nessuna fatica se calcolata con un personal o un home-computer, utilizzando il programma di queste pagi-

**ZEN** 

m

im

7M.

H

```
250 IF A$="SI"THEN H(I)=0.70:GOT0270
 100 PRINT"D"
                                           260 IF A$="NO"THEN H(I)=1:60T0270
 110 PRINT"*****************************
***********
                                           270 NEXTI
 120 PRINT"************* EQUO CANONE ***
                                           280 S1 = 0290 FORI=1TON
***********
                                           300 K=LU(I)*LA(I)*H(I)
 130 PRINT"C2C2C2C2C2C2C2C2C2C2C2C2C2C2C
310 SI = SI + K320 NEXTI
2C2C2C2C2C2"
                                           330 INPUT"CI SONO VANI CON PARETI SEMIC
 140 FORI=1T03000:NEXTI
 150 PRINT
                                          IRCOLARI (SI/NO)";U$
                                           340 IF U$="SI"THEN360
 160 PRINT"CALCOLO DELLA SUPERFICIE
                                           350 IF U$="NO"THEN SU=0 :GOT0530
           CONVENZIONALE IN m.g."
      \sim360 INPUT"QUANTI SONO";N
 170 PRINT
                                           370 DIM R(N), A(N), C(N)
 180 PRINT"CALCOLO DELLA SUPERFICIE
           INTERNA IN m.g."
                                           380 DIM H(N)
 190 INPUT"ON, OI VANI DI FORMA
                                           390 DIMS(N)
                                           400 FORI=1TON
           REITANGOLARE = "; N410 INPUT"RAGGIO DI CURUATURA R=";R(I)
200 DIMLU(N), LA(N), H(N)
                                           420 INPUT"ANGOLO IN RADIANTI a=";A(I)
210 FORI=1TON
                                           430 INPUT "LUNGHEZZA DELLA CORDA C=";C(I)
220 INPUT"LUNGHEZZA=";LU(I)
 230 INPUT"LARGHEZZA=";LA(I)
                                           440 PRINT"SE ALTEZZA E'(M.1.70 BATTI 0.
 240 INPUT"ALTEZZA < A M. 1.70(SI/NO)";A
                                          7 ALTRIMENTI 1"
                                           450 INPUT"ALTEZZA";H(I)
```
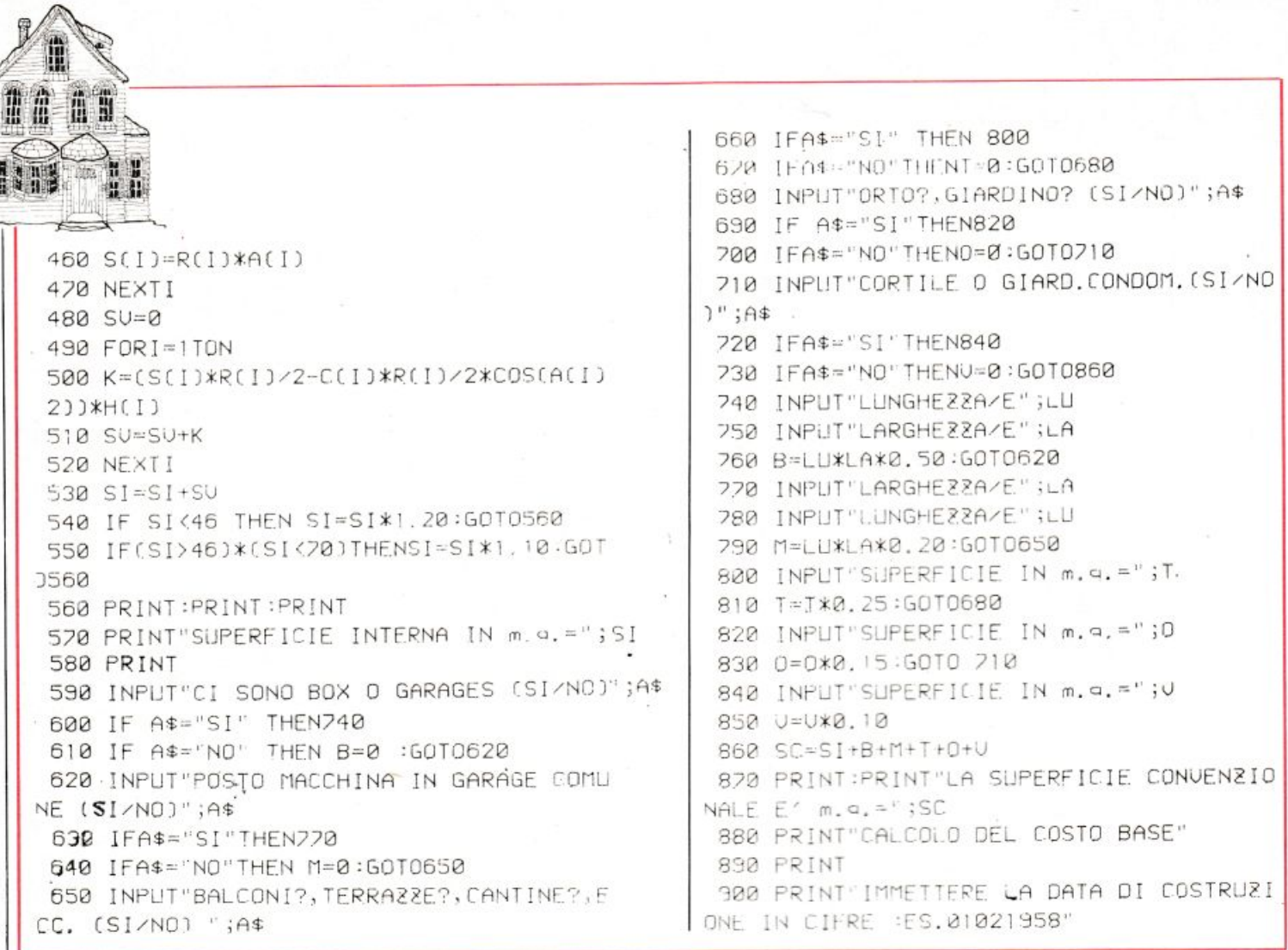

di Gianni Prignano • Via Portuense 1450 • 00050 Ponte Galeria • Roma • Tel. (06) • 6471026

Programmi per computers: ZX Spectrum . Vic 20 . CBM 64 . Texas TI 99/4A . Apple . Vari . Prezzi eccezionali!

## **COMPUTERS . ACCESSORI . DISCHETTI . NASTRI** • MATERIALE VARIO • RADIO • TVC • AUTORADIO • CB • HI-FI • VIDEOREGISTRAZIONE • ANTENNE **PREZZI ECCEZIONALI!!**

## RICHIEDETE GRATIS ELENCHI E CATALOGHI

**NOVITÀ OGNI MESE PER IL SOFTWARE** 

SPEDIZIONI CELERI: **ENTRO 24 ORE** 

**SPESE POSTALI:** A FORFAIT L. 4000

TUTTA LA MERCE GODE DI GARANZIA "SODDISFATTI O RIMBORSATI"

### **NOVITÀ E OFFERTE**

Monitor Philips F. Verdi 12"  $= 160.000$  tutto comp. ZX Spectrum - Vic  $20$  - CBM 64 = a richiesta Autoradio Reverse Philips = L. 170.000 con plancia Autoradio 70 mem. digitale Philips = 220.000 con plancia Nastri TDK = da lire  $1500$  - nastri  $10'$  = L. 1000 Dischetti = 4500 — Registratore adatto<br>per computer = L. 37.500 (varie marche) Joystick De Luxe Spectravideo = 29.500  $TVC16$  pollici Philips = 660.000 Telefonino tipo grillo con memoria = 34.500 - Plance e antenne per auto a prezzi incredibili!

> TUTTI I PREZZI SONO **IVA COMPRESA**

**CREIAMO PROGRAMMI** PERSONALIZZATI PER OGNI ESIGENZA E PER OGNI TIPO DI COMPUTER A PREZZI VANTAGGIOSI

È POSSIBILE L'ACQUISTO A RATE SENZA CAMBIALI E SENZA ACCONTO CON LA FINANZIARIA "COMPASS"

**PHILIPS • TOSHIBA** • COMMODORE • SINCLAIR • IRRADIO **KODAK • MAGNEX** 

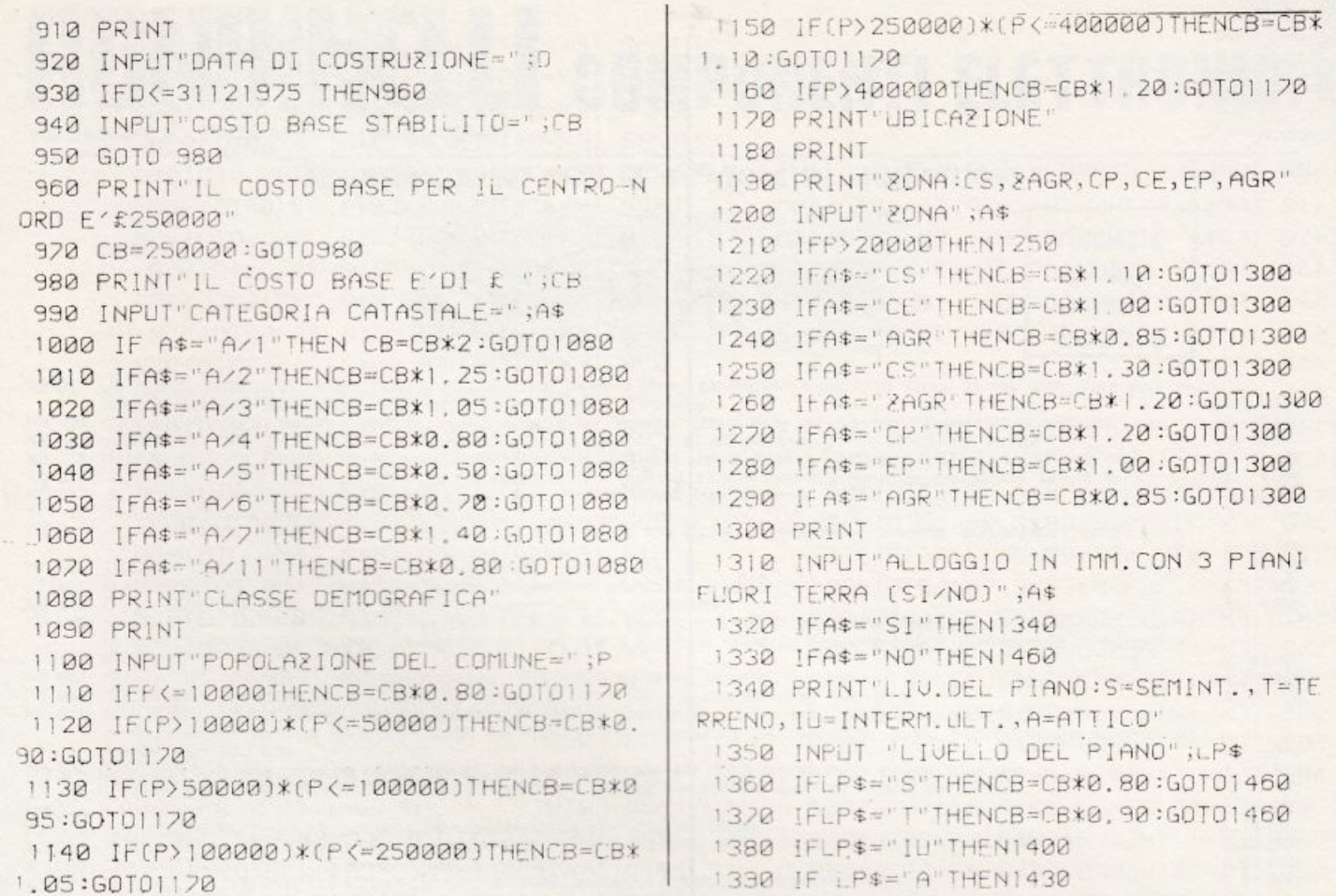

# **VUOI DIVENTARE TECNICO ELETTRONICO?**

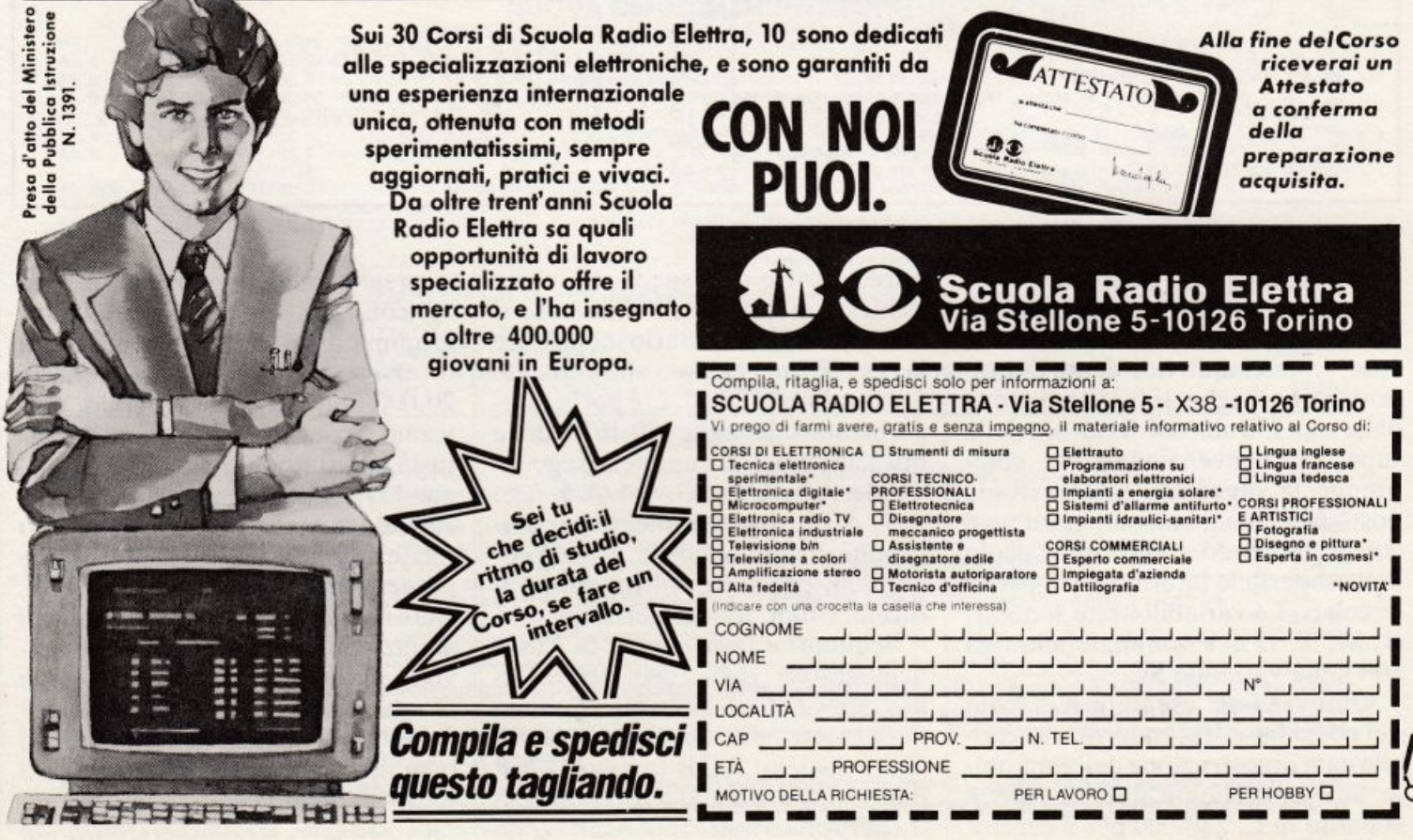

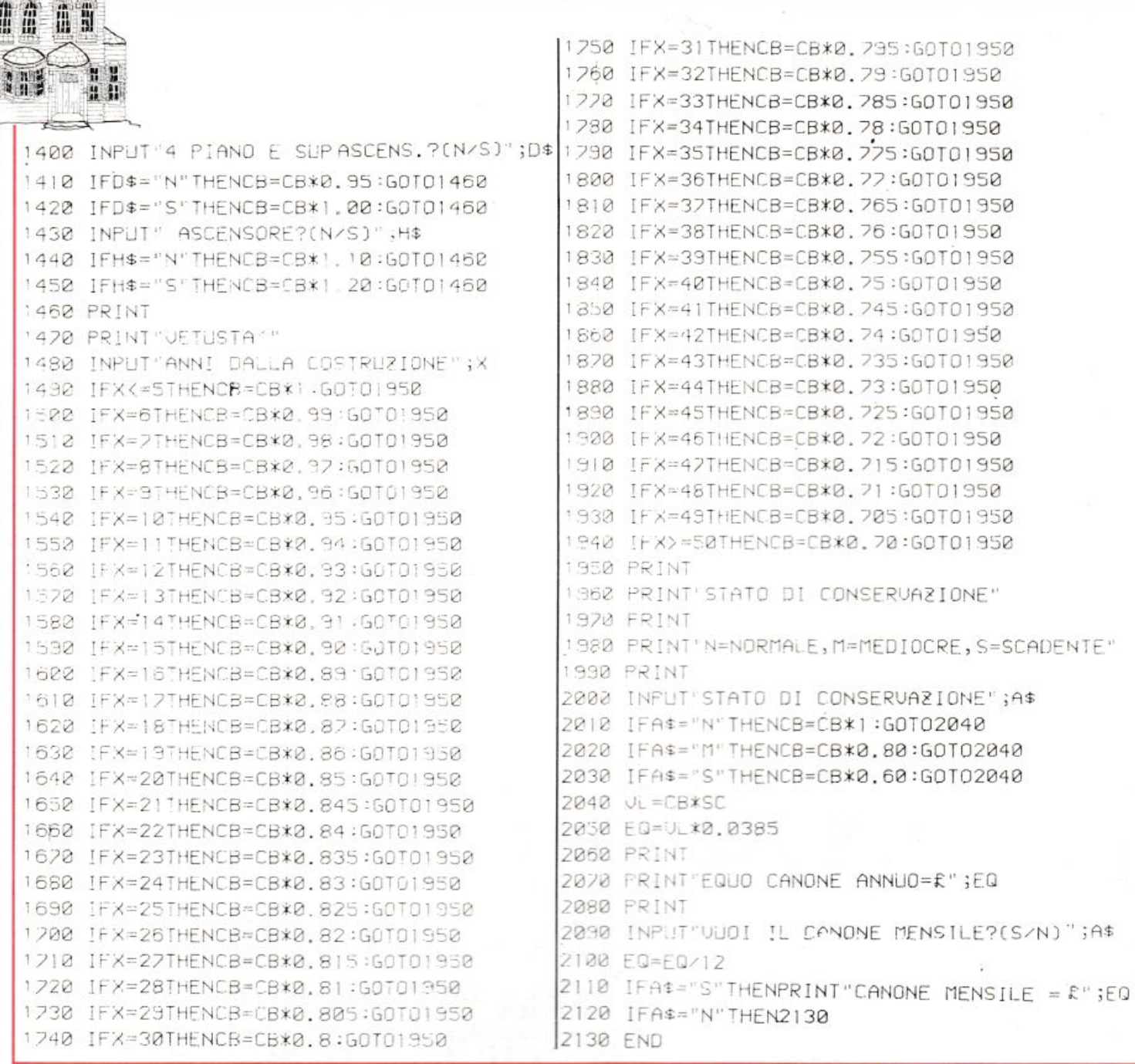

ne sviluppato per lo Sharp MZ-700 e facilmente adattabile a ogni tipo di macchina. Ed ecco come vanno le cose: tralasciando la videata di presentazione (righe 100-150) si trova dalla riga 150 alla 860 il calcolo della superficie convenzionale che comprende la superficie interna, box, posto macchina, balconi, giardino e cortile, tenendo conto, nel calcolo della superficie interna, delle pareti circolari. Le variabili usate sono SI, B, M, T, O e V sommate alla riga 860 nella variabile SC.

Quindi viene eseguito il calcolo del costo base, facendo riferimento alla data di costruzione dell'immobile. Se è antecedente al 31.12.1975, è stabilito in L. 250.000 per il centronord, mentre se è successiva viene richiesta in input. Se l'abitazione si trova al sud è necessario modificare la riga 970 assegnando alla variabile CB il valore 225.000. C'è poi la categoria catastale (righe 990-1070) dove bisogna immettere una delle seguentisigle: A/1, A/2, A/3, A/4, A/5, A/6, A/7, A/11, rispettivamente per abitazione di tipo: signorile, civile, economico, popolare, ultrapopolare, rurale, villini, tipiche del luogo.

Seguono il coefficiente di classe demografica (righe 1080-1160) e l'ubicazione  $(1170-1300)$ ; quest'ultima deve essere indicata con le seguenti abbreviazioni: AGR (agricola), EP (edificata periferica), CP (compresa tra periferia e centro), ZAGR (zone di pregio situate in periferia o zona agricola), CS (centro storico). Il programma assegnerà dei coefficienti diversi se il comune conta meno di 20.000 abitanti. Proseguendo, troviamo il coefficiente di piano, di vetustà e lo stato di conservazione (righe 1310-2030) per arrivare alla riga 2050 dove viene eseguito il calcolo finale moltiplicando il risultato delle precedenti operazioni per 0,0385, che è un numero fisso per ogni tipo di abitazione. Le righe 2090-2130 servono alla determinazione del canone mensile dividendo per dodici il canone annuo. Facilmente adattabile ad ogni tipo di personal occupa circa 5 Kbyte di memoria.

Sergio Furlan

# **RELLI COMPONENTI ELETTRONICI** via Bocconi 9 - 20136 Milano, tel. 02/589921

#### PER FAR DA SE' CON LE SCATOLE DI MONTAGGIO

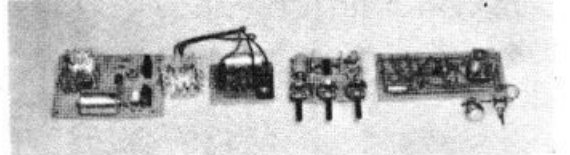

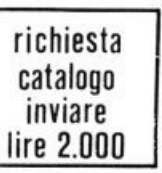

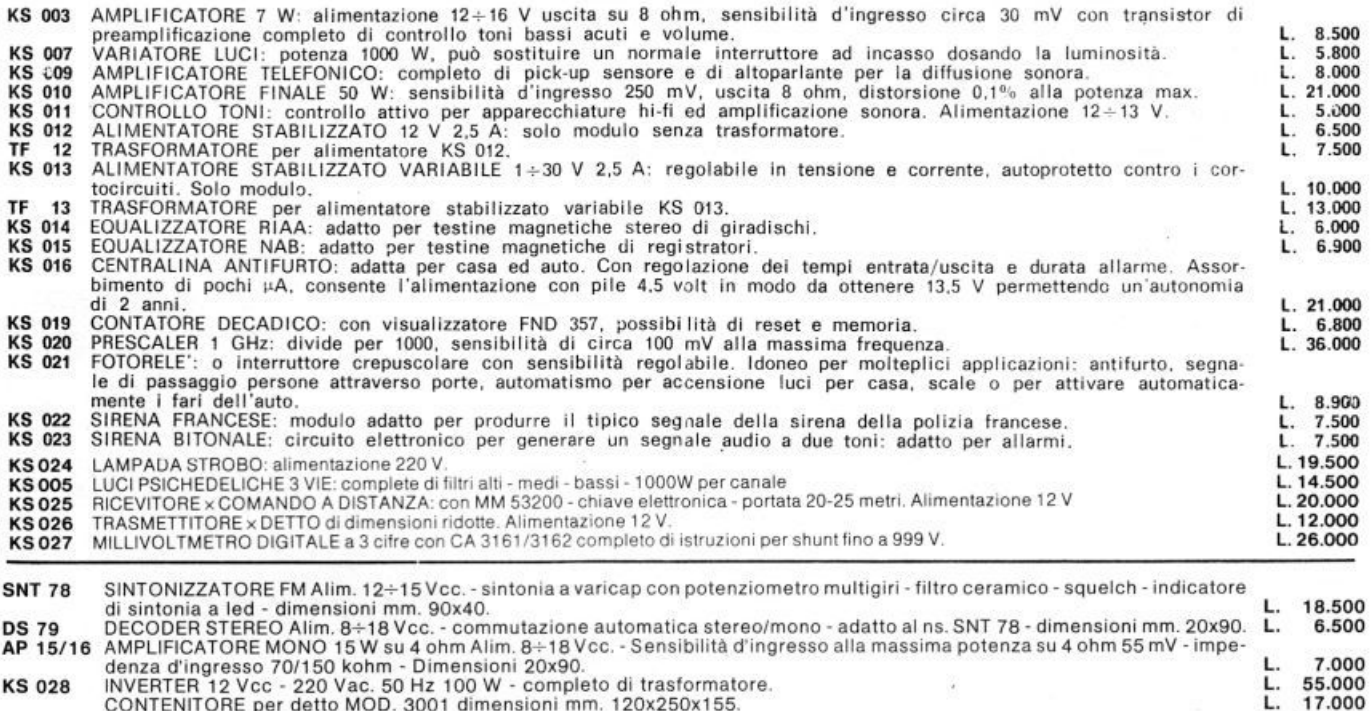

## denza d'ingresso 70/150 kohm – Dimensioni 20x90.<br>**KS 028** INVERTER 12 Vcc – 220 Vac. 50 Hz 100 W - completo di trasformatore.<br>CONTENITORE per detto MOD. 3001 dimensioni mm. 120x250x155.

#### NUOVA SERIE ALIMENTATORI

#### in contenitore metallico - verniciatura a fuoco e pannelli serigrafati.

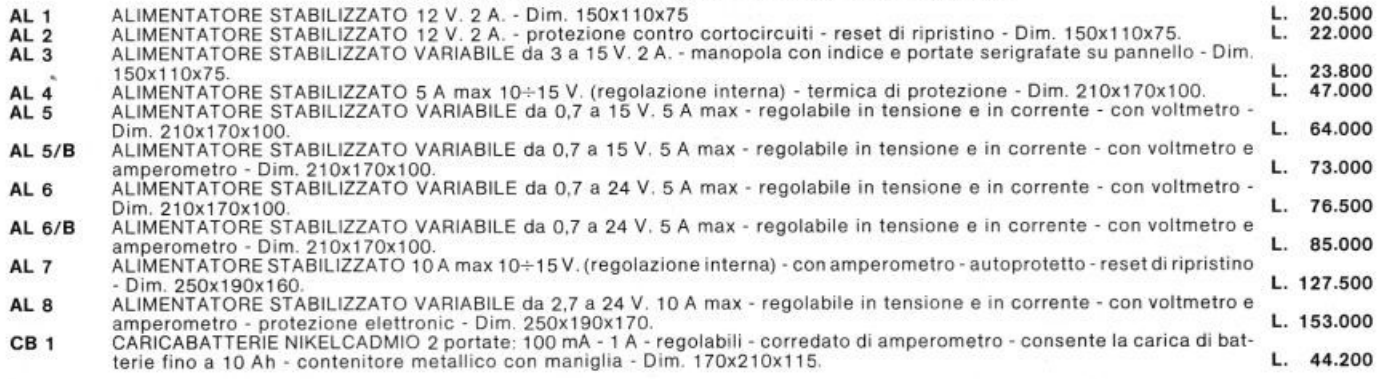

#### ACCESSORI

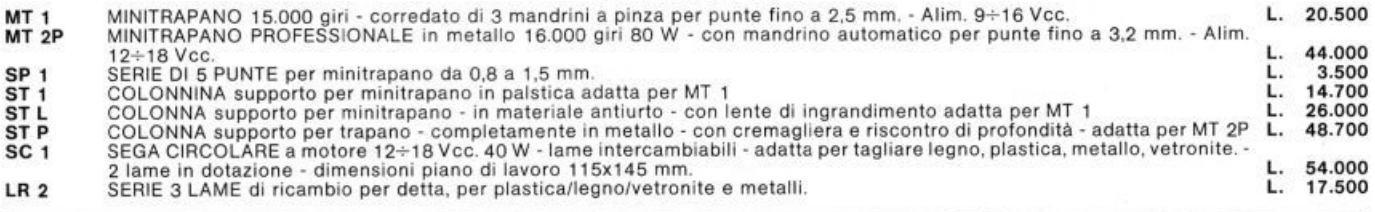

È disponibile anche tutta la gamma di componenti attivi e passivi come transistori e circuiti Integrati delle più note case europee, americane, giapponesi ecc., nonchè resistenze di ogni valore e potenza, condensatori, potenziometri di ogni tipo, splnotterle ed ogni minuteria in genere, kit particolari, scatole montaggio e contenitori di ogni misura. Per informazioni urgenti telef. al 589921 ATTENZIONE · CONDIZIONI GENERALI DI VENDITA

Gli ordini non verranno da noi evasi se Inferiori a L. 10.000 o mancanti di anticipo minimo di L. 5.000, che pub essere a mezzo assegno bancario, vaglia postale o anche In francobolli; le pese di spedizione sono a carico del destinatario. I prezzi data l'attuale situazione del mercato potrebbero subire variazioni; non sono comprensivi di IVA.

# **TI99/4A**

**Hai mai provato col biscione? Anche se sei già Wl superesperto di videogame a base di**   $P^{*}$ **Pacman e affini, questa nuova versione, con un velocissimo e ingordissimo serpente, ti farà provare nuove emozioni.** 

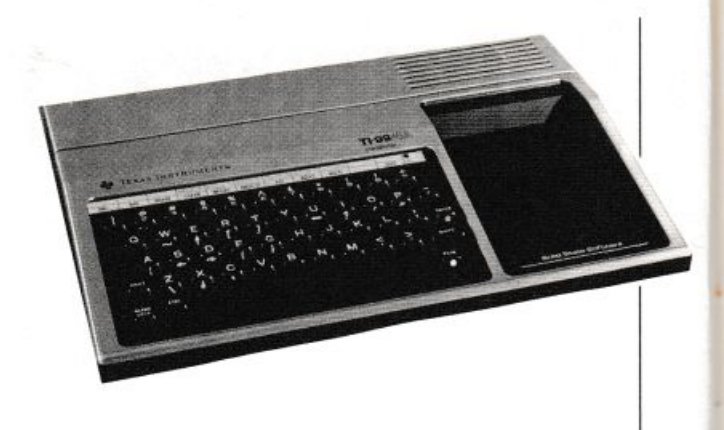

# **Che biscione golosone**

**C** omputer che vai, Pacman<br>che trovi. Stavolta tocca al<br>TI-99/4A: ma per il Texas c'è che trovi. Stavolta tocca al TI-99/4A: ma per il Texas c'è una novità da intenditori. Niente mostriciattoli rotondi, per una volta: il divoratore di turno è infatti una maxibiscia degna collega di quelle dei marchietti di certe Tv private ...

Si tratta in pratica di dirigere il cammino di un serpente la cui avanzata. oltre a essere molto rapida. non può essere fermata. cercando di percorrere la via più lunga senza scontrarsi.

Infatti sul video, in aggiunta all<sup>e</sup> barriere delimitanti il campo d'azio<sup>n</sup>e, compaiono una serie di ostacoli la cui collisione causerebbe la fine del gioco.

<sup>D</sup>opo aver dato il RUN appare una breve intestazione, accompagnata da una simpatica musichetta, con le istruzioni per il gioco.

Premuto un tasto qualsiasi, avrà inizio il gioco. 11 punto dal quale il serpente parte è posto in una riga casuale della seconda colonna, mentre i tasti per muoversi sono le ARROW-KEYS E/S/D/X contraddistinte sulla tastiera dalle frecce.

Il punteggio è determinato dalla lunghezza del serpente e può essere ulteriormente incrementato mangiando le mele disseminate sullo schermo in posizione ovviamente casuali.

Quando il serpente avrà raggiunto una determinata lunghezza, si 32 RE&C Aprile 1984

passerà a un altro quadro colmo di nuove e più pericolose insidie.

A collisione avvenuta. sul video comparirà il numero dei quadri completati. il punteggio conseguito e il record; da ultimo, il computer chiederà se volete giocare ancora: si premerà S per una nuova partita (si deve attendere qualche istante per dare il tempo al computer di liberare le matrici), altrimenti N.

E, occhio: non c'è tempo per pensare troppo sulla direzione da prendere. occorre solo e unicamente eludere gli ostacoli cercando di gestire lo spazio consentito al passaggio del serpente con astuzia: una dura prova. quindi, per i vostri riflessi.

Ecco, infine, com'è strutturato il listato:

- 150-190 inizializzazione variabili
- 200-300 cancellazione dello schermo e definizione dei caratteri e dei colori relativi
- 310-730 definizione delle istruzioni del gioco e generazione della musichetta iniziale
- 740-870 pulizia della matrice tra un quadro e l'altro visualizzando il commento relativo a tale fase del gioco. NB: alla linea 780 è necessario lasciare tra i due apici un intervallo pari a 32 spazi
- 880-960 visualizzazione del campo di gioco e definizione della riga di partenza del serpente

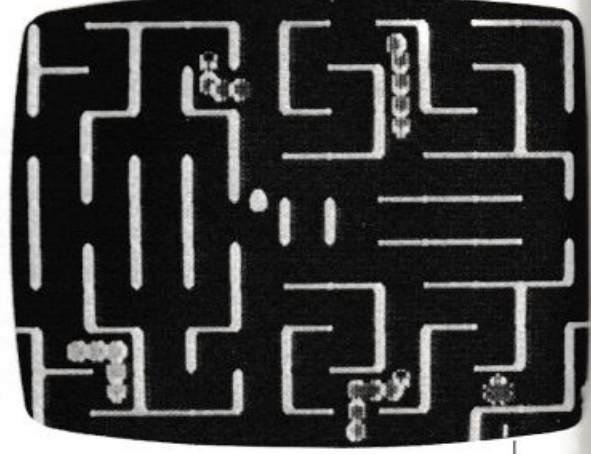

- 970-1 110 definizione delle coordinate delle mele e degli ostacoli con relativa visualizzazione
- 1120-1210 visualizzazione del serpente e incremento del punteggio
- 1220-1320 eventuale passaggio ad un nuovo quadro
- 1330-1490 definizione della direzione del serpent<sup>e</sup>
- 1500-1700 calcolo del punteggio e determinazione dei commenti conclusivi
- 1710-1840 pulizia delle matrici e nuova inizializzazione delle variabili
- 1850-1900 e 2100-2150 scrittura commenti
- 1910-2090 incremento degli ostacoli al cambio di quadro.

Infine un dato statistico: la memoria occupata è di 13536 bytes. *Carlo Rosa* 

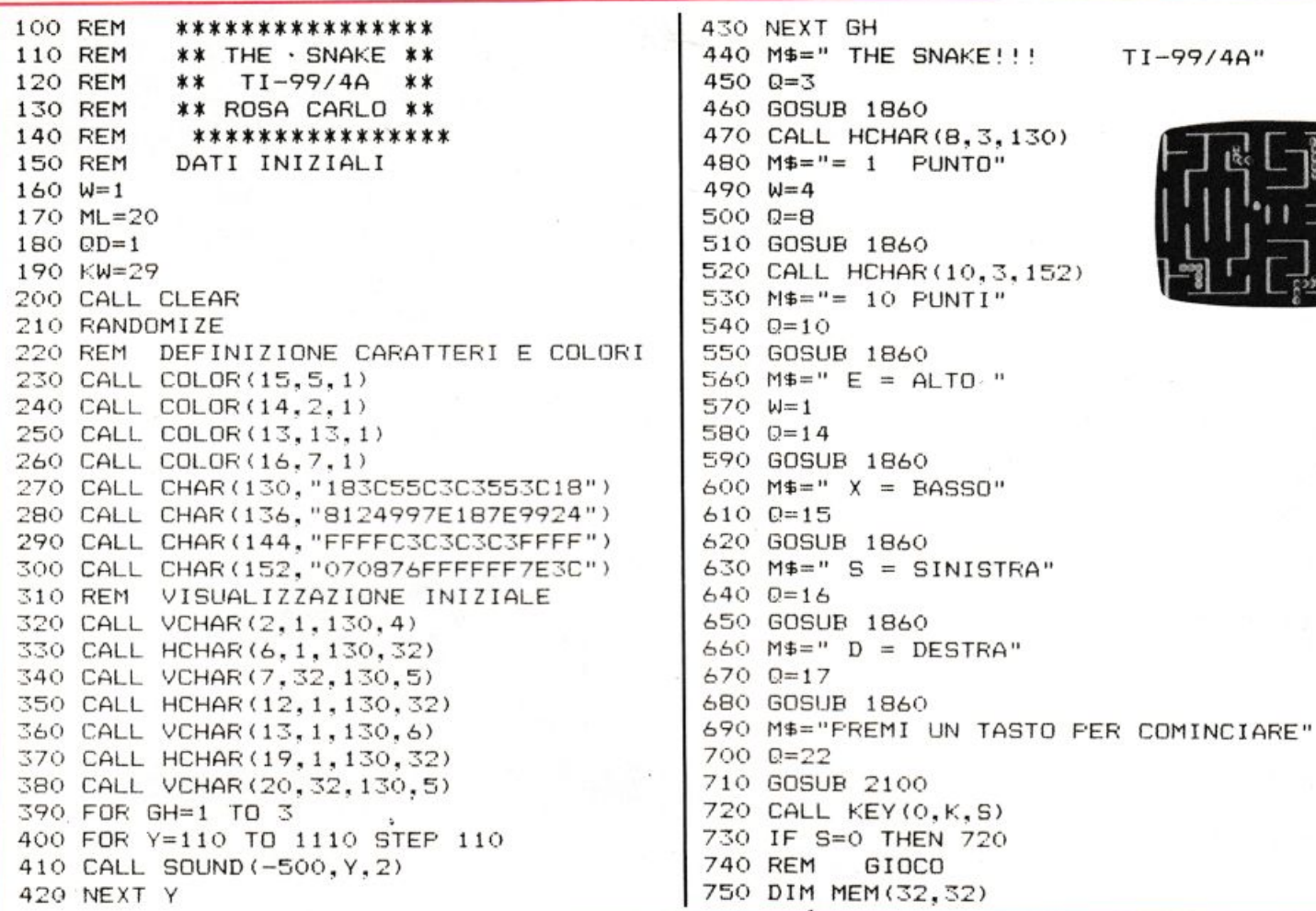

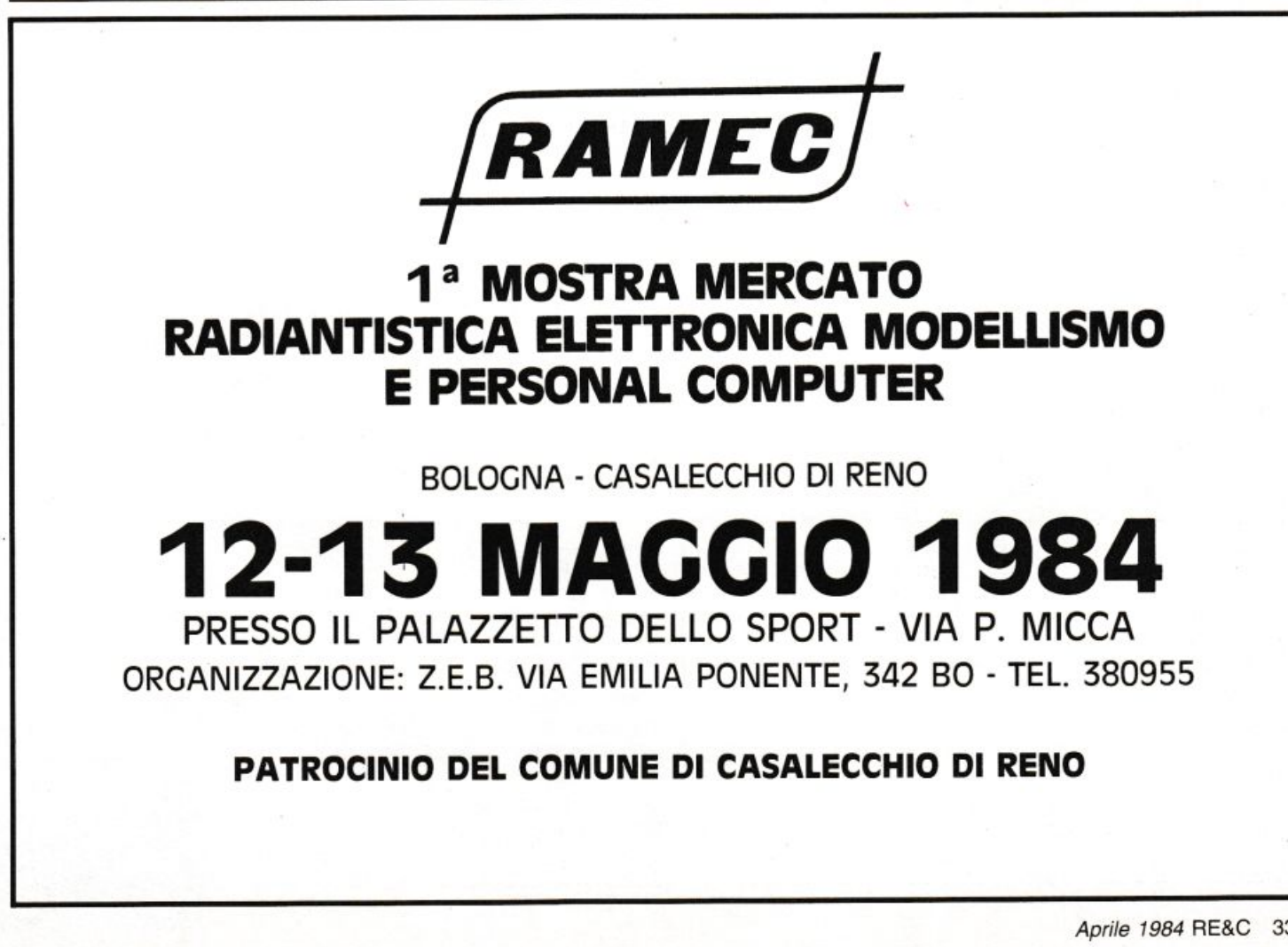

760 GOTO 880 770 REM FARE ATTENZIONE A LASCIARE 1 SPAZIO PRIMA E 8 DOPO IL COMMENTO PRIMA DI CHIUDERE GLI APICI 780 M\$=" ATTENZIONE NUOVO QUADRO 790 QD=QD+1 800 FOR J=1 TO LEN(M\$) 810 FOR K=1 TO 32 820 MEM  $(J, K) = 0$ 830 NEXT K 840 CALL SOUND (100, J\*3+220, 2) 850 CHR=ASC (SEG\$ (M\$, J, 1)) 860 CALL HCHAR (12, J, CHR) 870 NEXT J 880 CALL CLEAR 890 CALL HCHAR (1, 1, 144, 32) 900 CALL VCHAR (2, 1, 144, 22) 910 CALL VCHAR(2, 32, 144, 22)<br>920 CALL HCHAR(24, 1, 144, 32) 930  $XF = INT (RND*10+2)$  $940$   $X=XF$  $950 Y=2$ 960 K=68 970 REM COLLOCAZIONE MELE 980 FOR YX=1 TO ML+2 990 R1=INT (RND \* 29+3)  $1000$  R2=INT (RND  $21+2$ ) 1010 IF MEM (R2, R1) = 2 THEN 990 1020 MEM (R2, R1)=2 1030 CALL HCHAR (R2, R1, 152) 1040 NEXT YX 1050 REM COLLOCAZIONE OSTACOLI 1060 FOR J=1 TO KW 1070 R1=INT(RND\*29+3) 1080 R2=INT(RND\*21+2) 1090 MEM(R2, R1)=3 1100 CALL HCHAR (R2, R1, 136) 1110 NEXT J 1120 REM DISEGNO SERPENTE 1130 IF X<2 THEN 1510 1140 IF Y<2 THEN 1510 1150 IF X>23 THEN 1510 1160 IF Y>31 THEN 1510 1170 CALL SOUND (50, 262, 7) 1180 CALL HCHAR(X, Y, 130) 1190 IF MEM(X, Y) <> 2 THEN 1210 1200 HC=HC+10 1210 SC=SC+1 1220 IF SC=270 THEN 1920 1230 IF SC=480 THEN 1940 1240 IF SC=650 THEN 1960 1250 IF SC=800 THEN 1980 1260 IF SC=1000 THEN 2000 1270 IF SC=1300 THEN 2020 1280 IF SC=1600 THEN 2040 1290 IF SC=2000 THEN 2060 1300 IF SC=2500 THEN 2080 1310 IF MEM(X, Y)=3 THEN 1510 1320 MEM  $(X, Y) = 3$ 1330 REM QUALE VIA? 1340 CALL KEY(0, KY, S) 1350 IF S=0 THEN 1370 1360 K=KY 1370 IF K=88 THEN 1420 1380 IF K=68 THEN 1440 1390 IF K=69 THEN 1460 1400 IF K=83 THEN 1480 1410 GOTO 1130

 $1420 X=X+1$ 1430 GOTO 1130  $1440 Y=Y+1$ 1450 GOTO 1130  $\begin{array}{|c|c|c|}\n1480 & X=X-1 \\
1470 & GOTO & 1130\n\end{array}$ 1480  $Y=Y-1$ 1490 GOTO 1130 1500 REM SCRITTURA PUNTEGGI 1510 CALL SOUND (1000,-5,2) 1520 SC=SC+HC<br>1530 IF SC<HS THEN 1550<br>1540 HS=SC 1550 M\$="NUMERO QUADRI= "&STR\$(QD) 1560 Q=10<br>1570 W=4<br>1580 GOSUB 1860<br>1590 M\$="TUO PUNTEGGIO= "&STR\$(SC)<br>1600 Q=11<br>1610 GOSUB 1860<br>1620 M\$="MAX BUNTEGGIO= "&STR\$(HC) 1620 M\$="MAX PUNTEGGIO= "&STR\$ (HS)  $1630$  Q=12 1640 GOSUB 1860 1640 BUSUB 1860<br>1650 M\$="VUOI GIOCARE ANCORA (S/N)"<br>1660 Q=14<br>1670 GOSUB 1860<br>1680 CALL KEY(3,KT,S)<br>1690 IF S=0 THEN 1680<br>1700 IF KT=78 THEN 1840<br>1710 M\$="UN MOMENTO...<br>1720 Q=14<br>1730 GOSUB 1860 1730 GOSUB 1860<br>1740 FOR J=1 TO 32 1750 FOR K=1 TO 32 1760 MEM (J.K) = 0 1770 NEXT K 1780 NEXT J 1790 SC=0 1800 KW=29 1810 HC=0 1820 QD=1 1830 GOTO 750 1830 8010 750<br>1840 STOP<br>1850 REM SCRITTURA COMMENTI<br>1860 FOR MS=1 TO LEN(M\$)<br>1870 CHR=ASC(SEG\$(M\$,MS,1))<br>1880 CALL HCHAR(Q,W+MS,CHR)<br>1890 NEXT MS<br>1900 RETURN<br>1910 REM AUMENTO DEGLI OSTACOLI 1920 KW=40 1930 GOTO 780 1940 KW=50 1950 GOTO 780 1960 KW=60 1970 GOTO 780 1980 KW=70 1990 GOTO 780 2000 KW=90 2010 GOTO 780 2020 KW=110 2030 GOTO 780 2040 KW=130 2050 GOTO 780 2060 KW=150 2070 GOTO 780 2080 KW=270 2090 GOTO 780

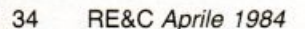

Per facilitare il lavoro di montaggio dei progetti proposti, RadioELET-TRONICA & Computer offre la possibilità di acquistare i circuiti stampati già realizzati e, per alcuni oggetti, i kit completi di tutti i componenti. Ottenerli è semplicissimo: basta compilare i tagliandi· pubblicati in queste due pagine e spedirle a: EDITRONICA, Corso Monforte 39, 20122 Milano, scegliendo la formula di pagamento preferita.

Prezzo Quantità Ure

Codice

Millivoltmetro

REK 11/10 Alimentatore duale

Prezzo Quantità Ure unitario

**THE REGIST** 

44.000

#### CASSETTE PROGRAMMI

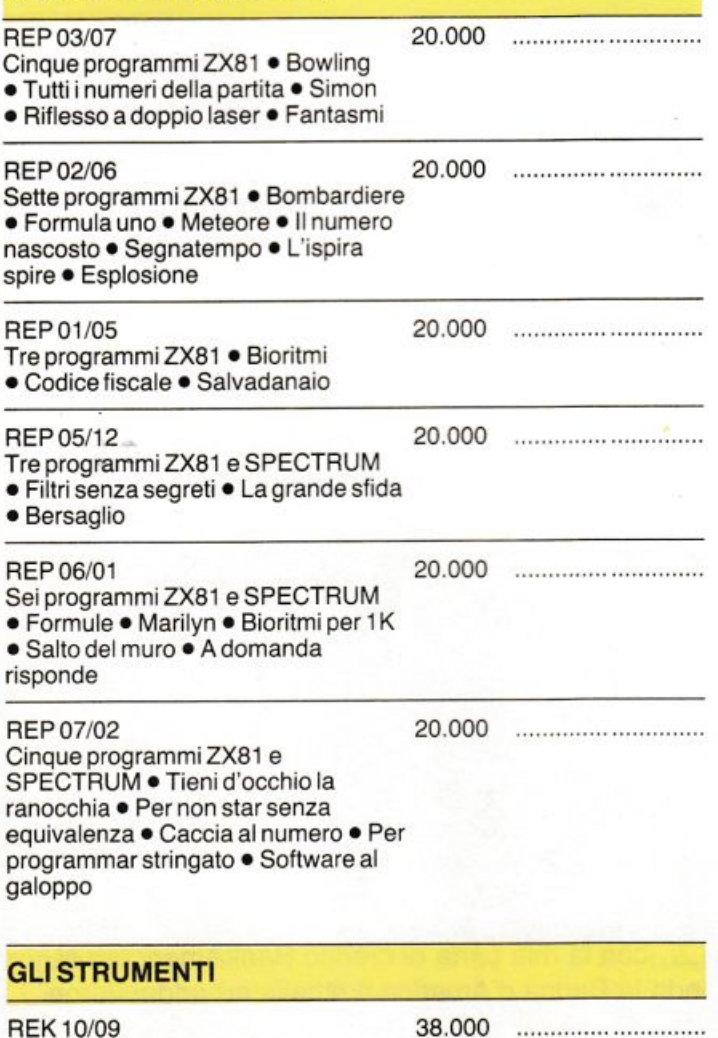

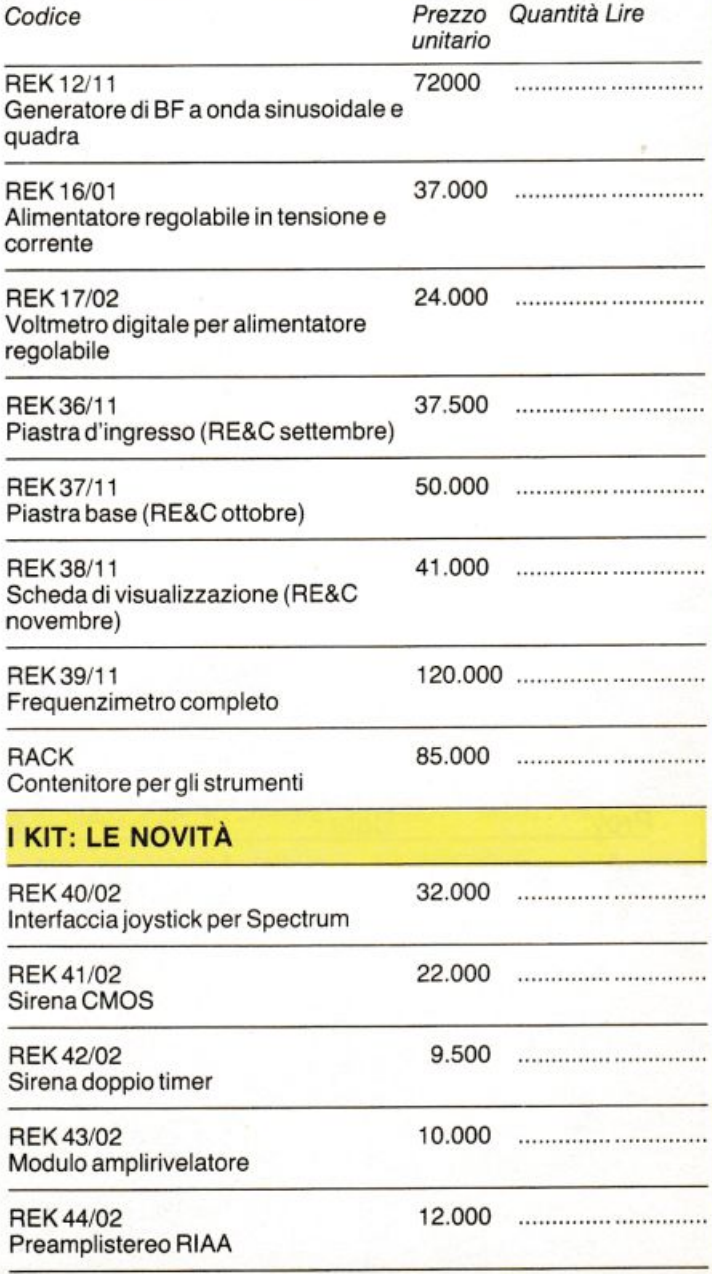

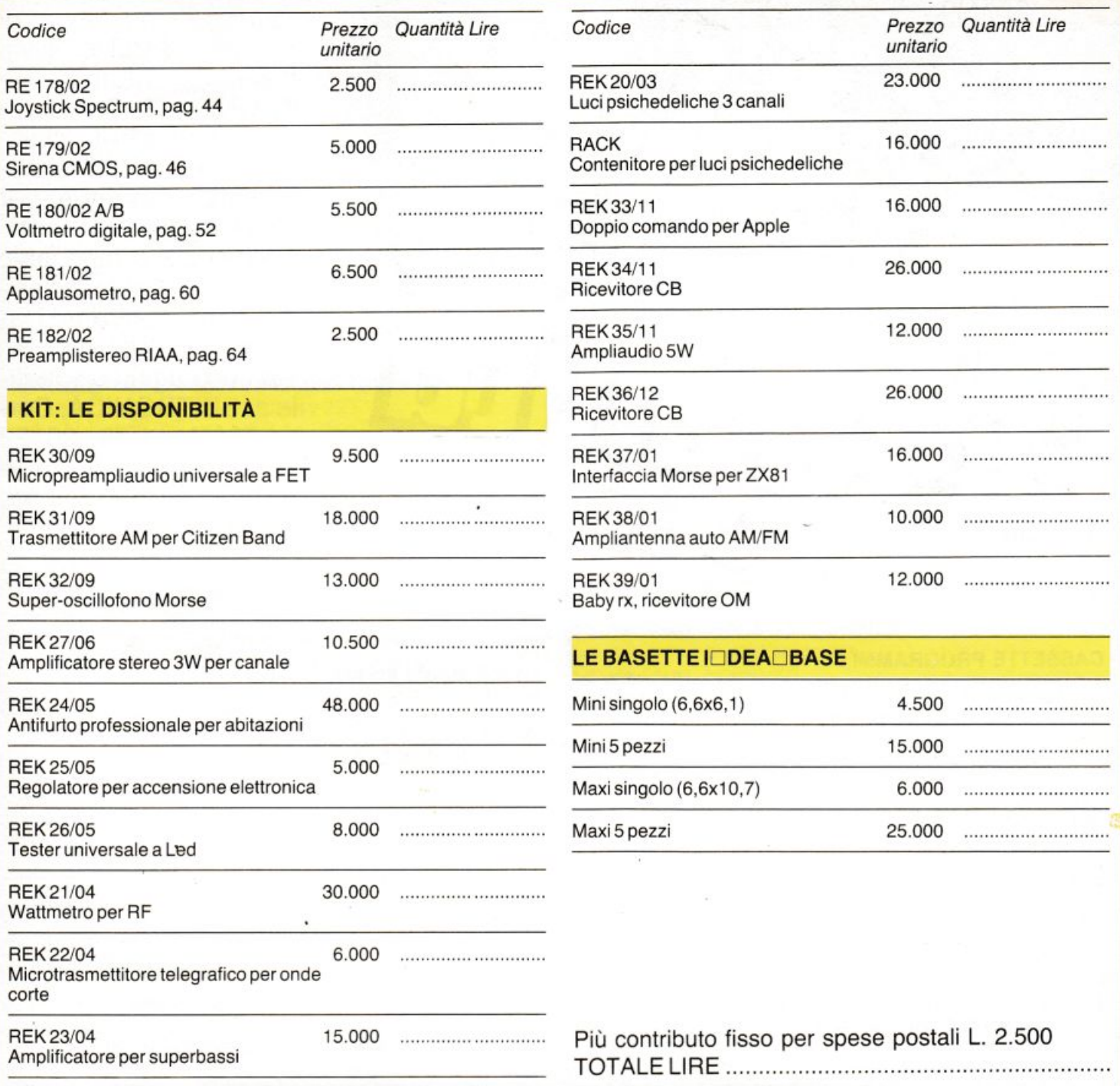

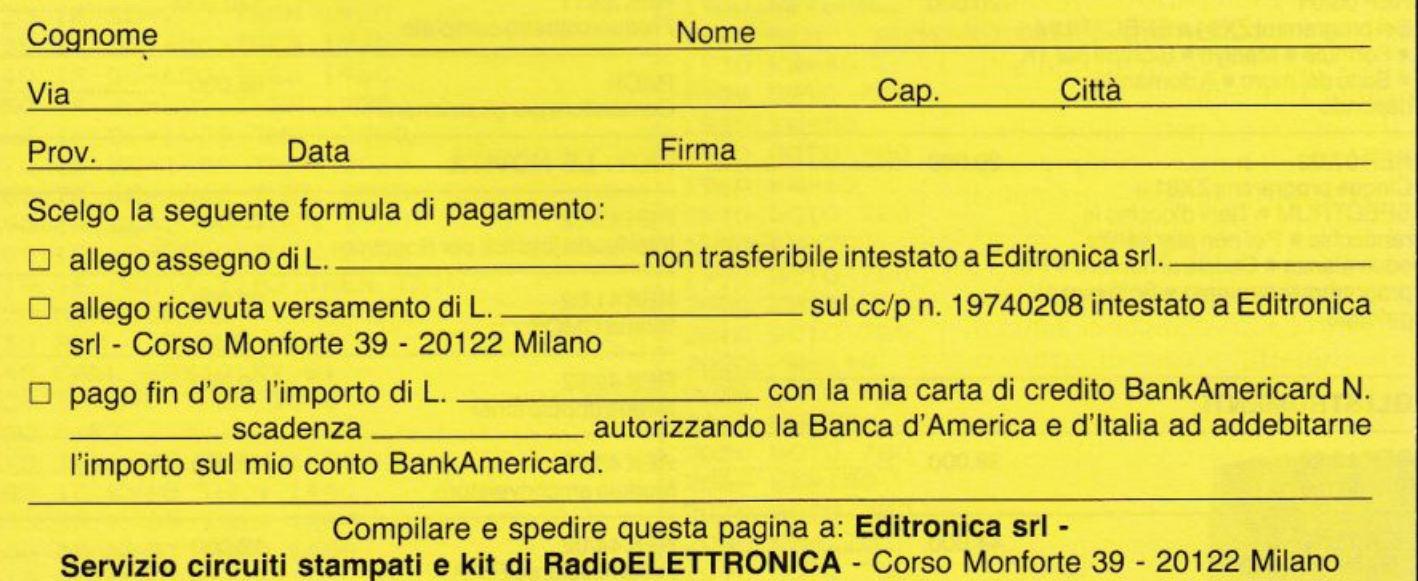
## **Commodore 64**

## Formule in circuito

In un solo programma tante utili formule per chi usa, oltre al calcolatore, anche l'elettronica. Il connubio è azzeccato: gli sviluppi sono infiniti. Per esempio, se occorre l'induttanza...

I programma è concepito per gli appassionati di elettronica che hanno la necessità di dover applicare le noiose e ripetitive formule per il calcolo dei valori dei componenti. È un formulario per circuiti in bassa e alta frequenza. Dopo il RUN compare un menù con sette possibilità di scelta.

Il computer aspetta allora che si introduca un numero compreso fra 1 e 8. Battuto il numero e premuto il tasto RETURN, compaiono le richieste delle variabili necessarie per il calcolo del risultato. Il programma controlla la validità del dato immesso; infatti, in caso di errore ripropone la richiesta.

Chi volesse aggiungere delle altre formule non deve che seguire lo schema proposto e ricordarsi di inserire la presentazione nel menù principale, e il numero della riga di inizio alla linea 60. Se avete molte

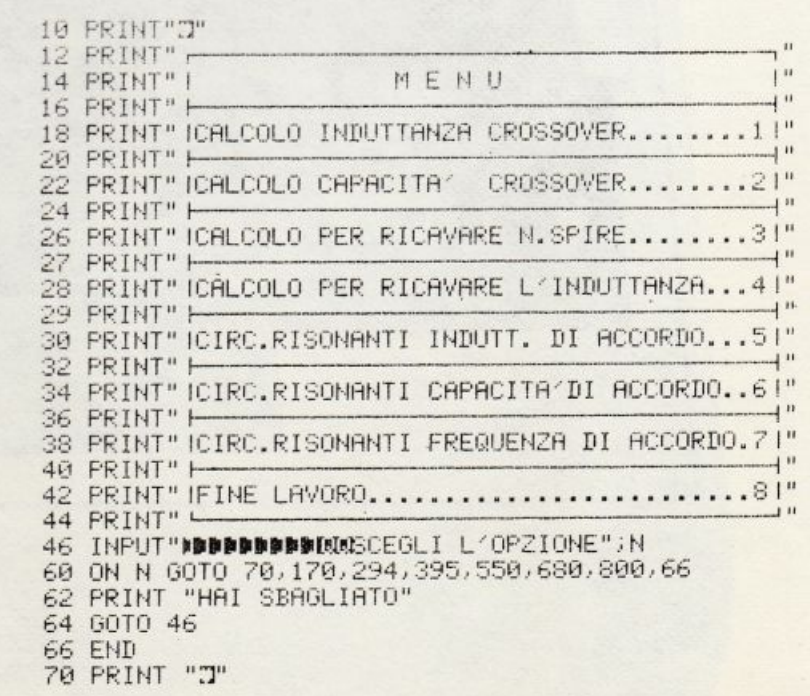

## COMMODORE 64,

Fatti un regalo intelligente: un computer dalle caratteristiche eccezionali. Vediamole. 1. Commodore 64 è potente,

sofisticato, professionale. 2. Ha un'incredibile memoria (64 K), un sintetizzatore sonoro

professionale, produce effetti tridimensionali. 3. Ti diverti perchè è anche un sofisticato videogioco. 4. Con Commodore 64 entri nel futuro, tasto dopo tasto.

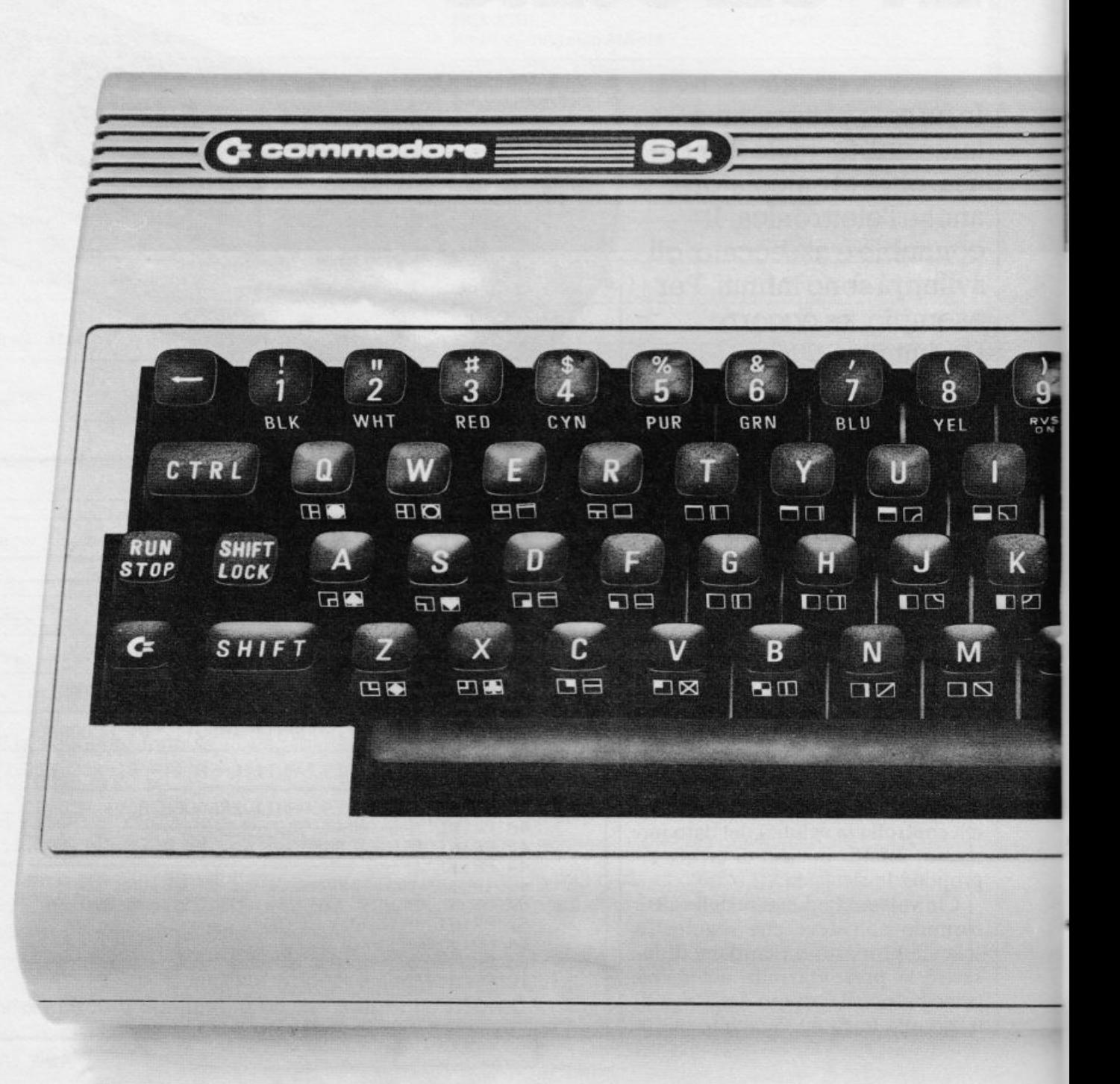

# ORA CHE CE L'HAI...

5. Ora hai una gamma di programmi già pronti ancora più vasta: lo usi nel lavoro, a casa, a scuola, in tante applicazioni dall'hobby al professionale. 6. Commodore 64 oggi lo puoi avere a prezzo davvero speciale:

approfittane però perchè sta andando a ruba, e chi primo arriva...

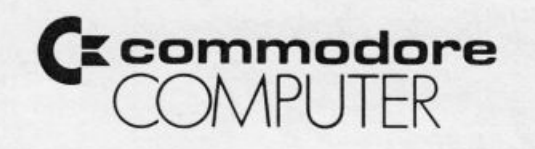

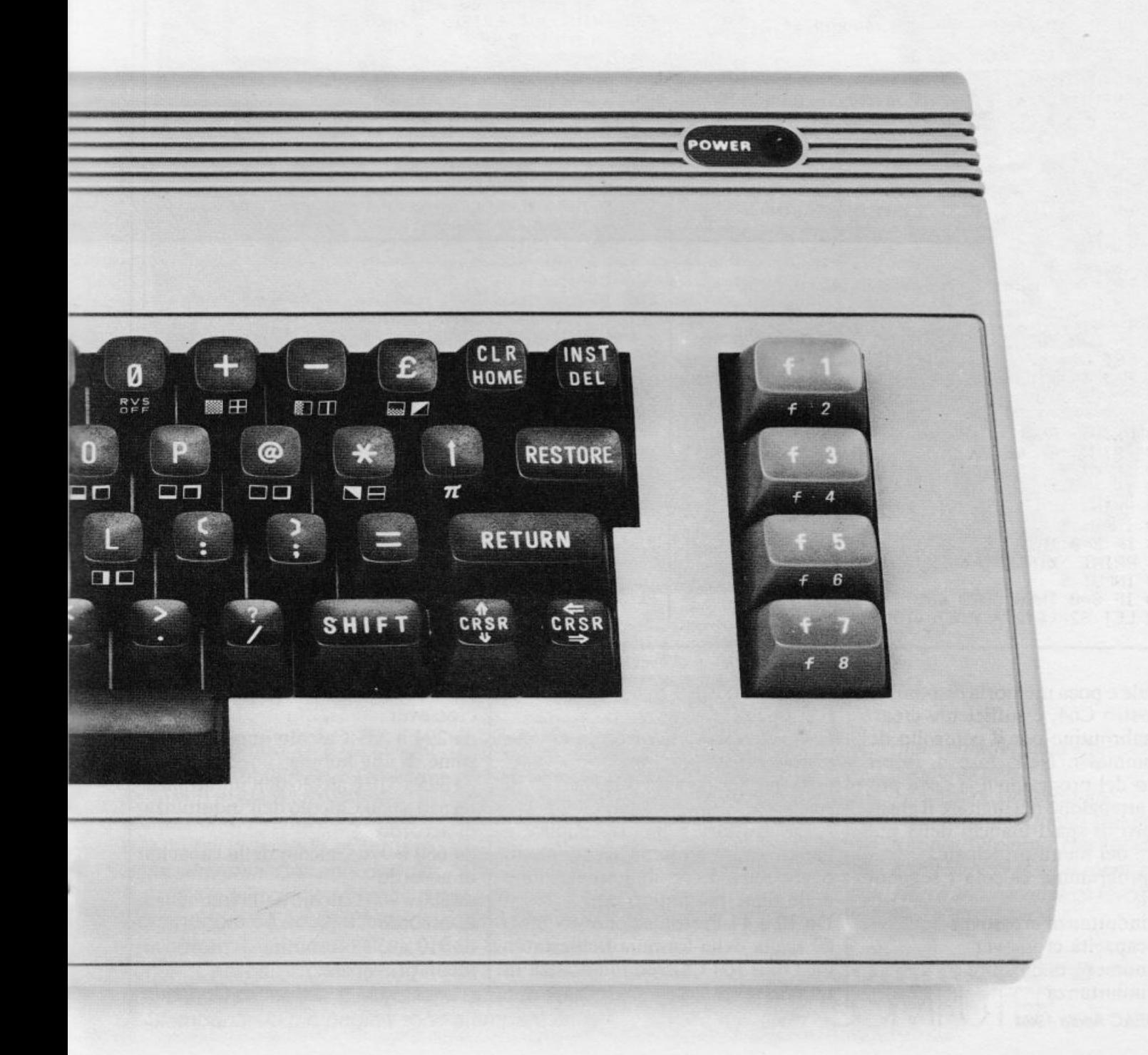

80 PRINT " FORMULA DELL" INDUTTANZA PER IL CHLCOLO BI UN FILTRO CROSSOVER" 90 PRINT "MIMPEDENZA ALTOPARLANTI R" 100 PRINT "OHM=" 110 INPUT R 120 PRINT "MFREQUENZA DI TAGLIO F" 130 PRINT "HERTZ=" 140 INPUT F 145 IF F=0 THEN GOTO 140 150 LET L1=R/(2\*m\*F) 160 PRINT "MINDUTTANZA -L- IN HENRY =";L1 165 GOSUB 910 170 CLR 180 PRINT "J" 190 PRINT "FORMULA DEL CONDENSATORE PER IL<br>CALCOLO DI UN FILTRO CROSSOVER" 200 PRINT"WIMPEDENZA ALTOPARLANTI R" 210 PRINT"OHM=" 220 INPUT R 225 IF R=0 THEN GOTO 220 230 PRINT "XFREQUENZA DI TAGLIO F" 240 PRINT "HERTZ=" 250 INPUT F 255 IF F=0 THEN GOTO 250 260 LET C1=1/(2\*m\*F\*R) 270 PRINT"MOAPACITA'-C- IN MEARAD =";C1 275 GOSUB 910 294 CLR 295 PRINT "J" 300 PRINT"FORMULA PER RICAVARE IL NUMERO DI SPIRE DI UNA BOBINA" 310 PRINT "WINSERIRE IL NUMERO DI SPIRE IN CM." 320 INPUT A 330 IF A = 0 THEN GOTO 330 340 PRINT "INSERIRE IL DIAMETRO BOBINA IN CM." 350 INPUT B 360 IF B=0 THEN 350<br>370 PRINT "INSERIRE IL VALORE DELLA BOBINA IN MICROHENRY" 375 INPUT L 377 IF L=0 THEN GOTO 375 380 LET L1=(L/(B12)) 1.5\*((100\*A+45\*B) 1.5) 385 PRINT"MWILNUMERO DELLE SPIRE E' CIRCA";L1 390 GOSUB 910 395 CLR: PRINT"3" 400 PRINT "FORMULA PER RICAVARE L'INDUTTANZA" 410 PRINT"MINSERIRE LUNGHEZZA BOBINA IN CM.' 420 INPUT A 430 IF A=0 THEN GOTO 420 440 PRINT"MINSERIRE DIAMETRO BOBINA IN CM." 450 INPUT B 460 IF B=0 THEN GOTO 450 470 PRINT "MINSERIRE IL NUMERO DI SPIRE" 480 INPUT S 490 IF S=0 THEN GOTO 480 500 LET S2=(B12)\*(S12)/(100\*A+45\*B)

510 PRINT "WIL VALORE DELLA BOBINA IN MICROHENRY E /="; S2 520 GOSUB 910 550 CLR:PRINT "J" 560 PRINT "INDIDINDINCUITI RISONANTI" 570 PRINT"XCALCOLO DELL'INDUTTANZA DI ACCORDO" 580 PRINT"WINSERIRE LA CAPACITA′ IN PICOFARAD" 590 INPUT C 600 IF C=0 THEN GOTO 590 610 PRINT "MINSERIRE LA FREQUENZA IM MEGAHERTZ' 620 INPUT F 630 IF F=0 THEN 620 640 LET L3=25330/(C\*(F12)) 650 PRINT"MINDUTTANZA -L- IN MICROHENRY =";L3 660 GOSUB 910 680 CLR: PRINT "J" 685 PRINT "IDDDDDDDDDIRCUITI RISONANTI" 690 PRINT"XCALCOLO DELLA CAPACITA^ DI ACCORDO" 700 PRINT "WINSERIRE LA FREQUENZA IN MEGAHERTZ" 710 INPUT F 720 IF F=0 THEN GOT0710 730 PRINT"NINSERIRE L'INDUTTANZA IN MICROHENRY" 740 INPUT L 750 IF L=0 THEN GOTO 740 760 LET C3=25330/(L\*(F12)) 770 PRINT"MORPACITA ~C- DI ACCORDO IN PICOFARAD =";C3 780 GOSUB 910 800 CLR:PRINT "J" 810 PRINT "NDDDDDDDDEIRCUITI RISONANTI" 820 PRINT "MORLCOLO DELLA FREQUENZA  $\mathbf{D}$ ACCORDO" 830 PRINT "MINSERIRE LA CAPACITA" IN PICOFARAD" 840 INPUT O 850 IF C=0 THEN GOTO 840 860 PRINT "MINSERIRE L'INDUTTANZA IN MICROHENRY" 870 INPUT L L=0 THEN GOTO 870 880 IF 890 LET F3= 159.155/((C#L) 1.5) 900 PRINT"MFREQUENZA -F- DI ACCORDO IN MEGAHERTZ =";F3 904 INPUT"MOPER TORNARE AL MENU/ (M)",L\$ 906 IF L#="M"THEN GOT010 908 IF L\$O"M" THEN GOTO 904 910 INPUT"XMMODDBBBBBVUOI TORNARE AL MENU"  $(4)$ "; I\$ 920 IF I\$="Y" THEN GOTO 10 930 RETURN READY.

formule e poca memoria disponibile sul vostro C64, è sufficiente creare una subroutine per il controllo dei dati immessi. Nella fase di inserimento del programma si deve prestare attenzione nel digitare il giusto numero di spazi bianchi della maschera del menù principale.

Il programma calcola i seguenti valori:

- 1) induttanza crossover
- 2) capacità crossover
- 3) numero delle spire
- 4) induttanza
- 40 RE&C Aprile 1984

5) induttanza di accordo in circuiti risonanti

6) capacità di accordo in circuiti risonanti

7) frequenza di accordo in circuiti risonanti.

La struttura è molto semplice e lineare e non presenta accorgimenti particolari. Ecco una spiegazione delle righe più importanti:

Da 10 a 44 Presentazione

60 scelta della formula richiesta

da 170 a 160 Calcolo induttanza in un crossover

da 170 a 270 Calcolo capacità in un crossover

da 294 a 385 Calcolo numero delle spine di una bobina

da 395 a 510 Calcolo dell'induttanza da 550 a 650 Calcolo dell'induttanza di accordo

da 680 a 770 Calcolo della capacità di accordo

da 800 a 900 Calcolo della frequenza di accordo

da 910 a 930 Subroutine di ritorno al menù principale.

Salvatore Giuffrida

COMMODORE 64, ORA CHE CE L'HAI...

# **GUARDA CHE CIFAI**

MAGIC DESK: SCRIVE, ARCHIVIA, STAMPA O CESTINA.

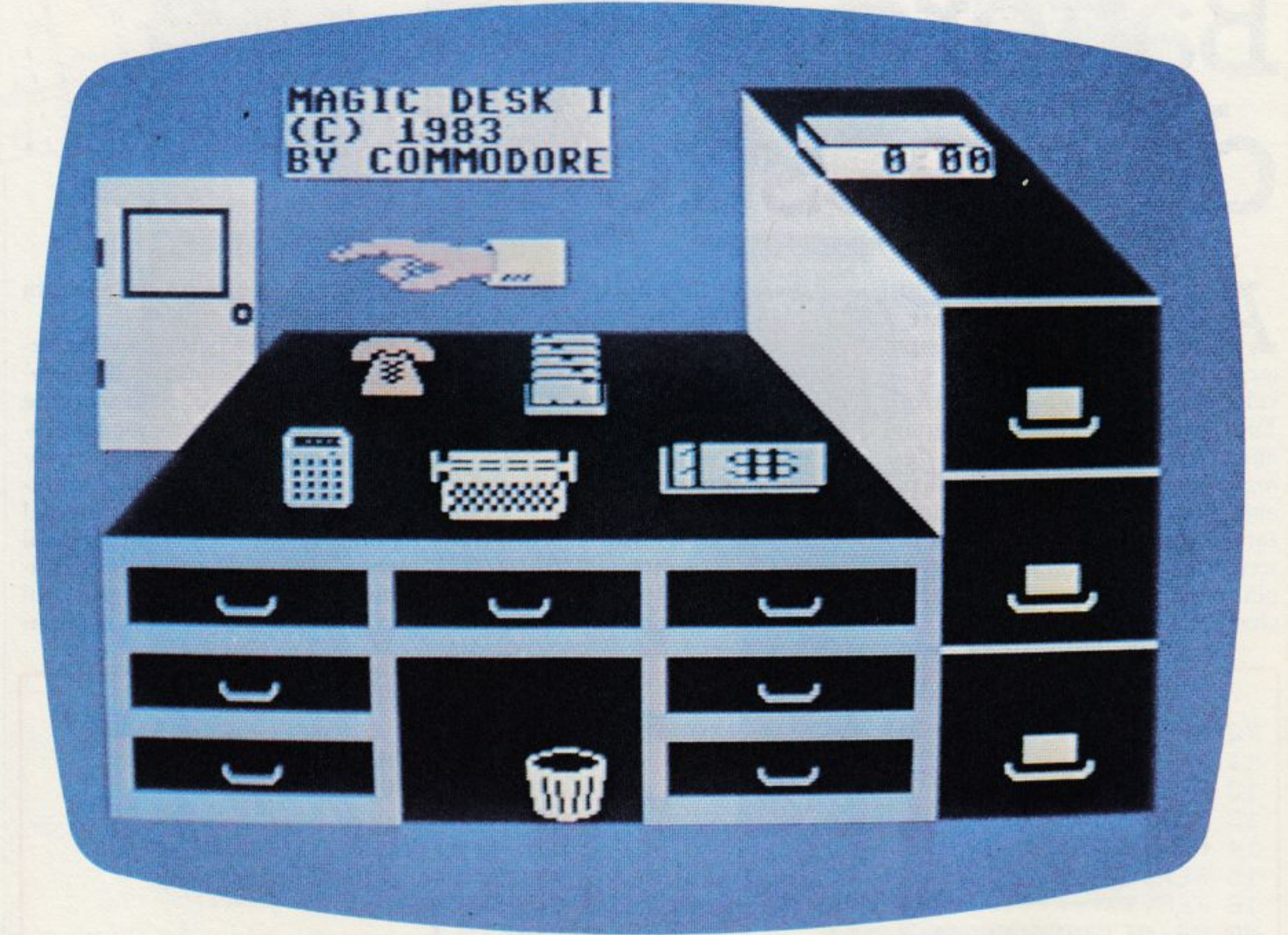

Solo Commodore ti dà Magic Desk. Guarda che facile. Sullo schermo appare una mano in animazione. Prendi il joy-stick e la muovi indicando gli oggetti della scrivania. Con sole due dita

dai tutte le istruzioni. Macchina per scrivere: il tuo Commodore 64 adesso funziona come una vera macchina per scrivere elettrica, con tanto di effetti sonori. Cassetti: archivi le pagine che hai battuto in uno dei classificatori. E le richiami quando vuoi. Stampante: le tue pagine sono stampate automaticamente sulla stampante Commodore. Cestino: il computer cancella tutto quello che non ti serve. Orologio. Hai il costante controllo del tempo mentre

lavori con Magic Desk. Non è semplicemente favoloso?

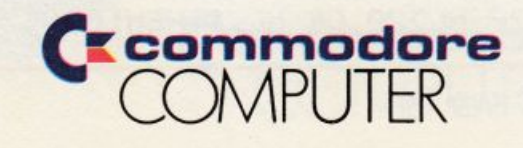

**Vic20 Hai problemi con la tastiera del computer? Vuoi itnparare a battere i listati a gran velocità? Con questo programma** *e* **il Vie 20 che insegna è facile ...** 

## **Battere da maestro**

**A** lzi la mano chi fra i lettori<br>non vorrebbe imparare a<br>usare la tastiera del compunon vor<sup>r</sup>ebbe imparare <sup>a</sup> usare la tastiera del computer scrivendo con dieci dita a gran velocità senza commettere errori. Tutti, vero? Bene: questo programmino, *scritto per* il *Vie 20 in configur·azione base,* può essere utile sia per aumentare la rapidità nel memorizzare le parole e le sigle, sia per trascriverle premendo i tasti giusti nel <sup>p</sup>iù breve tempo possibile, e senza commettere errori.

Una volta dato il RUN, il computer chiede la lunghezza in lettere delle parole con le quali esercitarsi: è possibile arrivare fino a 20 lettere, ma sarà bene incominciare con parole di quattro o cinque lettere, per poi aumentare progressivamente. A questo punto appare al centro dello schermo un insieme di lettere e numeri generati a caso, che bisogna trascrivere correttamente battendo sulla tastiera nel più breve tempo possibile, altrimenti la manche termina con la comparsa della scritta <sup>t</sup>empo scaduto.

 $\overline{\phantom{a}}$ 

Ogni errore di battitura viene segnalato automaticamente dal computer, e va corretto. Allo scoccare dci 60 secondi a disposizione il programma non fornisce un vero e proprio punteggio, ma propone un bilancio delle prestazioni fornite dal dattilografo in erba, ricordando il numero di parole battute in un minuto, il numero di lettere per ogni parola, il numero di parole al minu-

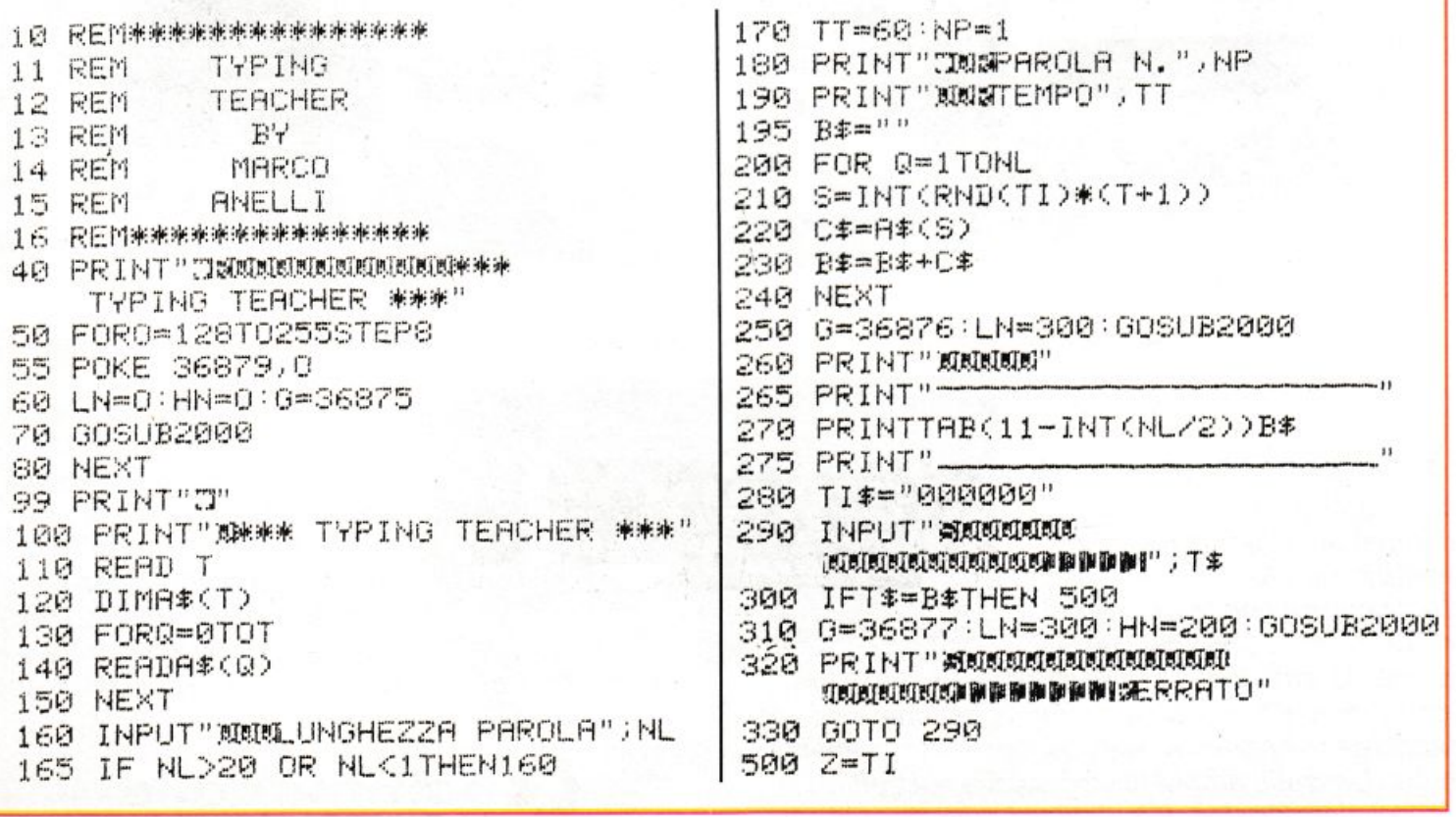

COMMODORE 64 ORA CHE CE L'HAL.

# **GUARDA CHE CIFAI**

## SCEGLI TRA CENTO E CENTO PROGRAMMI

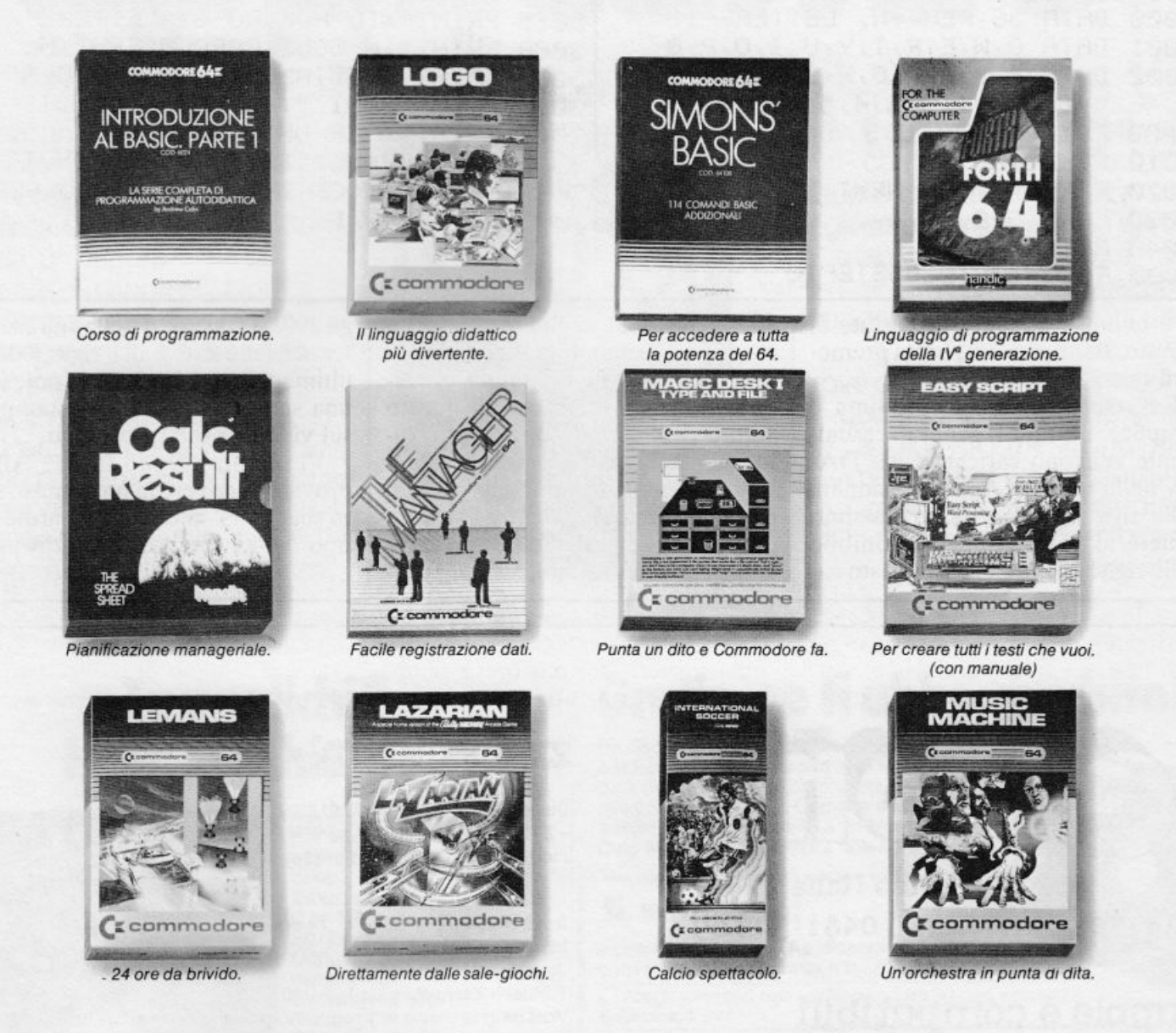

Fai, fai, fai. Commodore 64 ha tantissimi programmi pronti, giusti per te. È ideale per hobby, lavoro, professione, gioco. Con programmi applicativi per la contabilità, l'amministrazione, le vendite, le previsioni, il wordprocessing...

Oltre a questa vastissima biblioteca, Commodore 64 dispone di un'infinità di "strumenti" per aumentare le proprie capacità. Fra questi, Forth 64, linquaggio di programmazione della quarta generazione, molto potente; Master 64, che mette a disposizione il basic 4.0 ed amplia lo stesso basic; Tool 64 che amplia la potenzialità del basic

**OMMODORE** 

2.2; Simons' basic, per aqgiungere oltre 100 comandi al basic; Pet Speed, compilatore basic che aumenta la velocità d'esecuzione dei programmi di circa 40 volte. Commodore Italiana S.p.A. Tel. 618321

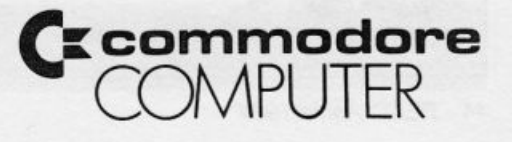

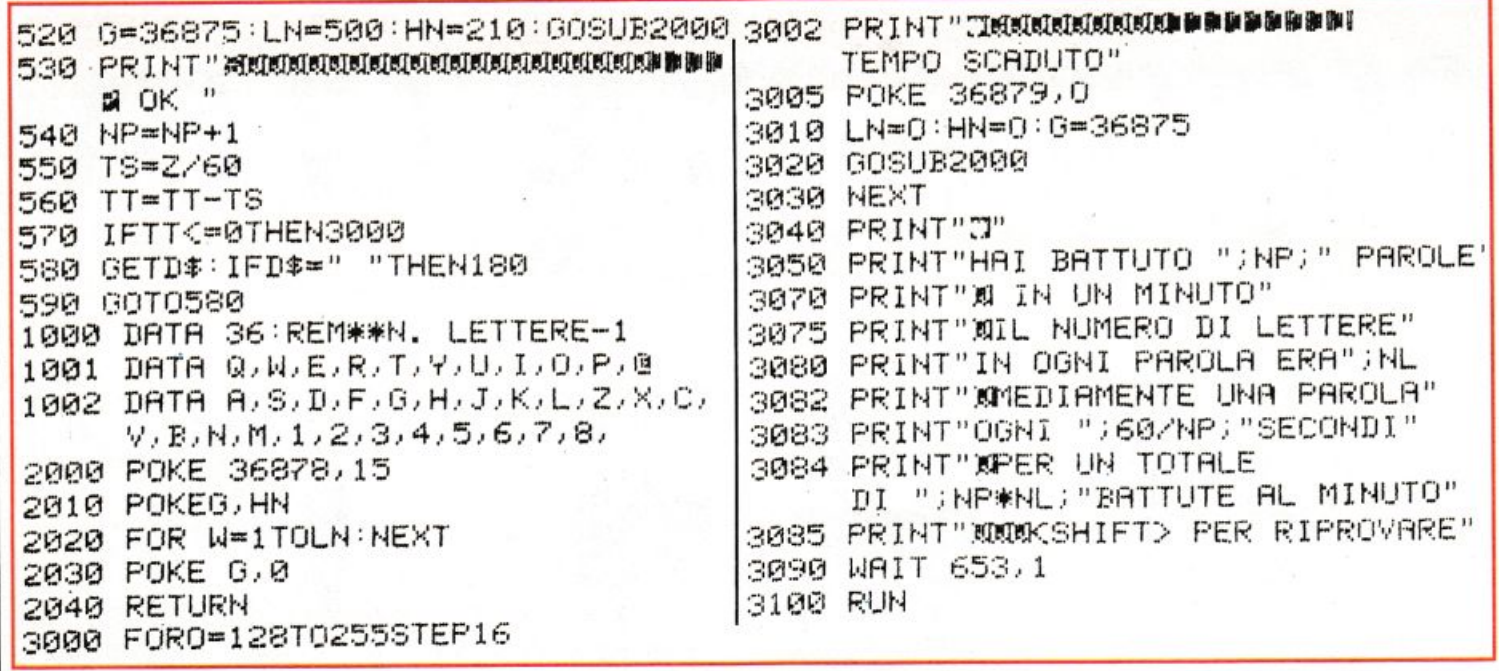

to e quindi il numero di battute al minuto. Per riprovare, basta premere il tasto Shift.

La struttura del programma è semplice: i caratteri generati casualmente vengono caricati come DA-TA nella matrice A\$ dimensionata nella riga 120 con indice massimo uguale al primo dato disponibile nelle righe dei DATA, in questo caso 36. Eventuali aggiunte di caratteri speciali e simboli grafici da includere nelle parole dovranno prevedere un aggiornamento di questo valore per ottenere un corretto dimensionamento della matrice. Ogni lettera o numero vengono scelti a caso dalla riga 210, mentre la parola da battere correttamente viene introdotta come variabile T\$ nella riga 290. Il controllo della sua correttezza viene fatto alla riga 300. Le ultime righe, dalla 3050 in poi, sono una serie di PRINT che stampano sul video i risultati ottenuti.

Vi sembra troppo facile? Allora provate a scrivere in un minuto, senza sbagliare almeno dieci parole, sul tipo di "k5wpnfxo2tybs8gzbwaj"... Marco Anelli

## corso Italia 149 34170 GORIZIA TEL 0481-309 09

## apple e compatibili

Language card 16 K: L. 90.000 Z-80 per CP/M: L. 99.000 80 colonne con soft switch: L. 130.000 Super Serial Card : L. 160.000 Clock Card (indipensabile con il PRO-DOS): L. 95.000 IEE-488 (con cavo): L. 220.000 Programmatore di EPROM (2716-2732-2764): L. 110.000 Convertitore AD/DA 12 bit 16 canali: L. 360.000 Doppio controller: L. 68.000 Scheda Pal Color con suono: 90.000 128 K RAM: L. 380.000 Wild Card (per copiare tutti i programmi): L. 90.000 RS-232: L. 120.000 Interfaccia Musicale: L. 120.000 Joystick autocentranti: L. 42:000 solo per apple He espansione 64K + 80 colonne: L. 198.000

## <u>ZX SPACIMUM</u>

Disponibili tutte le <u>parti di ricambio</u> (ULA - ROM - 2TX 213/313 quarzi - parti della tastiera - ecc.) richiedeteci lista con prezzi

Registratore per dati: L. 74.000 Interfaccia per Joystick: L. 35.000 Joystick: L. 15.000 Tastiera Kempston: L. 165.000 Vastissima scelta di programmi con istruzioni in Italiano Espansione a 48 K per versione 2 e 3: L. 78.000 Spectrum 16K e 48 K - interfaccia l e microdrive a pronta consegna - richiedete prezzi

Flemmer disk (scatola da 10) tutti con anello di rinforzo:

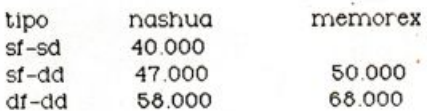

#### **VENDITA PER CORRISPONDENZA**

Tutti prezzi indicati comprendono IVA e spese di spedizione. Non si accettano ordini per importi inferiori a L. 30.000

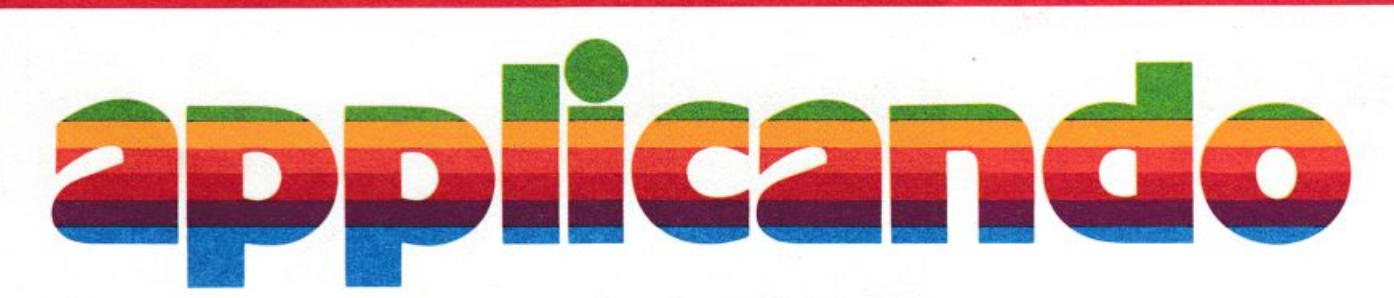

La mela: una tentazione irresistibile. L'hai morsa: un'emozione

incredibile. Cominci a gustarla: un sapore insaziabile. Tu applichi? Noi applichiamo. Ogni due mesi, in abbonamento, **Applicando** porta in casa tua la fragranza semplice e odorosa della mela. Per saperne di più. Per non perdere tempo. Per scoprire subito tutte le altre cose che puoi fare con la tua mela Apple II, Apple ///, Lisa...

## **... e vinci un MAC!**

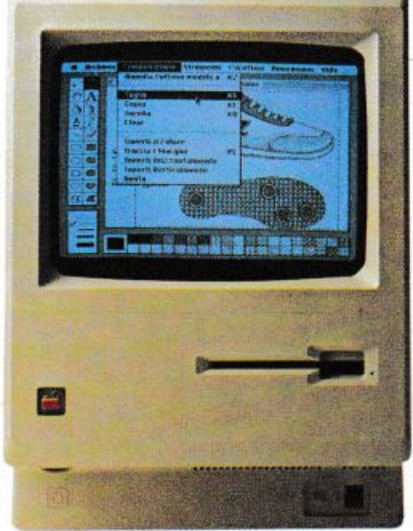

Consulenza hardware e software: come. cosa, quando. Listati collaudati da copiare: per lavorare, per giocare, per imparare. Test dei programmi in commercio: confronti, valutazioni, suggerimenti. Applicazioni degli altri: chi, dove, cosa. Prove di accessori: quali, pe<sup>r</sup>chè, quanto. Poi le rubriche: i listini aggiornati, il mercatino delle mele, chiedi un programma, guadagnare col computer. Novità, utilities, routine, spunti, suggerimenti, idee.

**3\f** 

MIN RIC

## **Tu applichi? Noi applichiamo.**

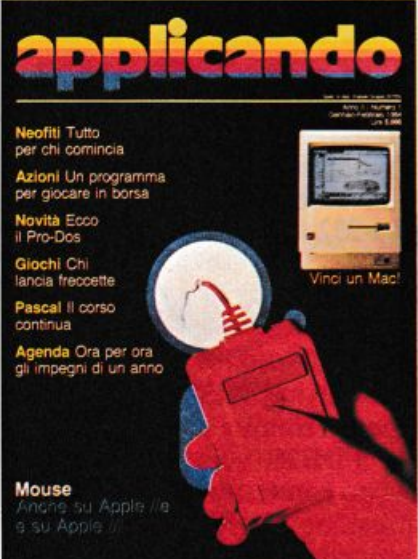

Applicando é bimestrale. Per applicare con noi abbonati inviando il coupon a Editronica s.r.l. C.so Monforte 39, 20122 Milano. Oppure aquistalo: nei migliori Computer Shop.

## **Per dar più DOlpa ala tua inela.**

## **Gratis, se ti abboni subito!**

Un dischetto con tre utilissimi superprogrammi e la Facility Card Applicard che, fra gli altri vantaggi, darà diritto a sconti sui programmi che verranno offerti da Applicando. Compila e spedisci subito questo tagliando a Editronica s.r.l., C.so Monforte 39, 20122 Milano. applicard

**r---------- Sì, mi abbono!** 

Inviatemi sei numeri di **Applicando**, il dischetto con i tre programmi gratis, e la carta Applicard.

O Allego assegno non trasferibile di fire 30 mila intestalo a Editronica s.r.l.

Allego ricevuta di vers'amento di lire 30 mila sul conto corrente postale n. 19740208 intestato a Editronica s.r.l., Cso Monforte 39, 20122 Milano.

□ Pago fin d'ora lire 30 mila con la mia carta di credito BankAmericard numero scadenza

autorizzando la Banca d'America e d'Italia ad addebitare l'importo sul mio conto BankAmericard.

Cognome \_\_\_\_\_\_\_ Nome \_\_\_\_\_\_ \_ Via  $\mathbf{M}$ 

Cap. Città anno 1988 anno 1988 anno 1988 anno 1988 anno 1988 anno 1988 anno 1988 anno 1988 anno 1988 anno 1988

Data Firma \_\_\_\_\_\_\_ <sup>~</sup>J1 RE3

Desidero che il mio abbonamento I abbia inizio con il n° .................................................... .

## **Interfaccia seriale RS-232 perC64**

**Tre integrati, e anche il tuo Cornmodore parlerà con le periferiche utilizzando un solo conduttore per i dati anziché sette. Stampanti, terminali, plotters e persino altri calcolatori sulla punta delle dita con questo modulo che ...** 

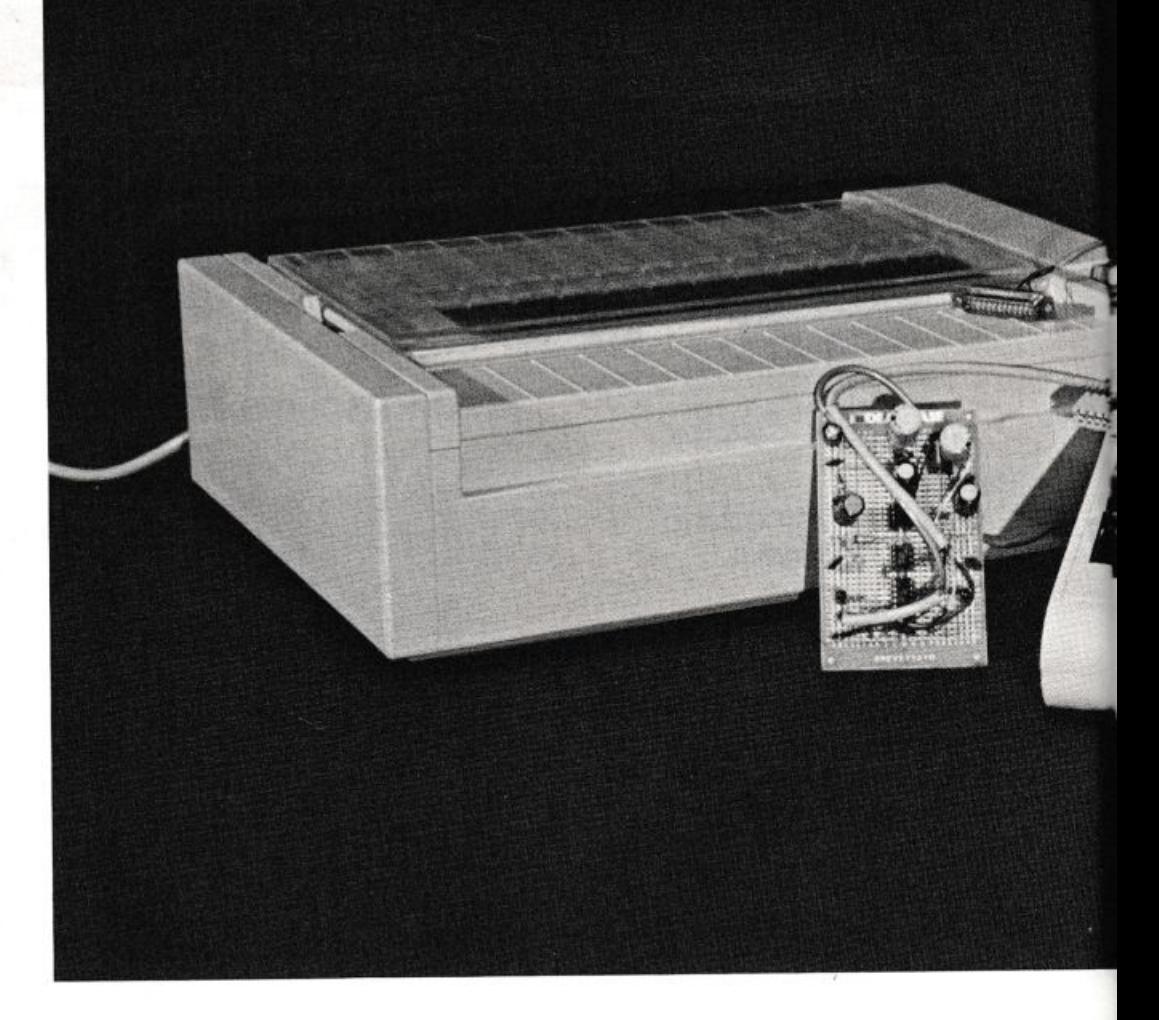

## **A braccetto con la periferia**

Quando si collega un'apparec-calcolatore in questo caso) chiatura trasmittente (un con una ricevente (stampante, terminale, plotter. altro calcolatore), l'intento è di trasmettere informazioni, cioè caratteri alfanumerici. Questi caratteri sono codificati nel calcolatore come un insieme di bit, in genere sette.

Il metodo più semplice di trasmissione è quello in parallelo, cioè con i sette bit relativi a un carattere che percorrono contemporaneament<sup>e</sup> sette conduttori diversi. Tale sistema, sebbene permetta alte velocità di trasmissione e sia costruttivamente semplice, presenta diversi problemi, tra i quali la necessità di almeno otto conduttori (sette più la massa), e quindi di cavi grossi e costosi, co<sup>n</sup> in più l'impossibilità di raggiungere distanze rilevanti.

Questi problemi vengono a risolversi ricorrendo alla trasmissione seriale, cioè facendo susseguire i sette bit. uno dietro l'altro, nello stesso conduttore; un semplice cavo è quindi sufficiente, e il risparmio sul conduttore nonché la possibilità di raggiungere lunghe distanze fanno passare in secondo piano la maggiore complicatezza e il più elevato costo dei circuiti. Il fatto che i dati percorrano un solo conduttore rende semplice la trasmjssione delle informazioni tramite modem e linea telefonica.

I sistemi di trasmissione seriale sono standardizzati, il che semplifica notevolmente i problemi di interconnessione di apparecchiature di marche diverse, e tra tutti lo standard «RS-232» è il più diffuso.

## **Lo standard RS-232**

Lo standard RS-232 prevede il collegamento tramite connettore tipo Cannon DB25 (vedere Figura **1)** 

Su questo connettore, oltre ai Pin di trasmissione e ricezione, l'interfaccia prevede la possibilità di trasmettere informazioni opzionali sul collegamento come la richiesta di trasmissione dei dati all'altro capo, la dichiarazione di essere pronti a ricevere, la verifica della continuità della linea di collegamento, eccetera: si veda la tabella I.

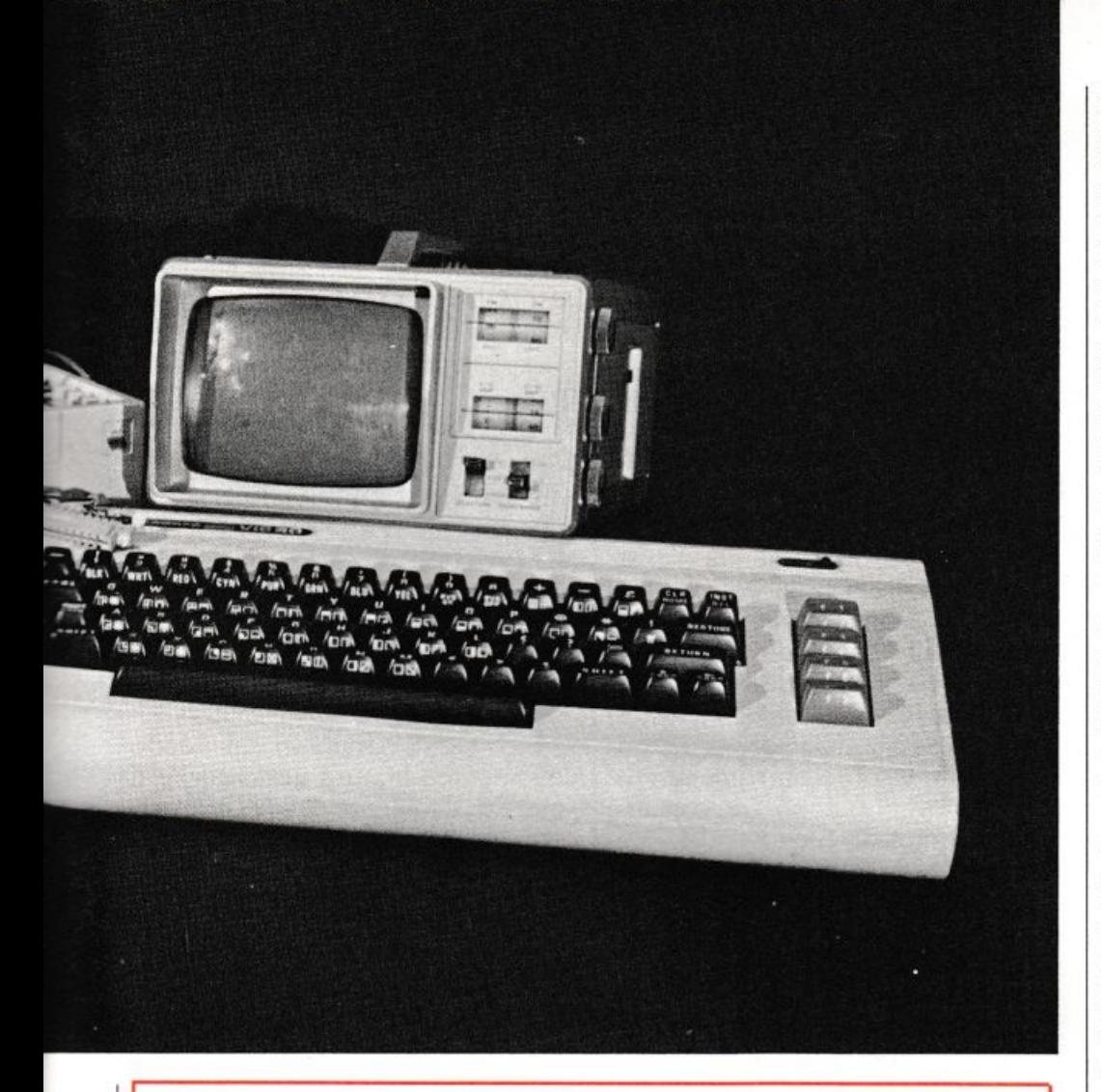

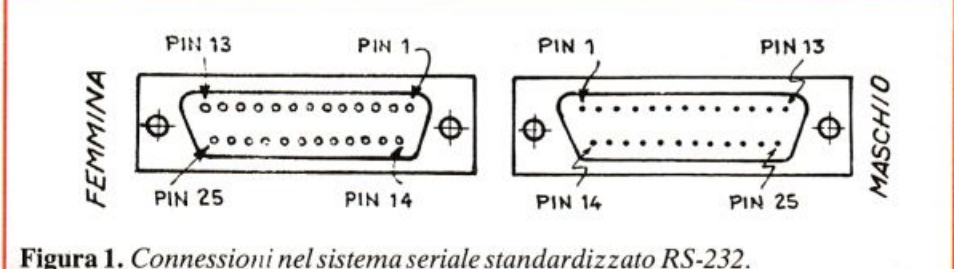

1: terra di protezione 2: dati trasmessi 3: dati ricevuti 4: richiesta di trasmissione 5: pronto a trasmettere 6: apparecchiatura trasmittente pronta 7: massa 8: rivelatore di portante 20: apparecchiatura ricevente pronta 22: indicatore di chiamata.

Tabella 1. Collegamenti ai piedini dei connettori di Figura 1.

Nel caso più semplice è sufficiente usare i soli Pin 2 (trasmissione), 3 (ricezione), 7 (massa). Il Commo-

dore 64 ha già al suo interno la circuiteria necessaria a serializzare i dati, ma le sue uscite lavorano a livelli TTL, cioè HI =  $+5V$  e LO = 0V, mentre lo standard RS-232 richiede livelli di  $HI = -5/-15V$  e di  $LO = +5/+15V$ .

Il circuito di conversione dei livelli si collega ai seguenti Pin della «User Port» del Commodore: C-B : ricezione dati; N : massa; M : trasmissione dati; 10-11 : 9volt dal trasformatore;  $2: +$  5volt c.c.

## Il circuito in teoria

Il circuito è composto da tre sezioni: adattatore del segnale in uscita, adattatore del segnale in entrata

e alimentatore. L'adattatore dei segnali in uscita, è basato su un amplificatore operazionale collegato come trigger di Schmitt con una soglia di intervento prefissata attorno ai 2,5V. Pertanto, quando la tensione all'ingresso non invertente supera questa soglia, la tensione di uscita si porta alla tensione di alimentazione negativa, viceversa se la tensione in ingresso scende sotto il valore di soglia, la tensione di uscita si porta al valore del positivo. Le due porte NOT presenti tra il computer e l'operazionale servono soltanto a separare l'operazionale alimentato a  $+/-12V$  dalle uscite del Commodore che potrebbe rimanere danneggiato da un eventuale guasto all'amplificatore. Il Led è del tutto opzionale in quanto non ha altra funzione che dare una conferma visiva del trasferimento di dati in corso.

La seconda parte, la più semplice, è composta da due diodi più un resistore che riducono il segnale ai livelli TTL. Anche qui le porte NOT hanno la funzione di impedire che per un guasto a uno dei diodi, tensioni improprie raggiungano il Commodore; inoltre sono in numero dispari perché devono anche ruotare il segnale di 180 gradi, operazione questa compiuta dallo stesso operazionale nel circuito di trasmissione. Anche in questa parte del circuito il Led ha solo la funzione di segnalare la ricezione di dati in corso.

La terza parte è senz'altro la più complessa in quanto utilizza la sola tensione alternata a 9V presente sulla User Port per generare la tensione duale a  $+/-12V$ . All'ingresso due diodi e un condensatore costituiscono il duplicatore di tensione necessario per alimentare sia lo stabilizzatore positivo (un semplice 78L12 che provvede anche a limitare la corrente a 100 mA) sia un generatore di tensione negativa, dopo essere stata filtrata e stabilizzata da un secondo integrato stabilizzatore (questa volta un 78M15). Questa parte del circuito è composta da un integrato 555 impiegato come generatore di onde quadre. Quando l'uscita è alta il condensatore  $C_{13}$  si carica attraverso il diodo  $D_7$ ; quando l'uscita è a livello basso  $D_7$  è interdetto mentre  $D_8$  inizia a condurre caricando il condensatore  $C_{14}$ , a spese di C<sub>13</sub>, con una tensione di segno opposto a quella di alimentazione e a un livello minore di 3V.

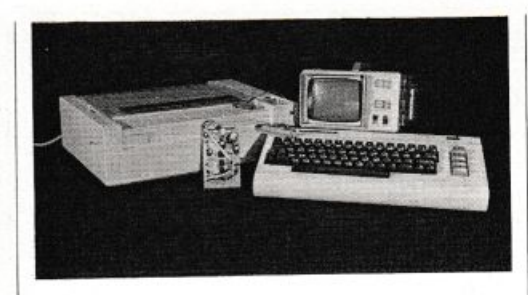

## **n circuito in pratica**

Il montaggio dell'interfaccia non risulta particolarmente complesso, specie se si ricorre alla disposizione illustrata su Ideabase grande. Per forza di cose i componenti risultano alquanto numerosi e in qualche caso ravvicinati; risulta quindi necessario un saldatore molto sottile. di potenza non troppo elevata, ed eseguire saldature pulite con un minimo di stagno, di buona qualità.

Come al solito si inizie ranno a saldare i componenti più piccoli, cioè i ponticelli, le resistenze e i diodi (facendo attenzione alla polarità soprattutto per i più piccoli) e gli zoccoli per i tre integrati. Si montano quindi i condensatori facendo attenzione alla polarità per gli elettrolitici. Si passa quindi alla saldatura dei Led, da inserire sul pannello frontale del contenitore e dei cavi con i connettori. Non è facile reperire il connettore per schede da  $22+22$ contatti, spesso si trovano connettori più grossi, ad esempio da 25+25 Pin: in questi casi è sufficiente tagliare la parte in eccesso.

Si inseriscono quindi i tre integrati nei loro zoccoli, facendo attenzione al verso di inserimento e a non fare confusione tra i due a 4+4 Pin.

Bisogna sempre ricordare di spegnere il calcolatore prima di connettere o disconnettere il convertitore di interfaccia per evitare danni alla unità di 1/0 del Commodore.

## **Si impiega così**

La porta RS-232 si abilita con la istruzione OPEN n, 2, O, «(stringa di caratteri)» dove n è un qualunque numero da 1 a 255 (scelto dall'utente) che serve a identificare la porta nelle successive istruzioni di lettura/ scrittura. Se n è maggiore di 127, il calcolatore inserirà un comando di salto a nuova riga dopo ogni comando di ritorno carrello.

L'istruzione «Stringa di caratteri» è composta da due caratteri: il primo indica velocità e formato dai dati trasmessi. il secondo permette di specificare alcuni parametri relativi all'apparecchiatura collegata. I due caratteri si ottengono convertendo con l'istruzione «CHR\$» il numero decimale ottenuto sommando i valori ricavati come segue:

### • Primo valore:

velocitàllObaud ..................... 3

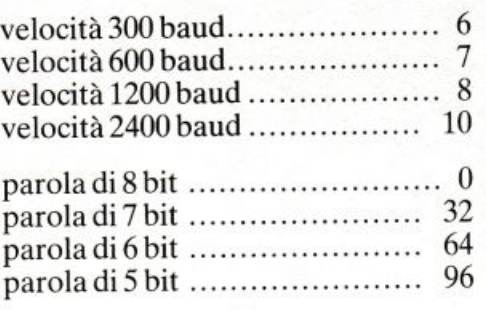

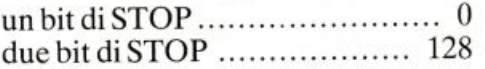

#### Secondo valore:

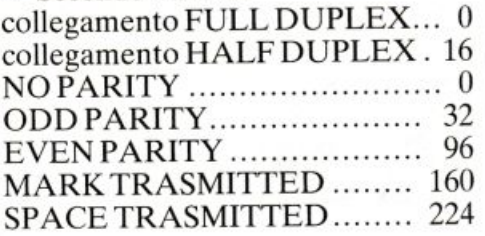

Tutti questi parametri dipendono dall'apparecchiatura utilizzata, e il valore da assegnare deve essere cercato sul manuale d'uso dell'apparecchio da collegare.

<sup>P</sup>er quanto riguarda la velocità di trasmissione, quando questa può essere scelta anche sull'apparecchi<sup>o</sup> da connettere, si sconsiglia di utilizzare velocità troppo alte (oltre i 1200 baud) , perché si aumenta il rischio di errori di trasmissione.

Esempio: se si vuole collegare una stampante con velocità di 300 baud, parola di 7 bit, l bit di stop, con collegamento Half Duplex e con Even Pa-

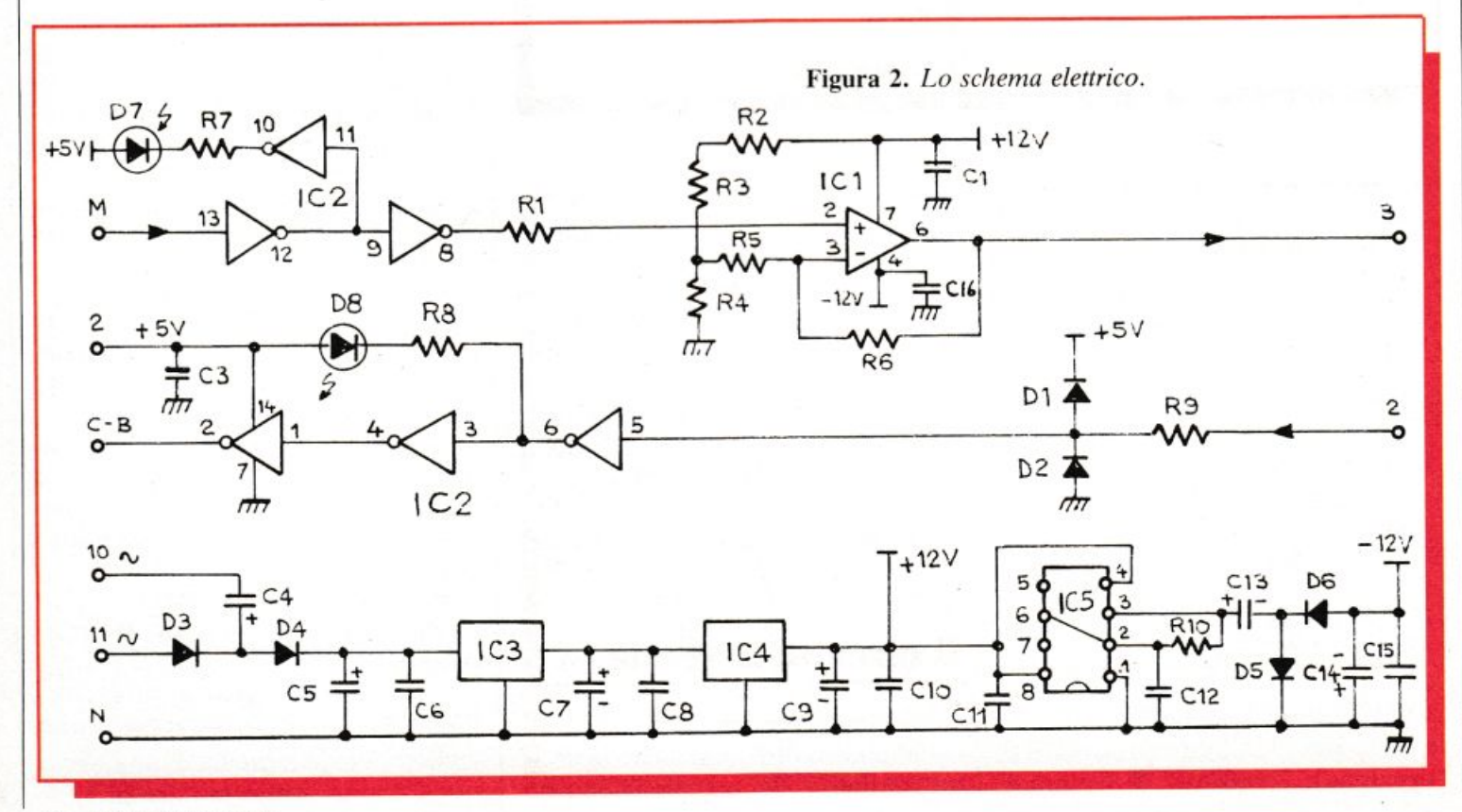

48 RE&C Aprile 1984

rity, il primo carattere si calcola come CHR\$  $(6+32+0)$  ed il secondo come CHR\$ (16+96). L'istruzione di apertura sarà allora OPEN n, 2, 0, CHR\$  $(38) + \text{CHRS}$   $(112)$ .

Per trasmettere dati si possono usare le istruzioni

#### CMD<sub>n</sub> PRINTn, (variabili)

La prima istruzione fa inviare sulla porta RS-232 tutto quanto apparirebbe altrimenti sul video. Questa istruzione viene solitamente usata per stampare il listato di programmi. Per tornare a scrivere sul video bisogna dare l'istruzione PRINT<sub>,n</sub> senza argomenti.

La econda istruzione funziona come la consueta istruzione PRINT, i dati vengono però inviati sulla porta invece che sul video.

Per ricevere dati si possono usare le istruzioni

lNPUTn, (lista di variabili) GETn, (variabile stringa) da usare esattamente come per leggere direttamente dalla tastiera del Commodore.

INPUT permette di leggere con una sola istruzione tutte le variabili della lista. I valori devono essere separati da virgole o battuti su righe separate. li sistema resta in attesa fin quando non vengono lette tutt<sup>e</sup> le variabili della lista.

Con GET si legge un solo carattere alla volta. Se, al momento della esecuzione della istruzione non viene trasferito nulla, alla variabile viene assegnato il valore vuoto (""). Inoltre la istruzione INPUT non permette l'uso di stringhe di lun<sup>g</sup>hezza superiore ad 80 caratteri <sup>e</sup> che contengano al loro interno caratteri delimitatori (e quindi anche virgola, punto e virgola. due punti). In questi casi si deve usare la GET <sup>e</sup> creare un ciclo che legge un carattere all<sup>a</sup>volta; se il carattere è vuoto si ripete l'operazione di lettura, altrimenti lo si accumula con gli altri caratteri fin quando non si riceve un

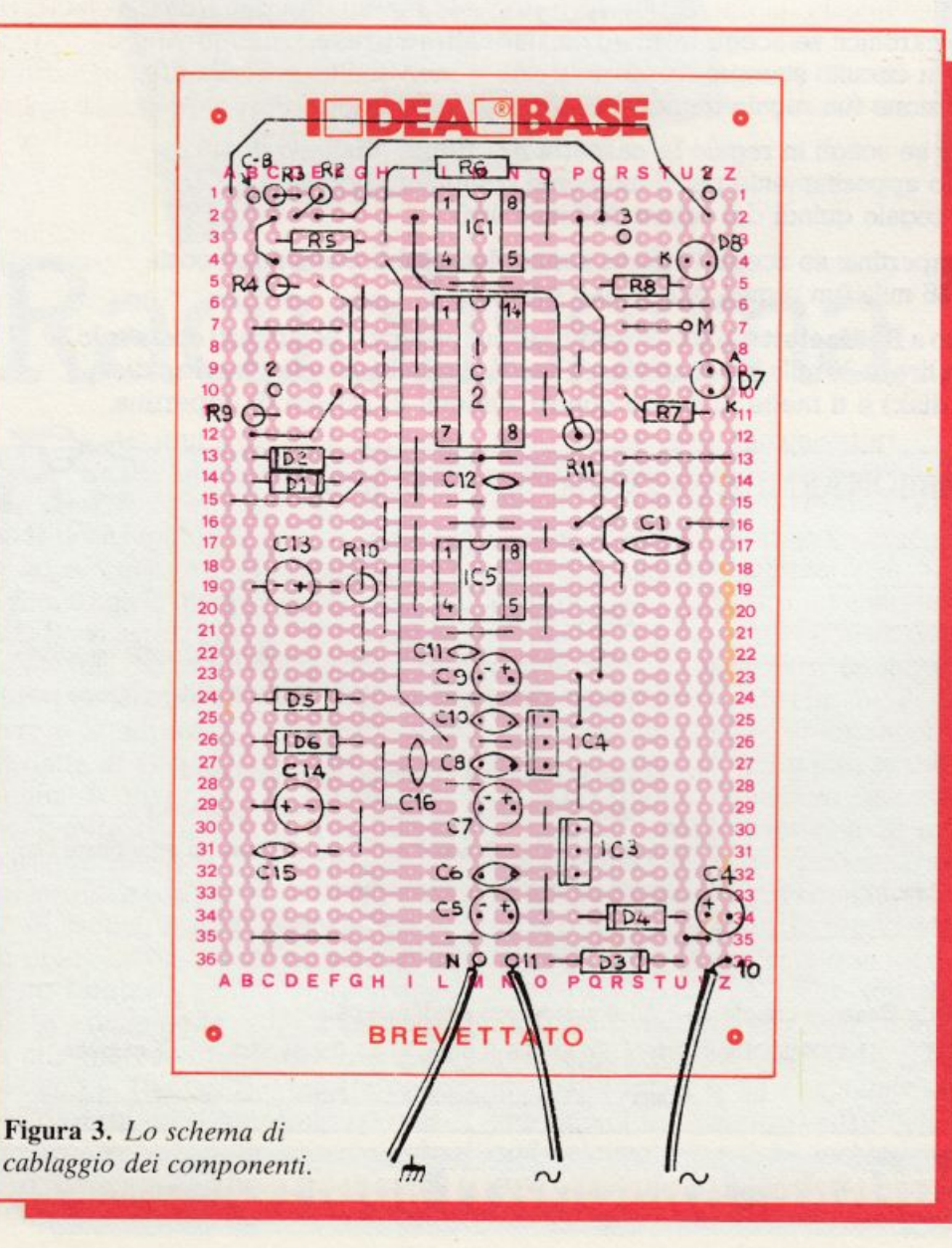

## **Componenti**

#### **RESISTENZE (tutte 1/4 w)**

- $R_1$ ,  $R_9$ : 1000 ohm (mar., nero, mar.)
- R2: 560 ohm (verde, blu, marrone)
- R3: 3300 ohm (ar., ar., rosso)

R4-R5: 10 kohm (mar., nero, ar.)

R6: 100 kohm (mar., nero, giallo)

 $R_7-R_8$ : 470 ohm (giallo, viol., mar.)

 $R_{10}$ : 33 kohm (ar., ar., ar.)

### **CONDENSATORI**

- $C_1$ ,  $C_2$ ,  $C_{11}$ : 10000 pF ceramici
- $C_3$ ,  $C_6$ ,  $C_8$ ,  $C_{10}$ ,  $C_{15}$ : 100 nF
- $C_4$ ,  $C_5$ : 470  $\mu$ F 25  $V_L$  elettrolitici
- *C<sub>7</sub>*, *C*<sub>9</sub>: 220 µF 25 V<sub>L</sub> elettrolitici
- $C_{12}$ : 1500 pF ceramico
- $C_{13}$ : 220  $\mu$ F 16 V<sub>L</sub> elettrolitico
- $C_{14}$ : 100 µF 16 V<sub>L</sub> elettrolitico

### **SEMICONDUTTORI**

IC1: TL081

- IC<sub>2</sub>: 7404 (TTL sei porte not)
- IC3: µA78M15 o µA7815
- $IC_4$ :  $\mu$ A78L12
- IC<sub>5</sub>: NE555
- $D_1$ ,  $D_2$ : 1N4148 (o 1N4001/7)
- $D_3 \div D_6$ : 1 N 4001/7
- $D_7$ ,  $D_8$ : diodi luminosi

### **VARIE**

- 1 zoccolo 7+7 Pin DIL
- 2 zoccoli 4+4 Pin DIL
- 1 contenitore
- 1 connettore 22+22 cont.
- 1 connettore tipo Cannon 25 Pin

carattere di nostra scelta (in genere il ritorno carrello CHR\$ (13)) utilizzato per separare le stringhe.

Per concludere le operazioni di lettura/scrittura sulla porta, la si deve chiudere utilizzando l'istruzione CLOSE <sup>n</sup>

Si deve ricord<sup>a</sup>re che il set di caratteri del Commodore è diverso da quello standard ASCII usato normalmente da tutte le stampanti e da altre apparecchiature. Al posto dei caratteri minuscoli del codice ASCH il Commodore utilizza caratteri grafici. Per disporre dell'intero insieme di caratteri ASCII è indispensabile ricorrere a programmi di conversione che saranno presentati prossimamente.

Ezio Naldi Aprile 1984 RE&C 49

**Mille pagine, 200 programmi per il tuo computer,**  200 progetti da realizzare con le tue mani...

## **DODICI NUMERI D.A NON PERDERE**

## **Abbonati subito a Radioelettronica&Computer!**

**Riceverai a casa tua, mese dopo mese, 12 numeri di Raclioelettronica&Computer e potrai scegliere tra:** 

• **un circuito stampato universale ldeabase grande** 

- **un entusiasmante videogioco su cassetta o floppy disk** 
	- **uno sconto cli 6 mila lire sul costo dell'abbonamento**

Abbonarsi a Radioelettronica&Computer conviene sempre! Nessun'altra rivista ti offre la formula del **dono-sconto** che ti consente di:

I risparmiare sui montaggi elettronici: se scegli in omaggio **L'Ideabase grande** entri in possesso gratuitamente di un circuito stampato universale che viene venduto a 6 mila lire, <sup>p</sup>iù 2.500 lire di spese di spedizione (un regalo quindi del valore di 8.500 lire)

2 risparmiare sui videogiochi: se scegli in regalo **la cassetta o il floppy disk** avrai uno splendido videogioco ideato appositamente per il tuo home computer che viene venduto a oltre 9 mila lire (un regalo quindi del valore di 9 mila lire)

3 risparmiare sul prezzo di copertina: se scegli **l'offerta senza dono** l'abbonamento ti costa solo 30 mila lire invece di 36 mila (un regalo quindi di 6 mila lire)

Non perdere tempo. L'abbonamento a **Raclioelettronica&Computer** per un anno (12 numeri) costa solo <sup>30</sup> mila lire (senza dono, estero 50 mila lire) e 36 mila lire (con dono a scelta di una Ideabase grande o di un videogioco in cassetta o floppy disk) e ti mette al sicuro contro aumenti di prezzo di copertina.

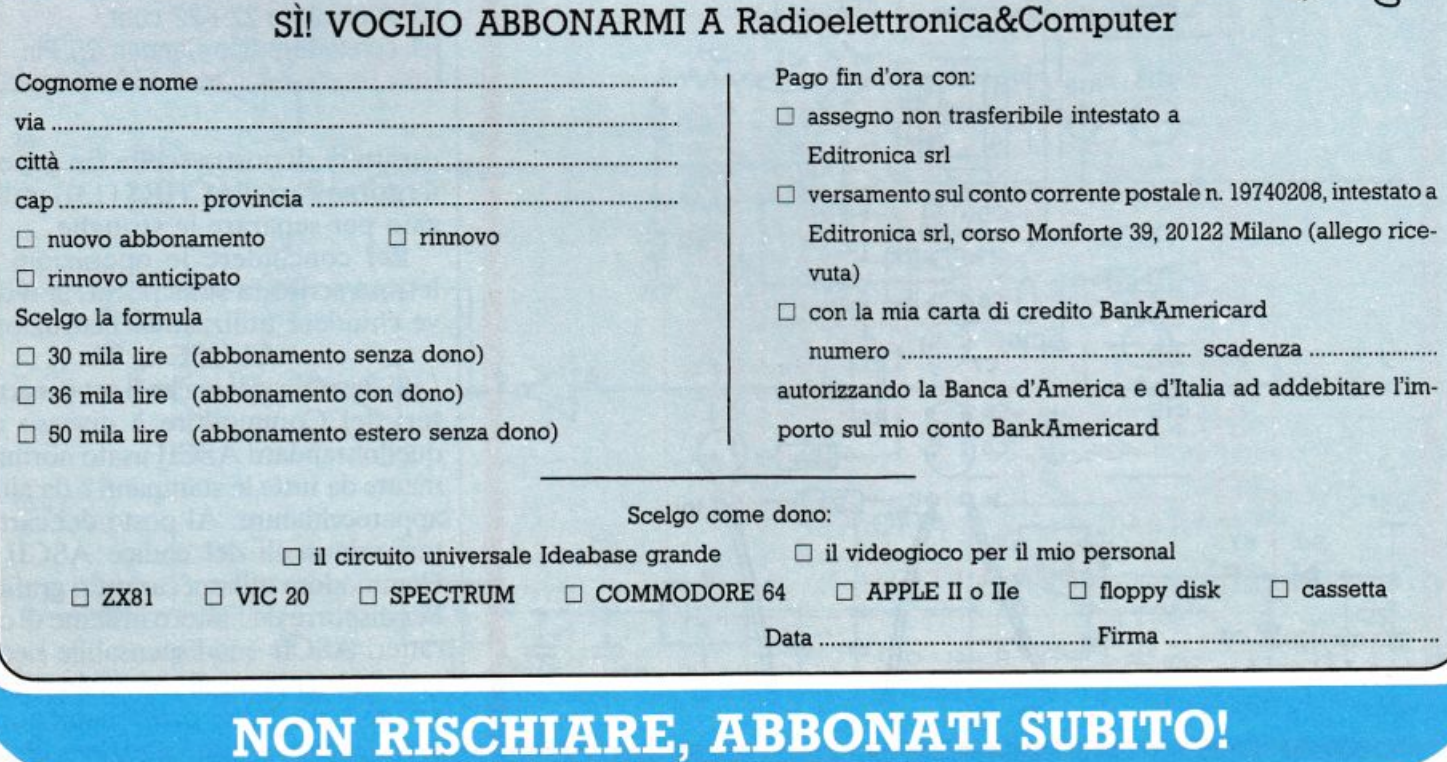

## **Ricevitore multi gamma**  • • **mreazione**

**La voce di tutto il mondo entra in casa tua con un Mosfet e un pugno di componenti. Questo ricevitorino, che costa la centesima parte dei receiver professionali, può captare le emittenti più lontane.** 

## **Rad.iolissima '84**

vete una radiolina a onde<br>medie in casa? Certamente<br>sì. E allora, non appena calamedie in casa'? Certamente sì. E allora, non appena calano le prime ombre della sera. provate ad accenderla e ad andare un po· a zonzo con la manopola della sintonia. Se vi aspettavate di ascoltare le solite voci dei programmi Rai. i soli che si riescono a captare di giorno, avrete la sorpresa di scoprire una miriade di voci nuove, perlopiù in lingua straniera, che popolano praticamente ogni punto della scala parlante: musiche strane e programmi insoliti e con un affascinante tocco di esotico sono lì, a portata d'orecchio. Le onde medie. però. non sono l'unica gamma dell'enorme spettro delle onde radio, e neppure la più interessante. Basta salire un po· con la frequenza verso le onde corte, e subito si scoprono trasmissioni ancor più eccitanti: navi che parlano tra loro. stazioni di radiodiffusione da paesi sperduti agli amipodi. telescriventi. radioamatori. cb.

Per ascoltare tutto questo bendiddio. e lanciarsi nell'universo del radioascolto. non occorrono, come si potrebbe pensare. mazzette di bigliettoni per acquistare un communications receiver professionale che magari. per mancanza di tempo o per il subentrare di altri interessi, si potrebbe dimenticare in un angolo dopo pochi mesi. Tanto più, se esiste la possibilità di realizzare in casa propria e con le proprie mani un ricevitorino che, se non può superare i preziosi cassoni del commercio, ne sfiora audacemente le prestazioni costando un centesimo e forse meno dcl loro prezzo. E che, soprattutto. può mettere in grado chiunque sappia tenere un saldatore in mano di captare tutto il captabile su una buona fetta dello spettro delle onde elettromagnetiche inchiodandovi alla sedia quanto e forse più di un personal computer.

**n circuito in teoria** 

Lo schema del ricevitore ricalca abbastanza da vicino quello dei pangamma assai in voga negli anni ruggenti dci tubi termoionici. con i quali i pionieri dcl radiantismo conoscevano l'ebbrezza delle prime cavalcate nell'etere. A differenza di quei vecchi apparecchi. che montavano valvole e voluminosi condensatori variabili su ingombranti telai d'alluminio, la Radiolissima è completamente allo stato solido ed entra abbondantemente su una Ideabase mini. Ma ecco come vanno le cose con lo schema elettrico (Fig. **1):** i segnali RF captati dall'antenna (può andar bene una di quelle dettagliate su RE&C di ottobre 1983. ma si può utilizzare anche un comune spezzone di filo per collegamenti lungo un paio di metri: il ricevitore funziona anche senza alcuna antenna. ma ov-

Aprile 1984 RE&C 51

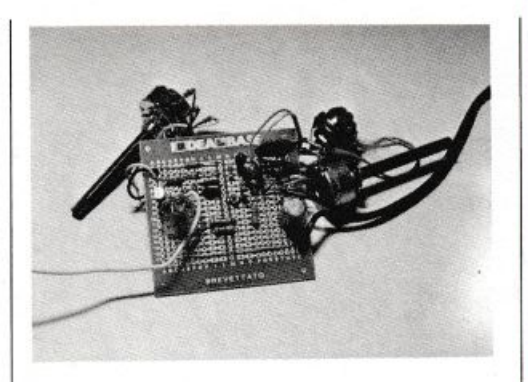

via mente si perde un po' in sensibilità) vengono indotti dal link  $L_1$  sulla bobina di sintonia  $L_2$  che, insieme al doppio diodo variacap  $D_1$ , forma il circuito accordato d'ingresso.

La ricerca delle stazioni avviene variando la tensione di polarizzazione applicata a  $D_1$  mediante il potenziometro  $R_1$ ; il condensatore fisso  $C_1$  serve da semplice elemento di blocco della cc di polarizzazione e, <sup>a</sup> causa della sua elevata capacità , non ha effetto sulle caratteristiche del circuito di sintonia. Il segnale selezionato da quest'ultimo passa tramite  $C_2$  al gate 1 del Mosfet  $Q_1$ , l'elemento attivo del ricevitore, che funge da amplificatore-rivelatore in reazione.

L'innesco reattivo è ottenuto retrocedendo una parte del segnale amplificato e parzialmente rivelato, disponibile all'elettrodo di source, a una presa intermedia sulla bobina  $L_2$ , mediante la rete  $R_5/R_6/C_7$ . Da qui. i segnali tornano al gate 1 del

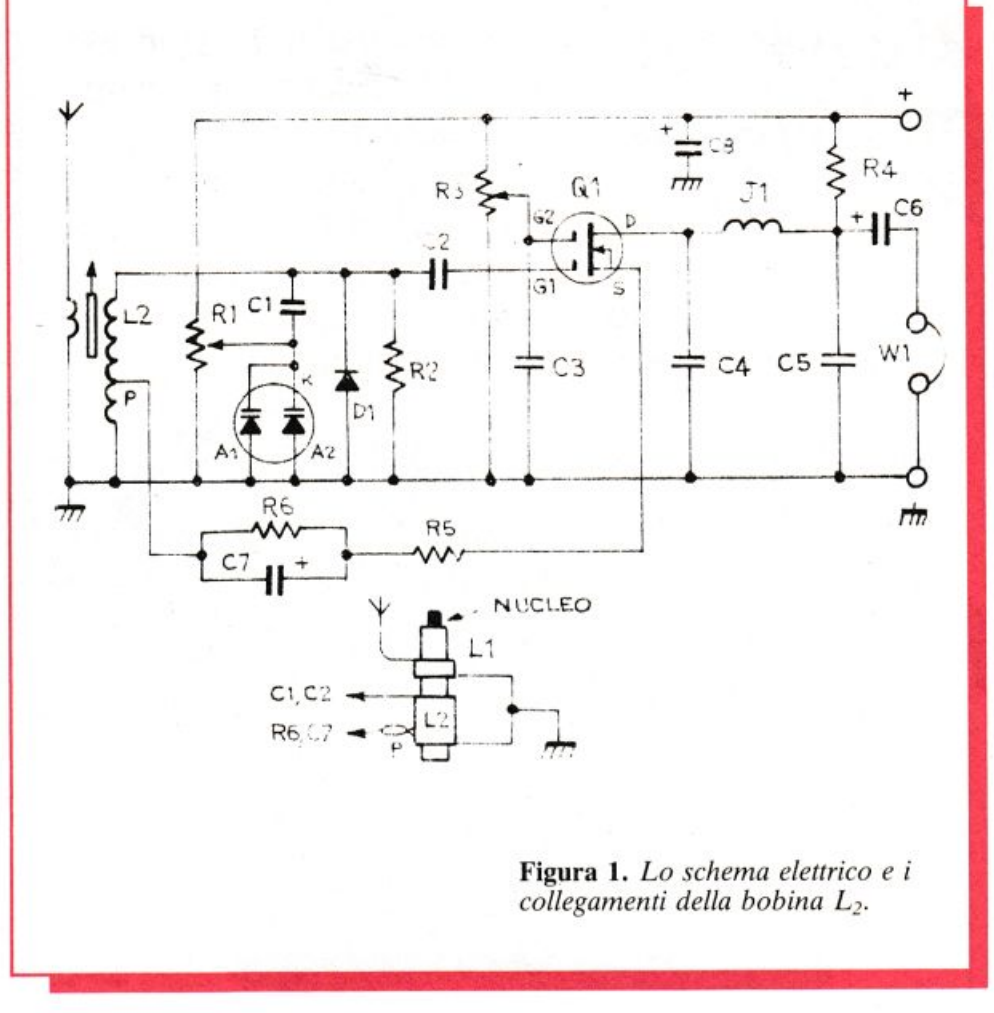

Mosfet (si notino il diodo  $D_1$ , che <sup>t</sup>osa i segnali troppo ampi, come quelli provenienti da segnali locali <sup>o</sup> da forti disturbi di natura elettrica, che potrebbero danneggiarlo, e il resistore  $R_2$ , che lo porta in caratteristica di rivelazione per falla di griglia) e quindi parzialmente retrocessi di nuovo, e così via. Questo condurrebbe lo stadio a fornire un coefficiente di amplificazione tendenzialmente infinito se a un certo punto, vinte le perdite interne, non si mettesse ad autoscillare rendendo

## **La bobina spira per spira**

Come fare per sintonizzarsi rapidamente sulla frequenza che interessa se se ne sta ascoltando una totalmente diversa? Basta utilizzare più gruppi di bobine, ciascuno assemblato su di uno spinotto da inserirsi in un opportuno zoccolo, collegato stabilmente al ricevitore. Tra i sistemi più diffusi vi è quello che ricorre agli spinotti DIN per microfoni (gli stessi che si trovano sui registratori e su molti impianti stereo).

Oppure si possono impiegare gli zoccoli di vecchie rettificatrici in esecuzione octal, il cui bulbo sia stato previamente infranto con le dovute cautele. Allo zoccolo femmina fisso sul ricevitore dovranno far capo i quattro collegamenti relativi ai capi caldi di L<sup>1</sup> e  $L_2$ , alla massa, alla presa intermedia p (fig. 1).

La stessa disposizione dei collegamenti dovrà, ovviamente, essere rispettata nell'effettuare le connessioni dei vari gruppi di bobine ai rispettivi spinotti. <sup>P</sup>er tale operazione è raccomandabile sia l'impiego di un saldatore di una certa potenza sia un'attenta raschiatura dello smalto che ricopre i terminali delle |

bobine prima di saldarli. Ecco ora, per ogni gamma di ascolto, il numero di avvolgimenti di ogni bobina. Onde Medie  $(525 \div 1600 \text{ kHz})$ 

 $L_1$ : 8 spire filo per collegamenti;  $L_2$ : 85 spire filo rame smaltato 0,2 mm presa "p": 20<sup>ª</sup> spira da massa; Onde Medio-corte  $(1600 \div 4000 \text{ kHz})$ 

 $L_1$ : 8 spire filo per collegamenti;  $L_2$ : 50 spire filo rame smaltato 0,2 mm presa "p": 15<sup>ª</sup> spira da massa; Onde Corte  $(2\div 12 \text{ MHz})$ 

 $L_1: 5$  spire filo rame smaltato  $0, 4$  mm;  $L_2: 35$  spire filo rame smaltato 0,4 mm presa "p": 10<sup>ª</sup> spira da massa; Onde Cortissime  $(12 \div 16 \text{ MHz})$ 

 $L_1$ : 5 spire filo rame smaltato 0,4 mm

 $L_2$ : 25 spire filo rame smaltato 0,6 mm; presa "p":  $8^a$ spira da massa

Onde Cortissime  $(18 \div 30 \text{ MHz})$ 

 $L_1: 3$  spire filo rame smaltato  $0, 6$  mm;  $L_2: 15$  spire filo rame smaltato 0,8 mm; presa "p": 5ª spira da massa.

Tutte le bobine saranno avvolte su di un support<sup>o</sup> <sup>p</sup>lastico munito di nucleo regolabile in ferrite, con diametro esterno di  $6\div 8$  mm.

impossibile la ricezione a causa di un forte fischio che si manifesta in queste condizioni.

Per impedire ciò. e ottenere nel contempo il maggior numero di cicli di reazione possibile (corrispondente alla massima sensibilità), si frena di quel tanto che basta lo stadio in questione intervenendo sulla polarizzazione del gate 2, l'elettrodo che controlla il guadagno globale del Mosfet, mediante il potenziometro  $R_{3}$ .

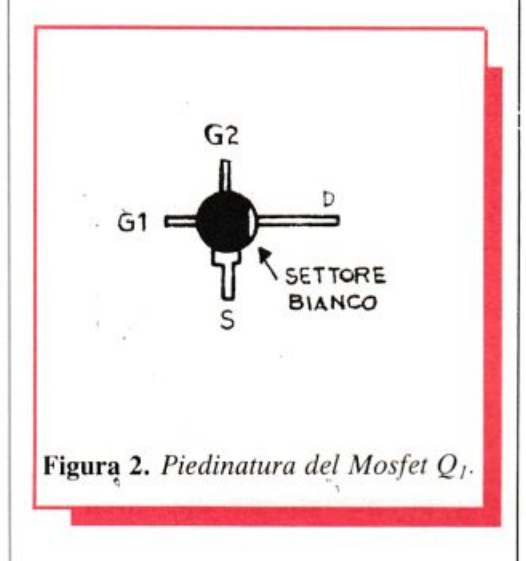

In pratica, lo si dovrà regolare ogniqualvolta si sintonizza una stazione o per ottenere la massima sensibilità senza che lo stadio inneschi. Completa il circuito di gate 2 il condensatore di bypass  $C_3$ . Come si vede, il controllo della reazione è, <sup>a</sup> differenza di quanto avviene in altri apparecchi di questo genere, completamente elettronico, il che garantisce da ogni interzione del dosaggio della reazione sul comando della sintonia, inconveniente molto comune nei ricevitori in reazione.

Il segnale definitivamente rivelato e amplificato è disponibile sull'elettrodo di drain. Il filtro a pi-greco imperniato sull'impedenza RF  $J_1$  e sui due condensatori filtra via ogni traccia di radiofrequenza residua presentando in uscita, attraverso la capacità di accoppiamento  $C_6$ , il segnale audio perfetto e pronto per essere ascoltato direttamente in cuffia  $(W_1)$  o per essere ulteriormente amplificato e magari ascoltato in altoparlante. A tale scopo si potrà ricorrere all'amplificatore universale pubblicato su RE&C di marzo 1983, <sup>a</sup>quello da 5W di novembre 1983 o al modulo amplirivelatore di gennaio 1984. Completano il circuito la

## Quando arriva l'onda

Anche se la radiolissima di queste pagine funziona perfettamente, potrebbe capitare di esplorare con la sintonia un'intera gamma senza riuscire a captare nulla di saliente. o riuscendo appena a ricevere le emittenti più potenti. Come mai? Semplice: perché la possibilità delle radioonde di propagarsi a distanza non è costante, ma varia sensibilmente con la frequenza, con l'ora, con le condizioni meteorologiche e in concomitanza di vari fattori fisici quali l'attività solare ecc. E quindi utile sapere le abitudini di massima delle varie onde.

Onde Lunghe: si propagano essenzialmente per onda di terra (senza cioè subire riflessioni dagli strati ionizzati dell'atmosfera) e perciò le condizioni di ricezione. anche a lunga distanza, sono pressoché costanti entro tutto l'arco delle 24 ore.

Onde Medie: durante il giorno seguono lo stesso comportamento delle OL, dopo il tramonto divengono soggette alla riflessione ionosferica che rende possibili ascolti anche a lunghissima distanza (in gergo tecnico, DX).

Onde Corte: la loro propagazione a distanza è legata alla riflessione ionosferica, possibile di solito solamente durante le ore notturne. I migliori DX, pertanto, si effettuano tra le  $22 \div 23$  serali e le  $4 \div 5$  del mattino.

Onde Cortissime: le possibilità di apertura della propagazione sono molto meno frequenti di quelle delle OC. Quando avvengono. però. rendono spesso possibili collegamenti dell'ordine delle decine di migliaia di km anche con potenze assai ridotte. Gli ascolti migliori si effettuano comunque tra le  $6 \div 7$  e le  $11 \div 12$  del mattino.

Onde Ultracorte (VHF) e oltre: si propagano solo localmente e la ricezione a lunga distanza , possibile esclusivamente in presenza di un particolare strato atmosferico (E sporadico) che si forma in certe rare condizioni magnetiche, è difficilissima e del tutto occasionale, fino a divenire praticamente impossibile oltre i 200 MHz.

Le migliori occasioni offerte dalla propagazione vengono indicate dalla presenza in gamma, a ore insolite, di talune radioemittenti distanti ma facili da captare e da riconoscere, che si dicono indicatori di propagazione. Tra le stazioni-indicatore più attendibilì'per. l'ltalia vi sono The voice of Vietnam su 10040 kHz sulle .Onde Corte e Radio Kuwait su 21605 kHz per le Cortissime.

resistenza di carico e polarizzazione di drain  $R_4$  e l'elettrolitico di bypass dell'alimentazione  $C_8$ .

## **Realizzazione pratica**

La realizzazione pratica del dispositivo non è molto critica , e se si adotta la soluzione di montaggio su ldeabase mini illustrata a parte si può essere sicuri del successo al primo colpo. Purché, ovviamente, si operi con una certa precisione evitando saldature malfatte o pasticci di vario genere.

Quelli più smaliziati in costruzioni elettroniche potranno cimentarsi ne lla realizzazione del circuito stampato tradizionale ricavando, prima di tutto, il disegno pratico dallo schema di montaggio indicato per ldeabase o meglio ancora realizzando ex-novo il circuito tampato disegnandolo dallo schema elettrico (fig. 1) e cercando di miniaturizzarlo.

11 sistema migliore per costruire un buon circuito stampato è quello tradizionale, che prevede il ricorso ai trasferibili direttamente su piastra di rame, dopo averla sgrassata, oppure fare il disegno su di un foglio bianco, poi sovrapporre un pezzo di plastica trasparente e, sempre con i trasferibili, costruire il master. Poi ovviamente occorre sensibilizzare con procedimento fotografico la piastra di rame fotosensibile. L'ultima operazione resta sempre l'immersione della piastra nell 'acido e per ultimo un abbondante lavaggio del circuito ricavato. Dunque, una volta scelta la basetta su cui lavorare ....

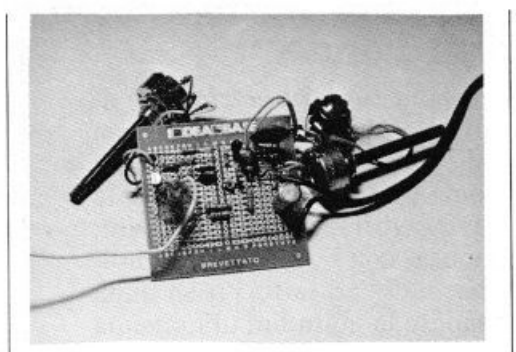

si salderanno per primi i cinque ponticelli presenti, poi i resistori, i condensatori non polarizzati, la bobina (realizzata secondo lo schizzo dettagliato a parte e le specifiche dell'elenco dei componenti). J"impedenza, il doppio varicap (i terminali laterali. corrispondenti ai due anodi, vanno entrambi a massa in <sup>m</sup>odo da porre in parallelo i due diodi entrocontenuti che hanno già in comune il catodo, corrispondente all'elettrodo centrale), gli elettrolitici e, per finire, il Mosfet, la cui piedinatura è rappresentata in Fig. 2. Si tratta. com'è noto. di un componente un tantino delicato che è bene saldare con rapidità, con il saldatore ben pulito momenta-

neamente sconnesso dalla rete per evitare l'adduzione di potenziali pericolosi agli elettrodi del semiconduttore.

Ci si occuperà, infine, dei collegamenti esterni: con i due potenziometri rispettivamente di sintonia  $(R_1)$  e di reazione  $(R_3)$ , con la cuffia <sup>o</sup>col jack per l'altoparlante esterno, con l'antenna ed eventualmente con una buona presa di terra, utile ma non indispensabile. Infine con l'alimentazione, ricavabile da tre pile da 4,5 V poste in serie in modo da ottenere 13,5 V oppure da un alimentatorino ben filtrato che eroghi  $12 \div 15$ V.

La componentistica necessaria è tutta facilmente reperibile presso ogni rivenditore ben fornito e anche particolarmente economica: in particol are il Mosfet che. con il suo prezzo di 800 ÷ 1000 lire è uno dei meno costosi tra quelli che si trovano oggi in commercio pur essendo tra i dispositivi più efficienti attualmente a disposizione.

Ecco, però, una rapida rassegna delle varianti e delle sostituzioni possibili in caso di difficoltà o di voglia di sperimentare:

• il Mosfet può essere rimpiazzato con tutti i suoi equivalenti a doppio gate per alta frequenza. Tra i modelli preferenziali, il 40673, il 3N204, l'ECG222;

 $\bullet$  il doppio varicap  $D_1$  può essere sostituito con due diodi capacitivi separati e collegati in parallelo. Vanno bene il BA102, il BB 122 ecc. Se si ha a disposizione un varicap ad alta capacità, del tipo usato per i sintonizzatori OM, lo si potrà utilizzare senza remore;

• è anche possibile ricorrere al tradizionale condensatore variabile, se si ha a disposizione un elemento in aria da  $50 \div 100$  pF massimi. Si elimineranno in tal caso  $D_1$ ,  $C_1$  e R<sub>1</sub> e lo si collegherà in parallelo a  $L_2$ ;

• desiderando ridurre l'espansione della banda di frequenza esplorabile, che è di circa 5 MHz sull<sup>e</sup> OC, si dovrà ridurre il valore di <sup>R</sup>1 ponendovi però in serie un resistore in modo tale che la somma tra il suo valore e quello nominale del potenziometro dia circa 80 kilohm.

## **ZX SPECTRUM HARDWARE**

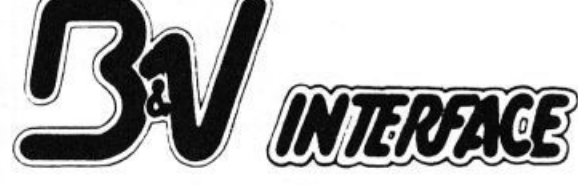

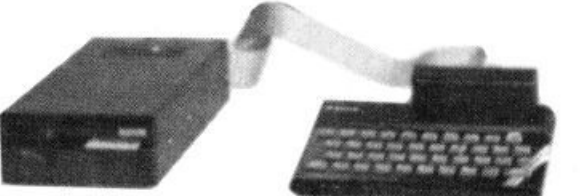

**V.le Roma, 168 • 47100 FORU' Tel. 0543/67.078** 

su ogni disco

**INTERFACCIA R.T.T.Y. RX/TX:** Permette la ricetrasmissione in codice Baudot da 10 a 110 Baud

L. 193.000+iva

**1** 

. *r* 

•

**INTERFACCIA RS232/ CENTRONICS:** Per collegare qualsiasi stampante. N.B.: (Si forniscono Software specifici per stampanti Seikosha) L. 85.000+iva

**DRIVE:** Eccezionale Drive Interfacciato Spectrum

*5" 114* Gestione su Eprom 100 K Memoralizzabili

**GRAPHIC PEN:** Scrive, disegna e colora il tuo video L. 65.000+iva

RJCHIEDETE IL LISTINO SOFTWARE A: **Be V INTERFACE V.le Roma, 168 - 47100 FORLf-Tel. 0543/67078**  **INTERFACCIA JOYSTICK PROGRAMMABILE:**  Memorizza fino a 16 combinazioni, non richiede l'ausilio di alcun Software basta inserirla allo Spectrum L. 87.000+iva

### **ESPANSIONI DI MEMORIA:**

Da 32K per disporre di 48K L. 88.000+iva

Da 64K per disporre di 80K, viene gestita da 2 istruzioni di "out" che vi permettono di utilizzare 2 banchi di memoria L. 120.000+iva

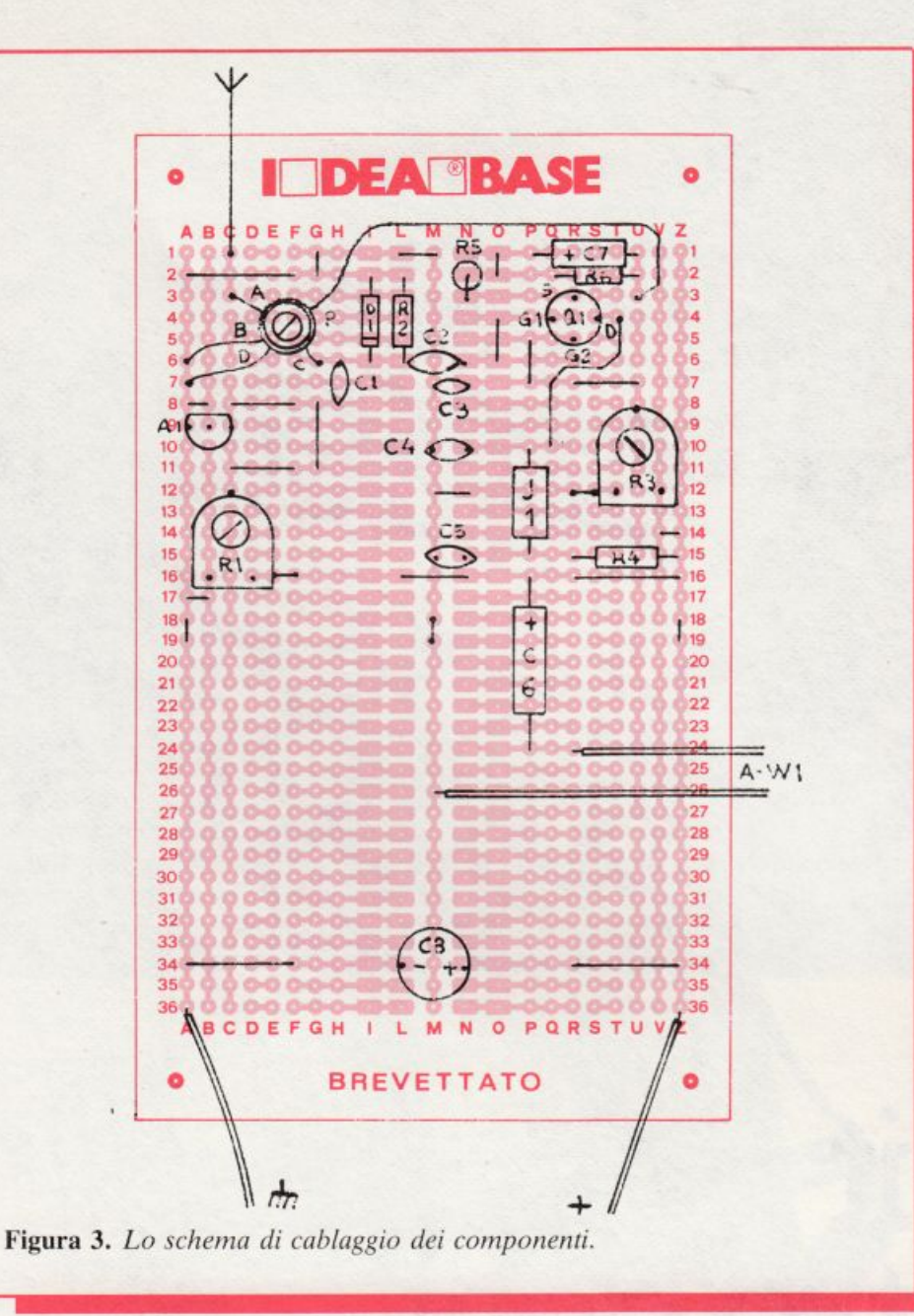

## **Collaudo e impiego**

Assemblato il moduletto e verificato accuratamente il montaggio, si sceglierà una bobina adatta all'ascolto di broadcasting (per esempio una per le onde corte o le cortissime), si darà tensione dopo aver collegato una cuffia o un amplificatorino in uscita più un paio di metri di filo a guisa di antenna e, regolato  $R_1$  a metà corsa, si agirà su R<sub>3</sub> fino all'innesco della reazione. Si retrocederà allora nella regolazione di quest'ultimo potenziometro e si agirà sul comando di sintonia: dovrà essere possibile la ricezione di un buon numero di emittenti. A questo punto. facendo riferimento a un generatore RF modulato oppure a stazioni la cui frequenza sia sicuramente nota, si

potrà agire con un cacciavite antinduttivo sul nucleo della  $L_1/L_2$  fino a centrare sulle frequenze desiderate la gamma di ricezione. Questa semplice operazione di taratura dovrà essere ripetuta per ogni gruppo di bobine.

Per l'assemblaggio si potrà scegliere. fra i molti adatti. il box Teko Wall 3, che offre un ottimo effetto estetico uniro alla economicità e a una notevole facilità di foratura.

Si predisporranno i comandi di sintonia e di reazione sul pannello frontale insieme col jack di collegamento della cuffia e all'interruttore di accensione. Lateralmente o sul retro si applicheranno le boccole oppure il connettore BNC per il sistema antenna-terra e per l'alimentazione, e l'eventuale zoccolo per le bobine intercambiabili.

*Fabio Veronese* 

## **Componenti**

#### **RESISTENZE**

- R1: 47 kohm, potenziometro lineare R2: 100 kohm (marrone, nero,
- giallo) R<sup>3</sup> : 4700 ohm, potenziometro lineare
- R4: 4700 ohm (giallo, violetto, rosso)
- R<sub>5</sub>: 100 ohm (marrone, nero, marrone)
- R6: 100 ohm (marrone, nero, marrone)

#### **CONDENSATORI**

- C1: 1 nF ceramico a disco C<sub>2</sub>: 220 pF ceramico a disco C<sub>3</sub>: 22 nF ceramico a disco C4: 1 nF ceramico a disco C5: 4700 pF ceramico a disco C6: 22 µF elettrolitico al Tantalio *C1:* 2,2 µF elettrolitico al Tantalio  $C_8$ : 220  $\mu$ F 25 V<sub>L</sub> elettrolitico. **SEMICONDUTIORI**  Q<sub>1</sub>: BF 961 dual-gate Mosfet (oppure: 40673, ECG222,  $3N204...$
- D<sub>1</sub>: BB204 doppio varicap (oppure: 2XBA102 o 2 x BB 122)
- D<sub>2</sub>: AA119 diodo al Germanio (oppure: OA95, 1N34A, 1N60, 1 N914. 1 N4148)

#### **INDUTIORI**

- L1: link d'antenna (vedasi testo)
- L2: bobina di sintonia (vedasi testo) J<sub>1</sub>: 100 µH impedenza RF miniatura
- 

#### **VARI**

W<sub>1</sub>: cuffia magnetica  $1000 \div 2000$ ohm ldeabase mini Jack per cuffia Contenitore Teko «Wall 3» o affini Jack per cuffia<br>Contenitore Teko «Wall 3» o affini<br>Filo per collegamenti.

costo MEDIO<br>• 15.000

Di questo progetto RadioELETTRONI-CA è in grado di fornire ldeabase piccola. Usa il modulo d'ordine al centro della rivista. Costa L. 4.500.

## **Interfaccia nastri per Vic20eC64**

**Finalmente sei riuscito a comprare l'agognato Vie. Ma per divertirti sw serio ci vogliono i programmi su cassetta. E a caricarli il buon vecchio registratore di casa non ce la fa. Con questa mininterfaccia però ...** 

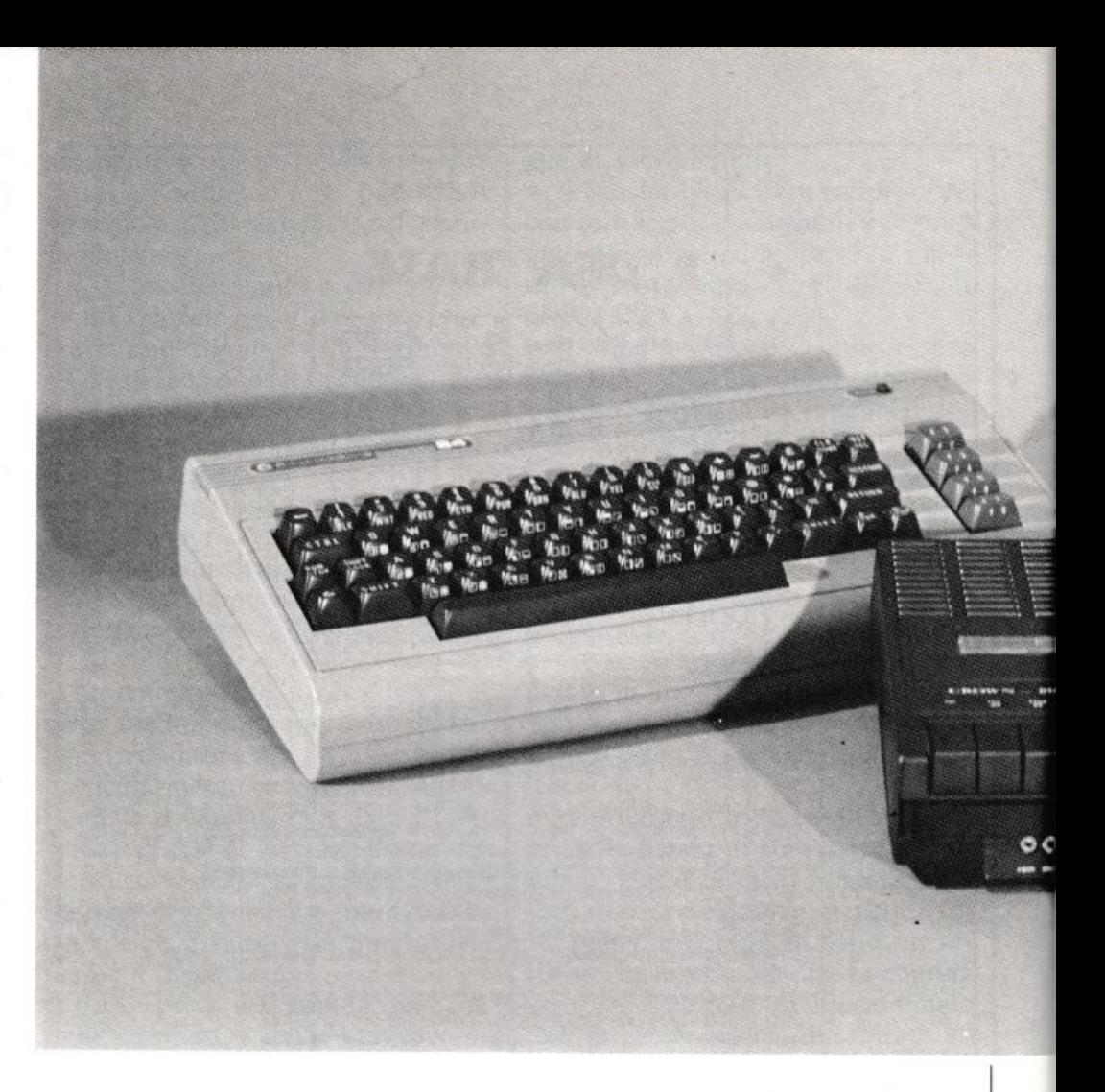

## **Il.mio bit lo registro così**

I computer serve per far girare i<br>programmi. Se non si riesce a<br>caricarli, che computer è? Poprogrammi. Se non si riesce <sup>a</sup> caricarli, che computer è? Potrebbe essere questo il pensiero di qualche microinformatico in erba che, rotto il classico salvadanaio per comperarsi il Vie, scopre che l'unico mod<sup>o</sup>per caricare dei programmi di una certa consistenza è quello di ricorrere ai nastri magnetici sui quali salvare i programmi elaborati in proprio o da cui attingere quelli già pronti. E che per farlo col Vie occorre il registratore appositamente realizzato dalla Commodore. Bellissimo come design e perfettamente affidabile. ma un po· caruccio: costa quasi quanto il Vie. E pensare che ci sarebbe a portata di mano il vecchio, caro mangiacassette compa-

gno di tante ore di divertimento.

Il problema allora è di trovare il modo di farlo parlare correttamente col Vie che, da bravo computer. accetta solo segnali rigorosamente codificati e ben puliti come forma d'onda (quadra). Per mettere d'accordo <sup>m</sup>angianastri e Vie non ci vuol molto: poche lirette d'interfaccia, quella che RE&C propone in queste pagine. e i programmi gireranno subito a ruota libera.

## **n circuito in teoria**

Il puliscisoftware per Vie 20 è basato attorno a un sestuplo trigger di Schmitt in tecnologia TTL, il 74LS04 sostituibile col 74LS14. Del chip se ne usa in realtà solo un terzo:

due porte sono infatti quanto basta per realizzare un circuito a finestra che, ignorando i segnali spuri che vanno a sommarsi ai dati originali a causa del rumore introdotto dal registratore. cambia stato logico solo in corrispondenza di significativ<sup>e</sup> variazioni d'ampiezza del segnale applicato in ingresso, che viene così ritrasformato in un perfetto segnale digitale quadro e come tale avviato alla Cassette port del Vie che non avrà in tal modo difficoltà nel riconoscerlo e decodificarlo.

A monte del triggcr formato da  $U_1$  è stata predisposta una circuiteria che provvede a trattare preliminarmente il segnale in modo da non avere problemi nell'allacciarsi al registratore (tramite la presa per l'al-

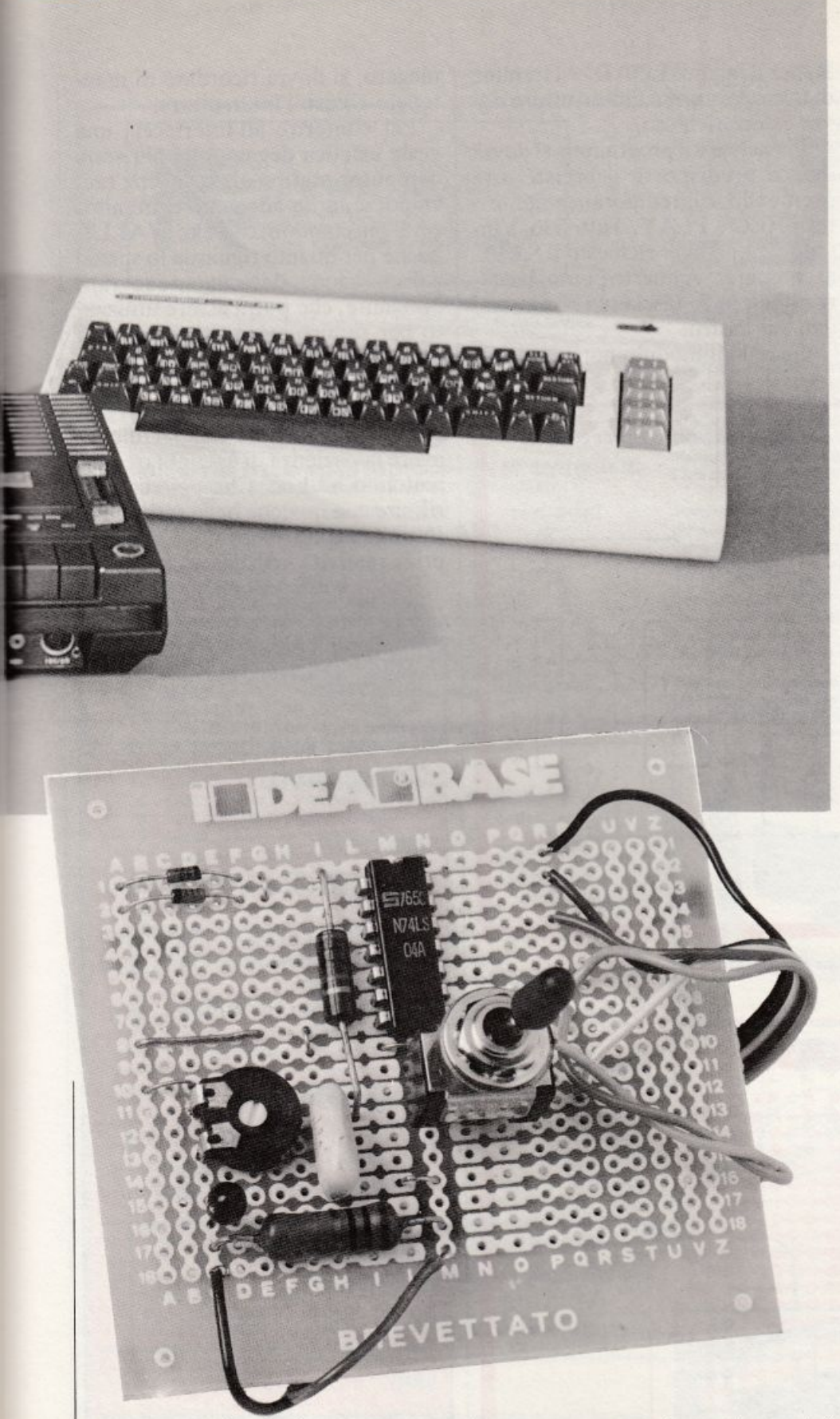

toparlante o l'auricolare esterno oppure al posto dell'altoparlante incorpora<sup>t</sup>o) né nel somministrare all'IC il segnale da esso proveniente.

In particolare,  $R_1$  sostituisce il carico offerto dall'altoparlante agli stadi finali dell'amplificatore del mangianastri. Il segnale viene po<sup>i</sup> prelevato tramite l'elettrolitico  $C_1$ (che provvede anche a isolare il resto del circuito dalla cc che è quasi sempre presente in questo punto) <sup>e</sup> subisce una prima pulitura dalle spurie RF grazie al bypass  $C_2$ . Da questo passa al trimmer di regolazione del livello  $R_2$ , che, regolato una volta per tutte in sede di collaudo, consentirà di ottenere il miglior load. Quindi. tramite il limitatore  $R_3$ , al tandem diodico  $D_1/D_2$  che tosa senza pietà ogni transitorio di segnale dovuto all'accensione o allo

spegnimento del registratore (il forte e, per l'IC, pericoloso tac che si sente in altoparlante quando si aziona il tasto on-off), e, finalmente, perviene al famigerato trigger di Schmitt.

L'interfaccia fa capo alla Cassette port del Vie e da essa trae anche i 5 V continui necessari per la sua alimentazione: stavolta, dunque, niente pile né accumulatori esterni.

## **n circuito in pratica**

La realizzazione pratica della nostra interfaccia cassette non crea problemi di sorta. Basterà attenersi al piano di montaggio illustrato in Fig. 2 e utilizzare un saldatore da 20  $\div$  40 W con la punta mantenuta costantemente ben pulita. Si salderanno per primi i resistori fissi, i condensatori, lo zoccolo per l'IC, i diodi, il trimmer. allargando i fori delle <sup>p</sup>iazzole relative a quest'ultimo se necessario.

Si passerà poi a sistemare i collegamenti filari con il connettore per il Vie. con i jacks d"ingresso e d'uscita nonché con  $S_1$ . A questo punto il montaggio potrà dirsi concluso.

Nessun problema di rilievo dovrebbe creare la reperibilità dei componenti. tutti di ordinarissima amministrazione e facilmente procurabili. se non si hanno già in casa, presso ogni buon rivenditore di materiale elettronico. A questo punto, non <sup>c</sup>'è che da mettere alla prova il frutto di tanta fatica.

## **n collaudo**

Un'accurata revisione di tutto il lavoro svolto per eliminare errori di inserzione, ponticelli tra le piste cd altre possibili cause di malfunzionamento, e si passerà alla verifica del funzionamento del tutto, dopo ovviamente aver collegato al modulo l'uscita e l'ingresso-microfono del registratore nonché la Cassette port del Vie (o. il che è lo stesso, del C64).

L'unico test possibile è quello più ovvio: ìl carico <sup>e</sup>il salvataggio di un programma. Ecco come debbono essere condotte queste operazioni. • **Per** caricare un listato basterà azionare il registratore premendo il tasto PLAY e nel contempo aprire S<sub>1</sub>. La prima volta che ciò sarà fatto, si dovrà anche regolare il trimmer  $R<sub>2</sub>$  per il miglior LOAD. Al termine di tale operazione l'interruttore dovrà essere richiuso.

· Per salvare il programma si dovrà invece predisporre il registratore premendo contemporaneamente i tasti REC e PLAY. Tutto ciò, s'intende, dopo aver richiesto il SAVE al computer. A questo punto, basterà chiudere S<sub>1</sub> lasciando riversare i dati sul nastro.

Quando il modulo non viene im-

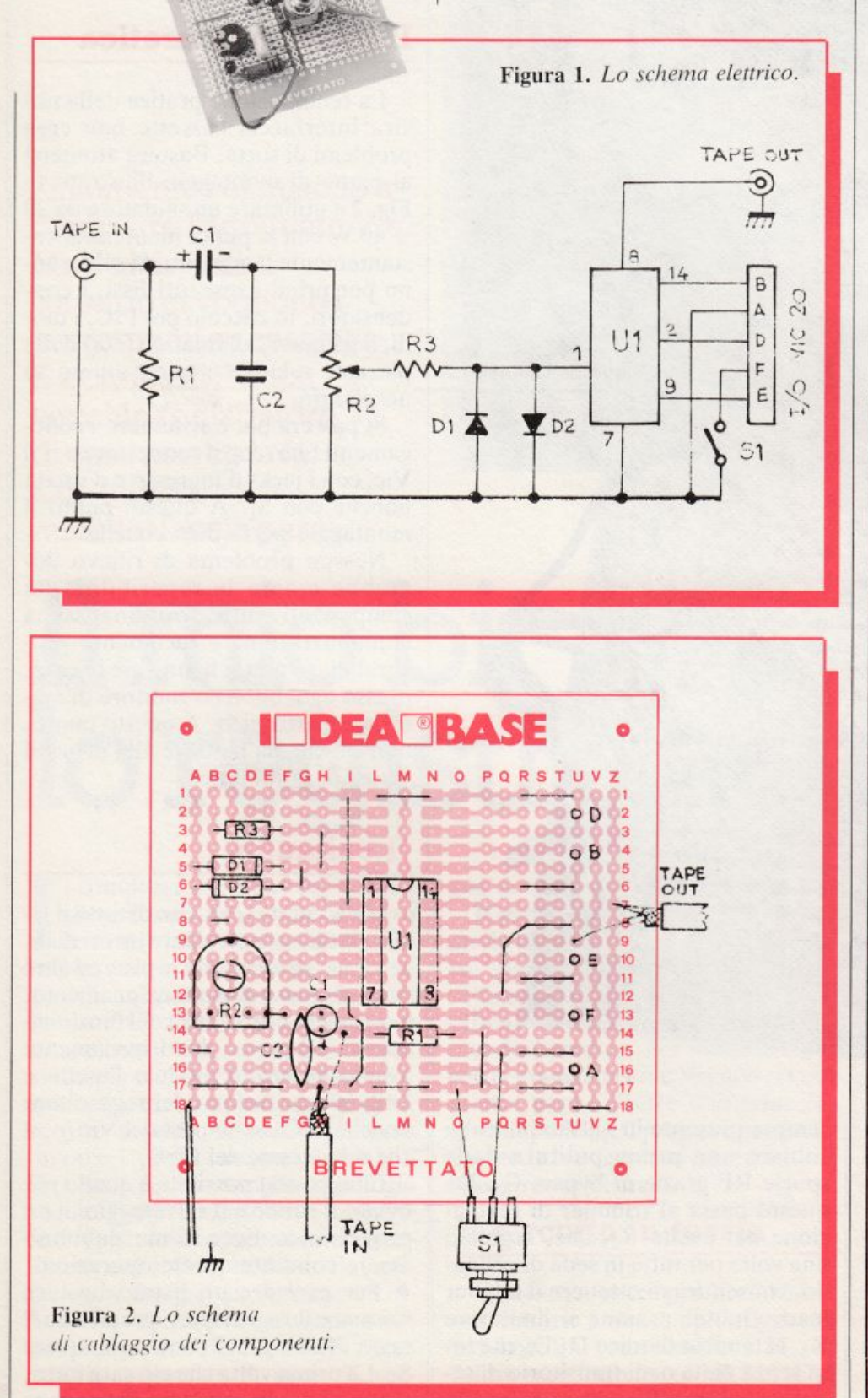

piegato, si dovrà ricordare di mantenere chiuso l'interruttore.

Per conferire all'interfaccia una veste estetica degna della più seria computer station, la si potrà racchiudere in un adeguato contenitore. Il più comodo è il Teko WALL3, anche per quanto riguarda lo spazio a disposizione, decisamente sovrabbondante, che potrà essere utilizzato per riunire in un unico box più interfacce. L'ideale sarebbe però riuscire a scovare del laminato plastico del medesimo colore del Vico del C64 e. con colle cianoacriliche. avere la pazienza di assemblare uno scatolino ad hoc. Che poi si potrà rifinire con qualche bella scritta trasferibile dando libero sfogo alla propria creatività artistica.

Fabio Veronese

Di questo progetto RadioELET-TRONICA è in grado di fornire Ideabase piccola. Utilizza il buono d'ordine al centro della rivista. Costa L. 4.500.

## Componenti

### **RESISTENZE**

- $R_1$ : 10 ohm, 1 W (marrone, nero,  $nero)$
- R<sub>2</sub>: 470 kohm, trimmer logaritmico lineare miniatura a montaggio orizzontale.
- $R_3$ : 100 ohm (marrone, nero, marrone)

### **CONDENSATORI**

 $C_1$ : 10 µF, 10  $V_L$  elettrolitico al Tantalio

 $C_2$ : 1000 pF ceramico a disco

### **SEMICONDUTTORI**

- $U_1$ : 74LS04 oppure 74LS14
- $D_1$ ,  $D_2$ : 1N914 oppure 1N4148

### **VARI**

- 2 connettori audio adatti all'uscita per altoparlante esterno e all'ingresso microfono del registratore
- 1 connettore adatto all'1/0 port del **Vic 20**
- 1 interruttore a levetta
- 1 IdeaBase mini
- Flat cable, filo, stagno COSTO MEDIO

**TANK STATE** 

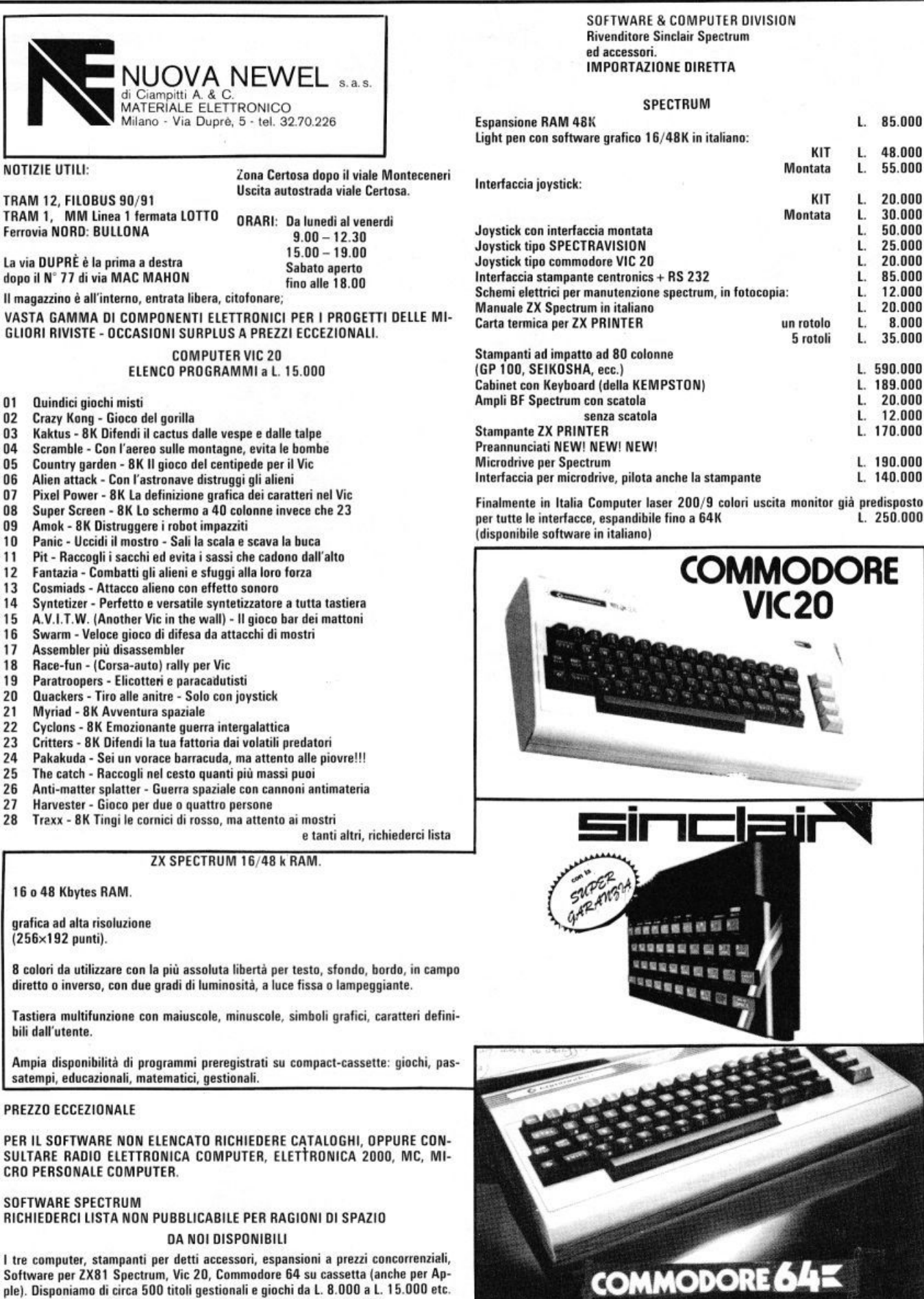

ple). Disponiamo di circa 500 titoli gestionali e giochi da L. 8.000 a L. 15.000 etc.  $\frac{1}{2}$ **con manuali d'uso in italiano**, software italiano in linguaggio macchina.

 $\tilde{\omega}$ 

16 o 48 Kbytes RAM.

grafica ad alta risoluzione

8 colori da utilizzare con la più assoluta libertà per testo, sfondo, bordo, in campo diretto o inverso, con due gradi di luminosità, a luce fissa o lampeggiante.

**Tastiera multifunzione con maiuscole, minuscole, simbolì grafici, caratteri defini**bili dall'utente.

Ampia disponibilità di programmi preregistrati su compact-cassette: giochi, pas-

(256xl92 punti).

27 Harvester - Gioco per due o quattro persone<br>28 Traxx - 8K Tingi le cornici di rosso, ma atten  $T$ rexx - 8K Tingi le cornici di rosso, ma attento ai mostri

- 
- 
- 

- 
- 
- 
- 
- 

- 
- 
- 
- Panic Uccidi il mostro Sali la scala e scava la buca
- 
- 
- 
- 
- 
- 
- 
- 
- 
- Cosmiads Attacco alieno con effetto sonoro
- 
- 
- 
- 
- 
- 
- 
- 
- 
- 
- 
- 
- 
- 
- 
- 
- 
- 
- 
- 
- 
- 
- 19 Paratroopers · Elicotteri e paracadutisti
- 
- 

- 
- 
- 
- 
- 
- 
- 
- 
- 
- 
- 
- 
- 
- 

## **EH MARKET MAGAZINE**

via Pezzotti 38, 20141 Milano, telefono 02/8493511

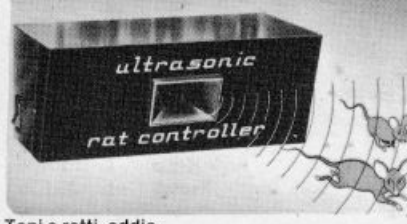

Topi e ratti, addio<br>Siete afflitti da un problema di topi? Nelle cantine, nei solai, nei garages, in città o in campa-<br>gna, i topi causano innumerevoli danni. Ora c'è Ultrasonic Rat Controller. Un apparecchio ad ul-<br>trasuoni che emette onde "shock" per il cervello dei topi. E i topi se ne vanno senza fare più ritorno.

L. 98.000

elettronich

Fulminainsetti elettronici a raggi ultravioletti di grande efficacia; attraggono irresistibilmente le zanzare fulminandole all'istante. Assolutamente innocui per persone ed animali domestici.<br>Piccolo per interni L. 24.000, grande per esterni L. 179.000, ad ultrasuoni

L. 19.000.

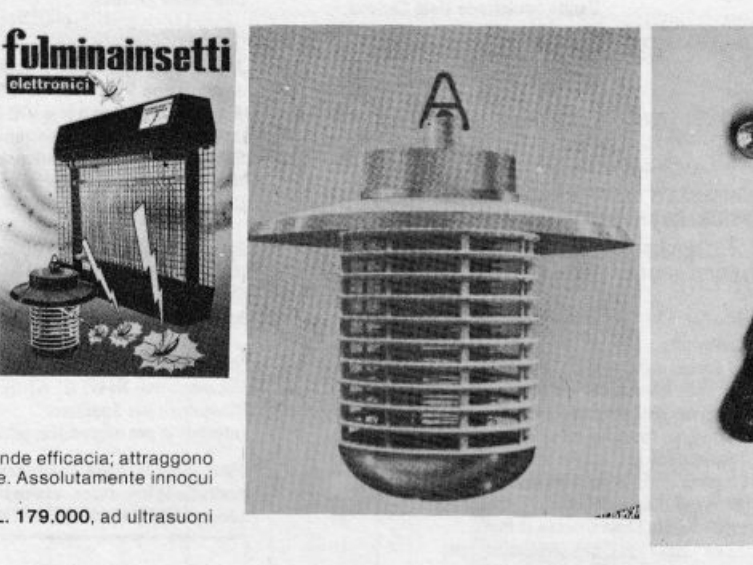

#### CATALOGO ARTICOLI PROMOZIONALI 1984

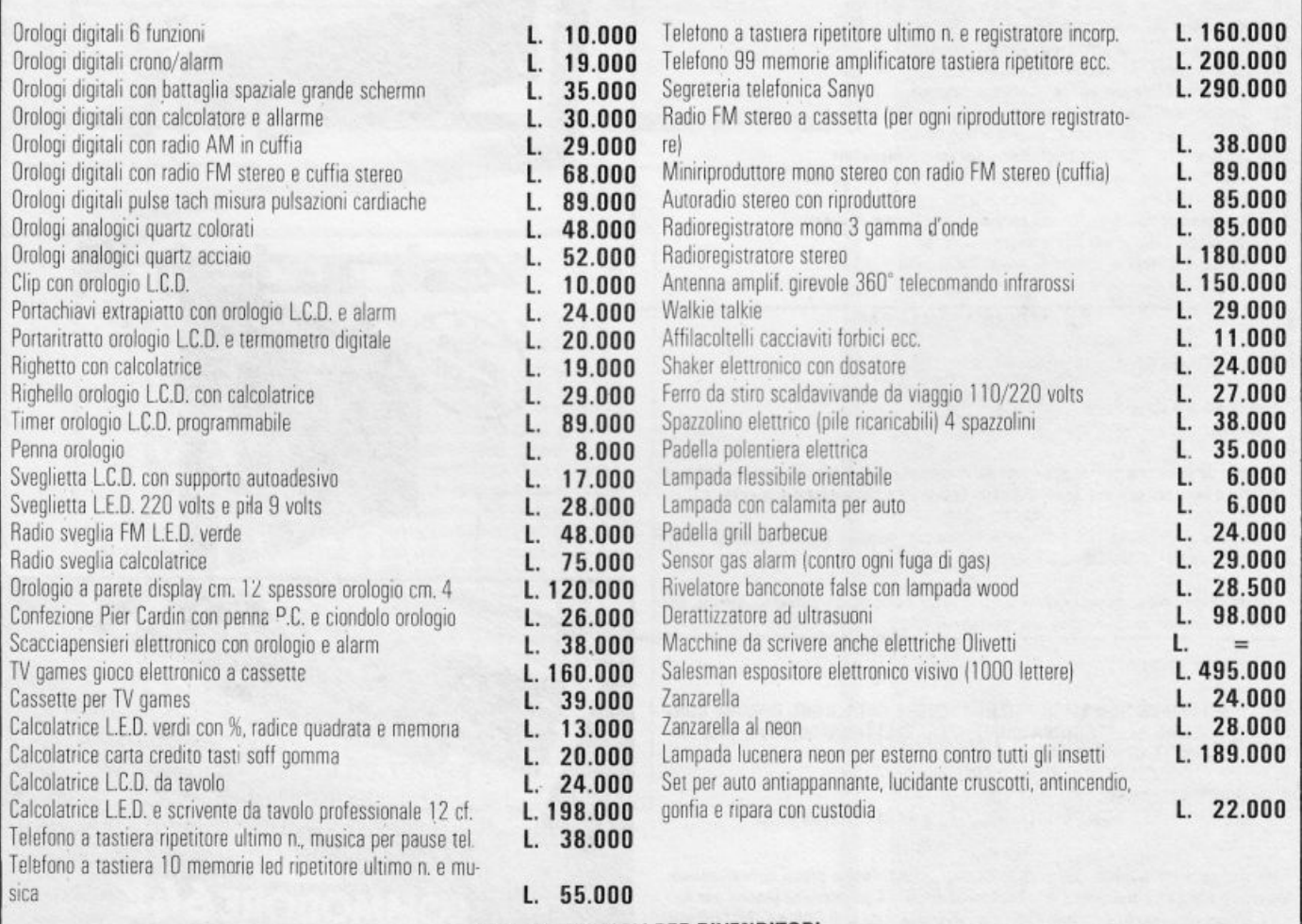

**SCONTI SPECIALI PER RIVENDITORI** 

## **Clarinetto digitale**

**Suonare è bello. Elettronico è meglio. Esevuoi diventare il re dei jazzisti senza sprecar fiato e in poco tempo, qui c'è il progetto che fa per te ...** 

## **Doremifasola chip**

**P**er realizzare uno strumento<br>un violino o un fagotto, un armusicale di alta classe come un violino o un fagotto. un artigiano specialista deve lavorare diligentemente per centinaia di ore intagliando. sagomando e rifinendo. E per padroneggiare l'uso dello strumento occorrono poi decenni.

Chi pe rò è iniziato ai segreti dell'elettronica può costruirsi un pregevole strumento e diventare padrone delle sue complessità musicali nel giro di poche ore. È il caso del nostro clarinetto digitale, uno strumento ultraminiaturizzato di grande qualità divertente da costruire <sup>e</sup> da suonare. li suo sofisticato circuito digitale supera di slancio tutti gli altri dispositivi del genere come uno Stradivari eclissa il semplice kazoo (quella specie di piffero che si suona soffiando le note su una membrana in voga fino a non molto tempo fa).

Ogni nota delle tre ottave di

estensione del modulo è generata con enorme stabilità e precisione. Dato che il segnale d'uscita del dispositivo è un'onda quadra modulata. le frequenze generate hanno l'estensione e le caratteristiche tonali di quelle di un clarinetto. di qui il nome di clarinetto digitale .

## **n circuito**

Il clarinetto digitale dispone di due modi di digitazione: con suono continuo e con suono percussivo. Nel modo continuo quando si è premuto un tasto l'emissione del suono raggiunge immediatamente il massimo e vi resta fintanto che il tasto è azionato. Una volta rilasciato il tasto la nota si spegne gradualmente. Invece la digitazione percussiva dà una nota che sale fino a un volume stabilito e si attenua fino a estinguersi qualunque sia la durata della pressione del tasto. fnoltre i tempi di attacco e di decadimento della nota possono essere controllati con continuità mediante una coppia di potenziometri.

<sup>P</sup>er comprendere meglio il circuito si esamini lo schema (Fig. **1).** L'oscillatore pilota, costruito attorno al circuito integrato  $U_1$ , funziona a una frequenza di 250.030 Hz. li egnale a onda quadra generato. pilota il generatore dell'ottava alta  $U_2$ . Da  $\overline{U}_2$  vengono generate dodici frequenze (note) distinte. da *Do\*;.*   $(554.3 \text{ Hz})$  a Do<sub>6</sub> (1046,5 Hz). Queste note sono equamente spaziate in conformità con la scala cromatica normale. Dato che viene impiegata soltanto una nota per volta le 12 note dell'ottava alta sono inviate al multiplexer costruito attorno a  $U_3$ .

Per poter suonare necessita una tastiera di un'ottava, cioè a 12 tasti.

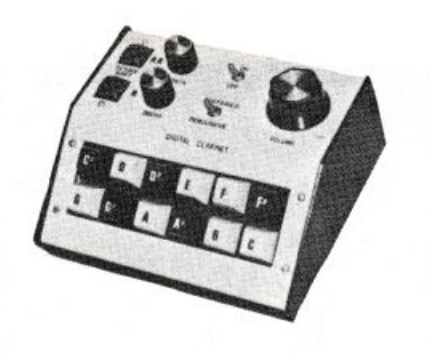

**li** chip codificatore U4 fornisce la logica necessaria per interfacciare gli interruttori dei tasti con il resto. del circuito. Tale IC provvede a neutralizzare i rimbalzi di tutti i tasti e me tte a di<sup>s</sup>posizione quattro uscite «latch» che pilotano le linee d'indirizzo del multiplexer  $U_3$ .

Ogni tasto produce, quando viene premuto, un indirizzo in codice binario che permette di selezionare univocamente un segnale. Le uscite-indirizzi dell' $U_4$  sono configurate a latch, dimodoché il circuito memorizza la vecchia nota fino a quando ne viene scelta un·altra. Qualora vengano premute simultaneamente due note l' $U_4$  risponde solo al primo <sup>t</sup>asto che viene premuto.

Si tornerà in seguito sul codificatore  $U_4$ , ma adesso si osservi che il segnale di uscita del multiplexer  $U_3$ è inviato all'ingresso del divisore di frequenza  $U_7$ , che genera due segnali a o nda quadra di frequenza pari a 1/2 e 1/4 di quella applicata all'ingresso. Viene poi utilizzato un secondo multiplexer,  $U_6$ , per scegliere fra l'uscita di  $U_3$  (ottava alta) e le uscite di  $U_7$  (ottave mediana e bassa). La scelta di  $U_6$  è determinata dai segnali provenienti dal flipflop  $U_5$ , che è comandato da due pulsanti preposti appunto al cambio di ottava. Se non viene premuto nessuno dei due il multiplexer  $U_6$ sceglie f/4, cioè l'ottava più bassa.

I segnali dell'ottava mediana o di quella più alta (rispettivamente f/2 e f) pos ono essere scelti premendo l'opportuno pulsante di cambio d'ottava prima di premerne uno della tastiera principale del clarinetto digitale.

Il circuito di «latch»  $U_5$  memorizza i pulsanti di cambio d'ottava chiusi, quando il segnale di tasto premuto (piedino 12 di  $U_4$ ) diventa alto. U5 conserva queste informazioni di scelta dell'ottava fino a quando viene premuta la nota seguente, e a questo momento aggiorna le infor-

mazioni: la scelta dell'ottava deve na tur<sup>a</sup> lmente precedere la scelta della nota.

L'estensione di frequenze del clarinetto digitale va da  $Do^*$ <sub>3</sub>  $(138,59 \text{ Hz})$  a Do<sub>6</sub>  $(1046,5 \text{ Hz})$ , il che non lo fa sfigurare al confronto con un normale clarinetto a fiato.

Il segnale di tasto premuto, del quale si è detto, passa allo stato alto per tutto il tempo nel quale è premuto uno qualsiasi dei pulsanti della tastiera di 12 note. Il generatore di inviluppo  $U_8$ , sotto l'azione del segnale di tasto premuto, genera un 'appr<sup>o</sup>priata tensione di controllo che nel modo continuo sale al suo valore massimo subito dopo che tale segnale vi ve<sup>n</sup>ga applicato. Questo rimane al massimo fino a quando il pulsante del tasto viene rilasciato allorché scende a zero. Dato che il decadimento della nota è avviato dal rilascio del pulsante, si utilizza il latching per conservare le informazioni di nota e d'ottava che sarebbero perdute dopo il rilascio del tasto.

Nel modo percussivo il segnale di controllo dell'inviluppo sale dopo che il segnale di tasto premuto diventa alto, ma decade dopo aver raggiunto un massimo programmabile anche se il segnale di tasto premuto è alto. Qualunque sia il modo di digitazione impiegato. i tempi di

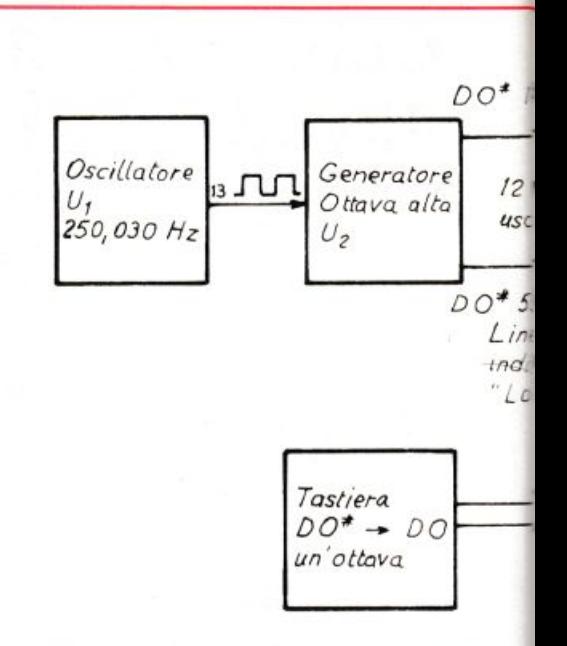

Figura I. *Panendo da un oscillmore a*  250.030 Hz *vengono generate* 12 *note. Usando 1111 divisore binario e 1111 multiplexer* 3: I è *possibile ricavare dal clarinetto digi111le* 36 *frequenze.* I *comandi di* 

attacco e di decadimento della nota emessa sono determinati dalla velocità di salita e di discesa della tensione d'inviluppo.

Il modulatore di ampiezza U<sub>9</sub> modula l'uscita a onda quadra del multiplexer  $U_6$  con la tensione d'inviluppo dando luogo così a una nota musicale. L'intensità sonora istan-

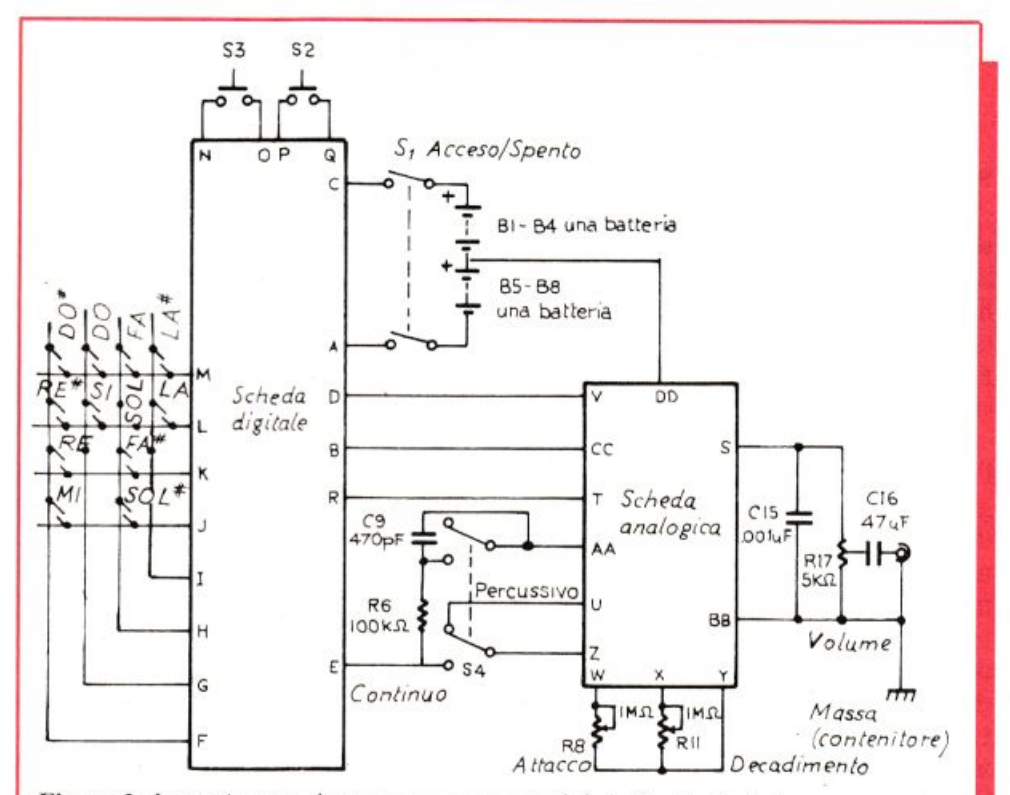

Figura 2. Le varie note che vengono generate dal clarinetto digitale sono create *dalla circuiteria alloggiata dalla scheda digitale.* Gli *altri comandi fanno capo alla scheda analogica.* 

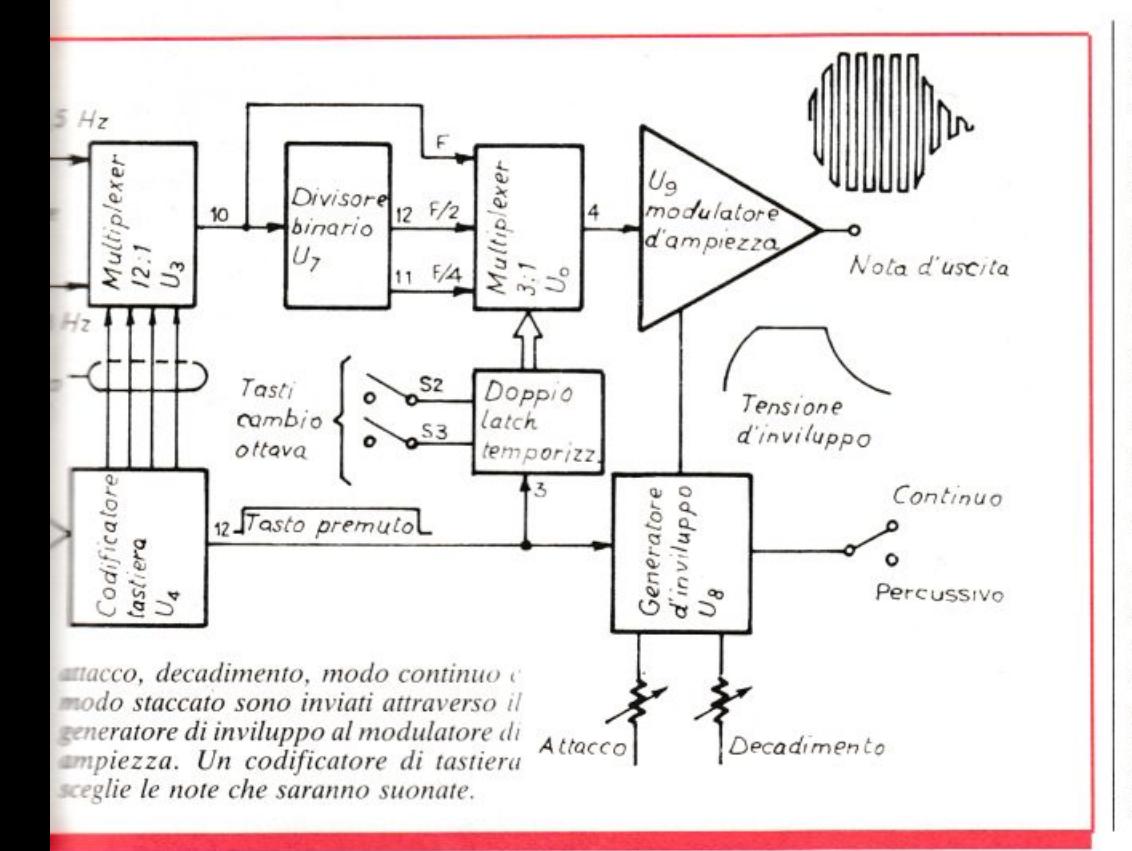

tanea della nota è direttamente proporzionale alla tensione d'inviluppo.

L'alimentazione del circuito è fornita da otto pile a stilo disposte in modo che diano un'alimentazione duale di  $\pm$  6 volt. L'oscillatore U<sub>1</sub> è un multivibratore pilotato dall'IC CMOS 4047, che può essere facilmente regolato sull'esatta frequenza mediante il trimmer  $R_1$ . Il 4047 ha un'eccellente stabilità di fronte ai mutamenti di temperatura e di tensione: per questa ragione lo abbiamo adottato in luogo di un più costoso oscillatore a cristallo.

Il generatore di ottava alta  $U_2$ , un Mostek 50240, è discretamente costoso (circa 25.000 lire mentre scriviamo). Si consiglia di fare particolare attenzione maneggiandolo per evitare che sia danneggiato dall'elettricità statica. Si osservi come gli interruttori a pulsante dei tasti (da  $S_5$  a  $S_{16}$ ) siano collegati al codificato-

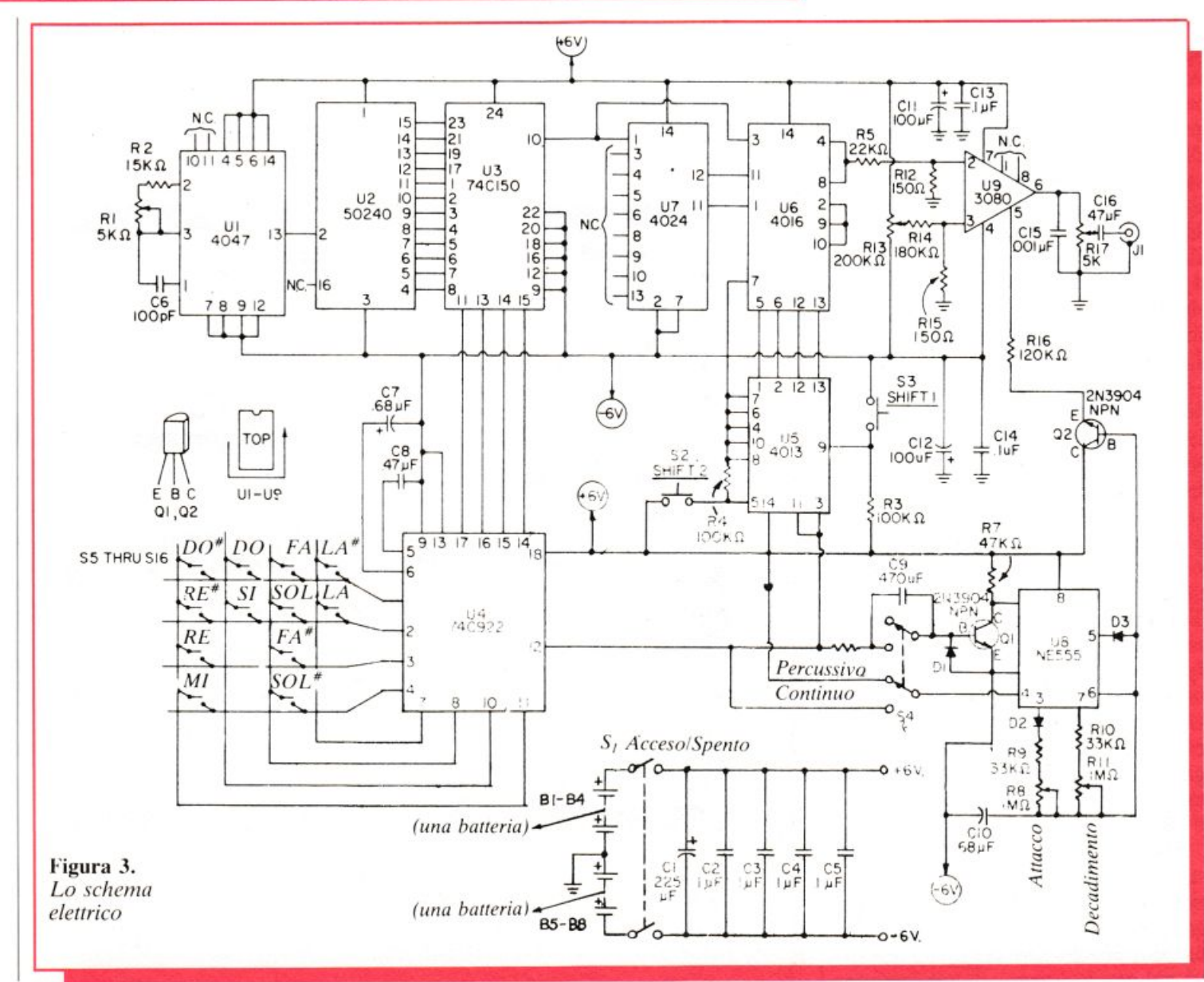

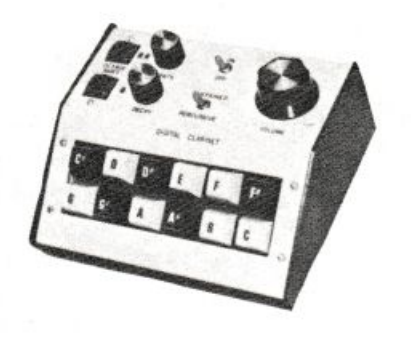

re  $U_4$  in configurazione a matrice. Ciascun pulsante è collegato a una linea orizzontale (riga) e a una linea verticale (colonna) della matrice di codificazione (Fig. 2).

Il divisore di frequenza  $U_7$  è un comune divisore binario CMOS 4024. Il multiplexer  $U_6$  (4016) sceglie gli opportuni segnali provenienti da  $U_3$  e  $U_7$ , indirizzandoli al modulatore di ampiezza U<sub>9</sub>, che è un amplificatore a trasconduttanza 3080, che si comporta come un normale amplificatore operazionale con la diff<sup>e</sup> <sup>r</sup>enza che il suo guadagno è funzione della corrente applicata nel piedino 5 e la sua uscita è una sorgente di corrente ad alta impedenza. Il trimmer  $R_{13}$  viene impiegato per bilanciare l'offset di tensione di  $U_9$ , e  $C_{15}$  provvede al taglio della risposta d'alta frequenza di U<sub>9</sub>. Il potenziometro R<sub>17</sub> è il comando di volume. Il segnale d'uscita in  $J_1$  ha un'ampiezza massima di 500 millivolt e può essere immesso negli ingressi ad alto livello *(Tuner, Aux o Line*) di qualsiasi amplificatore.

Il latch  $U_5$  è un doppio flip-flop 4013. Premendo  $S_3$  la scala si sposta in alto di un'ottava; premendo  $S_2$  si ha uno spostamento di due ottave. La pressione simultanea dei due tasti ha lo stesso effetto di quella dcl solo  $S<sub>2</sub>$ .

Il generatore di inviluppo  $U_8$  è un <sup>n</sup>ostro vecchio amico, il timer 555. Tuttavia si può impiegare soltanto un Signetics NE555 anziché un dispositivo National (LM555). Nella maggioranza dei circuiti questi esemplari sono direttamente intercambiabili, ma in questo circuito il giusto funzionamento nella modalità continua *si otterrà solameme con il dispositivo Signetics NE555.* 

Il commutatore  $S_4$  sceglie il modo staccato o quello continuo e il transistor  $O_1$  non fa che invertire il segnale d'innesco applicato a  $U_8$ . L'emitter follower  $Q_2$  «legge» la tensione sul condensatore di temporizzazione  $C_{10}$  e applica una corrente proporzionale al piedino 5 di U<sub>9</sub> attraverso  $R_{16}$  per controllarne il guadagno.

## **In pratica**

La costruzione del clarinetto digitale non è eccessivamente complicata. ma ci sono alcuni punti cui ci si deve rigorosamente attenere per ottenere i migliori risultati. Anzitutto si impieghi un contenitore in alluminio collegato alla massa del sistema. approfittando magari del punto in cui  $J_1$  è montato sulla parete del telaio. Un box metallico di questo tipo è necessario perché riduce al minimo qualsiasi interferenza audio (ronzio cli fo ndo) prodotta dai segnali digitali di commutazione, veloci e di grande ampiezza, di questo <sup>a</sup>pparecchio.

11 circuito è stato suddiviso su due basette a circuito stampato: una per la circuiteria digitale e l'altra per gli stadi analogici. Questa separazione è importante perché la scheda analogica deve essere schermata da quella digitale al fine di impedire interferenze audio: tale schermatura si realizza facilmente montando la scheda analogica insieme con  $C_{15}$ ,  $C_{16}$ ,  $J_1$  e con il comando di volume  $R_{17}$  all'interno di un piccolo contenitore metallico ausiliario. La miniscatola deve essere montata dentr<sup>o</sup> il contenitore in alluminio che alloggia il clarinetto digitale e collegata anch'essa alla massa del sistema. 1 fili che vanno alla basetta dcl circuito stampato analogico e ne provengono possono essere fatti passare attraverso fori muniti di guarnizione passacavo applicate alle pareti dell<sup>a</sup> miniscatola.

Osservando la Fig. 2 si può vedere che cerri componenti non sono montati su alcuna delle due piastre. In particolare,  $R_6$  e  $C_9$  sono montati direttamente sui terminali di  $S_4$ , mentre  $C_{15}$  è saldato agli estremi fissi di  $R_{17}$ . Si faccia attenzione a non dimenticare il ponticello  $JU<sub>1</sub>$  quando si cabla la scheda digitale.

Nella realizzazione della tastiera, si raccomanda l'impiego di pulsanti del tipo da computer, estremamente facili da digitare. È consigliabile

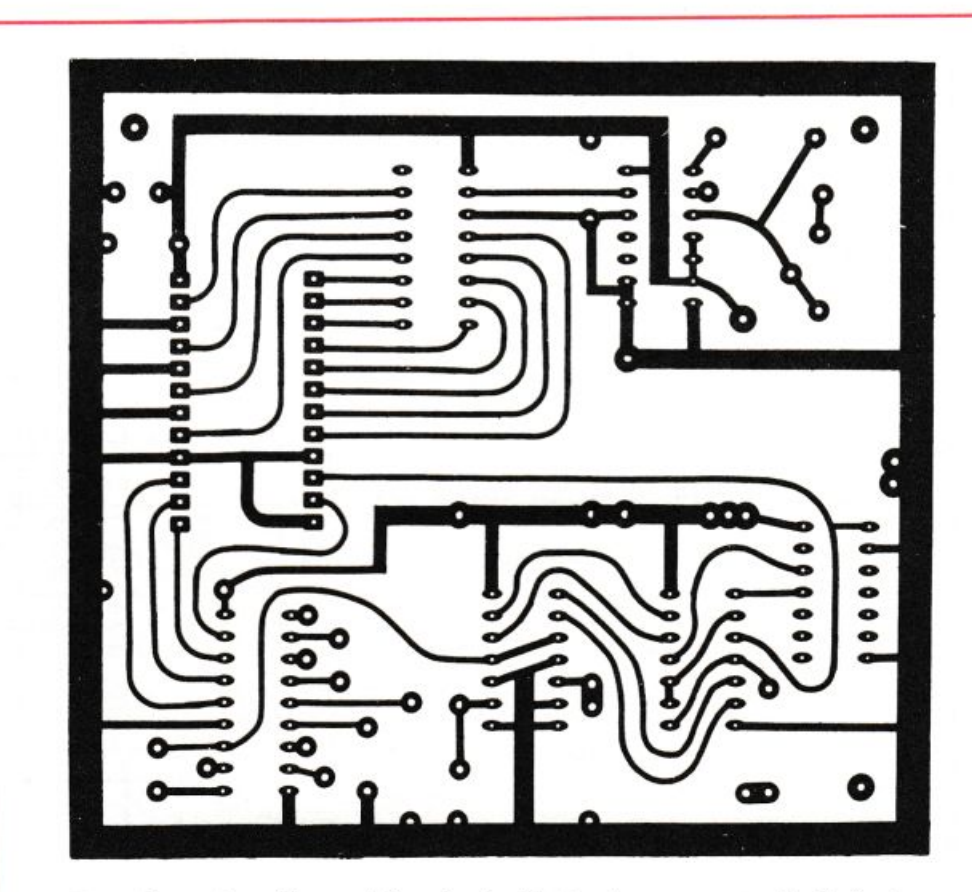

*Ecco if 1raccia10 di una delle schede del cirC11ilo stampato del clarineuo digitale. Dato che richiede sette integrati if dispositivo sembra complesso, mci il cablaggio* è 111<sup>0</sup> /10 *semplice. O/ire ai circuiti i111egra1i*   $c$ *i sono relativamente pochi componenti da inserire.* 

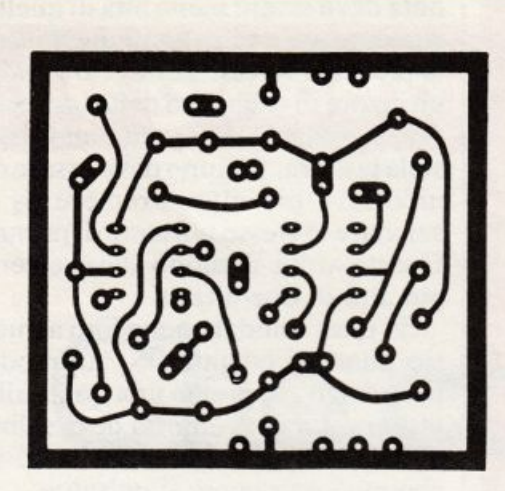

A chi non è esperto nella realizzazione di un circuito stampato partendo da zero suggeriamo di ordinare le schede già incise a RE&C.

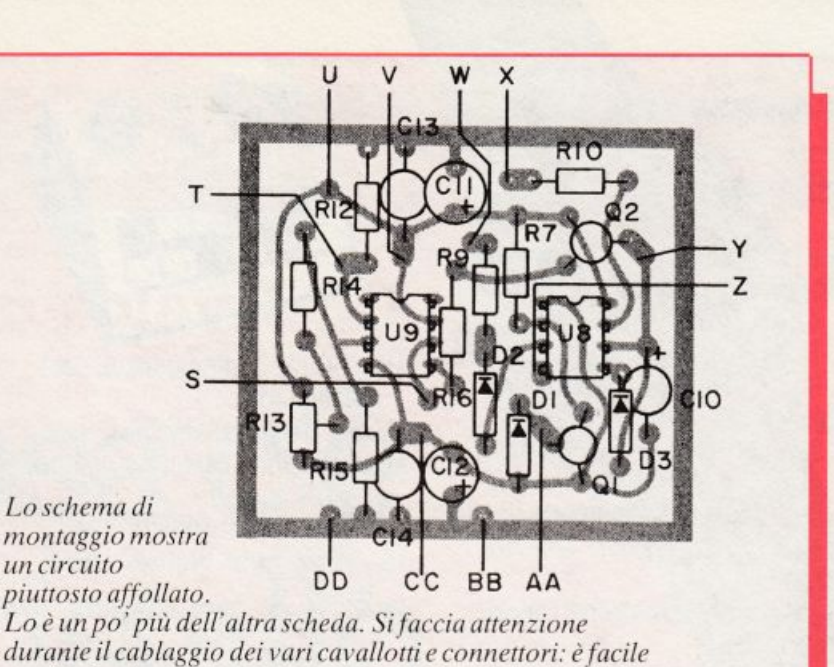

impostare la tastiera in modo che i pulsanti con la sommità nera possano indicare le note diesis, e quelli con la superficie bianca le altre. Le note della scala in ordine ascendente sono:  $Do^*$ , Re, Re<sup>#</sup>, Mi, Fa, Fa<sup>#</sup>, Sol, Sol<sup>#</sup>, La, La<sup>#</sup>, Si, Do. Si tratta di uno schema ciclico, quindi la tredicesima nota è il  $Do^*$  dell'ottava superiore (con frequenza doppia di quella della nota iniziale). Nel prototipo i tasti sono disposti su due linee, con la riga superiore che va da Do<sup>#</sup> a Fa<sup>#</sup> e quella inferiore da Sol a Do. Come alternativa a questa disposizione si

confondersi.

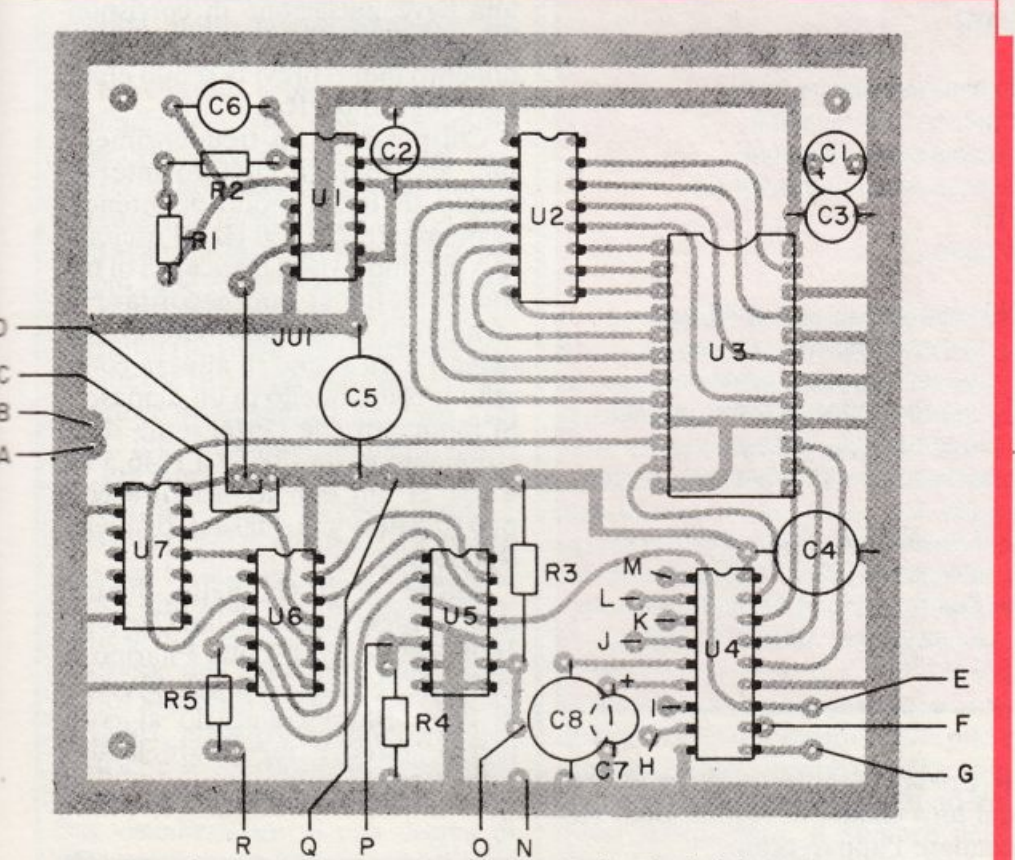

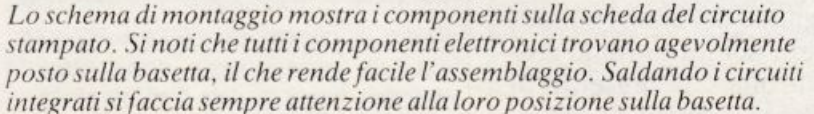

potrebbe pensare a prelevare la tastiera da un pianoforte giocattolo. Non è invece consigliabile adottare delle tastiere da calcolatrice: sono troppo piccole per una comoda digitazione.

In fase di assemblaggio si impieghi, come sempre, stagno con anima in resina e si usi un saldatore da 25 Watt o meno per saldare i componenti. Si deve rispettare l'orientamento dei componenti polarizzati. Ciò riguarda in modo specifico tutti i semiconduttori e  $C_1$ ,  $C_7$ ,  $C_{10}$ ,  $C_{11}$  e  $C_{12}$ . Dato che la maggior parte degli integrati è di tecnologia MOS, e perciò suscettibile di danneggiamento da parte delle cariche elettrostati*che*, si consiglia vivamente l'impiego di zoccolini per circuito integrato. Si montino gli integrati negli zoccoli solamente dopo aver completato le saldature.

In sede di montaggio meccanico, non si deve dimenticare che il bordo ramato del circuito stampato della basetta digitale si trova a un potenziale di  $-6$  V e che pertanto *non* può essere collegata direttamente al metallo del contenitore, cui invece si può collegare il bordo ramato dello stampato analogico, a potenziale di massa.

## Collaudo & impiego

Una volta ultimata la costruzione si è pronti per la verifica del funzionamento del circuito. Immettere il segnale d'uscita proveniente da J<sub>1</sub>

## **Componenti**

### **RESISTENZE**

- Tutte le resistenze 5% 1/2 W se non indicato diversamente.
- $R_1$ : 4700  $\Omega$  trimmer lineare
- $R_2$ : 15 K $\Omega$  (marrone, verde, arancio)
- $R_3$ ,  $R_4$ ,  $R_6$ : 100 K $\Omega$  (marrone, nero, giallo)
- $R_5$ : 22 K $\Omega$  (rosso, rosso, arancio)
- $R_7$ : 47 K $\Omega$  (giallo, viola, arancio)
- $R_8, R_{11}$ : 1 M $\Omega$  potenziometro lineare
- $R_9$ ,  $R_{10}$ : 33 K $\Omega$  (arancio, arancio, arancio)
- $R_{12}$ ,  $R_{15}$ : 150  $\Omega$  (marrone, verde, marrone)
- $R_{13}$ : 220 K $\Omega$  trimmer lineare
- $R_{14}$ : 180 K $\Omega$  (marrone, grigio, giallo)
- $R_{16}$ : 120 K $\Omega$  (marrone, rosso, giallo)
- $R_{17}$ : 4.700  $\Omega$  potenziometro logaritmico

### **CONDENSATORI**

- $C_1$ : 220 µF 16 V<sub>L</sub> elettrolitico
- $C_2$ ,  $C_3$ ,  $C_4$ ,  $C_5$ ,  $C_{13}$ ,  $C_{14}$ : 100 nF
- ceramico a disco
- $C_6$ : 100 pF
- C<sub>7</sub>, C<sub>10</sub>: 0,47 µF 20<sub>L</sub> elettrolitici al tantalio
- C<sub>8</sub>: 47 nF ceramico o poliestere
- C9: 470pF
- C<sub>11</sub>, C<sub>12</sub>: 100 µF 16 V<sub>L</sub> elettrolitico
- C<sub>15</sub>: 1000 pF
- $C_{16}$ : 470 nF mylar

### **SEMICONDUTIORI**

- $D_1$ ,  $D_2$ ,  $D_3$ : 1 N914 diodo al silicio (oppure: 1 N4148 o similari)
- $Q_1$ ,  $Q_2$ : BC238 o similari
- U<sub>1</sub>: 4047 multivibratore CMOS (RCA)
- U2: 50240 generatore ottava alta (Mostek)
- $U_3$ : 74C150 multiplexer 16:1 (National)

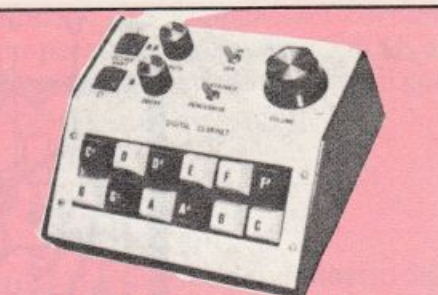

- U4: 75C922 codificatore tastiera (National)
- U<sub>5</sub>: 4013 flip-flop CMOS
- U6: 4016 porta analogica quadrupla CMOS
- U7: 4024 divisore binario CMOS
- U<sub>8</sub>: NE555 timer Signetics (vedi testo)
- U9: CA 3080 amplificatore operazionale a trasconduttanza (RCA)

### **DIVERSI**

#### J1: jack audio

- JU1: cavallotto di filo
- S1. S4: doppio interruttore
- $S_2$ ,  $S_3$ : pulsante normalmente aperto
- $S_5 \div S_{16}$ : pulsante normalmente aperto

 $B_1 \div B_8$ : 8 pile a stilo da 1,5 V

### **VARI**

Schede circuito stampato Contenitore in alluminio Piccolo box in alluminio Zoccoli per circuito integrato Filo Stagno...

- **NOTA:** alcuni dei circuiti integrati necessari alla realizzazione del progetto possono presentare qualche problema di disponibilità in commercio. In caso di difficoltà ci si può rivolgere. tra gli altri, a:
- Nuova Newel, Via Dupré 5-Milano (Tel. 02-3270226).
- Centro Sistemi Elettronici. Via Maiocchi 8-Milano (Tel. 02-2715767)

tramite cavo schermato nell'ingresso ad alto livello dell'amplificatore. Predisporre S<sub>4</sub> sul modo continuo, regolare  $R_8$  in modo di avere il tempo di attacco minimo (resistenza minima) e  $R_{11}$  in modo di avere un lungo intervallo di decadimento (resistenza massima). I trimmer  $R_1 e^t$  R<sub>13</sub> devono essere disposti a metà del loro campo di regolazione. Accendere l'apparecchio.

Battere ognuno dei dodici pulsanti della tastiera nel loro ordine cromatico e controllare la presenza di una nota d'uscita, che deve decadere dopo il rilascio dcl tasto. Ogni nota deve essere meno alta di quella che la segue e più alta di quella che la precede. In caso contrario vi sarà un errore di cablaggio della tastiera. Poi si prema  $S_3$  e si azioni una nota sulla tastiera. Il suono deve essere di un'ottava più alto. Premere S<sub>2</sub> e azionare lo stesso pulsante di prima. Questa volta il suono deve essere più alto di due ottave.

Se tutto è andato bene fino a questo punto si commuti  $S_4$  sul modo percussivo e si prema una nota sulla tastiera. La nota emessa deve salire <sup>e</sup>decadere in volume anche se si continua a premere il pulsante.

Completati questi collaudi preliminari si può procedere a qualche esperimento con varie regolazioni dei potenziometri di attacco e decadimento. l suoni musicali naturali impiegano generalmente più tempo per il decadimento che per l'attacco. In questo strumento, però, si possono invertire le cose ottenendo un effetto molto singolare. Comunque. usando la digitazione percussiva. si mantenga breve il tempo d'attacco per avere i migliori risultati.

Si ascolti attentamente la nota d'uscita del clarinetto digitale mentre si digita lo strumento. Se appare una lieve pulsazione in corrispondenza dei tempi di attacco o di decadimento molto brevi la si può eliminare regolando  $R_{13}$ .

Chi possiede un frequenzimetro può accordare il circuito intervenendo su  $R_1$  in modo di ottenere esattamente 250,030 Hz all'uscita di  $U_1$  (piedino 13). In mancanza di frequenzimetro si può accordare lo strumento a orecchio riferendosi magari a un suono di altezza conosciuta, come quello di un diapason. Si rammenti che l'estensione dello strumento va da 138,59 a 1046,5 Hz <sup>e</sup>che ai fini dell'accordatura ci si può riferire a una qualsiasi di queste frequenze.

Anche se il clarinetto digitale non è forse adatto alla Carnegie Hall o ai concerti della Filarmonica locale, è grandioso per divertirsi in casa. Basta collegarlo al complesso stereo e far volare le dita sulla tastiera.

Di questo progetto RadioELETTRONI-CA è in grado di fornire i soli circuiti stampati. Usa il modulo d'ordine al centro della rivista. Costano L.10.500

## Le guide di **Chang**

## **I display LCD Che cosa c'è nel cristallo**

el lontano 1971, vide la luce<br>uno scatolino di pochi centi-<br>metri quadrati, munito di uno scatolino di pochi centimetri quadrati, munito di una tastiera e un rudimentale visualizzatore numerico a LED. che era destinato a essere il capostipite di una grande e fortunata famiglia: quella delle calcolatrici tascabili.

Le piccole calcolatrici tascabili, che ormai tutti ben conoscono, fin dal loro primo apparire sono state accolte molto favorevolmente, suscitando meraviglia e raggiungendo in brevissimo tempo un successo commerciale imponente. Eppure. oggi, alla luce dei più recenti progressi, si possono facilmente notare i numerosi inconvenienti che presentavano: prestazioni limitate, per . lo più, alle quattro operazioni aritmetiche elementari; consumo di corrente rilevante, che imponeva un frequente ricambio delle pile; visualizzatore quasi sempre limitato a sei cifre; ingombro che, sebbene ridotto, era sempre tale da renderle tascabili, ma fino a un certo punto.

Nel corso di pochi anni, si è assistito a una evoluzione che si è orientata in due direzioni: una maggiore estensione delle prestazioni ed una drastica riduzione dell'ingombro. Una calcolatrice algebrica attuale, che dispone di radici, potenze, funzioni trigonometriche e iperboliche, logaritmi, memorie, parentesi, esponenti, ecc., con visualizzatore di una decina di cifre, assume mediamente le dimensioni di 70xl20 millimetri e, quello che più conta, uno spessore di circa 6 miJlimetri. Può quindi stare, comodamente, in tasca senza creare sgradevoli rigonfiamenti.

**Sono un po' dappertutto: nella calcolatrice, nell'orologio, nel ricetrans ... I display a cristalli liquidi sono attualmente il sistema di visualizzazione alfanumerico più usato. Ma come funzionano? E come si usano? Ecco una guida completa.** 

Per ragioni un po' differenti, altrettanto notevole è stata l'evoluzione degli orologi digitali da polso, che si stanno imponendo sia per la loro estrema precisione sia per la praticità. Il merito deve attribuirsi soprattutto all'adozione dei visualizzatori a cristalli liquidi che insieme con l'uso dei circuiti integrati a tecnologia CMOS hanno consentito di ridurre a valori estremamente bassi il consumo di corrente. La conseguenza è stata una drastica riduzione delle dimensioni delle pile e una maggiore durata di esercizio, con in più il vantaggio di estendere, quasi senza limiti, il numero delle cifre del visualizzatore (display).

Mentre la tecnologia CMOS è stata ampiamente trattata su libri e riviste ed è ben nota a chiunque sia interessato aJl'elettronica, pochissimo si è detto e scritto sui cristalli

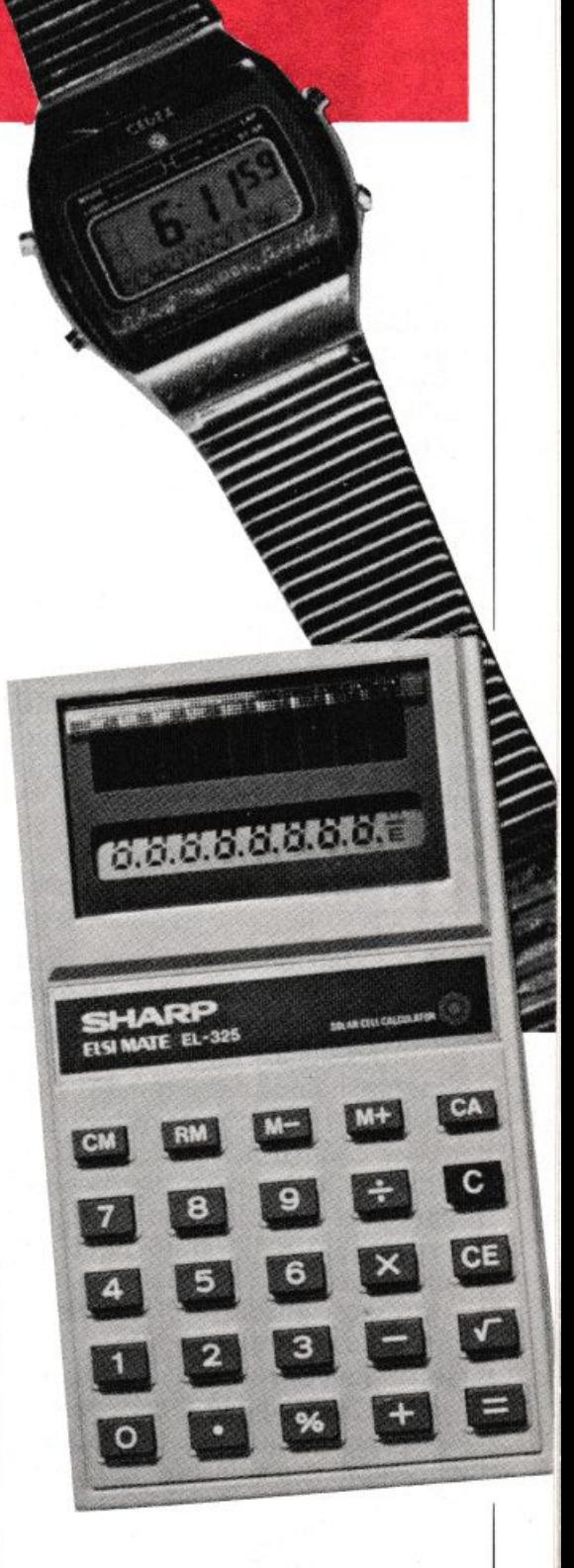

liquidi e sulle loro proprietà, per cui l'argomento merita di essere esaminato un po' da vicino, per l'indiscutibile interesse che offre.

Il principale vantaggio che presentano i dispositivi a cristalli liquidi, rispetto a quelli a LED, è che, mentre questi ultimi sono sorgenti di luce, i primi utilizzano la luce proveniente da altre sorgenti, compresa quella ambientale, sia diurna che artificiale. In realtà, quindi, un dispositivo di questo tipo può essere  $\blacktriangleright$ 

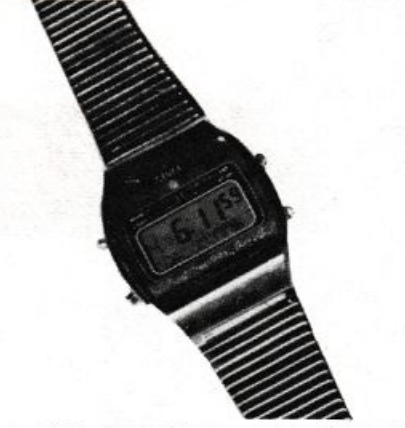

considerato alla stregua di un ripetitore di luce, il cui consumo di corrente è del tutto trascurabile. Inoltre , la visibilità di qualunque dispositivo che fornisce luce propria diminuisce quanto più l'illuminazione circostante au<sup>m</sup>enta, fino al punto in cui l'occhio non riesce più a percepire l'informazione luminosa.

Coi cristalli liquidi avviene esattamente il contrario: quanto più l'illuminazione ambientale è intensa, tanto migliore risulta la visibilità dell'informazione; questo è, innegabilmente, un vantaggio che va tenuto in seria considerazione.

### **Che cos'è un cristallo**

I tre stati di aggregazione della materia (solido, liquido, gassoso) dipendono dalla temperatura. Mentre il passaggio, dallo stato solido allo stato liquido o viceversa è caratterizzato da una temperatura ben precisa e univoca, dipendente dalla natura della sostanza considerata (punto di fusione), meno evidente è il passaggio dallo stato liquido a quello gassoso, ma ciò non ha alcun interesse riguardo all'argomento che stiamo trattando. Quei corpi che comunemente vengono chiamati solidi, sono quelli il cui punto di fusione è superiore alle temperature ambientali che si incontrano , di regola, sulla terra.

I liquidi sono sostanze che si presentano allo stato fluido, perché le loro molecole hanno vincoli reciproci estremamente labili. Possiedono, perciò, elasticità di forma ma non di volume (sono incompressibili, ma la loro forma dipende da quella del recipiente che li contiene); sono *isotropi,* ossia presentano le stesse proprietà fisiche in ogni direzione.

I cristalli sono corpi allo stato solido, costituiti da molecole i cui atomi sono fortemente vincolati tra loro dai rispettivi *legami covalenti* e risultano distribuite secondo un ordine preciso e immutabile. Un cristallo, per sua natura, è per lo più *anisotropo* e può esserlo per alcune proprietà fisiche e non per altre; quelle che a noi interessano sono, in modo particolare, l'anisotropia ottica e diele ttrica, strettamente correlate fra loro.

## **Proprietà dei cristalli liquidi**

Risale al 1888 Ia scoperta, a opera del botanico austriaco Reinitzer, che il *colesterile benzoato* presentava una curiosa anomalia. Riscaldato <sup>a</sup>lla temperatura di 145°C fondeva , prendendo l'aspetto di un liquido leggermente torbido. Aumentando la temperatura fino a 179°C, passava bruscamente allo stato perfettamente limpido (punto di chiarificazione).

Questa osservazione rimase per molti anni una semplice curiosità scientifica , finché Lehmann riuscì a dimostrare che il liquido, finché si trova nell'intervallo di temperatura compreso fra il punto di fusione (F) e quello di chiarificazione (K l), chiamato mesofase, conserva le proprietà anisotrope che possiede quando ancora si trova allo stato cristallino. Superato il punto di chiarificazione lo stato anisotropico cessa <sup>e</sup>il composto diventa un normale liquido isotropo.

ln seguito, si dimostrò che altre sostanze organiche presentavano questa proprietà e fu lo stesso Lehmann a definirle col nome improprio, anche se altamente indicativo. di cristalli liquidi. Le sostanze che presentano il fenomeno della mesofase devono questa proprietà all<sup>a</sup> forma delle loro molecole che sono lunghe ed affusolate a guisa di stuzzicadenti e che, pur essendo dotate di una certa mobilità, quando si trovano allo stato di mesofase, tendono a disporsi con gli assi lunghi paralleli. Secondo il grado di mobilità delle molecole e il loro orientamento preferenziale, possono presentarsi tre tipi di mesofase: smetica, nematica e colesterinica.

Ai fini dell'argomento in oggetto interessa solo la fase nematica.

La distribuzione molecolare di un velo di liquido a mesofase nematica , racchiuso tra due superfici trasparenti, è grossolanamente rappresentata nella fig. l. In realta non tutte le molecole sono disposte esattament<sup>e</sup> nella stessa direzione, come indicato nella figura citata, ma lo strato di cristallo liquido assomiglia piuttosto a un mosaico di piccole aree, in ciascuna delle quali risulta rispettata la condizione di parallelismo delle molecole (fig. 2).

In queste condizioni, il velo di liquido nematico, che deve avere uno spessore di circa 10  $\mu$ m, non offre un serio ostacolo al passaggio della luce. Chiaramente interessano, di massima, quei liquidi la cui fase nematica sia la più estesa possibile, in un ambito che comprenda le normali temperature ambientali (ad esempio, da zero a 50°).

## **L'azione dei campi elettrici**

L'assetto molecolare dei cristalli liquidi subisce l'influenza di campi elettrici, in quanto ciascuna molecola altro non è che un dipolo elettrico, che dispone alle sue estremità di due cariche opposte, a causa della disposizione asimmetrica degli elettroni che legano gli atomi che la compongo<sup>n</sup>o. La presenza di un

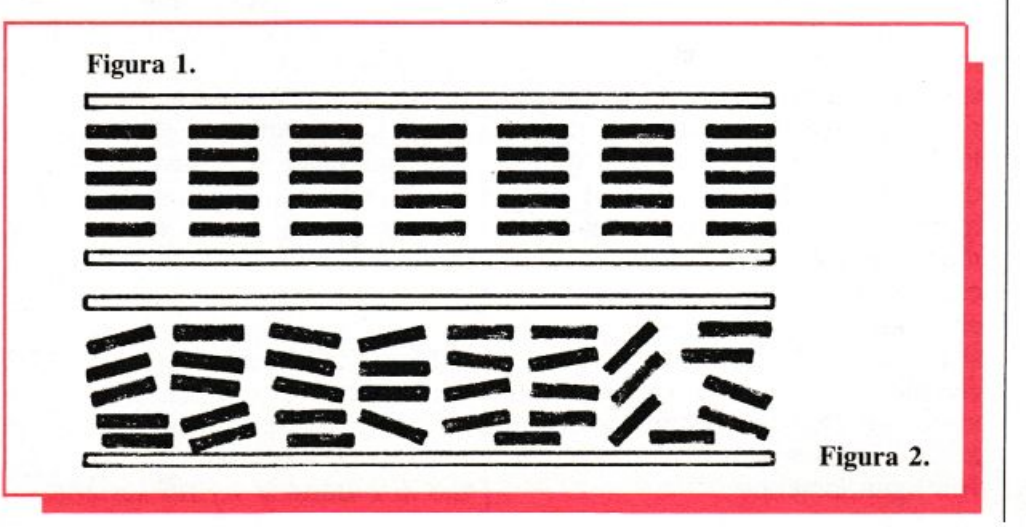

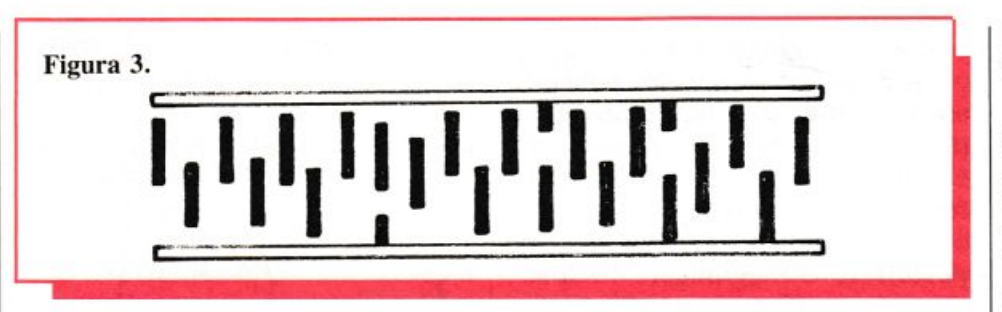

campo esterno tende ad orientare tutte le molecole nella sua propria direzione, ma questo stato ordinato sussiste solamente entro determinati limiti dell'intensità del campo; se il suo valore supera un certo limite (mai inferiore a una ventina di volt), si origina, in seno al liquido, uno stato di turbolenza, conseguente agli urti che subiscono gli atomi da parte di ioni, sempre presenti nella massa liquida, che opacizza completamente la sostanza nematica, sbarrando il passo alla luce. Questo comportamento comune ai liquidi nematici prende il nome di dispersione dinamica (effetto DS).

L'effetto DS richiede una tensione piuttosto alta e ciò rappresenta un inconveniente serio in molti casi, come quello in esame, riguardante soprattutto i display delle piccole calcolatrici tascabili e degli orologi. Fortunatamente, analogo risultato può essere ottenuto grazie all'effetto DAP, che sfrutta la birifrangenza di molte miscele nematiche. Aggiungendo al liquido nematico opportuni droganti, vi si imprime un assetto molecolare chiamato a «trama raddrizzata»; le molecole si dispongono su piani normali alla superficie del liquido (fig. 3).

Questa disposizione molecolare può deformarsi elasticamente, sotto l'azione di un campo elettrico anche molto debole; il liquido nematico. se investito da luce polarizzata, acquista la proprietà, quando è in condizione di riposo, di imprimere al piano di polarizzazione della luce una rotazione di 90°. Sotto l'azione di un debole campo elettrico (2-3V) la rotazione del piano di polarizzazione non si presenta più e la miscela nematica diviene isotropica. È chiaro che, in queste condizioni, la luce polarizzata può attraversare liberamente lo strato nematico, oppure esserne totalmente assorbita, secondo che sia presente o meno il campo elettrico. Il fenomeno è indipendente dalla direzione del campo.

Numerosi sono oggi i cristalli liquidi impiegati in molteplici applicazioni: dal capostipite, N-(p-metossi-benziliden)-p-n-butilanilina (nome commerciale MBBA), che aveva un ambito nematico compreso fra 21°C e 45°C, si è giunti ormai a miscele, di cui le industrie produttrici fanno ogni sforzo per mantenere segreta l'esatta composizione, che hanno il punto di fusione inferiore a 0°C e quello di chiarificazione che si aggira sui 70°C.

## La struttura dei visualizzatori

Le applicazioni dei liquidi nematici che sfruttano l'effetto DS sono piuttosto rare, ovviamente a causa della tensione relativamente elevata, necessaria per ottenere un campo elettrico di sufficiente intensità. Strutturalmente un display funzionante per effetto DAP è visibile in fig. 4. Fra due vetrini a superfici piane e parallele è interposto lo strato nematico, che ha uno spessore che si aggira sui 10 micron. Sulle superfici affacciate delle due lastrine di vetro sono applicati gli elettrodi che, naturalmente, devono essere trasparenti e che consistono, di regola, in un deposito di biossido di stagno  $(S_nO_2)$ , che unisce ad una

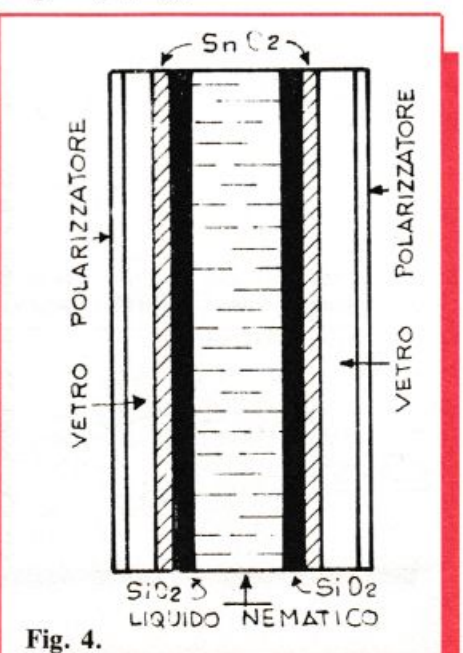

buona conducibilità elettrica una trasparenza perfetta.

Sopra gli elettrodi un successivo deposito di biossido di silicio  $(S_iO_2)$ ha il compito di proteggere il liquido nematico dal contatto con gli elettrodi. Sulle superfici esterne dei due vetrini sono applicati, mediante opportuni adesivi, i due polarizzatori, in genere costituiti da una sottile pellicola di alcool polivinilico, addizionato a sostanze iodurate. I bordi del sandwich così costituito vengono accuratamente sigillati, perché è essenziale che il liquido nematico sia protetto dal contatto dell'aria e soprattutto dall'umidità, che anche in minime proporzioni può inquinarlo irrimediabilmente.

Gli elettrodi devono avere la forma e le dimensioni dell'immagine che si vuole fare apparire. Nel caso specifico del visualizzatore numerico, le cifre e gli eventuali segni convenzionali, consistenti, come si è detto, in un deposito di biossido di stagno, vengono impressi su entrambi i vetrini (fig. 5): su quello anteriore l'immagine di ciascuna cifra è suddivisa nei soliti sette seg-

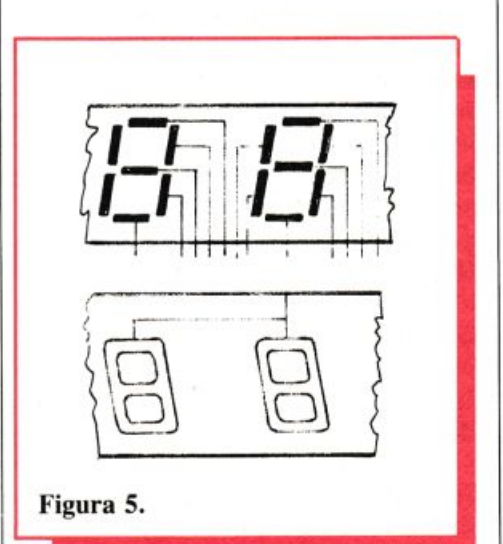

menti, ciascuno dei quali viene connesso con l'esterno mediante una traccia. Su quello posteriore, sono impresse le medesime cifre senza per altro ricorrere alla suddivisione in segmenti; ciascuna di queste cifre dispone di un'unica traccia di connessione e le tracce di tutte le cifre collegate assieme fanno capo ad un solo terminale. Naturalmente è della massima importanza che le tracce dei due elettrodi non si sovrappongano o si incrocino fra di loro perché, se ciò accadesse, si renderebbero visibili i punti di sovrapposizione.

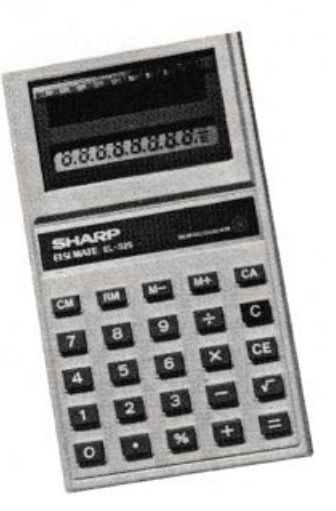

Il visualizzatore a cristalli liquidi richiede, come è naturale, una sorgente luminosa che consenta di rendere visibili le immagini; come indicato in fig. 6a, questa può essere rappresentata da una piccola lampada posta sul retro del display, ed il dispositivo funziona, in questo caso, per trasparenza; di norma, però, si utilizza la luce ambientale, sostituendo alla lampada un piccolo specchio (dispositivo a riflessione, fig. 6b).

I due sistemi possono anche coesistere, usando uno specchio semitraspa <sup>r</sup>ente, dietro al quale è sistemata la lampada, che può essere accesa a volontà, mediante un pulsante; è il metodo che viene usato. di solito, negli orologi digitali. perché permette, in caso di necessità. di vedere l'ora anche di notte.

La fig. 7 rappresenta lo schema ottico dcl visualizzatore descritto. con l'indicazione dei percorsi della luce; le doppie frecce stanno ad indicare il piano di polarizzazione.

Quando il display non è attivato (assenza del campo ele ttrico). la lu-

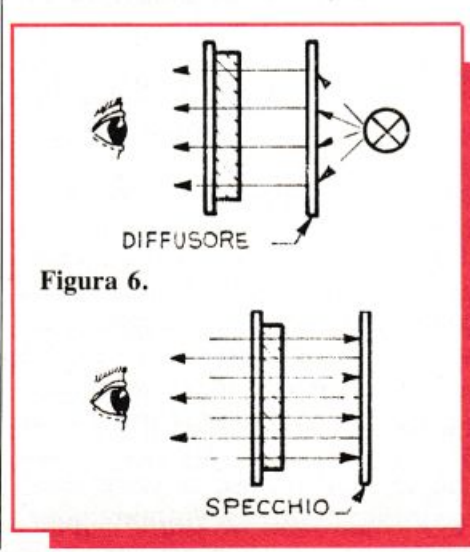

ce esce dal polarizzatore frontale polarizzata verticalmente; attraversando lo strato di liquido nematico il piano di polarizzazione ruota di 90° e diviene, pertanto, orizzontale; la luce può così attraversare, senza incontrare ostacoli, il polarizzator<sup>e</sup> posteriore e raggiungere lo specchio, che la riflette, sempre con polarizzazione orizzontale. A questo punto la luce riflessa ripercorre lo stesso cammino, attraversando senza ostacoli il polarizzatore posteriore, ruotando di 90° attraverso il cristallo liquido e presentandosi polarizzata verticalmente al polarizzatore verticale.

Attivando il visualizzatore, la luce. polarizzata verticalmente, attraversa lo strato nematico senza subire alcuna rotazione e viene, di conseguenza, completamente assorbita dal polarizzatore posteriore. La scritta appare quindi nera su fondo chiaro. Questo è ciò che si verifica quando (come nel caso descritto) i due polarizzatori sono incrociati: se sono paralleli avviene il contrario (fig. 8).

Mentre con i visualizzatori che emettono luce propria la visibilità dell'immagine dipende dalla luminanza, quella dei display a cristalli Liquidi è funzione del contrasto; il rapporto di chiaroscuro fra la parte attivata e quella disattivata. in condizione di normale illuminazione

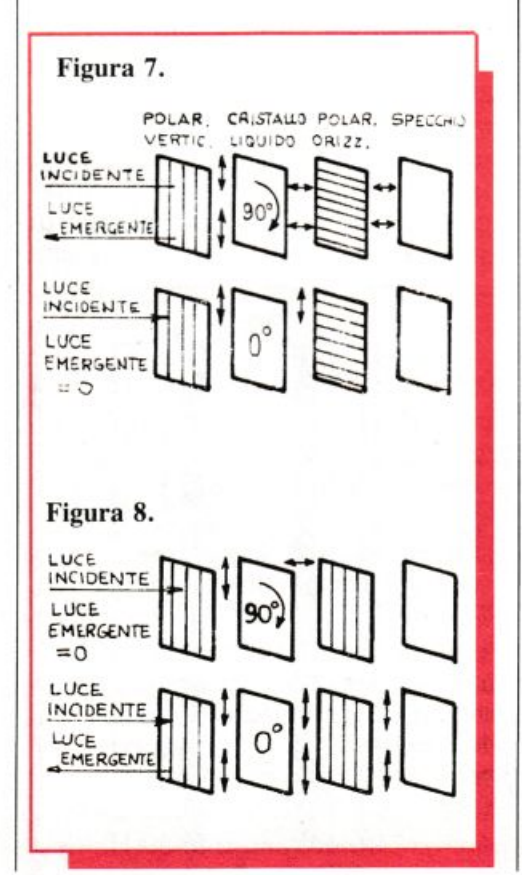

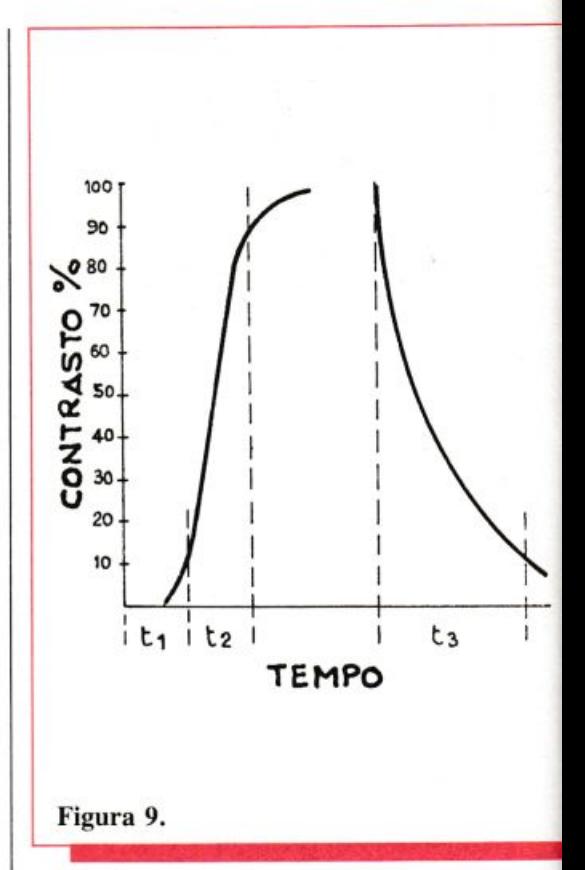

ambientale, varia mediamente da 1/10 a 1/20, secondo la tensione applicata agli elettrodi e la temperatura , e si mantiene relativamente costante entro un angolo complessivo di circa 140°. Anche sotto quest'ultimo aspetto, i cristalli liquidi sono in condizione di netto vantaggio. rispetto ai diodi luminescenti. i quali. anche se realizzati nella versione adatta per emettere luce diffusa, non riescono a coprire un angolo superiore a 100°.

I tempi di attivazione e disattivazione dei cristalli liquidi sono relativamente lunghi (beninteso esprimendosi in termini di millisecondi) <sup>e</sup>sono moderatamente influenzati dalla temperatura; questo però non rappresenta, nei confronti dell'applicazione nei visualizzatori, un apprezzabile inconveniente, perché rientra, più o meno, nell'ambito dei riflessi fisiologici.

La fig. 9 mostra, in percentuale, l'andamento del contrasto presentato dal display a cristalli liquidi in funzione del tempo: dall'istante in cui si presenta il campo ele ttrico, il tempo  $t_1$  è quello che il contrasto impiega per raggiungere il 10% del suo valore massimo, ancora insufficiente per consentire la visibilità dell'immagine; l'intervallo di tempo  $t_1$  è relativamente lungo (da 50 a 100 ms).

Successivamente la curva di con-

trasto sale rapidamente e nel tempo  $t<sub>2</sub>$ , che si aggira sui 50 ms, raggiunge il suo valore massimo. Quando il display viene disattivato. il contrasto decresce con legge approssimativamente logaritmica ed il tempo t<sub>3</sub>, richiesto per la completa sparizione dell'immagine, è di circa 200 ms. Me ntre i tempi di salita dell'immagine decrescono con l'aumentare della tensione applicata agli elettrodi, i tempi di discesa ne sono praticamente indipendenti.

Fino a non molti anni fa un lato negativo dei visualizzatori a cristalli liquidi era rappresentato da una vita piuttosto breve, che non era in grado di competere con quella dei sistemi a LED; la causa era da ricercarsi nella scarsa stabilità chimica dei composti nematici, in presenza della componente ultravioletta della luce, e alla facilità con cui tali composti si inquinano al contatto dell'umidità atmosferica; oggi, con l'evolversi delle tecnologie relative ai cri-

ottenuto applicando agli elettrodi una tensione continua ed uniforme, si può ottenere a volontà sia l'effetto DAP che l'effetto DS, ma si manifesterebbero, nel contempo, due fenomeni collaterali: il primo è una vistosa sottrazione di ioni al liquido nema tico e l'altro una ossiriduzione elettrolitica degli elettrodi, che tende a verificarsi, malgrado la presenza dello strato protettivo di biossido di silicio. La conseguenza sarebbe una rapida distruzione della mesofase nematica.

Fortunatamente, come già si è accennato, l'assetto molecolare del cristallo liquido dipende dall'inten<sup>s</sup>ità del campo applicato agli elettrodi, ma non dalla sua direzione, perciò l'inconveniente viene totalmente eliminato attivando il visualizza<sup>t</sup>ore con un campo alternativo ad onda quadra, la cui frequenza è legata a due esigenze contrastanti.

Il liquido nematico può essere praticamente considerato un isolan-

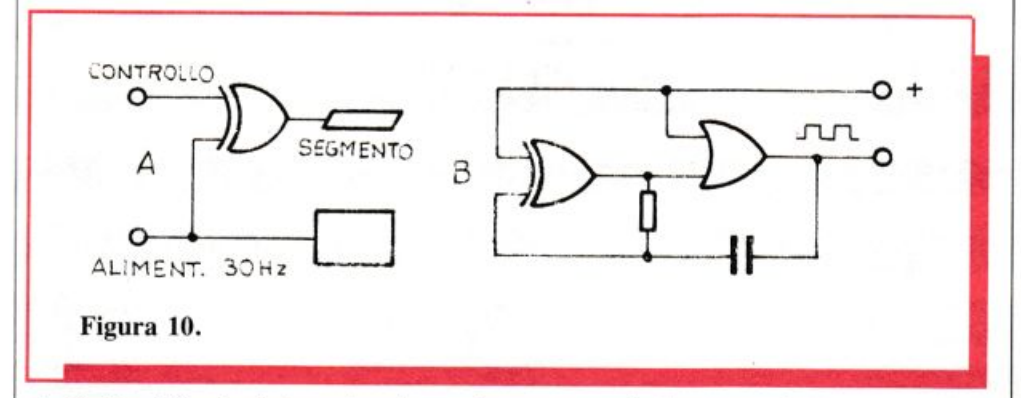

stalli liquidi ed al loro impiego, è normale valutare in 50 mila ore la durata di questi dispositivi. Ricerche in questo senso sono tuttora oggetto della massima attenzione presso i laboratori delle industrie chimiche che si occupano di questi prodotti.

I fogli illustrativi dei display a cristalli liquidi indicano sempre, oltr<sup>e</sup> <sup>a</sup>lla banda di temperature che comprende la fase nematica. anche le temperature massima e minima di immagazzinamen<sup>t</sup>o, oltre le quali il visualizzatore subisce un danno irreversibile e diviene del tutto inutilizzabil<sup>e</sup> .

## **Alimentazione e pilotaggio**

Già si conosce che le miscele nematiche sono sensibili all'azione dei campi elettrici. Se il campo viene <sup>t</sup>e, pe rché la sua resistenza specifica è cosl elevata che non vale la pena di prendere in considerazione la componente ohmica dell'impedenza del visualizzatore: viceversa. dato l'esiguo spessore dello strato nematico è relativamente alta la component<sup>e</sup> capacitiva. In conseguenza di ciò, al fine di limitare il consumo di corrente, è conveniente mantenere più bassa possibile la frequenza dell<sup>a</sup> tensione necessaria a ge<sup>n</sup>erare l'attivazione dei segmenti.

D'altro canto, onde evitare lo sfarfallio dell 'immagine , occorre che la frequenza sia decisamente più alta del tempo di persistenza dell'immagine sulla retina dell'occhio umano. La soluzione di compromesso adottata generalmente consiste nell'assegnare alla tensione di pilotaggio una frequenza di 30 Hz, generata da un piccolo oscillatore ad onda quadra, se il visualizzatore è alimentato da pile, o di 50 Hz ricavata dalla frequenza di rete, debitamente squadrata, se l'apparecchio è destinato a funzionare a tensione di rete.

In queste condizioni, la corrente richiesta per l'attivazione del composto nematico è compresa fra qualche microampère e qualche decina di  $\mu A$  per cm<sup>2</sup> di area attivata, secondo che si tratti di attivazione per effetto DAP oppure DS. Se si considera che per attivare un display a LED occorrono, mediamente, dai  $200$  ai  $250$  milliampère per cm<sup>2</sup> di superficie attivata, è facile rendersi conto dell'enorme superiorità dei cristalli liquidi, sotto questo punto di vista.

La tensione occorrente per alimentare il visualizzatore dipende dalla natura della miscela nematica, dallo spessore e dalla densità dell<sup>o</sup> strato; se, come di consueto, il dispositivo è previsto per funzionare per effetto DAP, è comp<sup>r</sup>eso fra i due ed i tre volt, sufficienti per alimentare anche l'integrato MOS.

Il consumo limitato di corrente del visualizzatore, che si aggiunge a quello, <sup>a</sup>ltrettanto basso, del circuito integrato in tecnologia CMOS. ha <sup>r</sup>eso possibile la produzione dell<sup>e</sup> calcolatrici tascabili, alimentate da batterie solari, recentemente apparse sul mercato. Si tratta di solito di sei piccole batterie aventi una superficie di circa un  $cm<sup>2</sup>$  ciascuna e uno spessore di l mm, disposte in serie, capaci di erogare una corrent<sup>e</sup> di una decina di milliampère con tensione complessiva di circa tre volt. Anche questo è un vantaggio tutt'altro che indifferente: infatti non c'è più la necessità di sostituir<sup>e</sup> le pile (che sono piuttosto cos<sup>t</sup>ose).

li pilotaggio del visualizzatore a cristalli liquidi impiega le solite disposizioni circuitali, usate anche per i dispositivi a LED (fig. IOa) con la sola differenza che, mentre questi ultimi vengono alimentati in corrente continua, quelli LCD richiedono la tensione a onda quadra. che viene ricavata dall'oscillatore rappresentato nella fig. 10 b.

1 cristalli liquidi sono tuttora in fase evolutiva e ci si possono verosimilmente attendere ulteriori perfezionamenti e numerose nuove applicazioni: tra le più ... futuribili, quella dci visualizzatori a più colori già visibili nei più sofisticati microgiochi tascabili.

> *Carlo Tag.'iabue*  Aprile 1984 RE&C 71

## AUTELETT AUTOMAZIONE ELETTRONICA

31042 FAGARÈ - TREVISO VICOLO POSTUMIA, 3 - TEL. (0422) 790068 C.C.I.A.A. TREVISO 105887 CODICE FISCALE PSN GND 35A64 M163T

 $\bigcirc$  CODIFICATORI - DECODIFICATORI

O FOTOCOMANDI **CODIFICATI** 

 $\Box$  FOTODISPOSITIVI

 $\triangle$  TELEMISURE

O TELECOMANDI

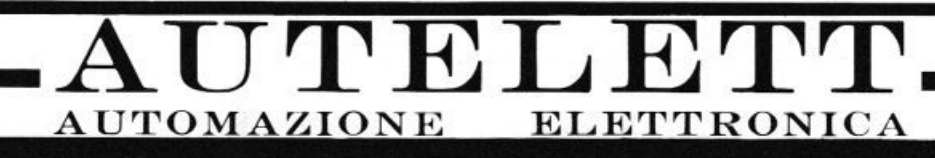

## **DAL 1970**

 $\bigcirc$  1 ÷ 7 canali contemporanei (1 ÷ 128 non contemporanei), via cavo, radio, onde convogliate

 $\Box$  a raggi infrarossi, (codificati) anche per protezioni primetrali.

 $\triangle$  con gestione hard ware o microprocessori.

I NOSTRI PRODOTTI SONO DISTRIBUITI DALLA:

## **elcomaSystem.**,p.a. **ELETTRONICA TELECOMUNICAZIONI**

Via Postumia Est, 44/D 31042 Fagarè (Treviso)

Tel. (0422) 790393 790255
# Tu & Ideabase

# Se mi tocchi scatto

In impulso e il relè scatta. Ma<br>per poco: trascorso un breve<br>lasso di tempo, si riapre autoper poco: trascorso un breve lasso di tempo. si riapre automaticamente finché un nuovo impulso non torna a farlo innescare. Impulso che può nascere da un dispositivo di comando elettronico di ogni genere, ma anche. per esempio, da un'antenna che capti i treni d'onde generati dai fulmini di un temporale in avvicinamento. Questo dispositivo diviene così un infallibile guardiano pronto a togliere corrente a qualsiasi apparecchio all'avvicinarsi del maltempo, oppure ad avvisare attraverso un segnale acustico e luminoso collegato in uscita.

Come si ottiene la temporizzazione della riapertura dcl rclé? Semplice: quando K si chiude, C si carica e agisce sulla base di T, tramite R, in modo da mantenerlo in conduzione fino a che non si è scaricato. Quan-

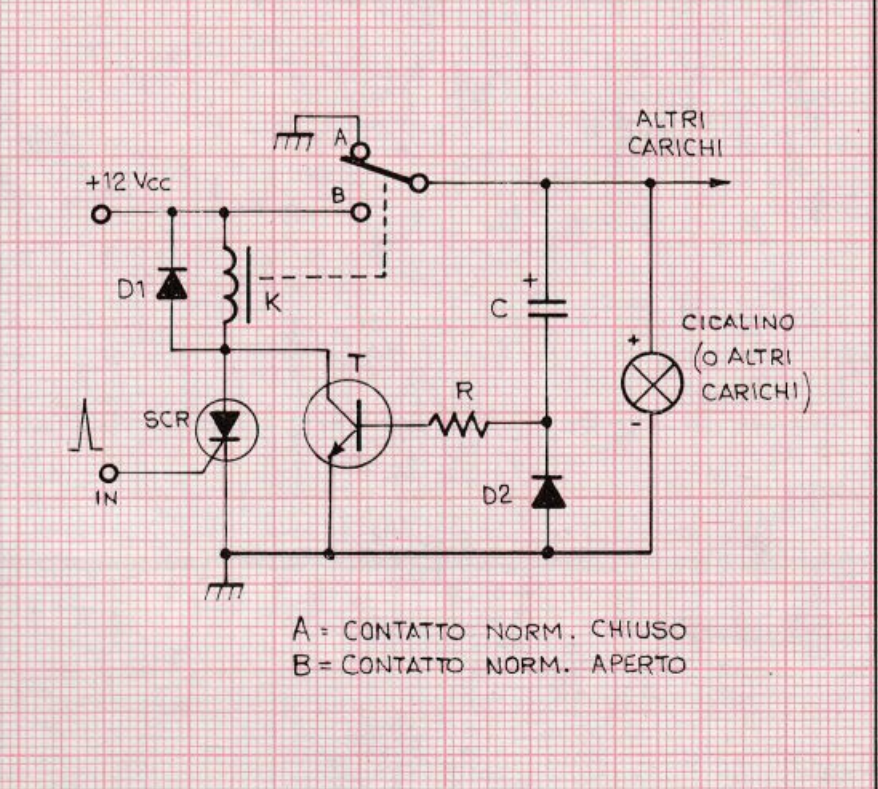

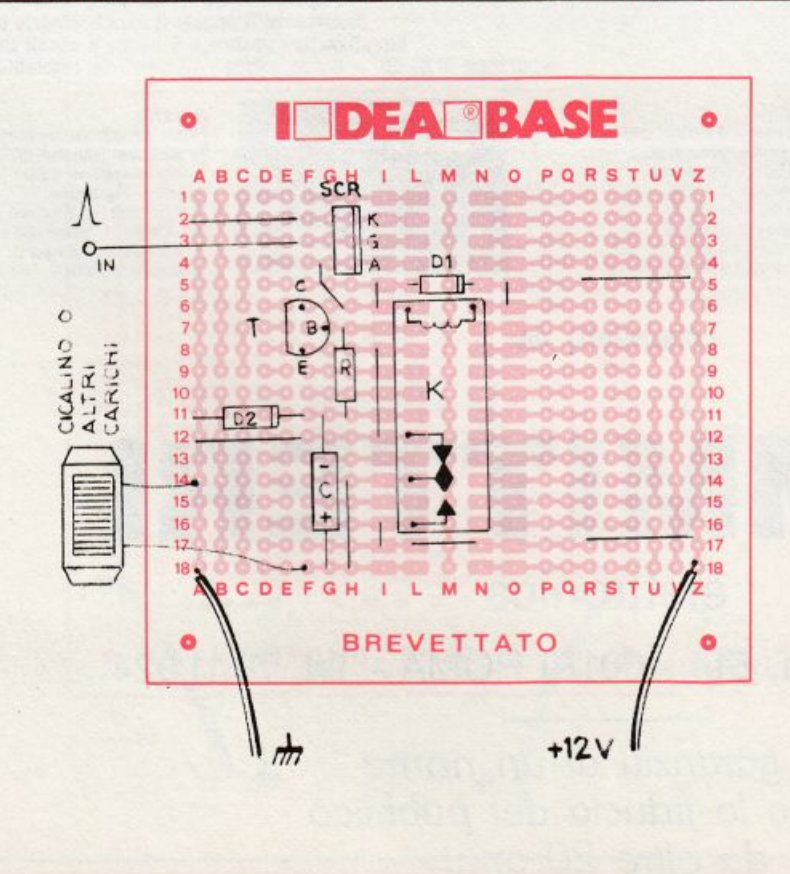

do ciò accade, il transistor passa all'interdizione e permette la riapertura del relé. Il ritardo del disinnesco può così essere regolato a piacere intervenendo sul valore dell'elettrolitico-timer C.

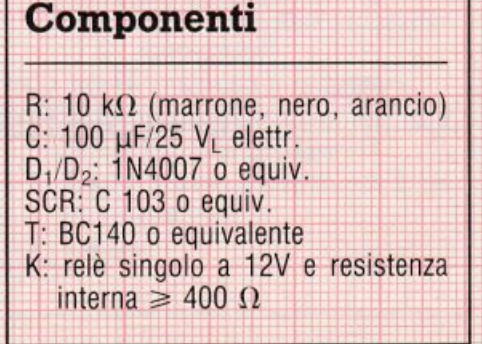

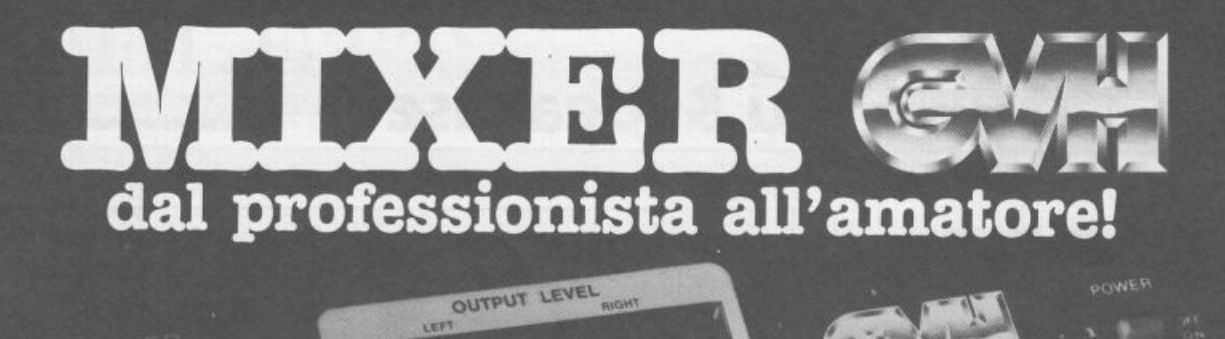

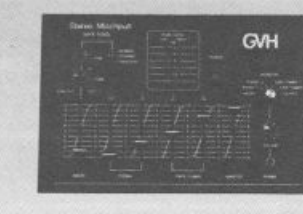

**LEVE** 

#### **MPX 5000**

**MPA soulour**<br>Mixer semiprofessionale a 5 ingressi di<br>cui 4 stereo. Indicatori di livello a led,<br>separati per i due canali. Regolazione<br>del volume del preascolto in cuffia. uer volume del presso microfono con comando di<br>Lalkover. — Regolatore panoramico e<br>filtro audio (regolabile fra 0 e 15 dB). —<br>Comando separato di Master sull'uscita.

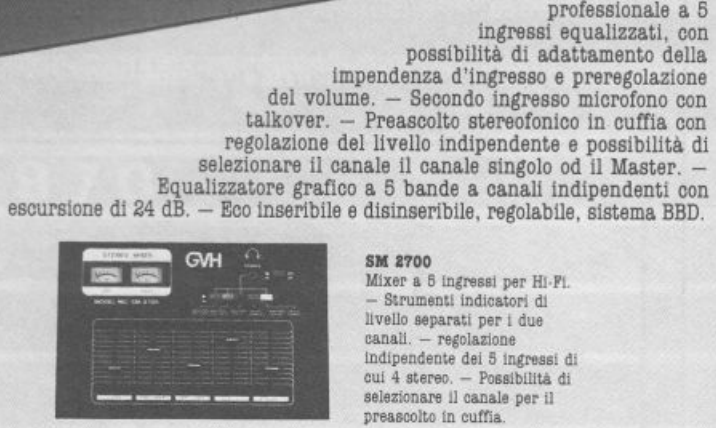

 $\begin{array}{lcl} \textbf{SM 2700} \\ \textbf{Mixer a 5 ingressi per Hi-Fi.} \\ - \textbf{Strumenti indicatori di} \end{array}$ movimenta international de la constantino de canali. — regolazione<br>indipendente dei 5 ingressi di<br>cui 4 stereo. — Possibilità di<br>selezionare il canale per il<br>canale in canale per il preascolto in cuffia.

MODEL NO.MO-2300

**MQC 2100** Mixer stereo

professionale a 5

distribuiti da:

# COMMITTERI

## elettronica

Via Appia Nuova, 614 - 00179 ROMA - Tel. 78 11 924

La garanzia di un nome che ha la fiducia del pubblico da oltre 20 anni

## Tu & Ideabase

# L'oscillatutto

Se nei vostri cassetti c'è anco<br>
un caro, vecchio transist<br>
PNP al Germanio, reduce e nei vostri cassetti c'è ancora un caro, vecchio transistor PNP al Germanio, reduce da qualche antico esperimento o da qualche superofferta speciale, non è detto che debba servire solo per mostrarlo agli amici come anticaglia tecnologica. Infatti con qualche altro componente. che magari potrà venir recuperato assieme al transistor da qualche radiolina ... d'epoca, in quattro e quattr"otto è possibile appron tare un vero oscillofo no bandiera gialla. Per imparare il Morse, per modulare piccoli trasmettitori o collaudare amplificatori audio sempre all'insegna dei gloriosi anni Sessanta.

li cireuitino è, in pratica. un amplificatore di bassa frequenza richiuso reattivamente su se tesso grazie al trasformatore T, un comune elemento per stadi d'uscita BF <sup>a</sup> tran sistor. In pratica, il circuito eroga un segnale audio di tipo sinusoi-

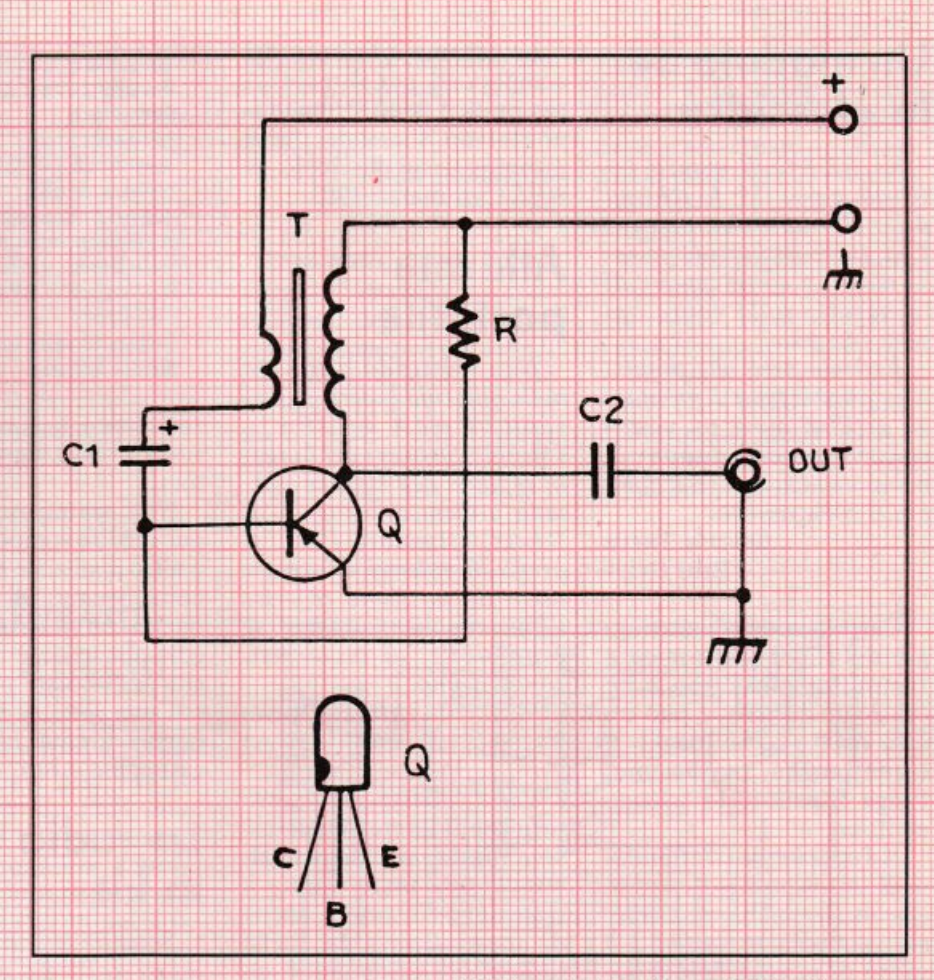

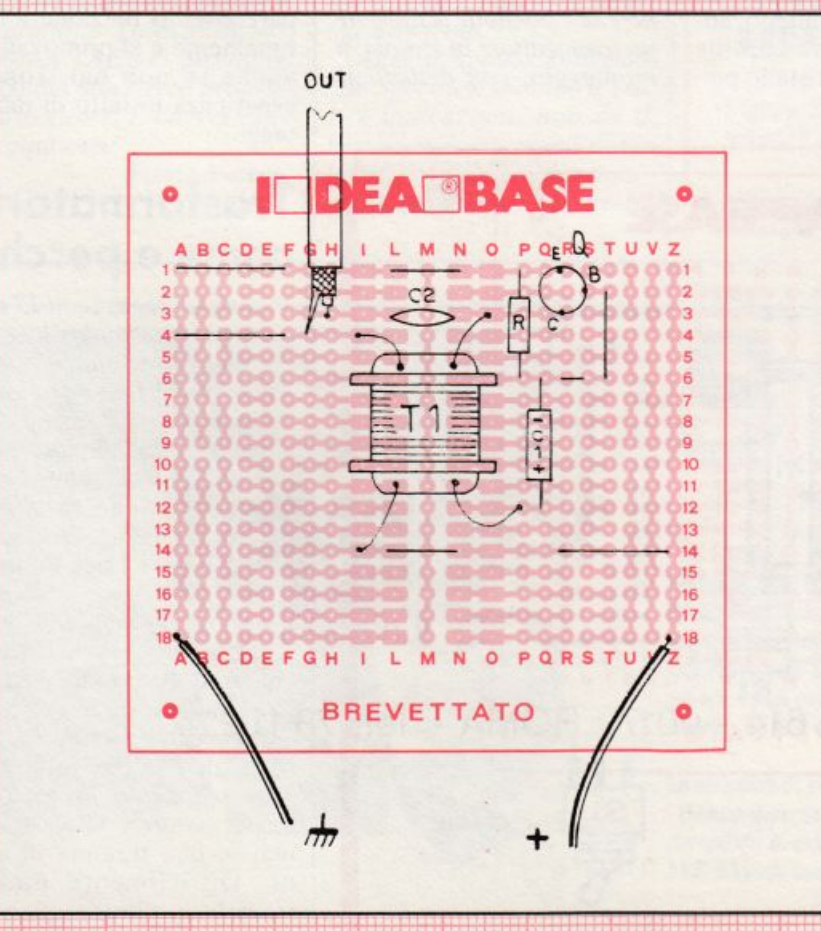

dale/impulsivo disponibile oltre alla capacità di accoppiamento  $C_2$ , e in grado di pilotare direttamente una cuffia o l'ingresso di un ampliaudio. Volendo variare la frequenza di uscita, sempre nell'ambito della BF, si potrà ritoccare il valore di  $C_1$  oppure diR. quest'ultimo con una certa cautela per evirare il disinnesco delle oscillazioni e il conseguente bloccaggio del circuito .

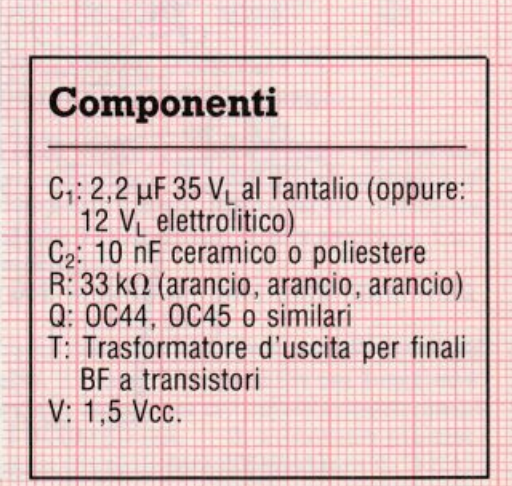

# **Vorrei Sapere, Vorrei Proporre •••**

## **Un modulo per la clessidra**

*Su RE&C di marzo ho scorro, a pag.* 53, *lo schema della clessidra ele11ronica a Led. li proge11i110 mi interessa molto, e vorrei tentare di realizzarlo su/fa vostra ba* $set a$  *Ideabase.* 

*Essendo però alfe primis* $sime armi$  *in fatto di montaggi, gradirei avere 1111 vostro consiglio s11 come disporre la componentistica e realizzare i vari collegamenti.* 

> Saverio Turra Bitti (NU)

Caro Saverio, il montaggio del timer elettronico a <sup>r</sup>ampa luminosa non è né critico né difficile. e può essere risolto come meglio si crede purché, ovviamente. venga rispettato lo schema elettrico.

Ad ogni modo. trattandosi di un dispositivo che anche altri lettori hanno richiesto proponiamo in *fig. 2* il piano di montaggio del nostro prototipo di laboratorio della clessidra. da realizzarsi su ldeabase mini.

Lo schema e l'elenco dei componenti per il montaggio pratico dello strumentino restano, <sup>s</sup>'intende, quelli pubblicati sul fascicolo di RE&C di marzo 1983.

## **Allarme portatile**

*Non riuscendo a trovare nella mia* cinà *la serie di 1rasd 1111ori «MA 40LIR+5» ( M11rata-Ste11ner) per la realizzazione dell'allarme portatile presentato a pag.* 76 *di RE&C settembre 1982, vi prego di volermi informa re dove sia possibile reperir<sup>e</sup> detti componenti, oppure, se <sup>è</sup>possibile, di inviarmeli*   $contrassegno.$ 

> Alberto Russo Casoria (NA)

Caro Alberto. il trasduttore che ti interessa può essere rimpiazzato da ogni altra capsula piezo adatta <sup>a</sup> trattare gli ultrasuoni, anche di marca diversa da quell<sup>a</sup> indicata, e, accettando un lieve calo di rendimento. anche dalle normali capsule microfoniche a cristallo pie-

**Un chiarimento? Un problema? Un'idea? Scriveteci. Gli esperti di RadloELETTRONICA sono a vostra**  disposizione per **qualunque quesito. Indirizzate a RadloELETTRONlCA LETTERE Corso Monforte 39 20122 Milano.** 

zoelettrico, facilmente reperibili presso ogni rivenditore.

Non siamo organizzati per spedire componentistica o altro materiale elettronico contrassegno all'infuori di quello che viene offerto articolo per articolo. Per necessità particolari pubblichiamo una serie di indirizzi di negozi ai quali rivolgersi in casi come il tuo.

## **La radio in kit**

Sono da tempo un ammi*ratore di RE&C e vorrei sapere se è possibile acq11israre un trasmertirore in scarola di*   $montaggio, con dettagliate$ 

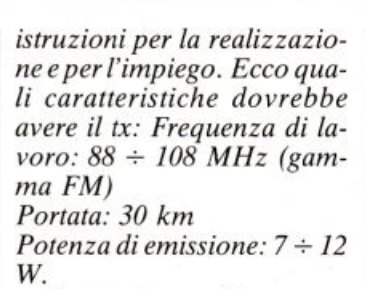

*Potete aiutarmi?*  Luigi Beltramo Monferrato (AL)

Caro Luigi, se quel che ti interessa è realizzare la tua radiolibera personale, e questa intenzione sembra <sup>t</sup>rasparire chiara<sup>m</sup>ente dall<sup>a</sup> tua lettera, puoi ricorrere al trasmettitore da 3 W pubblicato su RE&C luglio 1982 e venduto dalla Pantec, che puoi trovare in distribuzione nei migliori negozi a 19.500 lire.

Le prestazioni sono leggermente inferiori a quelle che tu richiedi (la portata con una buona antenna non è comunque inferiore a  $20 \div$ 25 km in condizioni ottimali, e l'estensione di gamma è quella che richiedi), ma l'apparecchietto funzionerà ottimamente e al primo colpo anche se non hai troppa esperienza in fatto di montaggi.

## **Trasformatori come e perché**

Sono un ragazzo di 15 an*ni e mi piace molto leggere RE&C. che da anni* è *la mia rivisra preferita. Vorrei che*  mi *indicaste qualche testo fa cilmente reperibile, possibilme111e in italiano. che illustri*  la *realizzazione casalinga dei trasformatori. Grazie.* 

Luca Belfiore Roma

Caro Luca, l'unico testo che tratti in modo pratico ed esauriente l'argomento è un vecchio libriccino dei Manuali Hoepli, intitolato *L'av11olgimen10 dei piccoli trasformmori* e vecchio ormai di una trentina di anni. Difficilmente potrai trovarlo in libreria. mentre è ancora abbastanza comu-

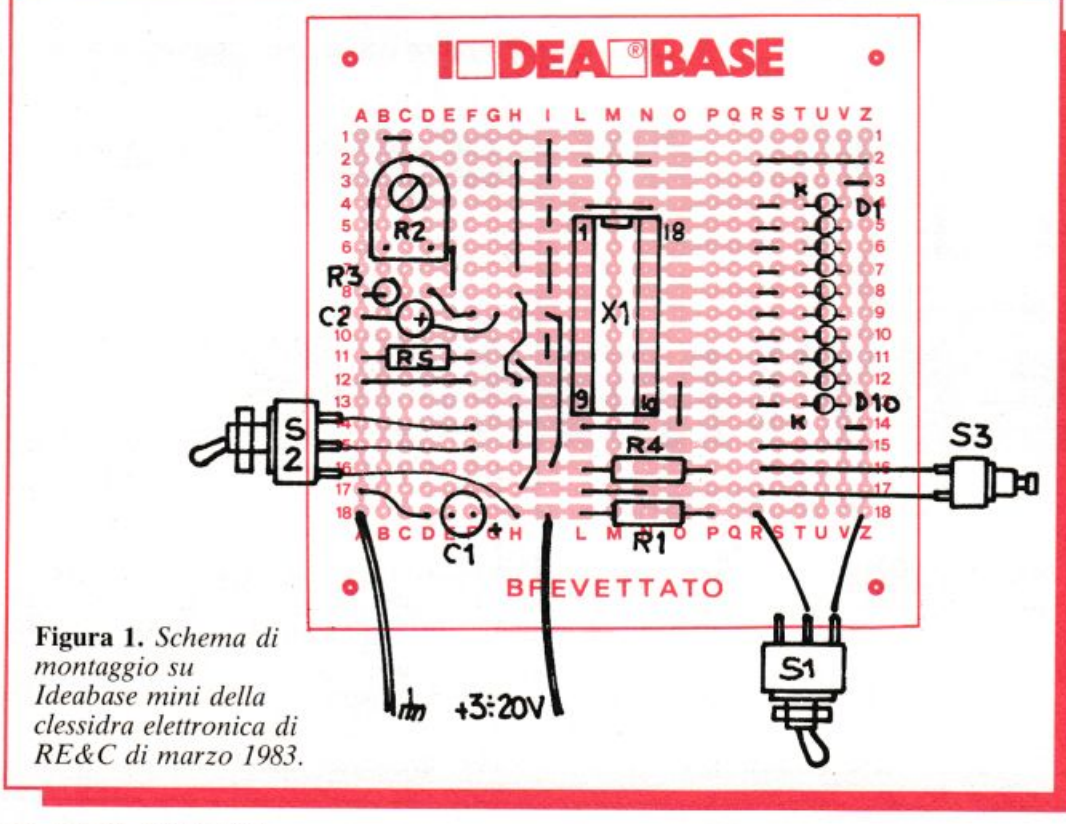

ne sulle bancarelle dell"usato, fortunatamente per te ben diffuse e fornite di materiale nella tua città. Se proprio non riuscissi a scovarlo. puoi sempre rivolgerti alla Libreria Hoepli. via Hoepli.  $5 - 20121$ Milano. Tieni comunque presente che l'autoavvolgimento dei trasformatori comporta oggi grossi problemi per la reperibilità dei materiali necessari. Le lamelle ferromagnetiche che compongono il nucleo. la carta oleata che serve per isolare i vari avvolgimenti e il filo di rame smaltato che serve per realizzarli sono ormai davvero introvabili. Per non parlar<sup>e</sup> delle bobinatrici: prima di sprecare tempo e denaro, cerca perciò di compiere una piccola ricerca di mercato in merito...

### Il Totocalcio con il Texas

*Ho ba111110 auemameme* il *programma Totocalcio per T/99/4A (RE&C dicembre 1983) ma 11011 r[esco proprio a farlo girare. E davvero solo colpa mia?* 

> Flavio Ferro<sup>n</sup> Modena

Caro Flavio. ci scusiamo con te e con i lettori che hanno battuto il programma senza avere la soddisfazione di vederlo girare.

Purtroppo ci sono alcune inesattezze. Ecco quali sono le correzioni da apportare riga per riga. Buon tredici!

 $240 Z = INT ((-UT)$  $....+DT+XT+1$ 250 IF Z>UTTHEN 280 280 IF Z>DT+UT **THEN 310** e inoltre: 140 FOR T=1 TO 13

### L'interfaccia senza traccia

*Ho realizzato /' Interfaccia joysrick per lo Specrrum pubblicata a pag. 44 di RE&C febbraio 1984, ma.*   $pur$  *avendo realizzato scru* $p$ *olosissimamente il tutto (compreso lo stampato. che co111111 bel po· di pazienza ho*   $realizzato$  *da solo*), non so-*110 riuscito a 011e11ere* i *risultati desiderati.* 

*Anzi. il modulo, collegato*   $a$ llo Spectrum secondo le vo $str$ *e indicazioni*, *non dà il* be11c/1~ *mi11imo segno di vi*  $ta.$  *Ho controllato accuratanente le saldature e ho perfi-* *no provato a sostituire entrambi gli imegrari, ma non c'è stato 11ie111e da fare. Pore-1e aiwarmi?* 

#### Aldo Santangelo Messina

Caro Aldo. ci è purtroppo sfuggito il piccolissimo tratto di pista del circuito stampato che collega il pin 8di U<sup>1</sup>  $a_{4}$ , correttamente indicato <sup>a</sup>schema *(Fig. I,* pag. 44) ma omesso dalla traccia pubblicata dello stampato ( *Fig.* 2, pag. 45). Prova <sup>a</sup>

collegare in sua vece un pezzettino di filo nudo per collegamenti, facendo attenzione a non creare ponticelli con le piste vicine. e vedrai che tutto funzionerà <sup>a</sup> dovere.

Per coloro che avessero intenzione di accingersi al montaggio. ripubblichiamo il disegno corretto del circuito stampato in Fig. 2. ricordando che i moduli preincisi, disponibili presso RE&C per 2.500 lire, sono esenti dal piccolo errore.

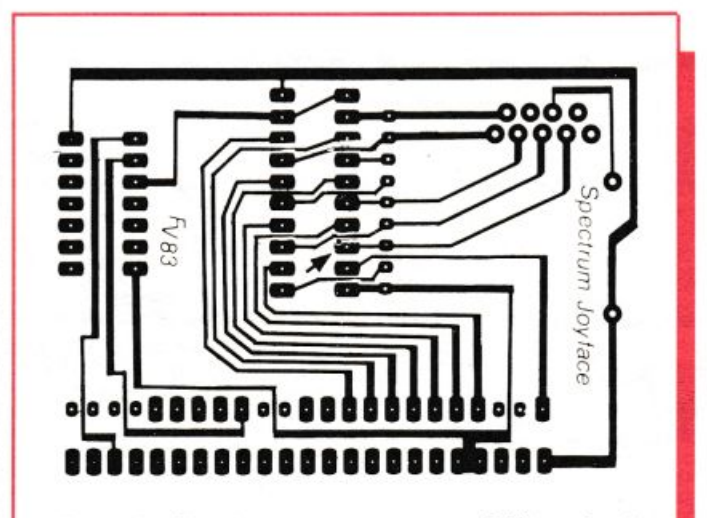

Figura 2. *Circuito s1ampa10 correi/o dell'interfaccia joys1ick di RE&C febbraio '84.* 

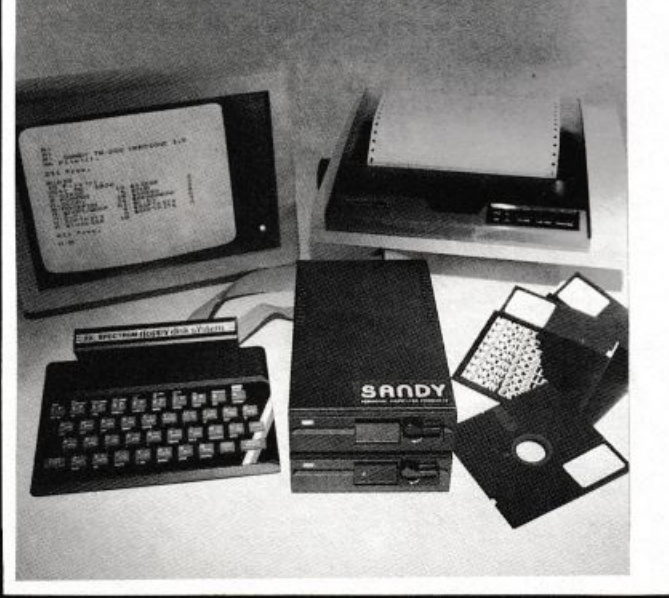

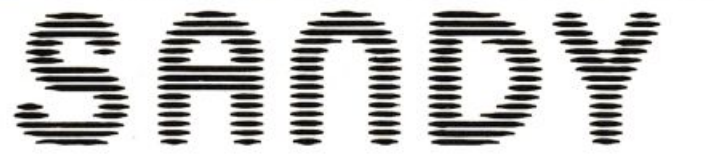

#### SANDY - FIECI BREVETTI

via Monterosa 22 Senago (Mi) tel.02-9989407

Sistema operativo in ROM, chiave di accesso protetta, occupazione RAM di solo 1 Kbytes, utilizzabile a 40 ed 80 tracce, possibilità di memorizzazione da 100 a 400 Kbytes. Interfaccia con connettore passante atto a permettere il collegamento di altre interfacce. I comandi d'uso sono semplicissimi:

SAVE; LOAD; ERA; DIR; REN; A:, B:; BAS; LOCK; INIT; PASS; GET; PUT; COPY.

La velocità di caricamento tipica è di 250 Kbytes al secondo ed usa i floppy disk da 5 pollici. Il floppy disk è garantito per 6 mesi ed é corredato di manuale d'uso. La versione con capacità di memoria da 100 Kbytes costa L. 610.000 più IVA.

In omaggio una confezione di 5 dischi.

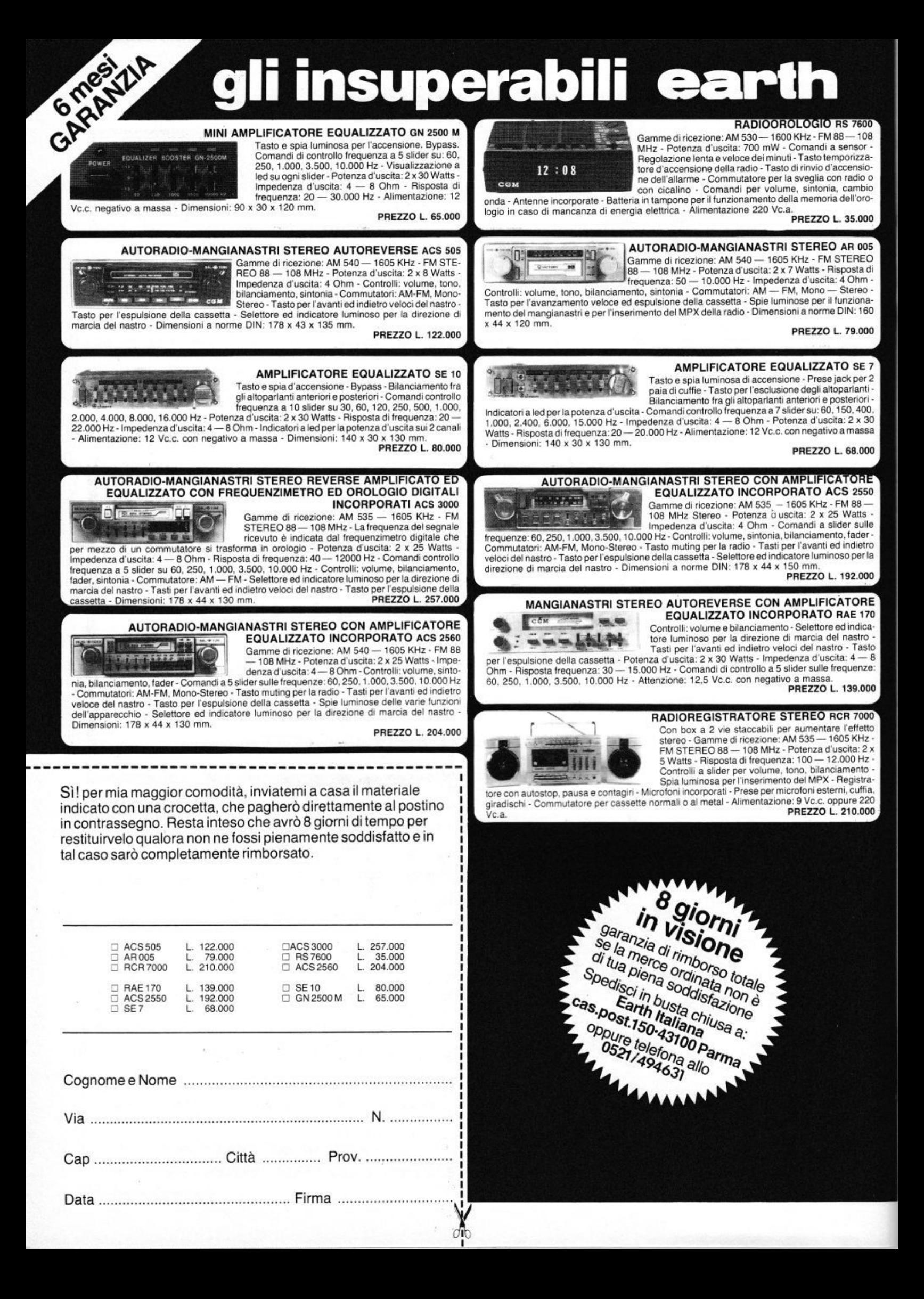

# Vendo, Compro, Cerco, Scambio...

• VENDO ZX81, 32 K Ram, Ali-<br>mentatore 3A autoprotetto, Mother board. Sound board con amplificatore, preamplificatore per registratore e 3 manuali a L. 350.000 trattabili. Claudio Toniolo. via Stazione. 29 - 14033 Castell'Alfero (AT). Tel. 0141/204624

• HELP, cerco fotocopie di tutti i programmi adatti per Commodore<br>Vic 20 e 64 apparsi su Re&C e altri. Ricambierò con nuovi programmi fotocopiati da altre riviste e miei. Raineri Antonio, via Mazzini, 1 -20077 Melegnano (MI). Tel. 0219833788.

• SCAMBIO programmi per A pple 11, soprattutto giochi (ne possiedo<br>moltissimi). Cerco il libro "Interfacciamento dell'Applc" a buon prezzo. Inoltre vorrei conoscere ragazzi (solo Reggio Emilia e dintorni), per scambiare idee, programmi, pareri. Telefonare ore pasti al numero 0522/75678, chiedete di Giovanni. Perteghella Giovanni, via Bainsizza, 9 - Reggio Emilia.

• ATTENZIONE si cercano soci per creare il Vic software bank. Per informazioni inviare L. 400 in francobolli al seguente indirizzo: Pallottini Samuele, via Pietragrossa, 1 -66100 Chieti.

• SCAMBIO programmi per Commodore 64 (giochi, didattici, utilitys, gestionali). Inviare le vostre liste a: Mauro Nava, via al Bosco - CH-6981 Cassina d'Agno (Svizzera).

• VENDO per Commodorc Vie 20 programmi su cassetta. Videogiochi: Pac man Blitz. Castlc. Dodge. Attak. Amok. a L. 8.000 l'uno. 14.000 due, 20.000 tre, 35.000 tutti. Telefonare ore pasti: 06/7584419. Neglia Stefano, via Imera, 3 - 00183 Roma.

• VENDO, per Commodorc 64. un originale programma per sviluppare sistemi ridotti per totocalcio, conformi al vs. personale pronostico. Possibilità da 2 a 9 triple condizionate alla sortita di due sorprese. Paga-

mento anticipato di L. 65.000. Specificare tipo di supporto richiesto (disco o nastro). Mazzotti Giorgio, via G. Gallina, 14 - 33170 Pordenone .

· VENDO: un ottimo Hi-Fi, costituito da un piatto Yamaha P-350, un amplificatore Yamaha A-460 (50+50W), una piastra Aiwa 3100. una radio Scoum ST 41208. 2 casse Advent (80+80W) a L. 1.300.000. Tel. 0547/333282 (ore serali). Leoni Giovanni, via Gramsci. 155 - 47023 Cesena (FO).

• VENDO equalizzatore amplificato per autoradio  $30Wx4$  uscite + lampada Strobo con contenitore+ faretto con lampada da 50W tipo discoteca + materiale vario (Kit montati - riviste ed altro) in blocco o cambio con Vie 20 in buone condizioni. Accetto richiesta conguaglio. Zona Napoli. Td. 346123 dopo b. 22.00. Chiedere di Bruno. Longobardi Bruno. via S. Giuseppe dei Nudi, 75 . Napoli.

• VENDO a L. 150.000 o cambio con stampante per ZX81: 2 Woofer<br>Philips 50/75 Watt 8  $\Omega$  (30Hz) + 2 Tweeter Philips 60 Watt 8  $\Omega$  (2/22) KHz) tutti e 4 nuovi, mai usati e con imballaggio originale. Tel. 461793 ore pasti. Ghislandi Roberto. 'ia XX Settembre, 17 - Milano.

• SUPER programma totocalcio in LM per elaborazione sistemi integrali con lo ZX Spectrum 48K. oltre al solito Nº di segni IX2, o dei consecutivi, eliminazione di segni indesi-<br>derati sulle 13 partite, e n° di colonne del sistema elaborato. Gilberti Gian Battista, via B. Pascal. 23 -*25050* Passirano (BS).

• VENDO Signal Generator "Leader" LSG frequenzimetro LX358<br>''500 MHz'' frequenzimetro "40MHz" addizione e sottrazione frequenza capacimetro digitale tracciacurve LX130. Tutto funzionante e perfetto o cambio con Commodorc 64. Te!. 26682 casa - 20630 uff. (522). Elisi Mirco, via Compagnoni. 26 - 42100 Reggio Emilia.

Queste pagine sono <sup>a</sup> disposizione del lettori che delsderano acquistare, vendere, scambiare materiale elettronico. Verranno pubblicati soltanto gli annunci che ci perverrano scritti a macchina o a stampatello sull'apposito tagliano corredati da nome, cognome e Indirizzo. Gli abbonati sono pregati di allegare la fascetta con il loro indirizzo tratta dall'ultimo numero che hanno ricevuto: i loro annunci verranno evidenziati rispetto agli altri. RadioElettronica non si assume responsabilità circa la veridicità e I contenuti degli annunci, ne risponde di eventuali danni provocati da involontari errori di stampa.

• VENDO ZX Spectrum 16K dicembre 83 garanzia da timbrare nuovo con 7 programmi giochi a L. 320.000 non intrattabili. Tel. ora cena (escluso il sabato) 085/414706. Leone Maurizio, via Pian delle Mele. 16 - 65100 Pescara.

· PER POCHI soldi vendo finali di potenza da 50+50 e da 100+ 100 W. R.M.S. in eleganti contenitori con V.U. Meter Led. Per informazioni tel. 049/536367 ore pasti. Breggion Silvano, via S. Gabriele, 1 - Bovolenta (PD).

• CERCO ZX Spectrum accessoriato, offro in cambio CB Lafayette 23 Ch perfetto e oscilloscopio S.R.E. parzialmente montato completo di schema teorico pratico più vario materiale elettronico e riviste tecniche. Amico Fausto, via Silvio Bcnco. 14 - Brescia.

· PER TI 99/4A vendo programmi per giochi e no. Buoni programmi gestionali. Richiedere lista o telefonare allo 081/8632802. Avino Raffaele, via Lepanto, 165 - Pompei (NA).

• PER SPECTRUM Sinclair vendo a sole L. 10.000 (diecimila) cassette con sei (6) programmi a scelta, duplicati direttamente da computer. Richiedere elenco gratuito scrivendo o tcl. (081) 8635055 (ore pasti). Di Dio Davide. via Carlo Alberto, 46/A · Pompei (NA).

• CERCO fotocopie di articoli riguardanti espansioni 16K Ram per ZXS I: complete di: disegno stampato e cablaggio; cambio con software oppure pago. Corbellini Francesco, C.P. 139 · 00040 Pomezia (Roma ).

• ECCEZIONALE vendo ZX81 + 64K RAM + ZX Printcr a sole 450.000 lire. Il computer è montato in contenitore metallico nero e dotato di tastiera professionale a 43 tasti. È inoltre corredato di due interruttori on-off (uno a chiave ed uno luminoso). In quanto ad alimentazione può essere attaccato a qualsiasi presa di casa perché l'alimentatore è montato dentro il contenitore. Pensateci!!! Per informazioni tel. 0861/610493. Arcieri Gianni, via Nazionale, 168 - 64020 Ripattoni.

· PER SPECTRUM, Commodore 64, centinaia di utilities e giochi. Studio di packages gestionali personalizzati. Prezzi eccezionali (es.: The last one per C/64 L. 120.000). Aldo Dessì, via Mazzini, 110 - 09036 Guspini (CA) - Tel. 070/971.565.

• VENDO molti programmi ZX Spectrum 16/48K a prezzi ottimi.<br>Telefonare dalle 12.30 alle 13.30 allo 02-2894880 chiedendo di Paolo. Jasparro Paolo, via Ampère, 112 -

#### LIS II

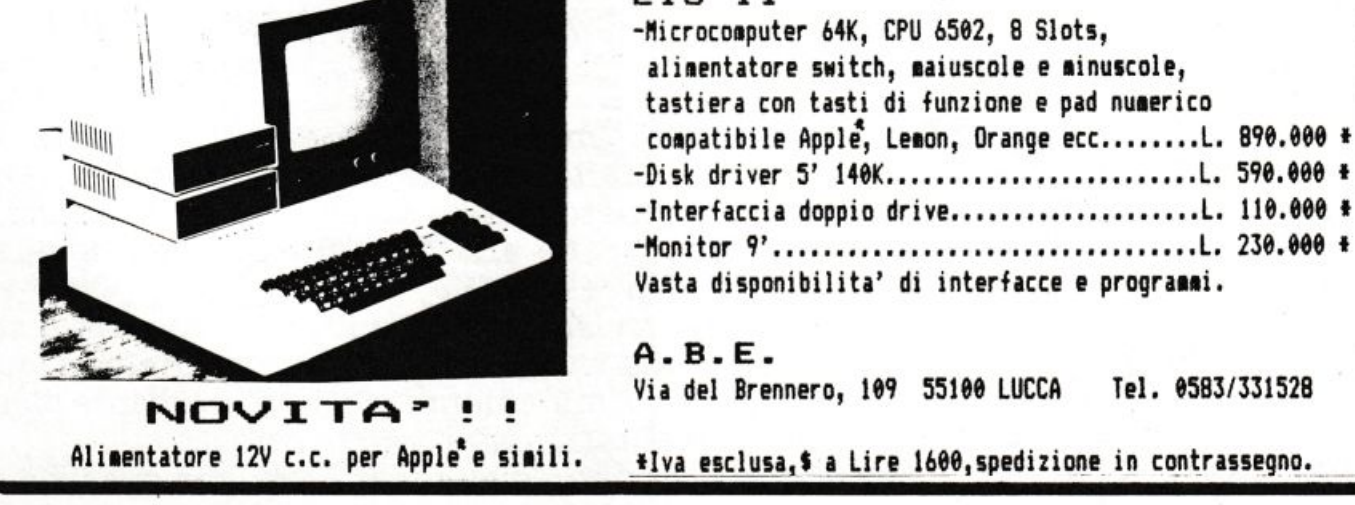

La. nostra rivista si chiama **Vo1es Perrées ed.1•1one 1tal1ana. Vo1es Perrées** perché parla di ferrovie, di quelle vere e delle loro riproduzioni modellistiche. **lld.1•1one 1tal1ana** perché si tratta della pubblicazione contemporanea, in lingua italiana, della. francese **Vo1es :rerrées,** una delle più prestigiose riviste europee del settore. Non si tratta però di una. semplice traduzione: l'impostazione internazionale della rivista. *è* integrata in ogni numero da articoli e rubriche riguardanti l'Italia, le sue ferrovie e il suo mondo modellistico. Per saperne di più su di noi potete richiederci una copia di saggio...

Ecco intanto alcuni degli argomenti che finora abbiamo trattato nei numeri scorsi: attualità e problemi delle nostre ferrovie in Sardegna, in Liguria e in Sicilia; i venticinque<br>anni dei treni Trans Euron Evnresce: il centena.<br>con la spedizione della rivista come stampa ordi**anni dei treni Trans Europ Express; il centena** anno 1980 de la spedizione della rivista come come della rivista come come della rivista come come della rivista come come della rivista come come della rivista come come de

 $*_{\mathbb{R}}\mathbb{P}^1 = \mathbb{P}^1_{\mathbb{R}}\mathbb{P}^2 =$ 

 $\sim$ 

rio della linea del San Gottardo; la trazione a vapore e i ureni per appassionati di ferrovie; il ruolo del tram nei trasporti urbani di varie città. europee; la rinascita dell'Orient Express; il più grande avvenimento ferroviario europeo degli anni '80: i Trains à. Grande Vitesse.

La Svizzera è un Paese ben noto a quanti si interessano di ferrovie: noi lo sappiamo e dedichiamo a tale argomento un articolo per ciascun numero. Un servizio riguardante particolari linee di un Paese che ci piacerebbe visitare, o che abbiamo visitato e vorremmo rivedere, con tante fotografie a colori e un'occhiata an-

 $9.9.9.9.$ 

·~·~;;":

~~.o.iq'

)>~~~

 $\sim$   $\sim$   $\sim$ 

Cognome

,,,  $\sim$ 

CAN

Oltie  $z_{\text{o}y}$ 

R. El

',,

che al paesaggio circostante? Abbiamo anche quelli: siamo già stati in Spagna, in La ritista non ha bisogno del Portogallo, in Corsica, in Gran Bretagna, nel Peloponneso, Portogallo, in Corsica, in Gran Bretagna, nel Peloponneso, :~na:>cu:r;:.!~irar-a.ntl&mobeJJ• , \*"· perii.no in Indonesia o negli Stati Uniti degli anni '50 ... <sup>e</sup> . contiamo di viaggiare ancorai

 $E$  così abbiamo parlato di metà rivista. L'altra metà riguarda i modelli. Una vasta selezione della più \_ -~·-t~ .. \_-< . ...\_: . '-\_, - qualitì.cata produzione commerciale nelle varie scale, un'accurata ricerca delle più significative immagini dei modelli fuoriclasse da collezione, la presentazione delle molte ditte artigianali italiane spesso tra scurate, la descrizione di modelli autocostruiti, di plastici, di diorami: il formato (24 x 32 cm) e il numero di pagine (attualmente 102) della rivista ci consentono di dare il giusto spazio ai disegni, agli schizzi, alle fotografie anche a colori senza dovere sacrificare i testi.

 $E$  una rivista **per** tutti i lettori, ma vuole anche essere una rivista *di tutti i lettori: molti di loro in*fatti, prima timidamente, poi con crescente sicurezza, sono diventati nostri collaboratori.

Per conoscerci non dovete fare altro che spedirci il tagliando qui pubblicato. I coding it.

*Questo pacco, passato al<br>"trucco" (non troverete lo<br>spago e le etichette ma* la solidità del cartone  $\dot{\theta}$  garantita)  $\dot{\theta}$  la conflJZion• *por* J& spo-**dJzJ on e racco·** mandata.

# Vendo, Compro, Cerco, Scambio...

· PROGRAMMI su nastro. Spectrum: 3 nastri diversi ciascuno con 20 programmi. ZX81: due nastri con 50 progr. 1K ciascuno, 2 nastri con 35 progr. 16K, 1 nastro con 20 maxi progr. 16K. Ogni nastro solo lire settemila. Volendo pagare al postino aggiungere L. 2.000. Avena Vincenza, via Garibaldi - 04016 Sabaudia  $(LT)$ .

· VENDO ZX81 con 16K Ram, alimentatore, cavetti di collegamento, manuali in inglese e italiano, libro "66 programmi per ZX81", e con un vasto assortimento di programmi<br>(tra cui "scacchi II", "Asteroids"». Il tutto a sole 180.000 trattabili. Telefonare allo 039/593061. Albertini Carlo, via S. Dionigi, 4/E - Merate (Como).

• CAMBIO programmi per Vic-20. Ne possiedo circa 400 di tutti i tipi (Giochi-statistici-magazzino-utility ecc.). Ariù Gabriele, via Tazzoli, 21<br>- Monza (MI). Tel. 039/740273.

· CONTATTO utenti ZX Spectrum per scambio di idee e software od in ultima analisi per compravendita. Cerco inoltre appassionati delle avventure della Digital Fantasia (Circus, 10 Little Indians, Perseus e Andro, ecc.) per dare e avere consigli. Angelini Enrico, via Garibaldi, 9 20010 Buscate (MI) - Telefono 0331/800308.

· VENDO-o-scambio programmi di tutti i tipi per ZX Spectrum. Rispondo a tutti. Possiedo oltre 150 pro-<br>grammi. Scivere a Bellemo Adriano, via G. Mameli, 16/A5, Marghera (Venezia). Oppure telefonare allo 041/922099 (ore pasti).

· VENDO per VIC 20 favolosi videogames. Alcuni esempi: Pac Man, Pharaon. O\*Bert, Matrix, molti per il VIC senza espansioni. Per ricevere la lista inviare L. 600 in francobolli a Benini Fernando, via E. Pazzi, 16 -48100 Ravenna.

· FORMATA Soft Bank nel Varesotto: disponibili oltre 400 programmi originali inglesi, listati, libri, dedicati Hardware solo per Spectrum. Chiedere ampio catalogo descrittivo di tutto inviando lire 800. Siamo interessati a programmi scritti da italiani (Basic, LIM, Forth, Pascal, Scope). Callegari Luigi Roberto, via Alcide de Gasperi, 47 - 21040 Sumi-<br>rago (VA). Tel. 0331/909183.

· A TUTTI gli appassionati del CMB64: stiamo fondando un club per coloro che non vogliono spendere molto per avere ottimo software. Iscrizione gratis! Rispondiamo a tutti! Cerroni Claudio, via Sorrento, 24 - 20153 Milano

· VENDO videogiochi Atari ancora nel celofan più due cassette L.

250.000. Tel. 06/7550330 dopo 20,30. De Angelis Francesco, via Gallia, 95 - 00183 Roma.

· VIC 20 vendo fantastica cassetta magnetica del Crazy Kong naturalmente originale o la scambio con un'altra cassetta. Il prezzo è di L. 10.000. Rivolgersi allo 0432/929433. Di Bernardo Davide, via Giustina, 11 - 33057 Palmanova (UD).

• CERCO programmi di ogni genere per VIC 20. Scrivete a: Paolo Deiana, via S. Nicolò, 136 - 09047<br>Selargius (CA) oppure telefonate allo 070/883143.

• VENDO ZX 81 + 2 cassette originali + manuale in italiano + libro con 33 programmi, usato pochissimo a L. 90.000 non trattabili. Telefonare al numero: 080/568960. De Santis Alessandro, via S. Corrado, 7 - Modugno (BA).

CERCO/scambio programmi per Commodore 64. Rispondo a tutti. Sono interessato a contattare hobbisti in zona anche Vic 20. Lo Passo Alberto, Casella Postale 10 - 98028 S. Teresa di Riva.

· VENDO-scambio-compro programmi in cassetta per Spectrum.<br>Anche programmi di utilità, come ad esempio calcolo di muri di sostegno, in c. a., con contrafforte ecc. Per informazioni chiedere di Emerilli Vincenzo. Dimenticavo, i prezzi dei programmi sono convenientissimi. EMERILLI Vincenzo, Via Monfalcone 41 - Biancavilla (CR). Telefono 095/687323.

VENDO oscilloscopio, tester, compressore, caricabatteria, saldatrice, piastra giradischi, molto altro materiale elettronico/fotografico vera occasione cambio con Computer ZX80, 81, Spectrum, Vic 20, C64, solo se perfettamente funzionanti. Giuffri-<br>da Gaetano, Via L. da Vinci, 6 -95010 S. Venerina (CT).

VENDO 28 numeri di Elettronica Pratica a lire 28.000 e annata 1982 di Radioelettronica a lire 20.000. Tratto solo con Roma. Angius Sandro, via Statilio Ottato, 20 - 00175 Roma. Tel. 7472084.

• CERCO Espansione 16K e stampante per lo ZX 81 e inoltre ZX80 solo se occasione! O cambio con riviste, libri, calc. scientifica, Kit, amplificatori, finali, ecc. De Chirico Carlo, via C. Torti, 34/18 - Genova.

VENDO/scambio programmi per il Vic 20 (Cartridge). Mole Attack, Vic Avenger o su nastro: Galatic Blitz, Labirinto 3D, Slalom, Autodromo, Atterraggio. Rivolgersi a De Patre Dino, via Cerrano, 12 - 65016 Montesilvano (PE). Tel. 085/830681.

## I componenti dei Kit proposti sono reperibili alla **HOBBY elettronica**

Via Saluzzo 11/F - 10125 TORINO - Tel.011/655050

Un esempio dei nostri prezzi?..... .....tutti IVA compresa.....

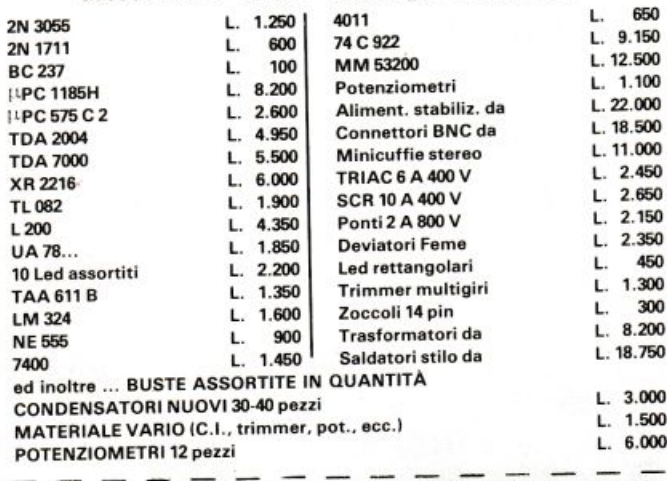

SPEDIZIONI IN CONTRASSEGNO immediatamente ed in tutta Italia RITAGLIA E SPEDISCI IL SEGUENTE TAGLIANDO! Ti FAREMO UNO SCONTO DEL 5% per ordini non inferiori a L. 10.000.

#### LE INDUSTRIE ANGLO-AMERICANE IN ITALIA **VI ASSICURANO** RICONOSCIMENTO in base alla legge<br>1940 Gazz. Uff. n. 49<br>del 20-2-1963 **IIN AVVENIRE BRILLANTE**

c'e un posto da INGEGNERE anche per Voi Corsi POLITECNICI INGLESI Vi permetteranno di studiare a casa Vostra e di conseguire tramite esami, Diplomi INGEGNERE regolarmente iscritto nell'Ordine Britannico. una CARRIERA splendida ingegneria CIVILE - ingegneria MECCANICA un TITOLO ambito ingegneria ELETTROTECNICA - ingegneria INDUSTRIALE un FUTURO ricco di soddisfazioni ingegneria RADIOTECNICA - ingegneria ELETTRONICA

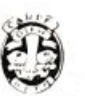

Per informazioni e consigli senza impegno scriveteci oggi stesso.

#### BRITISH INST. OF ENGINEERING TECHN.

Italian Division - 10125 Torino - Via Giuria 4 T Tel. 011 - 655.375 (ore 9 - 12) Sede Centra le Londra - Delegazioni in tutto il mondo.

# **Vendo, Compro, Cerco, Scambio ...**

OCCASIONE!! Nuovi vendo antifurti per auto elettronici a L. 47.000 in tutta Italia contrassegno e rilevatori di fughe di gas a L. 140.000. Telefonate allo 0574/592013 ore pa sti: Riccardo, via Firenze, 239/6 • Prato (FI).

CERCO possessori ZX81 nella provincia di Modena per scambio programmi e cassette. Ferrari Roberto, Via Amendola, 14 • 41050 Montale (Modena). Tcl. 059/530469.

• VENDO occasione programmi su cassette per ZXSl. Oltre 20 programmi per nastro. Il costo di una cassetta è solo di L. 10.000. Per ulteriori informazioni scrivere o telefonare: Albertini Carlo, via S. Dionigi, 4/E - 22055 Merate (CO). Telefono 039/593061.

• VENDO ZX81 + espansione 64 K RAM + tastiera a 44 tasti prementi a L. 370.000. Zerbinati Franco, via Sant'Antonio, 30 - Cinisello Balsamo. Telefonare allo 02/6124620 dopo ore 20.

• VENDO eccezionali programmi per Spectrum. Ottima grafica, colori **e suoni. anche 1ridimcnsionali. Ri**chiedere il catalogo. Vendo inoltre TI 99/4A accessoriatissimo (assemblatore. Joystick. circa 80 progr.) e programmi per questo anche sciolti (chiedere catalogo). Telefonare o **scrivere a: Luigi Zenone, via Pcrlo-**w. 12 • 37139 Verona.

• VENDO progrnmmi di giochi per Vie 20. Dispongo di ottimi giochi in LM, tra cui: Pac-man, Scramble, Frog. Amok e tanti altri. Invio liste gratuite. Zannoni Roberto, via Biancardi. 9 ·Lodi (Ml). Telefonare allo 0371153847.

• VENDO (scambio) 120 programnon ancora arrivati in Italia (Codrie, Antattak. Rally) e programmi ge- >tionali G di grafica a prezzi compc· titivi. Zuccaretti Marco, piazza Ga-<br>brio Rosa, 6 - Milano. Telefonare <sup>a</sup>llo 021933508.

• VENDO Vie 20 (di 2 mesi) com pleto di libro delle istruzioni + I cartridge "cosmic-gruncher" + 2 cassette giochi: "Panic" e "Race  $fun'' + 1$  cassetta con 10 giochi e programmi. li tutto per un valore di circa L. 320.000 a L. 260.000. Zaneboni Roberto, via Isocrate, 25 -20126 Milano. Telefonare allo 02/2551898 dalle 14,00.

ACQUISTEREI personal computer e Videoregistratore 2000, e titolatri· ce, mixer video. Indirizzare a Sartirana Ermanno - Leno (BS) - Piazza C. Battisti, 5 - 25024 Leno (BS).

• VENDO Vie 20 2 mesi di vita come nuovo + registratore  $C2N + 2$  cassette con molti giochi + 2 libri di Basic. Il tutto in confezioni originali a L. 360.000 eventualmente trattabili pochissimo. Ventura Gerardo, via Regina Elena. 82 · 65 <sup>1</sup>00 Pescara. Telefonare allo 085/23374.

· VENDO trasformatori 24 volt a sole 20.000 lire cadauno. Se hai bisogno telefonami che te lo costruisco. Segnalami amperaggio e vattaggio e  $sec$ *dari* dusita. Valenti Antonio, via L.D. Rubbia, 30 - Monza (MI). Tcl. 039'369084.

· VENDO oscilloscopio nuovo Unaohm *5"* doppia traccia 20M sen-sibilità 5m V ancora imballato. I an no di garanzia a L. 760.000. Iva compresa con omaggio. Telefonare allo 051/755161 ore serali. Vergnani Gino, via Indipendenza, 21 - 40069 Zola Predosa (BO).

• CERCO occasione ZX Spectrum 16K massimo 3-4 mesi a L. 280.000. Zaneboni Roberto, via Isocrate, 25 -20126 Milano. Telefonare allo 02/2551898 dalle 14,00.

• VENDO antifurto auto con protezione abitacolo (pulsanti), cofano baule e motore, ruote, fendinebbia, **autoradio. l nterruz.iont impianto**  elettrico, shock meccanico e prote**zione supplementare a ultrasuoni.** Vendo inoltre in blocco o separati radiocomando per detto antifurto e sirena da 118 dB/1m prezzo interessantissimo. Telefonare in serata allo Oll/9832305-9832605. Per sola pro· vincia di Torino. Chiedere di Mario.

• ACQUISTO o chi fosse in possesso di materiale antico di vario genere giornali - radio - TV - dischi - grammofoni - foto - libri scolastici - vecchie enciclopedie - registrazioni su nastro magnetico - pellicole vario genere di qualsiasi formato • ricambi. Per TV vecchi telefoni ecc. Sebastia**nutto Glanrranro. 'ia Vittorio Vene**to - Povoletto (UD).

• COMPRO Spectrum Sinclair. **Scambio prograrnmi su cassena e su** carta. Giochi e programmi di utilità. Vendo programmi personali (16 K) a prezzo irrisorio. Perugini Stefano, via F. Ughelli, 20 - Roma.

• Voltmetro digitale a 3 cifre CA3161/2 costruisco, piccolissimi, per leggere tensione di alimentatori ecc., vari modelli, per auto. Comple**to in scatola nera met. scrittura in** oro L. 40.000. Prenotate per futur<sup>o</sup> progetto Voltmetro completo dentr<sup>o</sup> l'involucro di una pila da 9V!!! L. 60.000. Pino Santo, via delle<br>F.F.A.A., 181 - Milano.

• **Hai uno Spectrurn e ti interessano**  una settantina di programmi <sup>a</sup>prezzi bassissimi? Sono listati (la maggior parte) ma ciò non toglie la loro bellezza. Ho anche lista (L. t.000). Tari Diego, via del Canaletto, 127 - La Spezia.

• VENDO, scambio, acquisto programmi per ZX Spectrum 16-48K. Garantisco massima serietà. Più di 200 titoli in continuo aggiornamento. Scrivere o telefonare allo 0535/99700. Vitali Liviano, via Firenze, 29/3 - Massa Finalese (MO).

• VENDO misuratore di campo Mod. 661 TES L. 150.000 multime<sup>t</sup>ro digitale + termometro LX 361 N.E. + sonda a L. 150.000. Videogioco Cabel Mod. LEM 2000 con cassetta IO giuochi L. 100.000. Pinza amperometrica Amprobe 300 a L. 70.000 oppure cambio con Sincler Spectrum 48K. Vcndramc Mario. via Sicilia, 12 - 31100 Treviso.

 $\bullet$  VENDO ZX81 completo + espansione 16K (B&V interface) + libro "Guida allo ZX81" + libro "66 prog. per ZX81" tutto a lire 160.000. Vendo annata 1967 rilegata di "Sperimentare" a lire 20.000. Tavanti Angiolo, via Arcoveggio, 30 - 40129 Bologna.

• VENDO o cambio 430 programmi per Spectrum, dispongo ultimissime novità inglesi sia software sia  $h$ ardware - anche programma per copiare qualsiasi cassetta. Richiedere elenco o telefonare 0331-597054. Tuscano Francesco, via Salici, 17 - Legnano (MI).

> **Ritagliare e spedire in busta chiusa a: Annunci di RadioELETIRONICA 20122 Milano • Corso Monforte 39**

• Per Vic20 ho una nastroteca di circa 100 programmi (videogiochi, didattica, gestionali, giochi di società, grafici, per la casa, ecc.) che vendo a prezzi da sballo. Ricco e dettagliato catalogo inviando L. 1.000, anche in francobolli. Vermiglio Gio-vanni, viale Friuli. 27 · 10015 Ivrea (TO).

• VENDO o cambio software giochi<br>su cassetta per CBM/64, essendone in possesso di parecchi. Inviare richieste o lista. Tratto preferibilmente con zone PV/PC per contatti per· sonali. Rispondo a tutti. Vercesi Er-<br>nesto, via Cavour, 27 - 27043 Broni (PV).

• VENDO ZX Spcctrum. 16K. per· **fc110, e.on trasforniatorc. c;tvctti.**  materiali originali, n 305-3 15.000 lire+ s.p. e cassette llorizon. Vendo registratori Philips D 6210, usato so- $10$  come memoria di massa per Sinclair a lire 70.000 trattabili, o cambio  $\overline{\text{const}}$  **registratore** Texas o espansione per Spcctrum 48K. Verdi Muurizio, via Scanini. 90/31 • 20153 Milano.

• VENDO cambio 130 programmi per ZX Spectrum 16 e 48K (prezzo L. 10.000 l'uno) completi di manuali ed istruzioni per l'uso. Richiedere lista. Voltolini Elio: via Robinie, 32 38100 Trento.

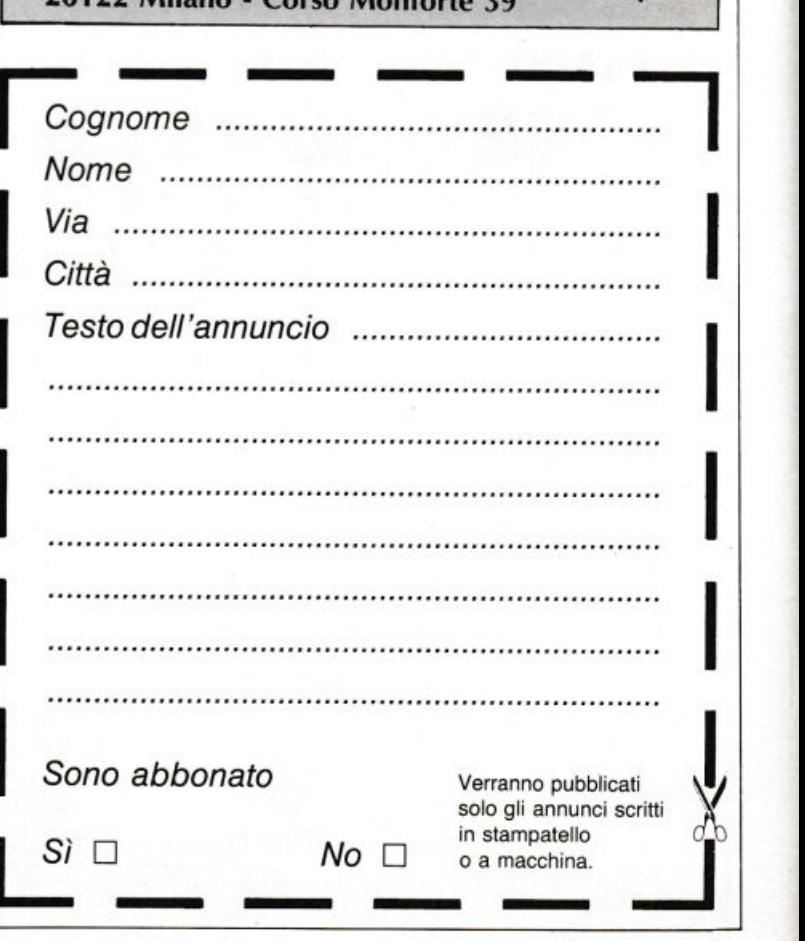

' ·'

#### TASTIERA PROFESSIONALE PER SPECTRUM E 2X81

sandy  $\overline{\bullet}_{\omega}$  $\ddot{\mathbf{e}}$ ý  $B$  $\sum_{i=1}^{n}$  $\frac{1}{2}$  ii  $57$  $77$ Ιõ  $\frac{8}{3}$ Ī 疆  $\frac{6}{3}$ 壁  $\cup$  $\ddot{\mathbf{c}}$ U  $\mathbf{v} = \mathbf{v}$ U ăş  $\frac{1}{2}$ 项 H Ħ ë 22.0 **ZX SPECTRUM KEYBOARD** 

PRINTER PLOTTER A 4 COLORI

.........

....

JOYSTICK ED INTERFACCIA PROGRAMMABILE PER JOYSTICK

**SU CARTA COMUNE** 

Prezzi IVA esclusa

INTERFACCE PER PRINTER E COMUNICAZIONE

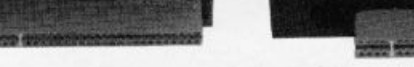

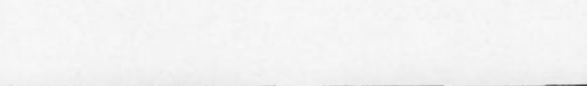

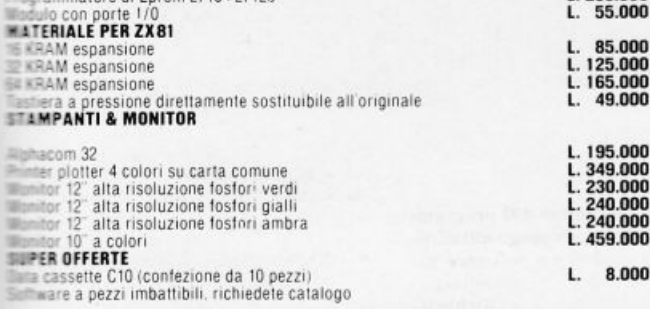

**Spectrum e ZX81 marchi registrati Sinclair Research Itd** 

**MATERIALE PER SPECTRUM** SANDY-FIECI BREVETTI L. 315.000<br>L. 395.000<br>L. 430.000<br>L. 155.000<br>L. 155.000<br>L. 120.000<br>L. 120.000 Spectrum computer 16 KRAM<br>Spectrum computer 48 KRAM<br>Spectrum computer 80 KRAM Spectrum computer 80 KHAM<br>
Interaction per Spectrum<br>
Interfaccia per Microdrive ed RS 232<br>
Interfaccia RS 232/parallela<br>
Interfaccia Control per Joystick<br>
Interfaccia programmabile per joystick<br>
Interfaccia programmabile p L. 120.000<br>L. 145.000<br>L. 23.000<br>L. 160.000<br>L. 140.000 L. 85.000<br>L. 95.000<br>L. 260.000 Wodem wocem<br>Programmatore di Eprom 2716–27128<br>Woculo con porte 1/0

MICRODRIVE E MICROCARTUCCE PER SPECTRUM

**FIXTNING MORECOUP** 013639.84

趣

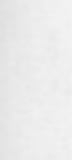

**THIRD AFF RABBLE** 

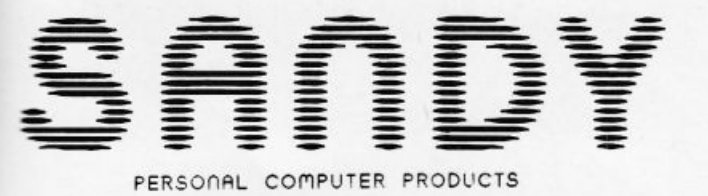

via Monterosa 22 Senago (Mi) tel. 02-9989407

# **SPEETRUM 48K** 15

**HO-11** 

**AND** 

**SIGNET** 

**IL PIU' POTENTE<br>SIMULATORE DI VOLO<br>DIULE LE SPECTRUM<br>DIOTALIMENTE IN** LINGUAGGIO MACCHINA · OPZIONE DI **COMBATTIMENTO AEREO** • COMPATIBILE CON LE **INTERFACCE JOYSTICK** 

Ruut 84

ELETTRONICA

**COMPUTER DIVISION VIA MONTE SUELLO, 3<br>20133 MILANO<br>TEL. (02) 747048** 

QUANDO IL GIOCO SI FA DURO, I DURI FANNO IL GIOCO.